# Affine Abbildungen

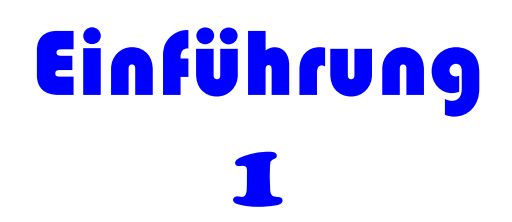

Datei Nr. 21201

Stand 6. März 2021

**FRIEDRICH W. BUCKEL**

INTERNETBIBLIOTHEK FÜR SCHULMATHEMATIK

www.mathe-cd.de

### **Vorwort**

### **Inhalt**

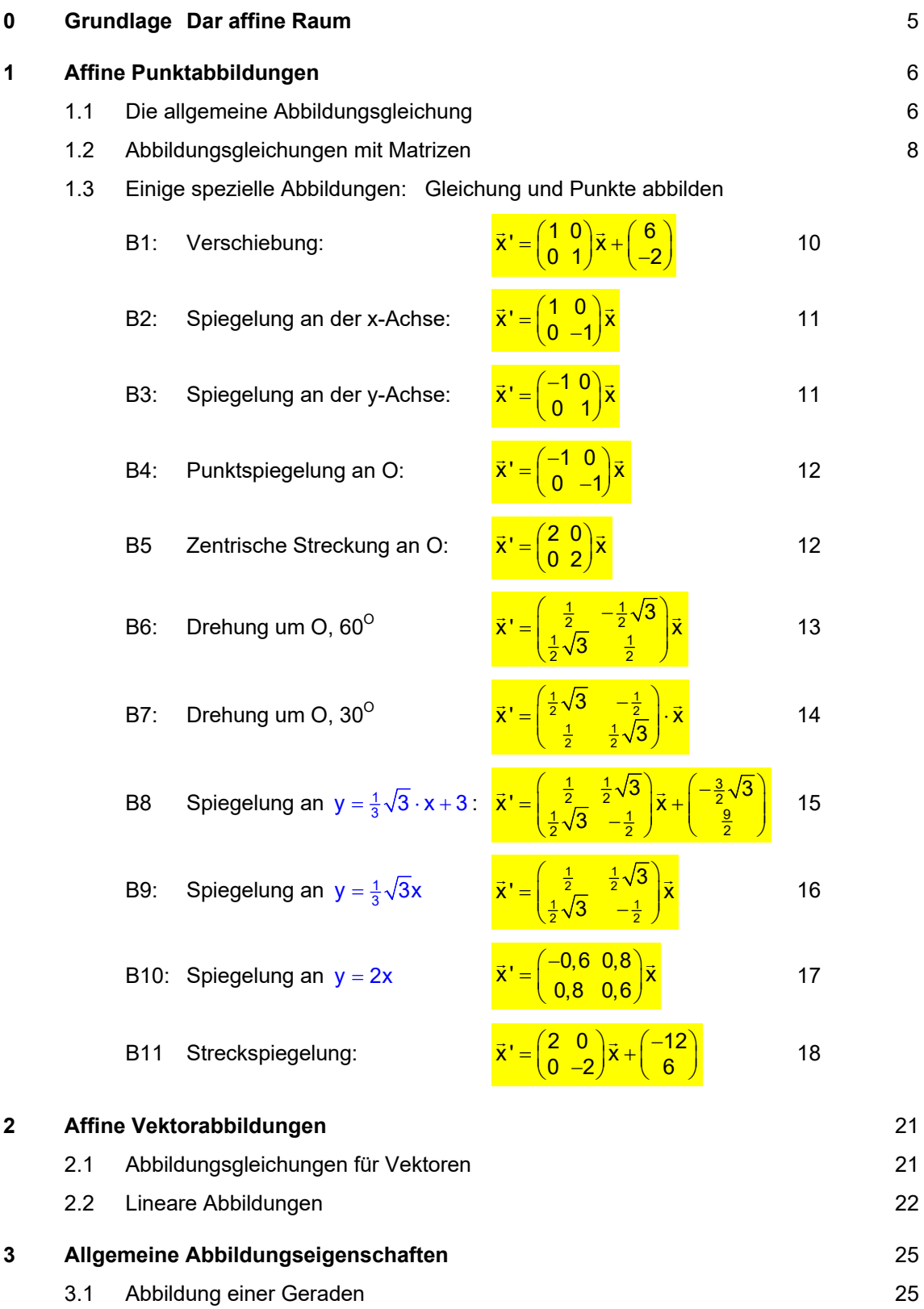

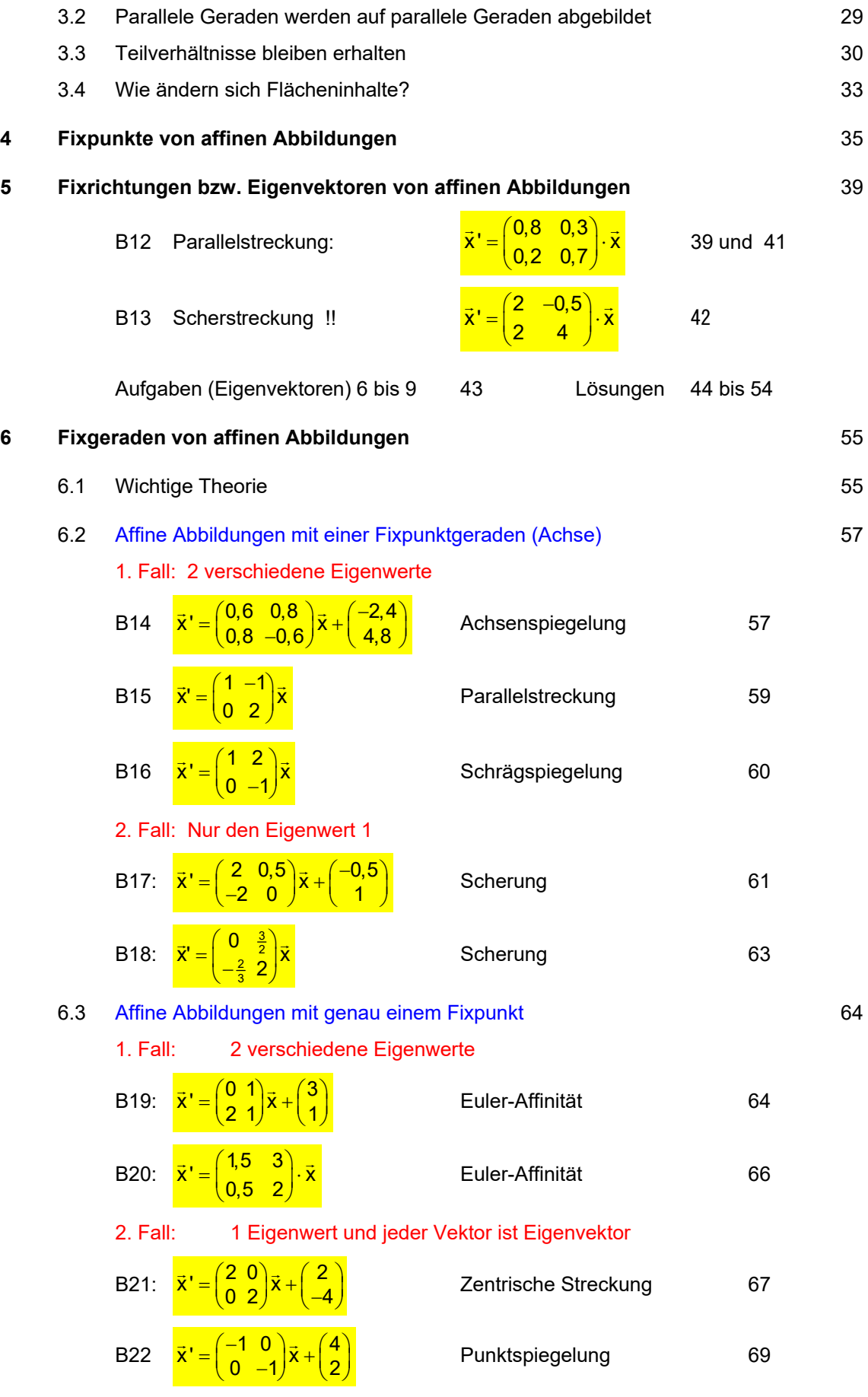

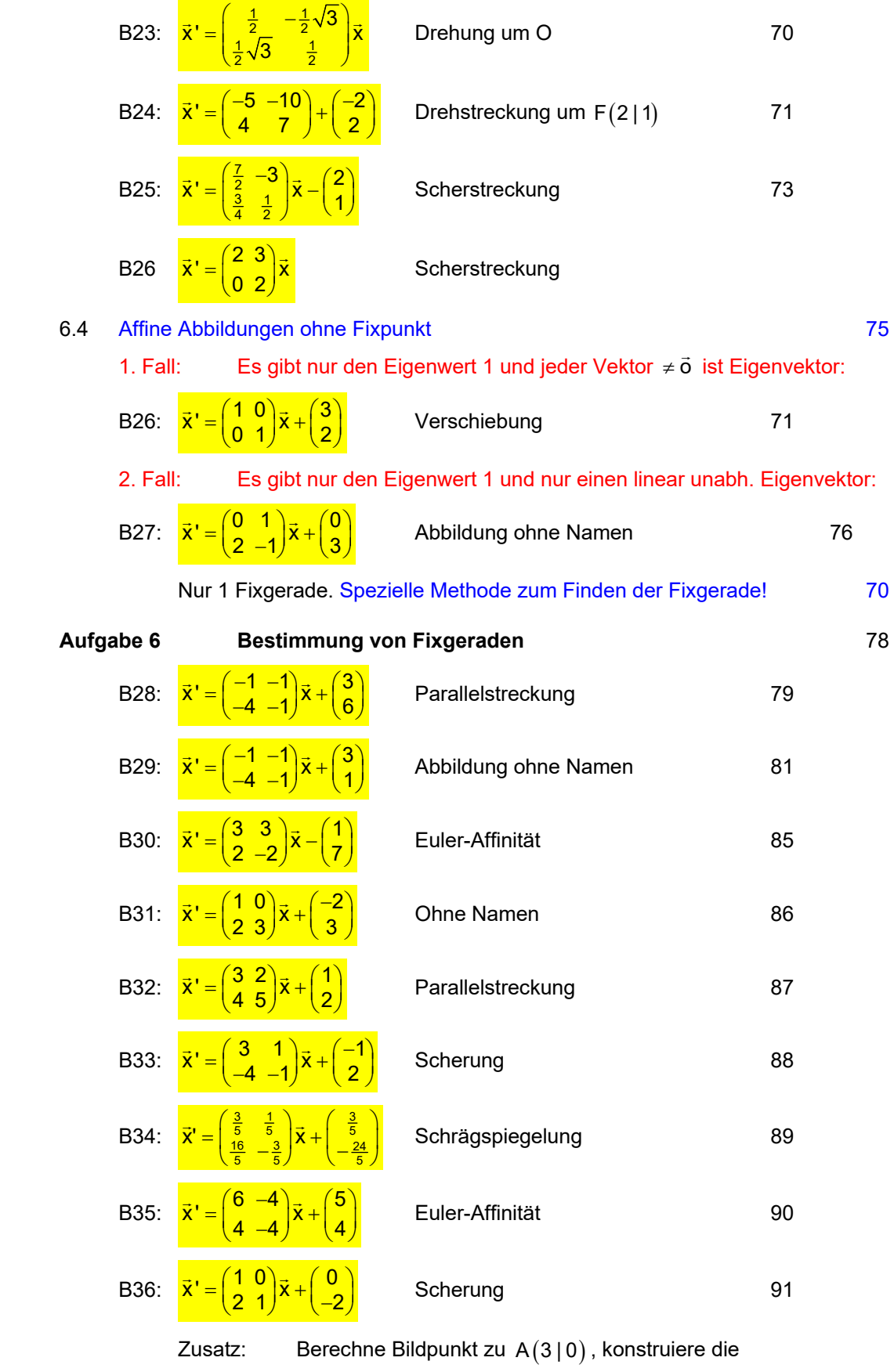

Bildpunkte zu  $B(2 | 2)$  und  $C(-1 | 3)$ 

**7. Abbildungsgleichungen erstellen.** 92

#### **0 Grundlage – Der affine Raum**

Die Mathematik sollte als exakte Wissenschaft zu Beginn ein es Themas klären, welche Voraussetzungen notwendig sind, und welche Grundlagen benötigt werden:

Wenn man **mit Punkten und Vektoren rechnen** will, sollte zuvor das Ganze in ein klares System gebracht werden, in dem die Zusammenhänge und Grundregeln festgelegt sind. Dieses System heißt **affiner Raum**.

*Dazu benötigen wir dreierlei Mengen:* 

Das Fundament ist eine Menge *M*, die nicht leer sein darf, und deren Elemente man **Punkte** nennt. Dann benötigen wir einen **Vektorraum** *V*, dessen Elemente (die Vektoren) aus der **Menge der reellen Zahlen** gebildet werden.

*Diese Mengen werden nun so verknüpft:* 

Jedem Paar A,B von Punkten kann man einen Vektor zuordnen, den man so schreibt:  $\vec{v} = \overrightarrow{AB} \in \mathbf{V}$ . Damit wird gesichert, dass wir im Punktraum *M* mit Vektoren arbeiten können. Dabei müssen folgende Regeln gelten:

- A1: Für jeweils drei Punkte A, B und C aus *M* gilt:  $\overrightarrow{AB} + \overrightarrow{BC} = \overrightarrow{AC}$ .
- A2:  $Zu$  jedem Punkt A  $\in$  **M** und jedem Vektor  $\vec{v} \in V$ gibt es einen eindeutig bestimmten Punkt B, so dass gilt:  $\vec{v} = \overrightarrow{AB}$ .

Aus diesen Regeln folgt, dass man so im "Affinen Raum" arbeiten kann, wie man es in der Schule bzw. Hochschule lernt. Man kann also die Lage von Punkten durch Vektoren beschreiben, indem man ein Koordinatensystem verwendet. Dieses besteht aus einem Ursprung und je nach Art des Raumes aus zwei oder drei Basisvektoren. Dann kann man Teilmengen des affinen Raumes wie Geraden und Ebenen festlegen usw.

Es sei extra darauf hingewiesen, dass metrische Begriffe wie Länge, Winkel, Flächen- und Rauminhalt damit noch nicht behandelt werden können. Denn dazu benötigt man weitere Definitionen, die dann Teilmengen wie Strecken eine Länge zuordnen usw. Man definiert also ein Skalarprodukt von Vektoren, indem man jedem Paar von Vektoren eine reelle Zahl zuordnet. Dann spricht man von einem **metrischen Raum**.

Die Theorie der affinen Abbildungen beschäftigt sich damit, wie man Punkten des affinen Raumes andere Punkte zuordnen kann. Dies kann so geschehen, dass man jedem Punkt, der durch seine Koordinaten gegeben ist, einen anderen Punkt zuordnet. Dies machen wir im Abschnitt 2.

### **1 Affine Punktabbildungen**

#### **1.1 Die Allgemeine Abbildungsgleichung.**

Eine affine Abbildung ist eine Abbildung des affinen Raums (hier der Zeichenebene) auf sich.

Diese Abbildung kann man als Übergang von einem Koordinatensystem auf ein anderes beschreiben.

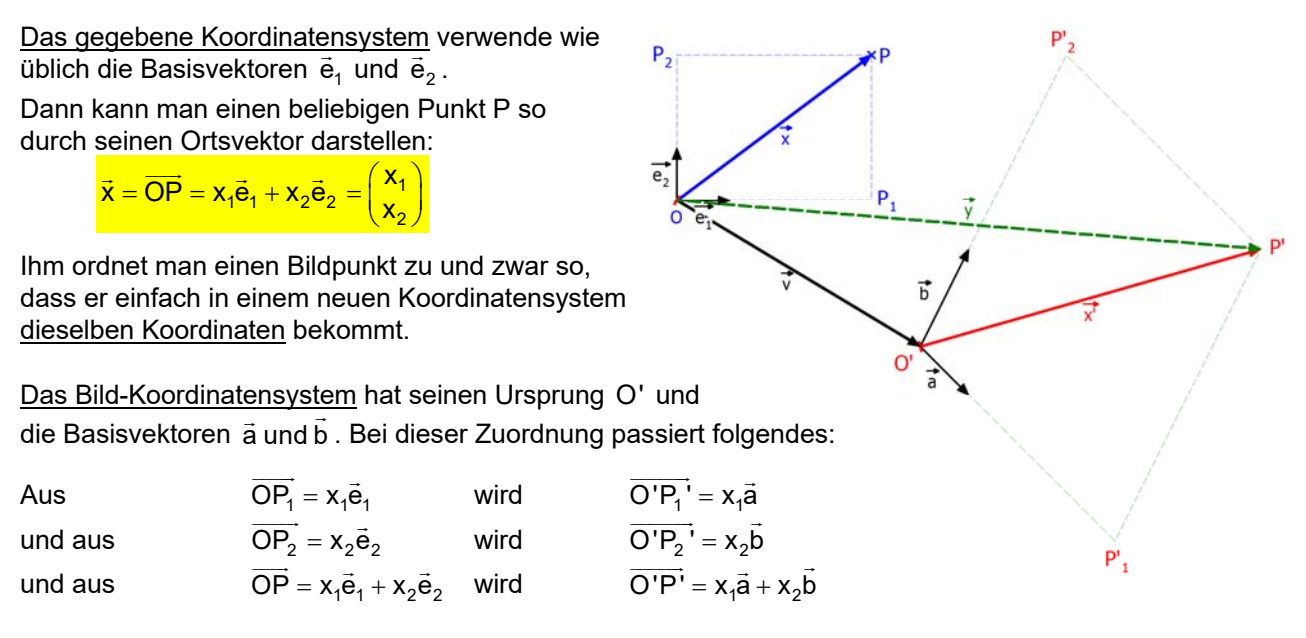

Zur Erreichbarkeit der neuen Lage von O aus benötigt man dann einen Vektor  $\vec{\mathsf{v}}$  , der die Lage des neuen Ursprungs angibt:  $\vec{v} = \overline{OO'}$ 

Da man dann noch den Bildpunkt im alten Koordinatensystem erreichen will, nennt man darin den De man dann noon dom bildpunkt im allom tooralitatonoyotom onolonom will, home<br>Ortsvektor des Bildpunktes entweder  $\vec{y}$  wie in der Darstellung beschriftet, oder  $\vec{\bar{x}}$ 

Die affine Abbildung sieht dann so aus:  $P \rightarrow P'$  .

Vektoriell für die Ortsvektoren:

$$
\vec{x} \rightarrow \overrightarrow{OP'} = \vec{x'} \text{ mit } \overrightarrow{\textbf{X}'} = \underbrace{\textbf{X}\vec{a} + \textbf{y}\vec{b}}_{\overrightarrow{OP'}} + \vec{v}
$$

**Hinweis 1:** Da ä und b⊂Basisvektoren sind, müssen sie natürlich linear unabhängig sein. Sie dürfen also keine Vielfachen voneinander sein. Im unserem zweidimensionalen Fall ist das gleichbedeutend damit, dass ihre Determinante ungleich Null ist:

$$
\text{det}\left(\vec{a} \ \vec{b}\right) = \left|\begin{matrix} a_1 & b_1 \\ a_2 & b_2 \end{matrix}\right| = a_1b_2 - a_2b_1 \neq 0.
$$

Wäre aber  $\vec{b} = k \cdot \vec{a}$ , dann wäre  $\det(\vec{a} \ \vec{b}) = \begin{vmatrix} a_1 & ka_1 \\ a_2 & ka_2 \end{vmatrix} = a_1 \cdot ka_2 - a_2 \cdot ka_1 = 0$ .

In einer gegeben affinen Abbildung muss also immer  $det(\vec{a} \ \vec{b}) \neq 0$  sein.

**Hinweis 2:** *Die Art der Bezeichnungen ist nicht festgelegt.* Manche nummerieren die Basisvektoren This version of the *Art der Bezeichmungen ist nicht resigelegt.* Manche nummerieren die und b .<br>und verwenden  $\vec{a}_1$  und  $\vec{a}_2$ . In der Schule nimmt man häufiger  $\vec{a}$  und  $\vec{b}$ . Die Punktkoordinaten können x und y sein, oder  $x_1$  und  $x_2$ . Bildpunkte kann man mit Querstrich bezeichnen: P oder so P' oder P" oder P<sup>\*</sup>. Auch ich werde nicht einheitlich arbeiten, damit man nicht auf eine bestimmte Schreibweise fixiert ist sondern sich informiert, was gemeint ist. Schreibtechnisch ist für mich diese Version günstig:  $\vec{x} = x\vec{a} + y\vec{b} + \vec{v}$ 

### Beispiel: Eine Abbildung ohne Verschiebungsvektor  $\vec{c}$ :

Gegeben sei die Abbildung  $\alpha$  durch  $\mathbf{\vec{x}}' = \mathbf{x} \begin{pmatrix} 2 \\ 1 \end{pmatrix} + \mathbf{y} \begin{pmatrix} 3 \\ -1 \end{pmatrix}$ . Ohne Verschiebungsvektor ist der Ursprung ein Fixpunkt, d.h. er wird auf sich selbst abgebildet. Ortsvektor des Punktes  $P(4 | 3)$  :  $\vec{x} = \overrightarrow{OP} = \boxed{4} \cdot \vec{e}_1 + \boxed{3} \cdot \vec{e}_2 = \boxed{4} \cdot \begin{pmatrix} 1 \\ 0 \end{pmatrix} + \boxed{3} \cdot \begin{pmatrix} 0 \\ 1 \end{pmatrix} = \begin{pmatrix} 4 \\ 3 \end{pmatrix}$ Berechnung des Bildpunktes zu P $(4|3)$ :  $\vec{x} = \overrightarrow{OP'} = \boxed{4} \cdot \vec{a} + \boxed{3} \cdot \vec{b} = \boxed{4} \cdot \left(\begin{matrix} 2 \\ -1 \end{matrix}\right) + \boxed{3} \cdot \left(\begin{matrix} 3 \\ 1 \end{matrix}\right) = \left(\begin{matrix} 17 \\ -1 \end{matrix}\right)$ P(4|3) wird abgebildet auf P'(17|-1) (Das sind die Bildkoordinaten im gegebenen System.)

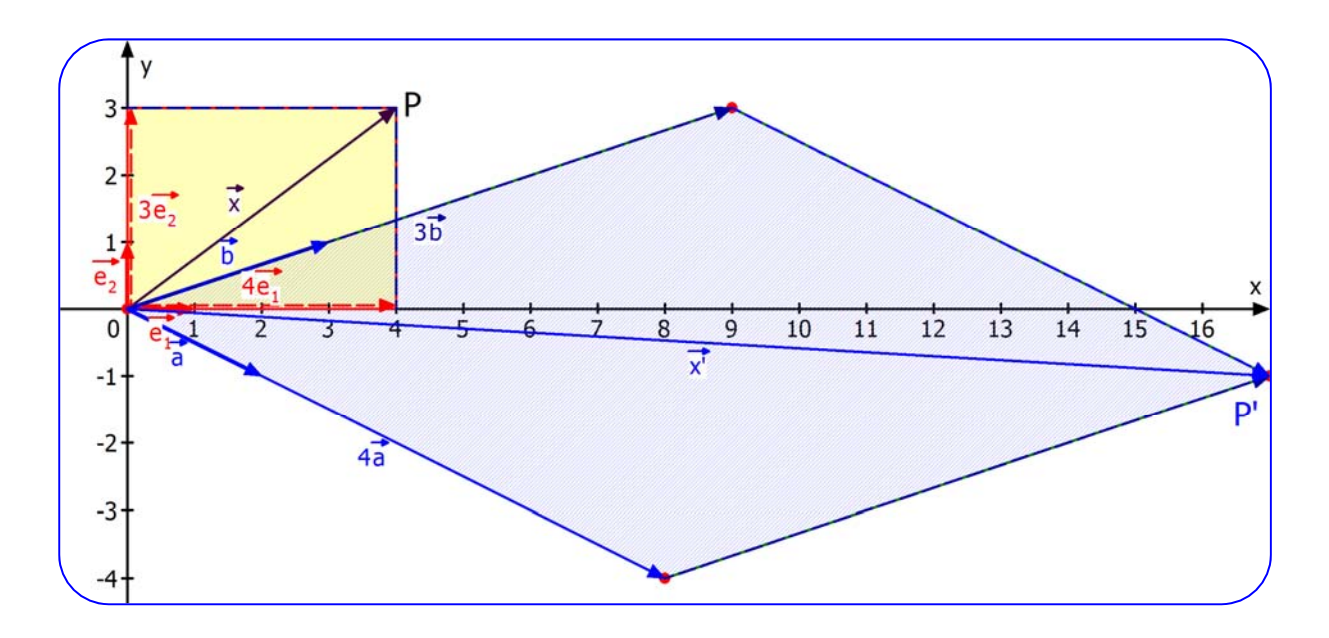

Aus dem gelb gefärbten Rechteck im Basissystem  $\{O; \vec{e}_1; \vec{e}_2\}$  wird das blaue Parallelogramm im Bildsystem  $\{O; \vec{a}; \vec{b}\}.$ 

Der einzige Punkt, der auf sich selbst abgebildet wird, also ein Fixpunkt ist, ist der Ursprung, wie folgende Rechnung zeigt:

Fixpunktbedingung:  $\vec{x}' = \vec{x}$  d. h.  $\vec{x} = x \begin{pmatrix} 2 \\ 1 \end{pmatrix} + y \begin{pmatrix} 3 \\ -1 \end{pmatrix}$  $\begin{cases} x = 2x + 3y \\ y = x - y \end{cases} \Leftrightarrow \begin{cases} 0 = x + 3y \\ 0 = x - 2y \end{cases}$  (1)  $\begin{cases}\n= 2x + 3y \\
= x - y\n\end{cases} \Leftrightarrow \begin{cases}\n0 = x + 0 \\
0 = x - 0\n\end{cases}$ 

Rechnet man (1) – (2), dann erhält man  $0 = 5y \Rightarrow y = 0$ . Aus (1) folgt dann  $x = 0$ . Also ist  $O(0|0)$  der einzige Fixpunkt.

Eine affine Abbildung mit nur einem Fixpunkt heißt *Affine Drehstreckung*. Diesen Namen kann man gut nachvollziehen: Zuerst dreht man das gelbe Rechteck um den Ursprung, so dass der Pfeil OP auf den Pfeil OP' zu liegen kommt, und dann streckt man das

Rechteck in genau dieser Richtung rechts, wodurch das blaue Parallelogramm entsteht.

#### **1.2 Abbildungsgleichungen mit Matrizen**

Eine Abbildungsgleichung dient der Berechnung von Bildpunkten.

Die Definition für eine affine Abbildung lautet:  $\vec{x}' = x\vec{a} + y\vec{b} + \vec{c}$  mit det  $(\vec{a}, \vec{b}) \neq 0$ . Ausführlichere vektorielle Schreibweise :  $\vec{x}$ ' =  $x\begin{pmatrix} a_1 \\ a_2 \end{pmatrix} + y\begin{pmatrix} b_1 \\ b_2 \end{pmatrix} + \begin{pmatrix} c_1 \\ c_2 \end{pmatrix}$ bzw.  $\vec{x}' = \begin{bmatrix} a_1 \lambda + b_1 y \\ a_2 \lambda + b_2 y \end{bmatrix} + \begin{bmatrix} b_1 \\ c_2 \lambda + b_3 \end{bmatrix}$  $\vec{x} = \begin{pmatrix} a_1x + b_1y \\ a_2x + b_2y \end{pmatrix} + \begin{pmatrix} c_1 \\ c_2 \end{pmatrix}$  $\vec{x}$ ' =  $\begin{pmatrix} a_1 & b_1 \\ a_2 & b_2 \end{pmatrix} \cdot \begin{pmatrix} x \\ y \end{pmatrix} + \begin{pmatrix} c_1 \\ c_2 \end{pmatrix}$ 

Daraus kann man die sogenannte Matrixform bilden:

Dies stellt eine Abkürzung dar. Man schreibt die beiden Vektoren  $\vec{a} = \begin{bmatrix} a_1 \\ a_2 \end{bmatrix}$ 2  $\vec{a} = \begin{pmatrix} a_1 \\ a_2 \end{pmatrix}$  und  $\vec{b} = \begin{pmatrix} b_1 \\ b_2 \end{pmatrix}$  $\vec{b} = \begin{pmatrix} b_1 \\ b_2 \end{pmatrix}$  als Spaltenvektoren in die sogenannte Abbildungsmatrix | <sup>a1</sup>  $2 \frac{1}{2}$  $a<sub>1</sub>$  b  $\begin{pmatrix} a_1 & b_1 \ a_2 & b_2 \end{pmatrix}$  und definiert die

**Multiplikation aus Matrix und Vektor** so, dass man dasselbe Ergebnis erhält:

$$
\begin{pmatrix} a_1 & b_1 \ a_2 & b_2 \end{pmatrix} \begin{pmatrix} x \ y \end{pmatrix} = \begin{pmatrix} a_1x + b_1y \ a_2x + b_2y \end{pmatrix}
$$

*Merkregel: Das entspricht zwei Skalarprodukten zwischen dem oberen Zeilenvektor der Matrix*  und dem Vektor  $\vec{x}$  und dann zwischen dem unteren Zeilenvektor der Matrix und  $\vec{x}$ . Verwirrend? *Man merkt sich einfach: "Zeile mal Spalte".* 

#### **Zahlenbeispiele:**

$$
\begin{pmatrix} 3 & -1 \\ 2 & 5 \end{pmatrix} \begin{pmatrix} 7 \\ 9 \end{pmatrix} = \begin{pmatrix} 21 - 9 \\ 14 + 45 \end{pmatrix} = \begin{pmatrix} 12 \\ 59 \end{pmatrix} \text{ und } \begin{pmatrix} 1 & 0 \\ 0 & 1 \end{pmatrix} \begin{pmatrix} x \\ y \end{pmatrix} = \begin{pmatrix} x + 0 \\ 0 + y \end{pmatrix} = \begin{pmatrix} x \\ y \end{pmatrix}
$$

Die Matrix  $\begin{pmatrix} 1 & 0 \ 0 & 1 \end{pmatrix}$  verhält sich bei der Multiplikation mit einem Vektor neutral, vergleichbar mit der Zahl 1 bei der Multiplikation mit anderen Zahlen.  $\left(\begin{array}{cc} 1 & 0 \ 0 & 1 \end{array}\right)$  heißt **Einheitsmatrix.** 

Verwendet man als Abkürzung A =  $\begin{bmatrix} a_1 & b_1 \\ a_2 & b_2 \end{bmatrix}$  $A = \begin{pmatrix} a_1 & b_1 \ a_2 & b_2 \end{pmatrix}$ , dann kann man eine affine Punktabbildung auch so beschreiben:  $\overrightarrow{x} = A\overrightarrow{x} + \overrightarrow{c}$ , wobei A =  $\begin{pmatrix} a_1 & b_1 \\ a_2 & b_2 \end{pmatrix}$  $A = \begin{pmatrix} a_1 & b_1 \ a_2 & b_2 \end{pmatrix}$  die Abbildungsmatrix ist, welche die beiden Basisvektoren ä und b enthält, und deren Determinante nicht Null sein darf.

Aufgabe 1: Berechne

- a)  $\begin{pmatrix} 7 & 3 \\ 2 & 1 \end{pmatrix} \begin{pmatrix} 2 \\ -2 \end{pmatrix}$  b)  $\begin{pmatrix} 2 & -\frac{1}{2} \\ \frac{1}{2} & 3 \end{pmatrix}$  $2 - \frac{1}{2}$   $\left(-4\right)$  $\begin{pmatrix} 2 & -\frac{1}{2} \\ \frac{1}{2} & 3 \end{pmatrix} \begin{pmatrix} -4 \\ 6 \end{pmatrix}$  c)  $\begin{pmatrix} t+1 & 2t \\ -t & 1-t \end{pmatrix} \begin{pmatrix} 2 \\ -1 \end{pmatrix}$ d)  $\frac{1}{2}$  $\frac{1}{2}$   $-\frac{1}{2}$ 2  $-1$   $\sqrt{2}$  $\begin{pmatrix} \frac{1}{2}\sqrt{2} & -1 \\ \frac{1}{2} & -\frac{1}{2}\sqrt{2} \end{pmatrix} \begin{pmatrix} \sqrt{2} \\ -\sqrt{2} \end{pmatrix}$  $\begin{pmatrix} \frac{1}{2} & -\frac{1}{2}\sqrt{2} \end{pmatrix}$   $\begin{pmatrix} -\sqrt{2} \end{pmatrix}$ e)  $\begin{pmatrix} 1 & 2 \\ 2 & 4 \end{pmatrix} \begin{pmatrix} -6 \\ 3 \end{pmatrix}$  f)  $\begin{pmatrix} 0 & 0 \\ 1 & 4 \end{pmatrix} \begin{pmatrix} 3 \\ 1 \end{pmatrix}$
- g)  $\begin{pmatrix} 1 & 2 \\ 2 & -1 \end{pmatrix} \cdot \begin{pmatrix} 3 \\ -4 \end{pmatrix}$  h)  $\begin{pmatrix} \frac{1}{2} \\ -\frac{1}{2} \end{pmatrix}$ 0  $(6)$  $\begin{pmatrix} \frac{1}{2} & 0 \\ -\frac{1}{2} & 1 \end{pmatrix} \cdot \begin{pmatrix} 6 \\ -2 \end{pmatrix}$  i)  $\begin{pmatrix} 1 \\ \frac{1}{2} \end{pmatrix}$ 2  $\sqrt{2}$   $\sqrt{8}$  $\begin{pmatrix} 2 & \sqrt{2} \\ \frac{1}{2}\sqrt{2} & 0 \end{pmatrix} \begin{pmatrix} \sqrt{8} \\ -\sqrt{2} \end{pmatrix}$

**Ergebnisse:** a)  $\begin{pmatrix} 7 & 3 \\ 2 & 1 \end{pmatrix} \begin{pmatrix} 2 \\ -2 \end{pmatrix} = \begin{pmatrix} 14 - 6 \\ 4 - 2 \end{pmatrix} = \begin{pmatrix} 8 \\ 2 \end{pmatrix}$  b)  $\begin{pmatrix} 2 & -\frac{1}{2} \\ \frac{1}{2} & 3 \end{pmatrix}$  $2 - \frac{1}{2}$   $(-4)$   $(-8 - 3)$   $(-11)$  $\begin{pmatrix} 2 & -\frac{1}{2} \\ \frac{1}{2} & 3 \end{pmatrix}$  $\begin{pmatrix} -4 \\ 6 \end{pmatrix}$  $=\begin{pmatrix} -8 & -3 \\ -2 & +18 \end{pmatrix}$  $=\begin{pmatrix} -11 \\ 16 \end{pmatrix}$ c)  $\begin{pmatrix} t+1 & 2t \ -t & 1-t \end{pmatrix} \begin{pmatrix} 2 \ -1 \end{pmatrix} = \begin{pmatrix} 2t+2-2t \ -2t-1+t \end{pmatrix} = \begin{pmatrix} 2 \ -t-1 \end{pmatrix}$  d)  $\begin{pmatrix} \frac{1}{2}\sqrt{2} & -1 \ \frac{1}{2} & -\frac{1}{2}\sqrt{2} \end{pmatrix} \begin{pmatrix} \sqrt{2} \ -\sqrt{2} \end{pmatrix} = \begin{pmatrix} \frac{1}{2}\sqrt{2} \cdot \sqrt{2} + \sqrt{2} \ \frac{1}{2}\sqrt{2} + \frac{1}{$ 2 -1  $\left(\sqrt{2}\right)$   $\left(\frac{1}{2}\sqrt{2}\cdot\sqrt{2}+\sqrt{2}\right)$   $\left(1+\sqrt{2}\right)$  $\begin{pmatrix} \frac{1}{2}\sqrt{2} & -1 \\ \frac{1}{2} & -\frac{1}{2}\sqrt{2} \end{pmatrix} \begin{pmatrix} \sqrt{2} \\ -\sqrt{2} \end{pmatrix} = \begin{pmatrix} \frac{1}{2}\sqrt{2} \cdot \sqrt{2} + \sqrt{2} \\ \frac{1}{2}\sqrt{2} + \frac{1}{2}\sqrt{2} \cdot \sqrt{2} \end{pmatrix} = \begin{pmatrix} 1+\sqrt{2} \\ 1+\frac{1}{2}\sqrt{2} \end{pmatrix}$  $\begin{pmatrix} \frac{1}{2} & -\frac{1}{2}\sqrt{2}\end{pmatrix}\begin{pmatrix} -\sqrt{2}\end{pmatrix}$   $\begin{pmatrix} \frac{1}{2}\sqrt{2}+\frac{1}{2}\sqrt{2}\cdot\sqrt{2}\end{pmatrix}$   $\begin{pmatrix} 1+\frac{1}{2}\sqrt{2}\end{pmatrix}$ e)  $\begin{pmatrix} 1 & 2 \\ 2 & 4 \end{pmatrix} \begin{pmatrix} -6 \\ 3 \end{pmatrix} = \begin{pmatrix} -6+6 \\ -12+12 \end{pmatrix} = \begin{pmatrix} 0 \\ 0 \end{pmatrix}$  f)  $\begin{pmatrix} 0 & 0 \\ 1 & 4 \end{pmatrix} \begin{pmatrix} 3 \\ 1 \end{pmatrix} = \begin{pmatrix} 0 \\ 7 \end{pmatrix}$ g)  $\begin{pmatrix} 1 & 2 \\ 2 & -1 \end{pmatrix} \cdot \begin{pmatrix} 3 \\ -4 \end{pmatrix} = \begin{pmatrix} 3-8 \\ 6+4 \end{pmatrix} = \begin{pmatrix} -5 \\ 10 \end{pmatrix}$  h)  $\begin{pmatrix} \frac{1}{2} \\ -\frac{1}{2} \end{pmatrix}$  $0)(6)(3+0)(3$  $\begin{pmatrix} \frac{1}{2} & 0 \\ -\frac{1}{2} & 1 \end{pmatrix} \cdot \begin{pmatrix} 6 \\ -2 \end{pmatrix} = \begin{pmatrix} 3+0 \\ -3-2 \end{pmatrix} = \begin{pmatrix} 3 \\ -5 \end{pmatrix}$ i)  $\begin{pmatrix} 2 & 0 \\ \frac{1}{2}\sqrt{2} & 0 \end{pmatrix} \cdot \begin{pmatrix} 0 \\ -\sqrt{2} \end{pmatrix} = \begin{pmatrix} 2 \\ \frac{1}{2} \end{pmatrix}$ 2  $\sqrt{2}$   $\left(\sqrt{8}\right)$   $\left(2\sqrt{8}-2\right)$   $\left(4\sqrt{2}-2\right)$  $\begin{pmatrix} 2 & \sqrt{2} \\ \frac{1}{2}\sqrt{2} & 0 \end{pmatrix} \cdot \begin{pmatrix} \sqrt{8} \\ -\sqrt{2} \end{pmatrix} = \begin{pmatrix} 2\sqrt{8}-2 \\ \frac{1}{2}\cdot\sqrt{16} \end{pmatrix} = \begin{pmatrix} 4\sqrt{2}-2 \\ 2 \end{pmatrix}$ 

#### **Nun die Abbildung eines Dreiecks**

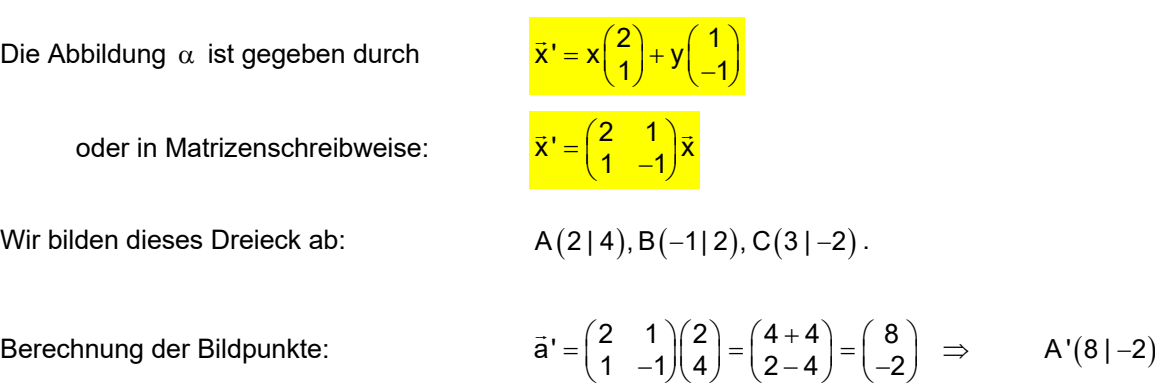

$$
(1 -1)(4) (2-4) (-2)
$$
  

$$
\vec{b}' = \begin{pmatrix} 2 & 1 \\ 1 & -1 \end{pmatrix} \begin{pmatrix} -1 \\ 2 \end{pmatrix} = \begin{pmatrix} -2+2 \\ -1-2 \end{pmatrix} = \begin{pmatrix} 0 \\ -3 \end{pmatrix} \implies B'(0|-3)
$$

$$
\vec{c}' = \begin{pmatrix} 2 & 1 \\ 1 & -1 \end{pmatrix} \begin{pmatrix} 3 \\ -2 \end{pmatrix} = \begin{pmatrix} 6-2 \\ 3+2 \end{pmatrix} = \begin{pmatrix} 4 \\ 5 \end{pmatrix} \Rightarrow C'(4 \mid 5)
$$

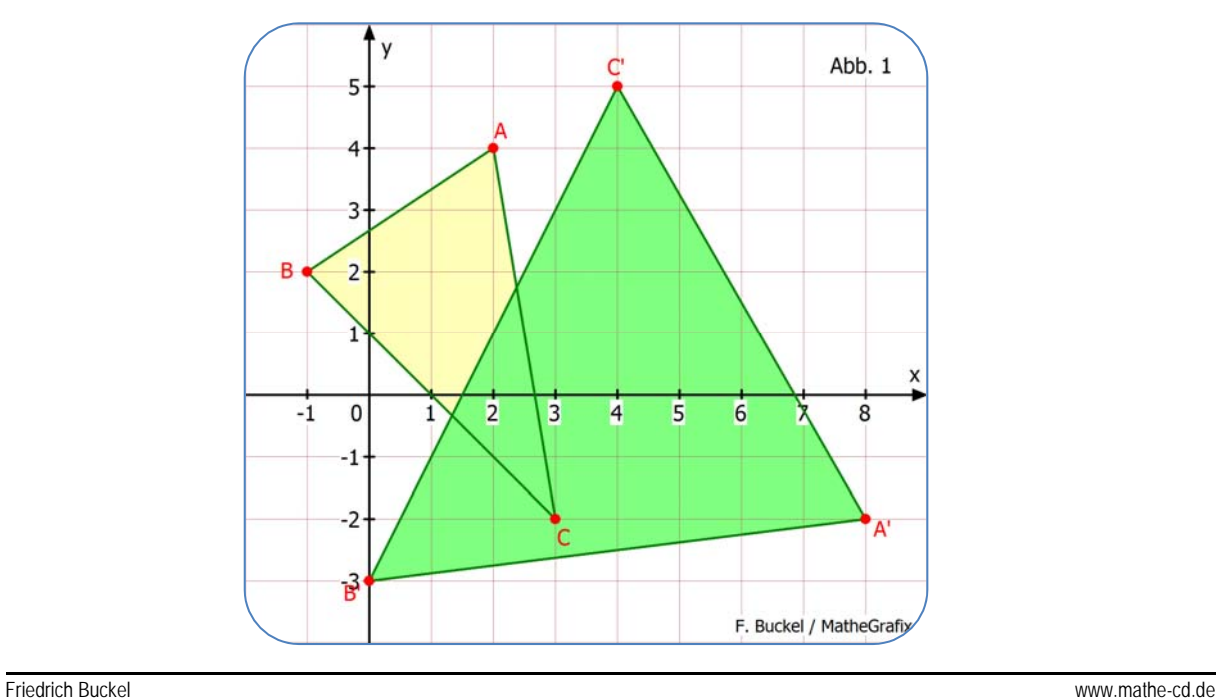

#### **1.3 Einige spezielle Abbildungen**

Bei Verwendung der Einheitsbasis  $\vec{e}_1 = \begin{pmatrix} 1 \ 0 \end{pmatrix}$ ,  $\vec{e}_2 = \begin{pmatrix} 0 \ 1 \end{pmatrix}$  kann man einen Vektor als Linearkombination darstellen:  $\vec{x} = \begin{pmatrix} 3 \\ 4 \end{pmatrix} \Rightarrow \vec{x} = 3\vec{e}_1 + 4\vec{e}_2$ Oder  $\vec{x} = \begin{pmatrix} -2 \\ 0 \end{pmatrix} \Rightarrow \vec{x} = -2\vec{e}_1 + \begin{bmatrix} 0\vec{e}_2 \end{bmatrix}$ Oder allgemein: 11 2 2 2  $\vec{x} = \begin{pmatrix} x_1 \\ x_2 \end{pmatrix} \implies \vec{x} = x_1 \vec{e}_1 + x_2 \vec{e}_2$ Oder so:  $\vec{x} = \begin{pmatrix} x \\ y \end{pmatrix} \Rightarrow \vec{x} = x\vec{e}_1 + y\vec{e}_2$ 

Abbildungen mit ganz einfachen Abbildungsgleichungen sind:

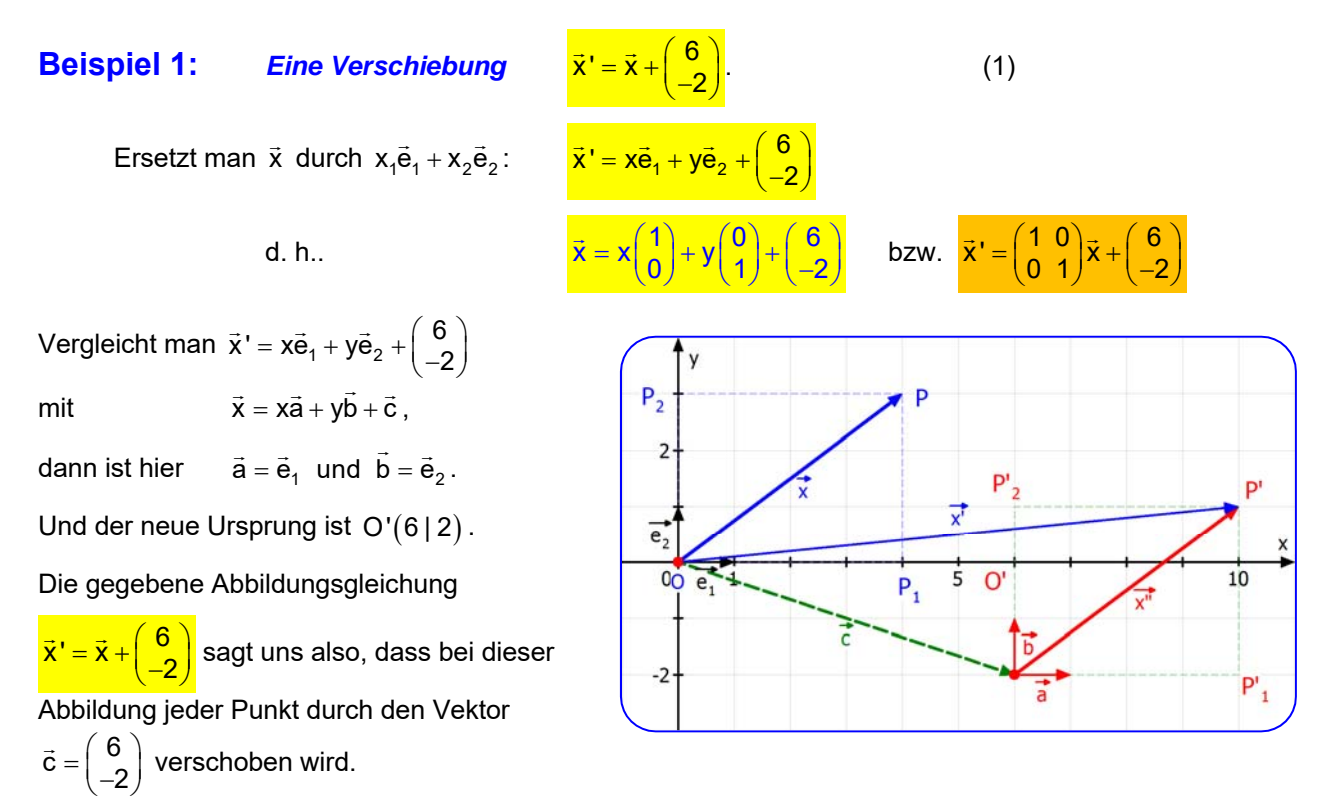

Die folgende Abbildung zeigt, wie das Dreieck A(1|1), B(4|1), C(1|5) abgebildet wird.

$$
\vec{a}' = \begin{pmatrix} 1 \\ 1 \end{pmatrix} + \begin{pmatrix} 6 \\ -2 \end{pmatrix} = \begin{pmatrix} 7 \\ -1 \end{pmatrix} \implies A'(7|-1)
$$

$$
\vec{b}' = \begin{pmatrix} 4 \\ 1 \end{pmatrix} + \begin{pmatrix} 6 \\ -2 \end{pmatrix} = \begin{pmatrix} 10 \\ -1 \end{pmatrix} \implies B'(10|-1)
$$

$$
c' = \begin{pmatrix} 1 \\ 5 \end{pmatrix} + \begin{pmatrix} 6 \\ -2 \end{pmatrix} = \begin{pmatrix} 7 \\ 3 \end{pmatrix} \implies C'(7|3)
$$

MERKE:  $\vec{x}' = \vec{x} + \vec{c}$ stellt eine Verschiebung dar.

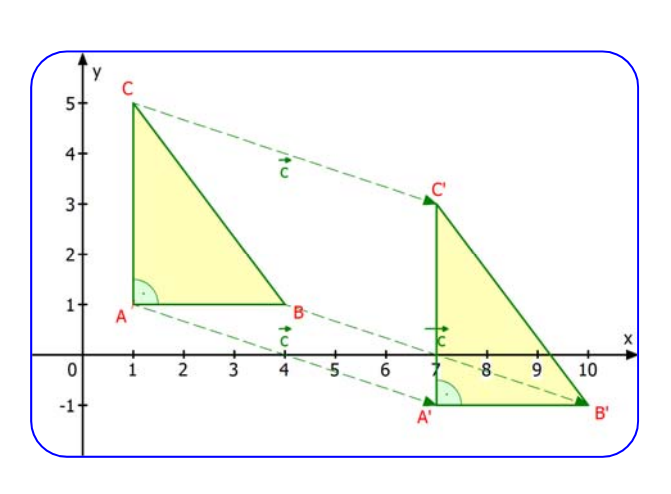

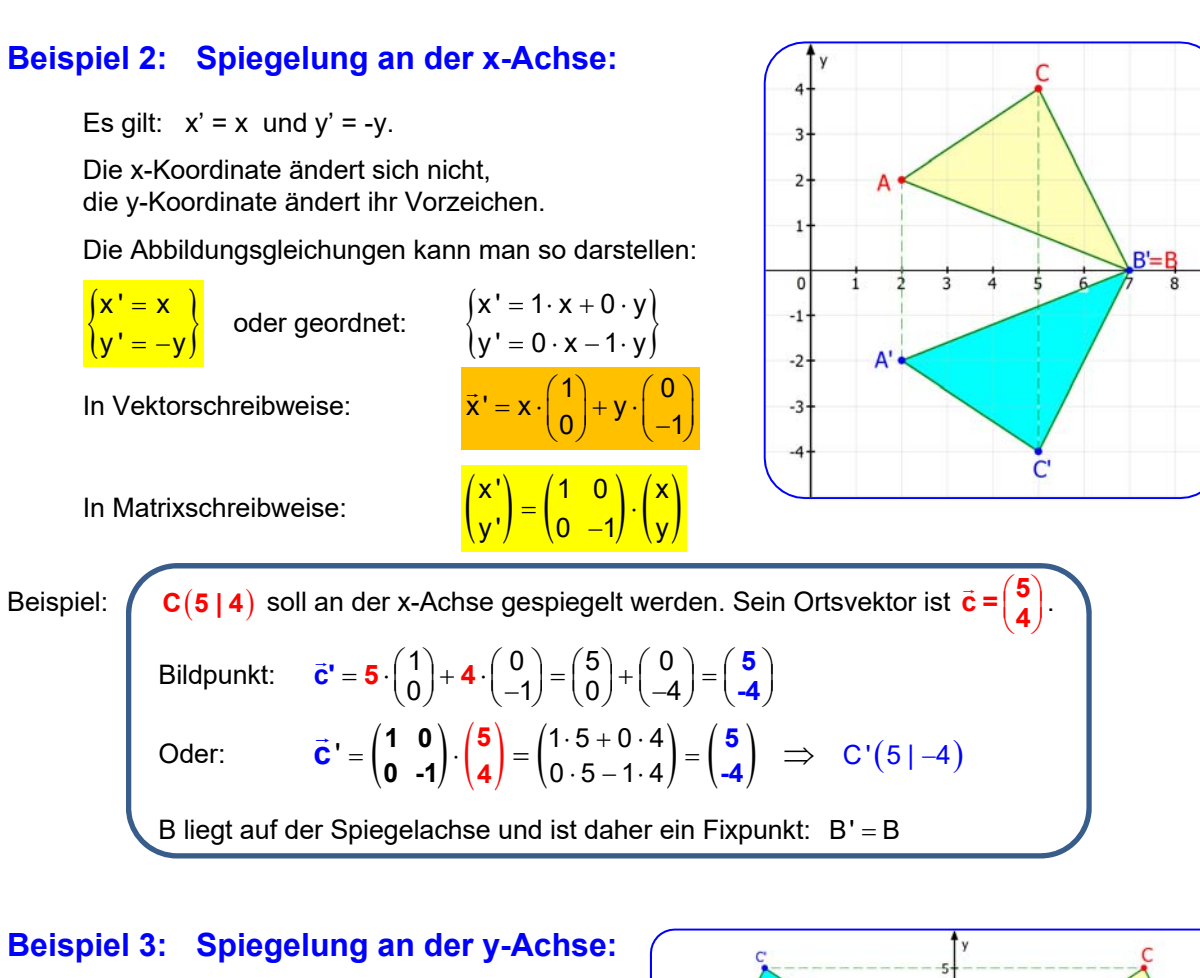

Es gilt:  $y' = y$  und  $x' = -x$ 

Das Vorzeichen der x-Koordinate ändert sich. Die y-Koordinate bleibt unverändert:

l,

 $(x' = -1 \cdot x + 0 \cdot y)$ 

 $= x \cdot \begin{pmatrix} -1 \\ 0 \end{pmatrix} + y \cdot \begin{pmatrix} 0 \\ 1 \end{pmatrix}$ 

y' 0 1 y  $=\left(\begin{matrix} -1 & 0 \\ 0 & 1 \end{matrix}\right).$ 

$$
\begin{cases}\nx' = -x \\
y' = y\n\end{cases}
$$
oder 
$$
\begin{cases}\nx' = -1 \cdot x + 0 \cdot y \\
y' = 0 \cdot x + 1 \cdot y\n\end{cases}
$$

Vektorschreibweise:

Matrixschreibweise:

Beispiel:   
\nB(7 | 1) soll an der y-Achse gespiegelt werden. Sein Ortsvektor ist 
$$
\vec{b} = \begin{pmatrix} 7 \ 1 \end{pmatrix}
$$
.  
\nBildpunkt:  $\vec{b}' = 7 \cdot \begin{pmatrix} -1 \ 0 \end{pmatrix} + 1 \cdot \begin{pmatrix} 0 \ 1 \end{pmatrix} = \begin{pmatrix} -7 \ 0 \end{pmatrix} + \begin{pmatrix} 0 \ 1 \end{pmatrix} = \begin{pmatrix} -7 \ 1 \end{pmatrix}$   
\nOder:  $\vec{b}' = \begin{pmatrix} -1 & 0 \ 0 & 1 \end{pmatrix} \cdot \begin{pmatrix} 7 \ 1 \end{pmatrix} = \begin{pmatrix} -1 \cdot 7 + 0 \cdot 1 \ 0 \cdot 7 + 1 \cdot 1 \end{pmatrix} = \begin{pmatrix} -7 \ 1 \end{pmatrix} \implies \vec{b}'(-7 | 1)$ 

 $-6$  $\overline{-5}$ 

 $\cdot$ 7

 $\frac{1}{3}$  $\frac{1}{2}$  $\overline{1}$   $\overline{2}$ 

 $-4$ 

#### **Weitere Beispiele**

a) 
$$
(3|-5)
$$
  $\xrightarrow{\text{Sp.: x-Achse}} (3|5)$ , b)  $(-8|3)$   $\xrightarrow{\text{Sp.: x-Achse}} (-8|-3)$   
c)  $(3|-5)$   $\xrightarrow{\text{Sp.: y-Achse}} (-3|-5)$  d)  $(-8|3)$   $\xrightarrow{\text{Sp.: y-Achse}} (8|3)$ .

#### **Beispiel 4: Punktspiegelung am Ursprung**

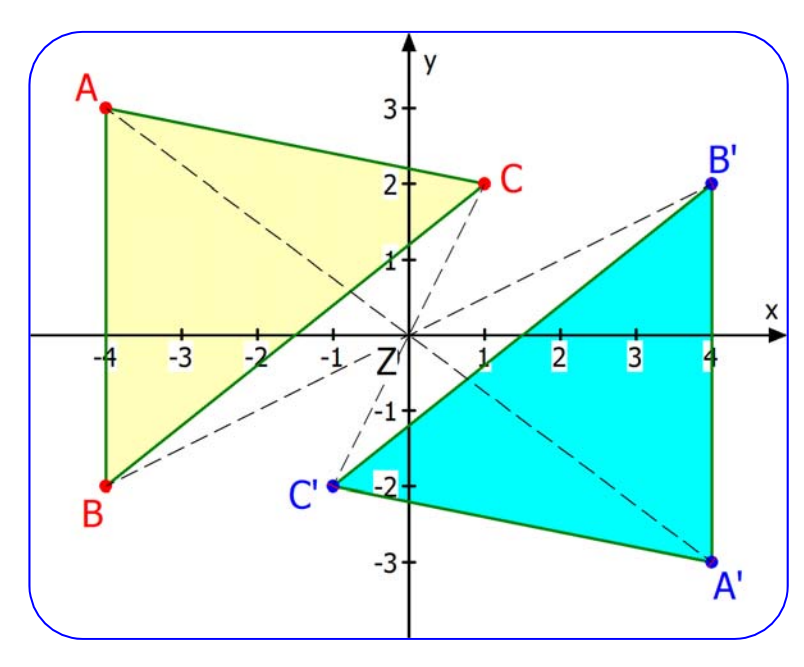

Bei einer Spiegelung am Ursprung ändern beide Koordinaten ihr Vorzeichen:

$$
\begin{pmatrix} x' = -x \\ y' = -y \end{pmatrix} \iff \begin{pmatrix} x' = -1 \cdot x + 0 \cdot y \\ y' = 0 \cdot x - 1 \cdot y \end{pmatrix} \iff \begin{pmatrix} x' \\ y' \end{pmatrix} = x \begin{pmatrix} -1 \\ 0 \end{pmatrix} + y \begin{pmatrix} 0 \\ -1 \end{pmatrix} \iff \begin{pmatrix} \overline{x}' = \begin{pmatrix} -1 & 0 \\ 0 & -1 \end{pmatrix} \overline{x}
$$

Beispiel: Aus  $A(-4|3)$  wird  $A'(4|-3)$ ,

#### **Beispiel 5: Zentrische Streckung am Ursprung**

Bei dieser Abbildung werden alle Punkte vom Ursprung O aus auf die doppelte Entfernung "gestreckt". genauer gesagt ihre Ortsvektoren:

$$
\begin{cases}\nx' = 2x \\
y' = 2y\n\end{cases} \Leftrightarrow \vec{x}' = 2\vec{x} \Leftrightarrow \frac{\vec{x}' = \begin{pmatrix} 2 & 0 \\ 0 & 2 \end{pmatrix} \vec{x}
$$

Beispiel: Aus  $B(2|1)$  wird  $B'(4|2)$ .

Wir können später beweisen, dass jede Strecke (Gerade) in eine parallele Strecke (Gerade) abgebildet wird.

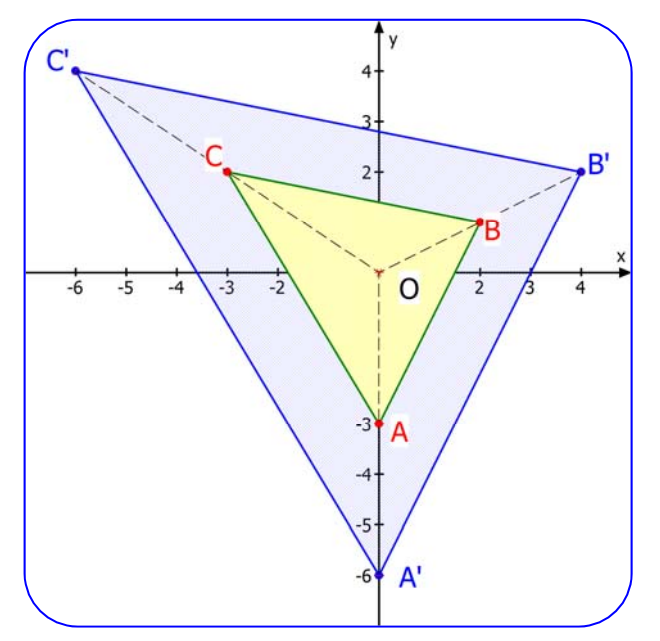

#### **Beispiel 6 Eine Drehung um den Ursprung um 60<sup>°</sup>**

$$
\vec{x}' = x \cdot \left(\frac{\frac{1}{2}}{\frac{1}{2}\sqrt{3}}\right) + y \cdot \left(\frac{-\frac{1}{2}\sqrt{3}}{\frac{1}{2}}\right) \qquad \text{bzw.} \qquad \vec{x}' = \left(\frac{\frac{1}{2}}{\frac{1}{2}\sqrt{3}}\right) - \frac{\frac{1}{2}\sqrt{3}}{\frac{1}{2}}\vec{x}
$$

(Wie man diese Abbildungsgleichungen aufstellt, folgt im letzten Abschnitt dieses Textes. Ich zeige hier, wie man die Abbildungsgleichung untersucht.)

Der Ursprung  $O(0|0)$  wird auf sich selbst abgebildet  $\frac{1}{2}$  $\frac{1}{2}\sqrt{3}$  + 0  $\cdot$   $\left(-\frac{1}{2}\right)$  $\vec{\mathsf{O}}' = 0 \cdot \left( \frac{1}{2} \sqrt{3} \right) + 0 \cdot \left( \frac{-\frac{1}{2} \sqrt{3}}{\frac{1}{2}} \right) = \left( \begin{matrix} 0 \\ 0 \end{matrix} \right).$ 

 $\frac{1}{2}$ 

**Die neuen Basisvektoren sind:** 
$$
\vec{a} = \begin{pmatrix} \frac{1}{2} \\ \frac{1}{2}\sqrt{3} \end{pmatrix}
$$
 und  $\vec{b} = \begin{pmatrix} -\frac{1}{2}\sqrt{3} \\ \frac{1}{2} \end{pmatrix}$  mit den Beträgen  
 $|\vec{a}| = \begin{pmatrix} \frac{1}{2} \\ \frac{1}{2}\sqrt{3} \end{pmatrix} = \sqrt{\frac{1}{2} + (\frac{1}{2}\sqrt{3})^2} = \sqrt{\frac{1}{4} + \frac{1}{4} \cdot 3} = \sqrt{1} = 1$ ,  $|\vec{b}| = \begin{pmatrix} -\frac{1}{2}\sqrt{3} \\ \frac{1}{2} \end{pmatrix} = \sqrt{\left(-\frac{1}{2}\sqrt{3}\right)^2 + \left(\frac{1}{2}\right)^2} = \sqrt{\frac{1}{4} \cdot 3 + \frac{1}{4}} = \sqrt{1} = 1$ 

 $\vec{b} = \begin{pmatrix} -\frac{1}{2}\sqrt{3} \\ 1 \end{pmatrix}$ 

 $\vec{b} = \begin{pmatrix} -\frac{1}{2}\sqrt{3} \\ 1 \end{pmatrix}$  mit den Beträgen

Beide Vektoren sind also Einheitsvektoren, denn sie haben den Betrag 1, ihre Pfeile haben also die Länge 1. Nun überprüfen wir mit ihrem Skalarprodukt die Orthogonalität:

$$
\vec{a} \cdot \vec{b} = \begin{pmatrix} \frac{1}{2} \\ \frac{1}{2}\sqrt{3} \end{pmatrix} \cdot \begin{pmatrix} -\frac{1}{2}\sqrt{3} \\ \frac{1}{2} \end{pmatrix} = \frac{1}{2} \cdot \left( -\frac{1}{2}\sqrt{3} \right) + \frac{1}{2}\sqrt{3} \cdot \frac{1}{2} = -\frac{1}{4}\sqrt{3} + \frac{1}{4}\sqrt{3} = 0
$$

Das heißt, dass die Basisvektoren zueinander rechtwinklig sind. Das kann man darstellen:

Das neue Koordinatensystem  ${O' = O; \vec{a}; \vec{b}}$ , in das abgebildet wird, hat denselben Ursprung und die Basisvektoren haben den Betrag 1 und sind orthogonal. Die Graphik zeigt das aus den Basisvektoren ق بن عن جون 1955 gebildete ursprüngliche **Einheitsquadrat** und das aus den Bildbasisvektoren ā und bَ<sup>ّ</sup> gebildete Bildquadrat. Es entsteht durch **Drehung um 60<sup>°</sup> um den Ursprung**.

### **Beispiel:** Drehe den Punkt  $P(3|4)$  um den Ursprung um 60<sup>o</sup>. Siehe untere Graphik!

Bildpunkt:

\n
$$
\vec{x}' = \boxed{3} \cdot \left(\frac{\frac{1}{2}}{\frac{1}{2}\sqrt{3}}\right) + \boxed{4} \cdot \left(\frac{-\frac{1}{2}\sqrt{3}}{\frac{1}{2}}\right) = \left(\frac{\frac{3}{2} - 2\sqrt{3}}{\frac{3}{2}\sqrt{3} + 2}\right) \approx \left(\frac{-1,96}{4,60}\right)
$$
\n
$$
\left(\frac{1}{2} - \frac{1}{2}\sqrt{3}\right) \left(\frac{3}{2}\right) \left(\frac{1 \cdot 3 - 1}{2} \cdot \sqrt{3} \cdot 4\right) \left(\frac{3}{2} - 2\sqrt{3}\right) \left(\frac{1 \cdot 3 - 1}{2} \cdot \sqrt{3} \cdot 4\right) \left(\frac{3}{2} - 2\sqrt{3}\right) \left(\frac{1 \cdot 3 - 1}{2} \cdot \sqrt{3} \cdot 4\right) \left(\frac{3}{2} - 2\sqrt{3}\right) \left(\frac{1 \cdot 3 - 1}{2} \cdot \sqrt{3} \cdot 4\right) \left(\frac{3}{2} - 2\sqrt{3}\right) \left(\frac{1 \cdot 3 - 1}{2} \cdot \sqrt{3} \cdot 4\right) \left(\frac{3}{2} - 2\sqrt{3}\right) \left(\frac{1 \cdot 3 - 1}{2} \cdot \sqrt{3} \cdot 4\right) \left(\frac{3}{2} - 2\sqrt{3}\right) \left(\frac{1 \cdot 3 - 1}{2} \cdot \sqrt{3} \cdot 4\right) \left(\frac{3}{2} - 2\sqrt{3}\right) \left(\frac{1 \cdot 3 - 1}{2} \cdot \sqrt{3} \cdot 4\right) \left(\frac{3}{2} - 2\sqrt{3}\right) \left(\frac{1 \cdot 3 - 1}{2} \cdot \sqrt{3} \cdot 4\right) \left(\frac{3}{2} - 2\sqrt{3}\right) \left(\frac{1 \cdot 3 - 1}{2} \cdot \sqrt{3} \cdot 4\right) \left(\frac{3}{2} - 2\sqrt{3}\right) \left(\frac{1 \cdot 3 - 1}{2} \cdot \sqrt{3} \cdot 4\right) \left(\frac{3}{2} - 2\sqrt{3}\right) \left(\frac{1 \cdot 3 - 1}{2} \cdot \sqrt{3} \cdot 4\right) \left(\frac{3}{2} - 2\sqrt
$$

$$
\text{bzw.} \quad \vec{x}' = \begin{pmatrix} \frac{1}{2} & -\frac{1}{2}\sqrt{3} \\ \frac{1}{2}\sqrt{3} & \frac{1}{2} \end{pmatrix} \cdot \begin{pmatrix} 3 \\ 4 \end{pmatrix} = \begin{pmatrix} \frac{1}{2} \cdot 3 - \frac{1}{2}\sqrt{3} \cdot 4 \\ \frac{1}{2}\sqrt{3} \cdot 3 + \frac{1}{2} \cdot 4 \end{pmatrix} = \begin{pmatrix} \frac{3}{2} - 2\sqrt{3} \\ \frac{3}{2}\sqrt{3} + 2 \end{pmatrix} \approx \begin{pmatrix} -1.96 \\ 4.60 \end{pmatrix}
$$

Bildpunkt:  $P'(-1, 96 | 4, 6)$ .

**Die neuen Basisvektoren sind**:

Hinweis: **Drehungen** kann man so darstellen:

$$
\vec{x}' = x \left( \frac{\cos \alpha}{\sin \alpha} \right) + y \left( \frac{-\sin \alpha}{\cos \alpha} \right) + \vec{c}
$$

Ist  $\vec{c} = \vec{o} = \begin{pmatrix} 0 \\ 0 \end{pmatrix}$ , dann ist der Ursprung ein Fixpunkt und somit das Drehzentrum!

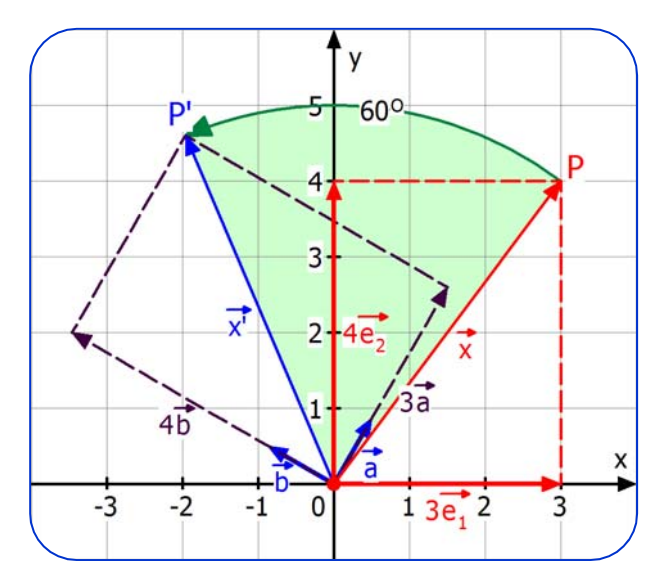

R

 $0.2$ 

 $\vec{e}$ 

### **Beispiel 7:**

$$
\vec{x}' = \begin{pmatrix} \frac{1}{2}\sqrt{3} & -\frac{1}{2} \\ \frac{1}{2} & \frac{1}{2}\sqrt{3} \end{pmatrix} \cdot \vec{x}
$$
 Drehung um den Ursprung

Untersuchung der Bild-Basisvektoren:

$$
|\vec{a}| = \left| \left( \frac{1}{2} \sqrt{3} \right) \right| = \sqrt{\left( \frac{1}{2} \sqrt{3} \right)^2 + \left( \frac{1}{2} \right)^2} = \sqrt{\frac{3}{4} + \frac{1}{4}} = 1 \text{ und } |\vec{b}| = \left| \left( \frac{-\frac{1}{2}}{\frac{1}{2}} \right) \right| = \sqrt{\frac{1}{4} + \frac{3}{4}} = 1
$$
  

$$
\vec{a} \cdot \vec{b} = \left( \frac{\frac{1}{2} \sqrt{3}}{\frac{1}{2}} \right) \cdot \left( \frac{-\frac{1}{2}}{\frac{1}{2} \sqrt{3}} \right) = -\frac{1}{4} \sqrt{3} + \frac{1}{4} \sqrt{3} = 0
$$

.<br>ā und b⊂sind also orthogonale Einheitsvektoren. Also liegt eine Kongruenzabbildung vor.

**Information:** Weil det(A) =  $\begin{vmatrix} \frac{1}{2} \sqrt{3} & -\frac{1}{2} \\ \frac{1}{2} & \frac{1}{2} \sqrt{3} \end{vmatrix} = \frac{3}{4} + \frac{1}{4}$ det  $(A) = \begin{vmatrix} \frac{1}{2} \sqrt{3} & -\frac{1}{2} \\ 1 & 1 \end{vmatrix} = \frac{3}{4} + \frac{1}{4} = 1$ 3  $=\left|\frac{1}{2}\sqrt{3}-\frac{1}{2}\right|=\frac{3}{4}+\frac{1}{4}=1$ , kann es nur eine Drehung sein.

Bestimmung des Drehwinkels:

Vergleicht man die Abbildungsgleichung mit der Drehmatrix  $\vec{x}' = \begin{pmatrix} \cos \alpha & -\sin \alpha \\ \sin \alpha & \cos \alpha \end{pmatrix} \vec{x}$ ,

 $\frac{1}{2}\sqrt{3}$   $-\frac{1}{2}$   $\Big(2\Big)$   $\Big(\sqrt{3}+\frac{3}{2}\Big)$ 

dann gilt für den Drehwinkel  $\alpha$ :

 $\cos \alpha = \frac{1}{2}\sqrt{3}$  und  $\sin \alpha = \frac{1}{2}$ .

 Überlegung: Der Kosinus hat im 1. und 4. Feld positive Werte, Der Sinus hat im 1. und 2. Feld positive Werte. Da hier beide positiv sind, gehört der Winkel zum 1. Feld.

Aus  $\sin \alpha = \frac{1}{2}$  folgt dann:  $\alpha = 30^{\circ}$ .

**Wir bilden drei Punkte ab.**  $A(2|-3)$ ,  $B(5|-2)$ ,  $C(4|1)$ :

Bildpunkte:

$$
\vec{a}' = \begin{pmatrix} \frac{1}{2}\sqrt{3} & -\frac{1}{2} \\ \frac{1}{2} & \frac{1}{2}\sqrt{3} \end{pmatrix} \begin{pmatrix} 2 \\ -3 \end{pmatrix} = \begin{pmatrix} \sqrt{3} + \frac{3}{2} \\ 1 - \frac{3}{2}\sqrt{3} \end{pmatrix} \approx \begin{pmatrix} 3.23 \\ -1,60 \end{pmatrix} \implies A'(3,23|-1,60)
$$
  

$$
\vec{b}' = \begin{pmatrix} \frac{1}{2}\sqrt{3} & -\frac{1}{2} \\ \frac{1}{2} & \frac{1}{2}\sqrt{3} \end{pmatrix} \begin{pmatrix} 5 \\ -2 \end{pmatrix} = \begin{pmatrix} \frac{5}{2}\sqrt{3} + 1 \\ \frac{5}{2} - \sqrt{3} \end{pmatrix} \approx \begin{pmatrix} 5,33 \\ 0,77 \end{pmatrix} \implies B'(5,33|0,77)
$$
  

$$
\vec{c}' = \begin{pmatrix} \frac{1}{2}\sqrt{3} & -\frac{1}{2} \\ \frac{1}{2} & \frac{1}{2}\sqrt{3} \end{pmatrix} \begin{pmatrix} 4 \\ 1 \end{pmatrix} = \begin{pmatrix} 2\sqrt{3} - \frac{1}{2} \\ 2 + \frac{1}{2}\sqrt{3} \end{pmatrix} \approx \begin{pmatrix} 2,96 \\ 2,87 \end{pmatrix} \implies C'(2,96|2,87)
$$

Der Ursprung wird also auf sich selbst abgebildet. Er ist also Fixpunkt, also das Drehzentrum.

#### **Ergebnis:**

Die Abbildung dreht um den Ursprung um 30<sup>°</sup>.

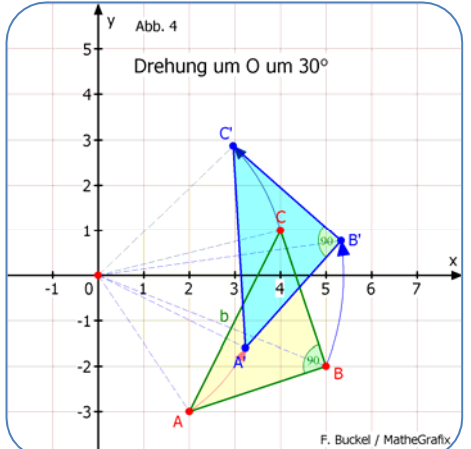

#### **Beispiel 8**:

Vektorielle Untersuchungen:

Vektorielle Untersuchungen: 
$$
|\vec{a}| = \left| \left( \frac{1}{2} \sqrt{3} \right) \right| = \sqrt{\left( \frac{1}{2} \sqrt{3} \right)^2 + \left( \frac{1}{2} \sqrt{3} \right)^2} = \sqrt{\frac{1}{4} + \frac{3}{4}} = \sqrt{1} = 1
$$
  

$$
|\vec{b}| = \left| \left( \frac{1}{2} \sqrt{3} \right) \right| = \sqrt{\left( \frac{1}{2} \sqrt{3} \right)^2 + \left( -\frac{1}{2} \right)^2} = \sqrt{\frac{3}{4} + \frac{1}{4}} = \sqrt{1} = 1
$$

Beide Basisvektoren der Bildebene sind also Einheitsvektoren.

 $1$   $(1,\sqrt{3})$   $(3)$  $2 \mid + \sqrt{2} \sqrt{2}$   $\mid + \sqrt{2}$ 1 2  $|1 - 1|$ 2 2 2  $\vec{x}$ ' =  $x\left(\frac{\frac{1}{2}}{\frac{1}{2}\sqrt{3}}\right) + y\left(\frac{\frac{1}{2}\sqrt{3}}{-\frac{1}{2}}\right) + \left(\frac{-\frac{3}{2}\sqrt{3}}{\frac{9}{2}}\right)$  $= x \left(\frac{\frac{1}{2}}{\frac{1}{2}\sqrt{3}}\right) + y \left(\frac{\frac{1}{2}\sqrt{3}}{-\frac{1}{2}}\right) + \left(\frac{-\frac{3}{2}\sqrt{3}}{\frac{9}{2}}\right)$  $\vec{x} = x \left( \frac{1}{2} \right) + y \left( \frac{1}{2} \sqrt{3} \right) + \left( \frac{-3}{2} \sqrt{3} \right)$  bzw.

#### Und wegen  $\left(\frac{1}{2}\sqrt{3}\right) \cdot \left(\frac{1}{2}\sqrt{3}\right) = \frac{1}{4}\sqrt{3} - \frac{1}{4}$  $\vec{a} \cdot \vec{b} = \begin{pmatrix} \frac{1}{2} \\ \frac{1}{2}\sqrt{3} \end{pmatrix} \cdot \begin{pmatrix} \frac{1}{2}\sqrt{3} \\ -\frac{1}{2} \end{pmatrix} = \frac{1}{4}\sqrt{3} - \frac{1}{4}\sqrt{3} = 0$  sie sind orthogonal.

 $1 \quad 1/\sqrt{3} \quad 2$ 2 2  $\sqrt{2}$   $\left|\frac{1}{\mathbf{Y}}\right|$   $\left|\frac{1}{2}\right|$  $1/\sqrt{2}$  1<sup>'</sup>  $^{1}$  $\frac{1}{2}$   $\sqrt{9}$   $\frac{-2}{2}$   $\sqrt{2}$  $\vec{x} = \begin{pmatrix} \frac{1}{2} & \frac{1}{2}\sqrt{3} \\ \frac{1}{2} & \frac{1}{2}\sqrt{3} & \frac{1}{2}\sqrt{3} \end{pmatrix}$ 

 $=\left(\frac{\frac{1}{2}}{\frac{1}{2}\sqrt{3}}\right)\vec{x}+\left(\frac{-\frac{3}{2}\sqrt{3}}{\frac{9}{2}}\right)$ 

3

 $\frac{1}{2}$ ,  $\left(\begin{array}{cc} \frac{1}{2} & \frac{1}{2}\sqrt{3} \end{array}\right)$ 

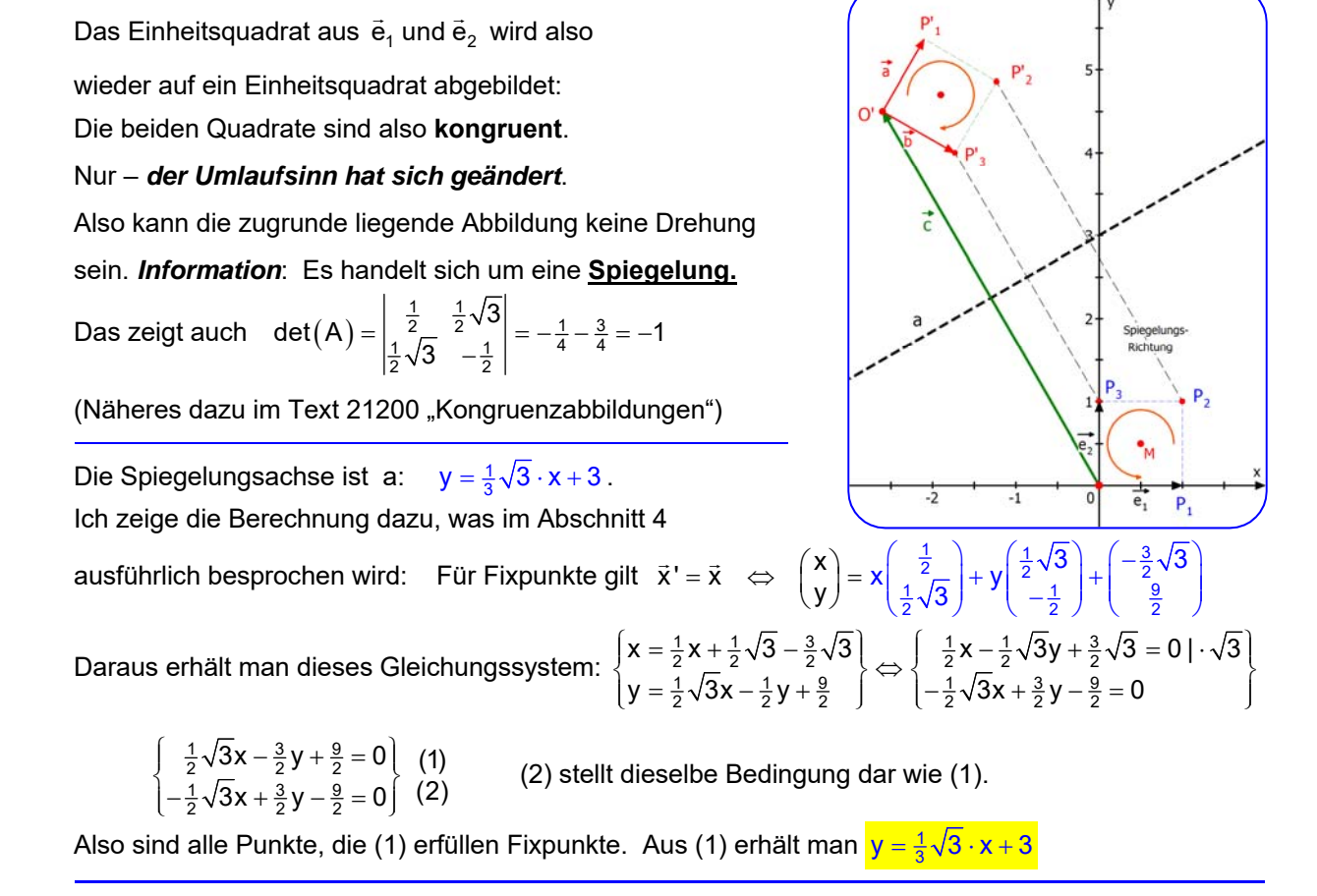

In der Graphik wurde die Spiegelungsrichtung dreimal eingetragen, senkrecht zur Achse a.

#### **Zusammenfassung:**

Haben bei einer affinen Abbildung mit **x' = x a + y b + c** die die Vektoren ä und b den Betrag 1 und sind orthogonal sind, dann wird das Einheitsquadrat auf ein anderes Einheitsquadrat abgebildet. Dann liegt eine **Kongruenzabbildung** vor.

Das kann eine **Verschiebung**, eine **Drehung** oder eine **Achsenspiegelung**. Es gibt jedoch noch eine vierte Möglichkeit: Die **Gleitspiegelung**. Diese Abbildung entsteht als Verkettung (Nacheinander-Ausführung) einer Drehung oder Verschiebung mit einer Achsenspiegelung.

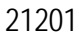

#### **Beispiel 9:** 1 1 2 2  $1/2$   $1$  $2^{\vee}$  2  $\vec{x} = \begin{pmatrix} \frac{1}{2} & \frac{1}{2}\sqrt{3} \\ 1 & \frac{1}{2} & \frac{1}{2}\sqrt{3} \end{pmatrix}$ 3  $\left(\begin{array}{cc} \frac{1}{2} & \frac{1}{2}\sqrt{3} \end{array}\right)$  $=\left(\frac{2}{\frac{1}{2}\sqrt{3}}\right)^{2}\frac{1}{\sqrt{2}}$

Achsenspiegelung

 *Das ist die Gleichung aus Beispiel (8) nur ohne Verschiebungsvektor* c *.* 

Abbridung des Dreiecks:

\n
$$
A(2|-3), B(5|-2), C(4|1)
$$
\n
$$
\vec{a}' = \begin{pmatrix} \frac{1}{2} & \frac{1}{2}\sqrt{3} \\ \frac{1}{2}\sqrt{3} & -\frac{1}{2} \end{pmatrix} \begin{pmatrix} 2 \\ -3 \end{pmatrix} = \begin{pmatrix} 1-\frac{3}{2}\sqrt{3} \\ \sqrt{3}+\frac{3}{2} \end{pmatrix} \approx \begin{pmatrix} -1,60 \\ 3,23 \end{pmatrix} \Rightarrow A'(-1,60|3,23)
$$
\n
$$
\vec{b}' = \begin{pmatrix} \frac{1}{2} & \frac{1}{2}\sqrt{3} \\ \frac{1}{2}\sqrt{3} & -\frac{1}{2} \end{pmatrix} \begin{pmatrix} 5 \\ -2 \end{pmatrix} = \begin{pmatrix} \frac{5}{2}-\sqrt{3} \\ \frac{5}{2}\sqrt{3}+1 \end{pmatrix} \approx \begin{pmatrix} 0,77 \\ 5,33 \end{pmatrix} \Rightarrow B'(0,77|5,33)
$$
\n
$$
\vec{c}' = \begin{pmatrix} \frac{1}{2} & \frac{1}{2}\sqrt{3} \\ \frac{1}{2}\sqrt{3} & -\frac{1}{2} \end{pmatrix} \begin{pmatrix} 4 \\ 1 \end{pmatrix} = \begin{pmatrix} 2+\frac{1}{2}\sqrt{3} \\ 2\sqrt{3}-\frac{1}{2} \end{pmatrix} \approx \begin{pmatrix} 2,87 \\ 2,96 \end{pmatrix} \Rightarrow C'(2,87|2,96)
$$

*Tipp:* Mit Hilfe der Matrizenrechnung kann man alle Bildpunkte auf einmal berechnen:

$$
M' = \begin{pmatrix} \frac{1}{2} & \frac{1}{2}\sqrt{3} \\ \frac{1}{2}\sqrt{3} & -\frac{1}{2} \end{pmatrix} \begin{pmatrix} 2 & 5 & 4 \\ -3 & -2 & -1 \end{pmatrix} = \begin{pmatrix} 1 - \frac{2}{2}\sqrt{3} & \frac{5}{2}\sqrt{3} - \sqrt{3} & \frac{1}{2}\sqrt{3} + 2 \\ \sqrt{3} + \frac{3}{2} & \frac{5}{2}\sqrt{3} + 1 & 2\sqrt{3} - \frac{1}{2} \end{pmatrix}
$$

Man schreibt die Ortsvektoren von A, B und C in eine Matrix M, die man mit der Abbildungsmatrix multipliziert. Man erhält dann die Ortsvektoren aller drei Bildpunkte in der Ergebnismatrix M' . Das ist vor allem dann günstig, wenn man einen guten Rechner als Hilfsmittel hat.

In der 1. Zeile wurde die Abbildungsmatrix definiert und u genannt. In der w. Zeile wird diese mit der Matrix M der drei Ortsvektoren multipliziert. Rechts die exakten Koordinaten der Bild-Ortsvektoren.

In der 3. Zeile steht dasselbe mit Näherungswerten.

#### **Spiegelungsachse:**

Nachdem man wie in Beispiel 8 herausgefunden hat, dass eine Achsenspiegelung vorliegt, muss man die Spiegelungsachse berechnen. Sie besteht aus lauter Fixpunkte. Für sie gilt:  $\vec{x}' = \vec{x}$ :

 Aus 1 1 2 2 1 1 2 2 <sup>3</sup> x' x y <sup>3</sup> folgt dann 1 1 2 2 1 1 2 2 3 xx y <sup>3</sup> . Als Gleichungssystem geschrieben: 11 11 22 22 11 1 3 22 22 x x 3y x 3y 0 (1) y 3x y 3x y 0 (2) Multipliziert man (1) mit 3 , folgt Gleichung (2).

3

Beide Gleichungen sind also identische Bedingungen. Also ist eine überflüssig.

Fixpunkte sind somit alle Punkte, die (1) oder (2) erfüllen. Beides sind Geradengleichungen.

Aus (2) folgt:  $y = \frac{1}{3}\sqrt{3}x$  . Das ist die Spiegelachse.

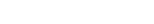

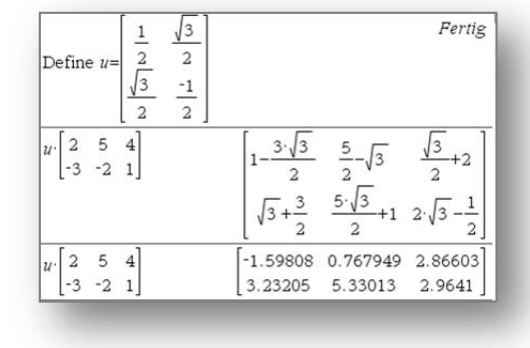

F. Burkel / Mather

### **Beispiel 10**  $\vec{x}' = \begin{pmatrix} -0.6 & 0.8 \\ 0.8 & 0.8 \end{pmatrix}$

 $0.8\quad 0.6$ 

Achsenspiegelung an  $y = 2x$ 

Berechne die Bildpunkte des Dreiecks  $A(1|-1)$ , B $(3|-5)$ , B $(7|2)$ und zeichne dann die Dreiecke ABC und A'B'C' .

$$
\vec{a}_1 = \begin{pmatrix} -0.6 & 0.8 \\ 0.8 & 0.6 \end{pmatrix} \cdot \begin{pmatrix} 1 \\ -1 \end{pmatrix} = \begin{pmatrix} -0.6 - 0.8 \\ 0.8 - 0.6 \end{pmatrix} = \begin{pmatrix} -1.4 \\ 0.2 \end{pmatrix} \implies A'(-1.4 | 0.2)
$$
  
\n
$$
\vec{b} = \begin{pmatrix} -0.6 & 0.8 \\ 0.8 & 0.6 \end{pmatrix} \cdot \begin{pmatrix} 3 \\ -5 \end{pmatrix} = \begin{pmatrix} -1.8 - 4.0 \\ 2.4 - 3.0 \end{pmatrix} = \begin{pmatrix} -5.8 \\ -0.6 \end{pmatrix} \implies B'(-5.8 | -0.6)
$$
  
\n
$$
\vec{c}_2 = \begin{pmatrix} -0.6 & 0.8 \\ 0.8 & 0.6 \end{pmatrix} \cdot \begin{pmatrix} 7 \\ 2 \end{pmatrix} = \begin{pmatrix} -4.2 + 1.6 \\ 5.6 + 1.2 \end{pmatrix} = \begin{pmatrix} -2.6 \\ 6.8 \end{pmatrix} \implies C'(-2.6 | 6.8)
$$

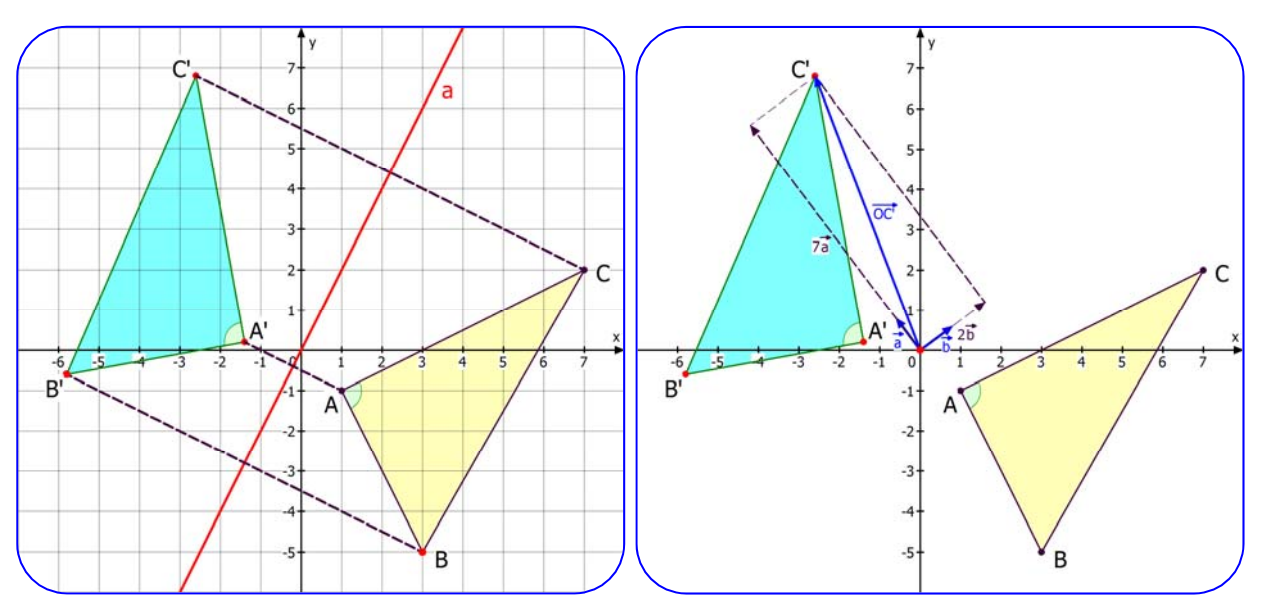

*Erklärungen:* Die linke Abbildung ist entstanden, indem ich die 6 Punkte gemäß ihren Koordinaten eingezeichnet habe. Dann habe ich die Urbilder mit den Bildpunkten verbunden und habe zu diesen drei gestrichelten Strecken die gemeinsame Mittelsenkrechte a eingetragen. Jetzt erkennt man, dass es sich um eine Geradenspiegelung an a handelt.

Die rechte Abbildung zeigt am Beispiel des Bildpunktes C' von C, wie man ihn vektoriell als Linearkombination der neuen Basisvektoren a und b erzeugen kann:

$$
\overrightarrow{OC'} = \boxed{7} \cdot \begin{pmatrix} -0.6 \\ 0.8 \end{pmatrix}_{\tilde{a}} + \boxed{2} \cdot \begin{pmatrix} 0.8 \\ 0.6 \end{pmatrix}_{\tilde{b}}
$$

In der Abbildung erkennt man, wie der Ortsvektor  $\overline{OC}$ ' des Bildpunktes C' von C $(7|2)$ ر<br>aus den Komponenten 7ā und 2b erzeugt wird. Ich habe zur besseren Erkennung das Gitternetz weggelassen.

Achtung: Mit a', b', c' wurden oben die Ortsvektoren der Punkte A', B', C' bezeichnet.

## **Beispiel 11**  $\vec{x}' = \begin{pmatrix} 2 & 0 \ 0 & -2 \end{pmatrix} \vec{x} + \begin{pmatrix} -12 \ 6 \end{pmatrix}$  ist eine Streckspiegelung

Zuerst wird der Ursprung  $O(0|0)$  nach  $O'(-12|6)$  verschoben wird.

Von dort aus trägt man die Bildpunkte durch die Vektoren  $\overrightarrow{O'P'} = x \cdot \begin{pmatrix} 2 \\ 0 \end{pmatrix}_{\overrightarrow{a}} + y \cdot \begin{pmatrix} 0 \\ -2 \end{pmatrix}_{\overrightarrow{b}}$  $\overrightarrow{O'P'}=x.\begin{pmatrix}2\\ 2\end{pmatrix}+y.\begin{pmatrix}0\\ 0\end{pmatrix}$  ab. Diese Basisvektoren haben die Länge 2 (also liegt eine Streckung mit diesem Faktor vor, und sie sind orthogonal, denn  $\vec{\mathsf{a}} \cdot \vec{\mathsf{b}} = \begin{pmatrix} 2 \ 0 \end{pmatrix} \cdot \begin{pmatrix} 0 \ -2 \end{pmatrix} = 0$  . Nun kommt aber noch ein ABER:

Die Determinante der Matrix ist det(A) =  $\begin{vmatrix} 2 & 0 \\ 0 & -2 \end{vmatrix}$  = -4 Dieses Minuszeichen deutet darauf hin, dass der Drehsinn eines Dreiecks geändert wird, wie bei einer Geradenspiegelung.

Abbildung von A(6|5), B(9|5), C(9|0,5):

$$
\vec{a}' = \begin{pmatrix} 2 & 0 \\ 0 & -2 \end{pmatrix} \cdot \begin{pmatrix} 6 \\ 5 \end{pmatrix} + \begin{pmatrix} -12 \\ 6 \end{pmatrix} = \begin{pmatrix} 12 - 12 \\ -10 + 6 \end{pmatrix} = \begin{pmatrix} 0 \\ -4 \end{pmatrix} \implies A'(0 \mid -4)
$$
\n
$$
\vec{b}' = \begin{pmatrix} 2 & 0 \\ 0 & -2 \end{pmatrix} \cdot \begin{pmatrix} 9 \\ 5 \end{pmatrix} + \begin{pmatrix} -12 \\ 6 \end{pmatrix} = \begin{pmatrix} 18 - 12 \\ -10 + 6 \end{pmatrix} = \begin{pmatrix} 6 \\ -1 + 6 \end{pmatrix} \implies B'(6 \mid -4)
$$
\n
$$
\vec{c}' = \begin{pmatrix} 2 & 0 \\ 0 & -2 \end{pmatrix} \cdot \begin{pmatrix} 9 \\ 0, 5 \end{pmatrix} + \begin{pmatrix} -12 \\ 6 \end{pmatrix} = \begin{pmatrix} 18 - 12 \\ -1 + 6 \end{pmatrix} = \begin{pmatrix} 6 \\ 5 \end{pmatrix} \implies C'(6 \mid 5)
$$
\n
$$
\vec{c}' = \begin{pmatrix} 2 & 0 \\ 0 & -2 \end{pmatrix} \cdot \begin{pmatrix} 9 \\ 0, 5 \end{pmatrix} + \begin{pmatrix} -12 \\ 6 \end{pmatrix} = \begin{pmatrix} 18 - 12 \\ -1 + 6 \end{pmatrix} = \begin{pmatrix} 6 \\ 5 \end{pmatrix} \implies C'(6 \mid 5)
$$

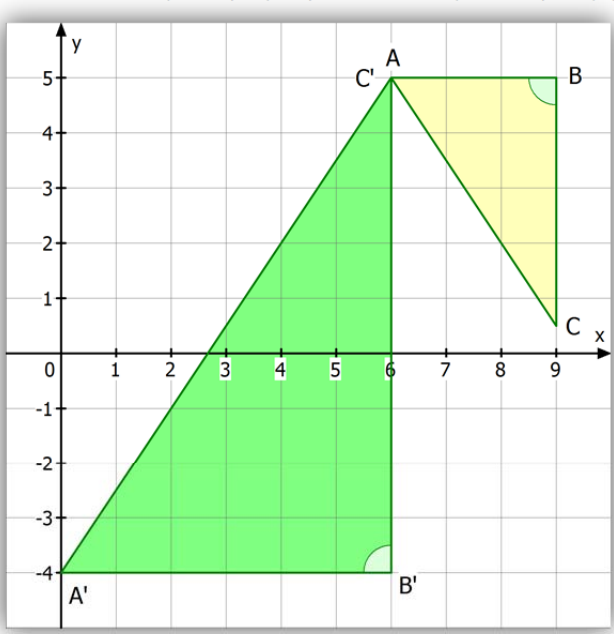

Links wurden die Punkte gemäß ihren Koordinaten eingetragen, rechts wurden A' und B' vektoriell  $\overline{\phantom{a}}$ konstruiert durch die Basisvektoren  $\vec{a}, \vec{b}$   $\overline{\phantom{a}}$  $\overrightarrow{O'A'} = 6 \cdot \begin{pmatrix} 2 \\ 0 \end{pmatrix}_{\overline{a}} + 5 \cdot \begin{pmatrix} 0 \\ -2 \end{pmatrix}_{\overline{b}}, \overrightarrow{OA'} = \begin{pmatrix} -12 \\ 6 \end{pmatrix} + \overrightarrow{O'A'} = \begin{pmatrix} 0 \\ -4 \end{pmatrix}$  $\overline{O'B'} = 9 \cdot \begin{pmatrix} 2 \\ 0 \end{pmatrix}_{\tilde{a}} + 5 \cdot \begin{pmatrix} 0 \\ -2 \end{pmatrix}_{\tilde{b}}, \overline{OB'} = \begin{pmatrix} -12 \\ 6 \end{pmatrix} + \overline{O'B'} = \begin{pmatrix} 6 \\ -4 \end{pmatrix}$ 

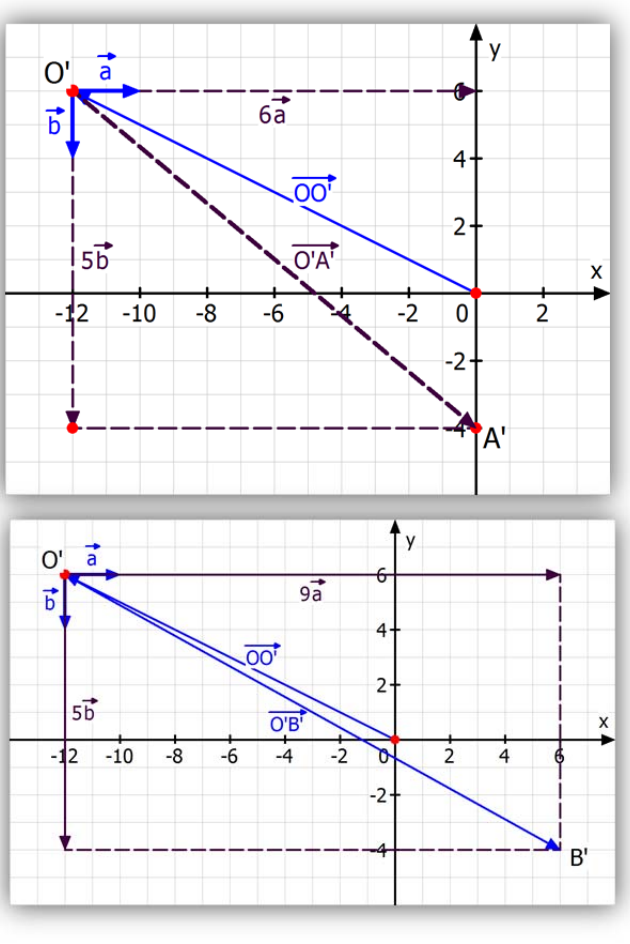

#### **Aufgabe 2**

Berechne die Bildpunkte des Dreiecks

a)  $\vec{x}' = \begin{pmatrix} 1 & 1 \\ 0 & -2 \end{pmatrix} \vec{x}$  mit A(0|0), B(3|-4), C(-2| $\frac{5}{2}$ ) b)  $\vec{x}' = \begin{pmatrix} -1 & 3 \\ 2 & 1 \end{pmatrix} \vec{x} + \begin{pmatrix} -2 \\ 4 \end{pmatrix}$  mit A(0|0), B(5|-2), C(-5|2) c)  $\vec{x}' = \begin{pmatrix} 0.8 & 0.3 \\ 0.2 & 0.7 \end{pmatrix} \cdot \vec{x}$  mit A(-3|-2), B(3|-3), C(0|5) d)  $\vec{x}' = \begin{pmatrix} -\frac{1}{2}\sqrt{2} & \frac{1}{2} \\ \vec{x} & \vec{y} \end{pmatrix}$  $\frac{1}{2}\sqrt{2}$   $-\frac{1}{2}$  $\vec{x} = \begin{pmatrix} -\frac{1}{2}\sqrt{2} & \frac{1}{2}\sqrt{2} \\ \vec{x} & \vec{x} \end{pmatrix} \cdot \vec{x}$ 2  $-\frac{1}{2}\sqrt{2}$  $=\left(\begin{array}{cc} -\frac{1}{2}\sqrt{2} & \frac{1}{2}\sqrt{2} \\ \frac{1}{2}\sqrt{2} & \frac{1}{2}\sqrt{2} \end{array}\right).$  $\left(-\frac{1}{2}\sqrt{2} - \frac{1}{2}\sqrt{2}\right)$  $\vec{x} = \begin{pmatrix} -\frac{1}{2}\sqrt{2} & \frac{1}{2}\sqrt{2} \\ \frac{1}{2}\sqrt{2} & \frac{1}{2}\sqrt{2} \end{pmatrix}$ .  $\vec{x}$  mit A(4|-2), B( $\sqrt{2}$ |-2 $\sqrt{2}$ ), C(-3|5)

### **Lösungen Aufgabe 2**

a) 
$$
\vec{x}' = \begin{pmatrix} 1 & 1 \ 0 & -2 \end{pmatrix} \vec{x}
$$
  $\vec{a}' = \begin{pmatrix} 1 & 1 \ 0 & -2 \end{pmatrix} \begin{pmatrix} 0 \ 0 \end{pmatrix} = \begin{pmatrix} 0 \ 0 \end{pmatrix} \implies A'(0|0) = A$  (Fixpunkt)  
\n $\vec{b}' = \begin{pmatrix} 1 & 1 \ 0 & -2 \end{pmatrix} \begin{pmatrix} 3 \ -4 \end{pmatrix} = \begin{pmatrix} 3-4 \ 6 \end{pmatrix} = \begin{pmatrix} -1 \ 8 \end{pmatrix} \implies B'(-1|8)$   
\n $\vec{c}' = \begin{pmatrix} 1 & 1 \ 0 & -2 \end{pmatrix} \begin{pmatrix} -2 \ \frac{5}{2} \end{pmatrix} = \begin{pmatrix} -2+\frac{5}{2} \ -6-5 \end{pmatrix} = \begin{pmatrix} \frac{1}{2} \ -5 \end{pmatrix} \implies C'(0,5|-5)$   
\nb)  $\vec{x}' = \begin{pmatrix} -1 & 3 \ 2 & 1 \end{pmatrix} \vec{x} + \begin{pmatrix} -2 \ 4 \end{pmatrix}$   $\vec{a}' = \begin{pmatrix} -1 & 3 \ 2 & 1 \end{pmatrix} \begin{pmatrix} 0 \ 0 \end{pmatrix} + \begin{pmatrix} -2 \ 4 \end{pmatrix} = \begin{pmatrix} -2 \ 4 \end{pmatrix} \implies A'(-2|4)$   
\n $\vec{b}' = \begin{pmatrix} -1 & 3 \ 2 & 1 \end{pmatrix} \begin{pmatrix} 5 \ -1 & -2 \end{pmatrix} + \begin{pmatrix} -2 \ 4 \end{pmatrix} = \begin{pmatrix} -5-6-2 \ 10-2+4 \end{pmatrix} = \begin{pmatrix} -13 \ 12 \end{pmatrix} \implies B'(-13|12)$   
\n $\vec{c}' = \begin{pmatrix} -1 & 3 \ 2 & 1 \end{pmatrix} \begin{pmatrix} -5 \ -1 & -2 \end{pmatrix} + \begin{pmatrix} -2 \ 4 \end{pmatrix} = \begin{pmatrix} 5+6-2 \ -10+2+4 \end{pmatrix} = \begin{pmatrix} 9 \ -4 \end{pmatrix} \implies C'(9|-4)$   
\nc)  $\vec$ 

### **2 Affine Vektorabbildungen**

#### **2.1 Abbildungsgleichungen für Vektoren**

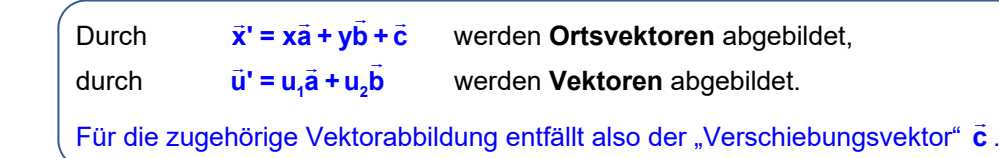

Eine Gerade g gehe durch  $P_1(1 | 4)$  und  $P_2(6 | 2)$ .

Daraus folgt für den Richtungsvektor  $\vec{u} = \overrightarrow{P_1P_2} = \vec{x}_2 - \vec{x}_1 = \begin{pmatrix} 6 \ 2 \end{pmatrix} - \begin{pmatrix} 1 \ 4 \end{pmatrix} = \begin{pmatrix} 5 \ -2 \end{pmatrix}$ 

Nun führen wir eine beliebige affine Abbildung durch:  $\vec{x}' = A \cdot \vec{x} + \vec{c}$  .

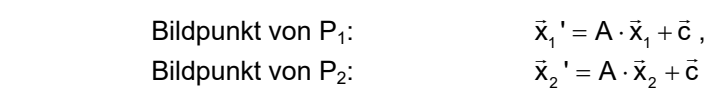

Richtungsvektor der Bildgeraden:

$$
\vec{u}' = \overrightarrow{P_1' P_2'} = \vec{x}_2' - \vec{x}_1' = (A \cdot \vec{x}_2 + \vec{c}) - (A \cdot \vec{x}_1 + \vec{c}) = A \cdot \vec{x}_2 - A \cdot \vec{x}_1 = A \cdot (\vec{x}_2 - \vec{x}_1) = A \cdot \vec{u}
$$

Ergebnis: 
$$
\vec{u'} = A \cdot \vec{u}
$$
 (\*)

Für die Vektorabbildung gilt also:  $|\vec{u}^{\,\prime} = u_1 \vec{a} + u_2 \vec{b}|$  ( d. h. der Verschiebungsvektor c entfällt.) **Mit Zahlen:** Die Abbildung sei  $\alpha$ :  $\vec{x} = \begin{pmatrix} 1 & 2 \\ -2 & 1 \end{pmatrix} \vec{x} + \begin{pmatrix} 3 \\ -1 \end{pmatrix}$ **Bildpunkte:**  $\vec{x}_1 = \begin{pmatrix} 1 & 2 \\ -2 & 1 \end{pmatrix} \begin{pmatrix} 1 \\ 4 \end{pmatrix} + \begin{pmatrix} 3 \\ -1 \end{pmatrix} = \begin{pmatrix} 12 \\ 1 \end{pmatrix} \implies P_1'(12|1)$  $\vec{x}_2 = \begin{pmatrix} 1 & 2 \\ -2 & 1 \end{pmatrix} \begin{pmatrix} 6 \\ 2 \end{pmatrix} + \begin{pmatrix} 3 \\ -1 \end{pmatrix} = \begin{pmatrix} 13 \\ -11 \end{pmatrix} \Rightarrow P_2' (13 \mid -11)$ Bildvektor:  $\vec{u} = \vec{P_1' P_2'} = \vec{x}_2' - \vec{x}_1' = \begin{pmatrix} 13 \\ -11 \end{pmatrix} - \begin{pmatrix} 12 \\ 1 \end{pmatrix} = \begin{pmatrix} 1 \\ -12 \end{pmatrix}$ 

Zur Kontrolle berechne ich jetzt den Bildvektor mit der Abbildungsgleichung für Vektoren:

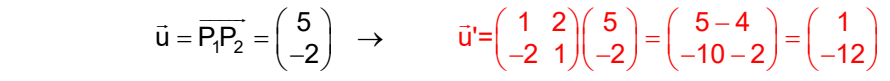

#### **Zur Erinnerung:**

 *Ein (Pfeilklassen-)Vektor ist eine Menge aus unendlich vielen Pfeilen, die alle dieselbe Länge und Richtung haben. Jeder einzelne Pfeil ist also ein Repräsentant seines Vektors. Wenn man also einen Vektorpfeil verschiebt, erhält man als Bild einen anderen Pfeil der aber zum gleichen Vektor gehört. Somit ist das Bild eines Vektors (also der Pfeilmenge) bei einer Verschiebung derselbe Vektor (dieselbe Pfeilmenge).* 

 *Mit anderen Worten: Eine Verschiebung bewirkt bei einem Vektor nichts: Daher muss man bei einer Vektorabbildung der Verschiebungsvektor weglassen.* 

 *Ein Ortsvektor ist dagegen kein Vektor im Sinne der Definition sondern nur ein einziger Pfeil, der im Ursprung beginnt und zu dem Punkt zeigt, dessen Ortsvektor er ist. Ortsvektoren hat man eingeführt, damit man mit ihnen rechnen kann, was bekanntlich mit Punkten nicht geht.* 

#### **2.2 Lineare Abbildungen**

Es ist günstig, für Abbildungen auch eine Funktionalschreibweise zu verwenden.

 $\mathsf E$ s sei  $\alpha$  die Abbildung, die den Vektor  $\vec{\mathsf u}$  auf  $\vec{\mathsf u}'$  abbildet.

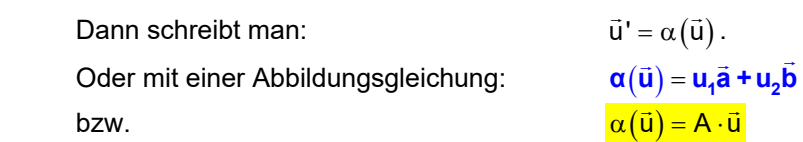

Die affinen Vektorabbildungen haben zwei wichtige Eigenschaften, die helfen, Berechnungen zu vereinfachen: (Man nennt sie **Linearität.**)

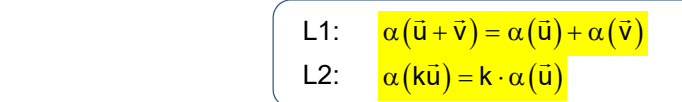

L1 bedeutet, dass das Bild des Summenvektors gleich der Summe der Vektorbilder ist:

Das heißt, dass es egal ist, ob man zuerst addiert und dann abbildet,

oder ob man zuerst abbildet und dann abbildet.

#### L2 bedeutet, dass das Bild des k-fachen Vektors gleich dem k-fachen des Bildes ist

Das heißt, dass es egal ist, ob man zuerst das k-fache berechnet und dann abbildet,

oder ob man zuerst abbildet und dann davon das k-fache berechnet.

#### **Beispiel:** Gegeben sei die Vektorabbildung:

 $1)$   $($   $-1$  $\alpha(\vec{u}) = u_1\begin{pmatrix} 1 \\ 3 \end{pmatrix} + u_2\begin{pmatrix} -1 \\ 2 \end{pmatrix}$ 

 Ich wende das *Kommutativschema* an. (Nach rechts wird abgebildet, nach unten addiert): Dazu untersucht man zwei verschiedene Reihenfolgen:

(1)  
\n
$$
\vec{u} = \begin{pmatrix} -2 \\ 5 \end{pmatrix}
$$
\n
$$
\vec{v} = \begin{pmatrix} 3 \\ -2 \end{pmatrix} + \begin{pmatrix} \frac{\alpha}{3} \\ -\frac{\alpha}{3} \end{pmatrix}
$$
\n
$$
\vec{u} + \vec{v} = \begin{pmatrix} -2 \\ 5 \end{pmatrix} + \begin{pmatrix} 3 \\ -2 \end{pmatrix} = \begin{pmatrix} 1 \\ 3 \end{pmatrix}
$$
\n
$$
\vec{u} = \begin{pmatrix} -2 \\ 5 \end{pmatrix} + \begin{pmatrix} 3 \\ -2 \end{pmatrix} = \begin{pmatrix} 1 \\ 3 \end{pmatrix}
$$
\n
$$
\vec{u} = \begin{pmatrix} -2 \\ 5 \end{pmatrix} + \begin{pmatrix} 3 \\ -2 \end{pmatrix} = \begin{pmatrix} 1 \\ 3 \end{pmatrix}
$$
\n
$$
\vec{u} = \begin{pmatrix} -2 \\ 5 \end{pmatrix} + \begin{pmatrix} 3 \\ -2 \end{pmatrix} = \begin{pmatrix} 1 \\ 3 \end{pmatrix}
$$
\n
$$
\vec{u} = \begin{pmatrix} -2 \\ 5 \end{pmatrix} + \begin{pmatrix} 3 \\ -2 \end{pmatrix} = \begin{pmatrix} 1 \\ 3 \end{pmatrix}
$$
\n
$$
\vec{u} = \begin{pmatrix} -2 \\ 5 \end{pmatrix} + \begin{pmatrix} 3 \\ -2 \end{pmatrix} = \begin{pmatrix} 1 \\ 3 \end{pmatrix}
$$
\n
$$
\vec{u} = \begin{pmatrix} -2 \\ 5 \end{pmatrix} + \begin{pmatrix} 3 \\ -2 \end{pmatrix} = \begin{pmatrix} 1 \\ 3 \end{pmatrix}
$$
\n
$$
\vec{u} = \begin{pmatrix} -2 \\ 5 \end{pmatrix} + \begin{pmatrix} 3 \\ -2 \end{pmatrix} = \begin{pmatrix} 1 \\ 3 \end{pmatrix}
$$
\n
$$
\vec{u} = \begin{pmatrix} -2 \\ 5 \end{pmatrix} + \begin{pmatrix} 3 \\ -2 \end{pmatrix} = \begin{pmatrix} 1 \\ 3 \end{pmatrix}
$$
\n
$$
\vec{u} = \begin{pmatrix} -2 \\ 5 \end{pmatrix} + \begin{pmatrix} 3 \\ -2 \end{pmatrix} = \begin{pmatrix} 1 \\ 3 \
$$

Da man auf beide Arten den Ergebnisvektor | **-2 <sup>9</sup>** erzielt,

sind die Operationen Abbilden und Addieren vertauschbar.

(2)  
\n
$$
\begin{array}{c}\n\cdot 4 \\
\downarrow \overline{u} = \begin{pmatrix} -2 \\ 5 \end{pmatrix} \\
4\overline{u} = \begin{pmatrix} -8 \\ 20 \end{pmatrix} \\
\end{array}\n\qquad\n\begin{array}{c}\n\alpha \\
\alpha \\
\alpha \\
\beta\n\end{array}\n\qquad\n\begin{array}{c}\n\alpha \rightarrow \alpha \quad \alpha(\overline{u}) = -2\begin{pmatrix} 1 \\ 3 \end{pmatrix} + 5\begin{pmatrix} -1 \\ 2 \end{pmatrix} = \begin{pmatrix} -7 \\ 4 \end{pmatrix} \\
\begin{array}{c}\n\alpha \\
\alpha(\overline{u}) = -8\begin{pmatrix} 1 \\ 3 \end{pmatrix} + 20\begin{pmatrix} -1 \\ 2 \end{pmatrix} = \begin{pmatrix} -28 \\ 16 \end{pmatrix} = 4 \cdot \alpha(\overline{u})\n\end{array}
$$

Da man auf beide Arten den Ergebnisvektor  $\begin{pmatrix} -28 \\ 16 \end{pmatrix}$  erzielt,

sind die Operationen Abbilden und "Vervierfachen" vertauschbar.

#### *Hinweis:*

Bei Verwendung der Matrizenschreibweise lautet die Abbildungsgleichung der Vektorabbildung so:

$$
\alpha(\vec{u}) = u_1\begin{pmatrix} 1 \\ 3 \end{pmatrix} + u_2\begin{pmatrix} -1 \\ 2 \end{pmatrix} \quad \text{bzw.} \quad \alpha(\vec{u}) = \begin{pmatrix} 1 & -1 \\ 3 & 2 \end{pmatrix} \vec{u}.
$$

Die Linearitätseigenschaften sehen in der Matrixschreibweise so aus:

$$
\begin{bmatrix} L1: & A(\vec{u} + \vec{v}) = A\vec{u} + A\vec{v} \\ L2: & A(k\vec{u}) = k \cdot (A\vec{u}) \end{bmatrix}
$$

Ich zeige das Beispiel nochmals, jetzt aber mit Matrizen:

(1)  
\n
$$
\vec{u} = \begin{pmatrix} -2 \\ 5 \end{pmatrix}
$$
\n
$$
\vec{v} = \begin{pmatrix} 3 \\ -2 \end{pmatrix}
$$
\n
$$
\vec{u} + \vec{v} = \begin{pmatrix} -2 \\ 5 \end{pmatrix} + \begin{pmatrix} 3 \\ -2 \end{pmatrix} = \begin{pmatrix} 1 \\ 3 \end{pmatrix}
$$
\n
$$
\vec{u} + \vec{v} = \begin{pmatrix} -2 \\ 5 \end{pmatrix} + \begin{pmatrix} 3 \\ -2 \end{pmatrix} = \begin{pmatrix} 1 \\ 3 \end{pmatrix}
$$
\n
$$
\vec{u} = \begin{pmatrix} -2 \\ 5 \end{pmatrix} + \begin{pmatrix} 3 \\ -2 \end{pmatrix} = \begin{pmatrix} 1 \\ 3 \end{pmatrix}
$$
\n
$$
\vec{u} = \begin{pmatrix} -2 \\ 5 \end{pmatrix} + \begin{pmatrix} 3 \\ -2 \end{pmatrix} = \begin{pmatrix} 1 \\ 3 \end{pmatrix}
$$
\n
$$
\vec{u} = \begin{pmatrix} -2 \\ 5 \end{pmatrix} + \begin{pmatrix} 3 \\ -2 \end{pmatrix} = \begin{pmatrix} 1 \\ 3 \end{pmatrix}
$$
\n
$$
\vec{u} = \begin{pmatrix} -2 \\ 5 \end{pmatrix} + \begin{pmatrix} 3 \\ -2 \end{pmatrix} = \begin{pmatrix} 1 \\ 3 \end{pmatrix}
$$
\n
$$
\vec{u} = \begin{pmatrix} -2 \\ 5 \end{pmatrix} + \begin{pmatrix} 3 \\ -2 \end{pmatrix} = \begin{pmatrix} 1 \\ 3 \end{pmatrix}
$$
\n
$$
\vec{u} = \begin{pmatrix} -2 \\ 5 \end{pmatrix} + \begin{pmatrix} 3 \\ -2 \end{pmatrix} = \begin{pmatrix} 1 \\ 3 \end{pmatrix}
$$
\n
$$
\vec{u} = \begin{pmatrix} -2 \\ 5 \end{pmatrix} + \begin{pmatrix} 3 \\ -2 \end{pmatrix} = \begin{pmatrix} 1 \\ 3 \end{pmatrix}
$$
\n
$$
\vec{u} = \begin{pmatrix} -2 \\ 5 \end{pmatrix} + \begin{pmatrix} 3 \\ -2 \end{pmatrix} = \begin{pmatrix} 1 \\ 3 \end{pmatrix}
$$
\n
$$
\vec{u} = \begin{pm
$$

Da man auf beide Arten den Ergebnisvektor **-2 <sup>9</sup>** erzielt,

sind die Operationen Abbilden und Addieren vertauschbar.

(2)  
\n
$$
\begin{array}{c|c}\n\cdot & \vec{a} & \vec{u} = \begin{pmatrix} -2 \\ 5 \end{pmatrix} & \underline{\alpha} & \alpha(\vec{u}) = \begin{pmatrix} 1 & -1 \\ 3 & 2 \end{pmatrix} \begin{pmatrix} -2 \\ 5 \end{pmatrix} = \begin{pmatrix} -7 \\ 4 \end{pmatrix} \\
\hline\n\cdot & \vec{a} & \vec{a} \\
4\vec{u} = \begin{pmatrix} -8 \\ 20 \end{pmatrix} & \underline{\alpha} & \alpha(4\vec{u}) = \begin{pmatrix} 1 & -1 \\ 3 & 2 \end{pmatrix} \begin{pmatrix} -8 \\ 20 \end{pmatrix} = \begin{pmatrix} -28 \\ 16 \end{pmatrix} = 4 \cdot \alpha(\vec{u})\n\end{array}
$$

Da man auf beide Arten den Ergebnisvektor  $\begin{pmatrix} -28 \\ 16 \end{pmatrix}$  erzielt,

sind die Operationen Abbildung und "Vervierfachen" vertauschbar.

#### Was wir soeben im Beispiel gesehen haben, beweisen wird nun allgemein:

(1)  
\n
$$
\begin{array}{c|c|c|c|c|c} \n\hline \n\mathbf{u} & \mathbf{u} & \math
$$

Man nennt diese beiden Eigenschaften die Linearität der Abbildung.

SATZ: **Die affine Vektorabbildung ist linear.** 

Beweis in Vektorschreibweise:

Es sei  $\alpha(\vec{u}) = u_1 \vec{a} + u_2 \vec{b}$  $\vec{u}$ ) =  $u_i$ ā +  $u_2$  $\vec{b}$  die gegebene affine Vektorabbildung. (1) Dann ist  $\alpha(\vec{u}+\vec{v}) = (u_1+v_1)\vec{a} + (u_2+v_2)\vec{b} = u_1\vec{a} + v_1\vec{a} + u_1\vec{b} + v_2\vec{b}$  $= (u_1\vec{a} + u_2\vec{b}) + (v_1\vec{a} + v_2\vec{b}) = \alpha(\vec{u}) + \alpha(\vec{v})$ (2) Und  $\mathbf{a}(\mathbf{k}\vec{u}) = (\mathbf{k}u_1)\vec{a} + (\mathbf{k}u_2)\vec{b} = \mathbf{k} \cdot (\mathbf{u}_1 \vec{a} + \mathbf{u}_2 \vec{b}) = \mathbf{k} \cdot \mathbf{\alpha}(\vec{u})$ 

Was zu beweisen war.

Eine einfache Folgerung daraus ist:

(3) 
$$
\alpha(r\vec{u} + s\vec{v}) = r \cdot \alpha(\vec{u}) + s \cdot \alpha(\vec{v})
$$

Soll das Bild einer Linearkombination berechnet werden, dann reicht es, die Bildvektoren zu berechnen und dann analoge Linearkombination zu berechnen.

Beispiel: Nehmen wir an, es sei 
$$
\vec{u} = \begin{pmatrix} 1 \\ 5 \end{pmatrix}
$$
,  $\vec{v} = \begin{pmatrix} -3 \\ 2 \end{pmatrix}$  mit  $\vec{u}' = \begin{pmatrix} 1 \\ 2 \end{pmatrix}$ und  $\vec{v}' = \begin{pmatrix} 0 \\ 4 \end{pmatrix}$ 

und wir suchen den Bildvektor zu

und wir suchen den Bildvektor zu  
Dann ist 
$$
\overrightarrow{\vec{x} = 7\vec{u} - 8\vec{v}}
$$

$$
\overrightarrow{\vec{x}' = 7\vec{u} - 8\vec{v}}
$$

$$
= 7\begin{pmatrix} 1 \\ 2 \end{pmatrix} - 8\begin{pmatrix} 0 \\ 4 \end{pmatrix} = \begin{pmatrix} 7 \\ -14 \end{pmatrix}.
$$

Die funktionale Schreibweise ist:

$$
\alpha(7\vec{u} - 8\vec{v}) = \alpha(7\vec{u}) + \alpha(-8\vec{v}) = 7 \cdot \alpha(\vec{u}) - 8\alpha(\vec{v}) = 7\vec{u} - 8\vec{v}
$$

Das habe ich jetzt ohne Kenntnis der Abbildungsgleichung berechnet.

### **3 Abbildungseigenschaften**

**3.1 Das Bild einer Geraden ist nach einer affinen Abbildung immer eine Gerade.** 

#### **Information zur Geradengleichung.**

**Eine vektorielle Geradengleichung ist eine Berechnungsformel für die Ortsvektoren der Geradenpunkte**.

Man kann den Ortsvektor  $\overline{OP} = \vec{x}$  eines Punktes P auf g als Summe zweier Vektoren berechnen.

Man startet im Ursprung und "bewegt sich längs des Pfeiler OP $_1$ L. (das ist der Ortsvektor des sogenannten Aufpunktes von g) auf die Gerade.

Von P $_1$  aus bewegt man sich in Richtung  $\vec{u} \,$  (das ist der Richtungsvektor von g) auf der Geraden weiter, und zwar so weit, wie die "Geradenkoordinate" r (r heißt Parameter) angibt.

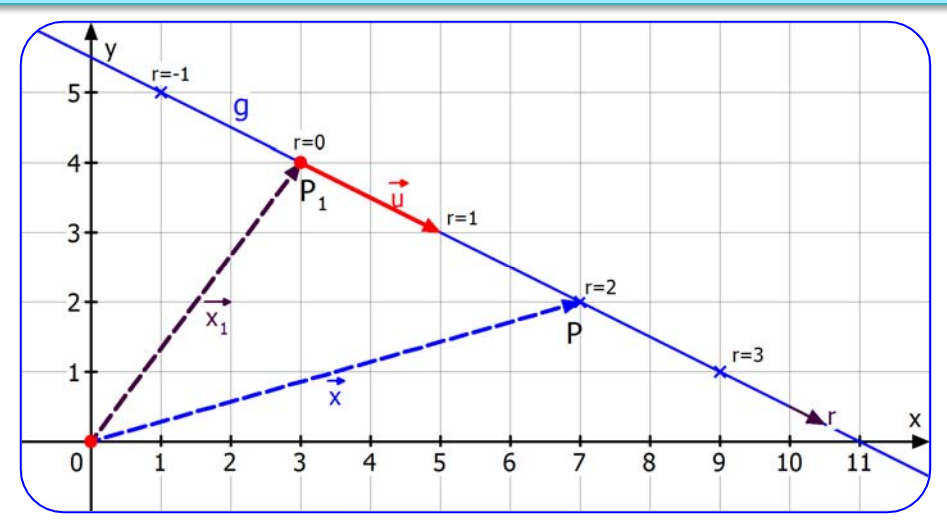

Mathematischer formuliert:

Der Ortsvektor  $\vec{x} = \overrightarrow{OP}$  eines beliebigen Geradenpunktes ist die Summe des Ortsvektors des Aufpunktes P<sub>1</sub> mit einem Vielfachen des Richtungsvektors  $\vec{u}$  :  $\vec{x} = \vec{x}_1 + r \cdot \vec{u}$ 

Mit dieser Methode installiert man auf der Geraden ein 1-dimensionales Koordinatensystem mit einer r-Achse, dessen Nullpunkt im Aufpunkt  $P_1$  liegt. Ich habe einige "r-Koordinaten" angeschrieben. Der dargestellte Punkt P gehört beispielsweise zu r = 2.

Die dargestellte Gerade g hat diese Gleichung:

Die Berechnung des Ortsvektors von P für  $r = 2$  erfolgt dann so

Der Punkt P hat dann dieselben Zahlen als Punktkoordinaten:  $P(7|2)$ .

(Ortsvektoren und Punkte haben stets dieselben Koordinaten.)

Man hat die Ortsvektoren erfunden, weil man mit Punkten nicht rechnen kann.

$$
\vec{x} = \begin{pmatrix} 3 \\ 4 \end{pmatrix} + \boxed{r} \cdot \begin{pmatrix} 2 \\ -1 \end{pmatrix}
$$

$$
\overrightarrow{x} = \begin{pmatrix} 3 \\ 4 \end{pmatrix} + \boxed{2} \cdot \begin{pmatrix} 2 \\ -1 \end{pmatrix} = \begin{pmatrix} 3+4 \\ 4-2 \end{pmatrix} = \begin{pmatrix} 7 \\ 2 \end{pmatrix}.
$$

#### **Wie bildet man eine Gerade affin ab?**

#### **Beispielrechnungen**

 $\vec{x} = \begin{pmatrix} 2 & -\frac{1}{2} \\ 1 & 1 \end{pmatrix} \vec{x} + \begin{pmatrix} 1 \\ 2 \end{pmatrix}$  $1 \mid \cdot \mid \cdot \mid$   $\mid$ 

(1) Gegeben die affine Abbildung  $\alpha$ :

Man setzt für x die Berechnungsformel aus der Geradengleichung ein:

$$
\vec{x}' = \begin{pmatrix} 2 & -\frac{1}{2} \\ 1 & 1 \end{pmatrix} \begin{bmatrix} 3 \\ 4 \end{bmatrix} + r \cdot \begin{pmatrix} 2 \\ -1 \end{pmatrix} + \begin{pmatrix} 1 \\ 2 \end{pmatrix}
$$

Die Matrizenrechnung gestattet das "Ausmultiplizieren" (das ist die Linearität!):

$$
\vec{x}' = \begin{pmatrix} 2 & -\frac{1}{2} \\ 1 & 1 \end{pmatrix} \cdot \begin{pmatrix} 3 \\ 4 \end{pmatrix} + r \cdot \begin{pmatrix} 2 & -\frac{1}{2} \\ 1 & 1 \end{pmatrix} \cdot \begin{pmatrix} 2 \\ -1 \end{pmatrix} + \begin{pmatrix} 1 \\ 2 \end{pmatrix}
$$

$$
\vec{x}' = \begin{pmatrix} 6-2 \\ 3+4 \end{pmatrix} + r \cdot \begin{pmatrix} 4+\frac{1}{2} \\ 2-1 \end{pmatrix} + \begin{pmatrix} 1 \\ 2 \end{pmatrix}
$$

Bildgerade:  $g'$ :  $\vec{x}' = \begin{pmatrix} 5 \\ 9 \end{pmatrix} + \begin{bmatrix} 1 \\ 1 \end{pmatrix}$ 

Das Ergebnis ist wieder die Gleichung einer Geraden.

 $\overline{a}$ 

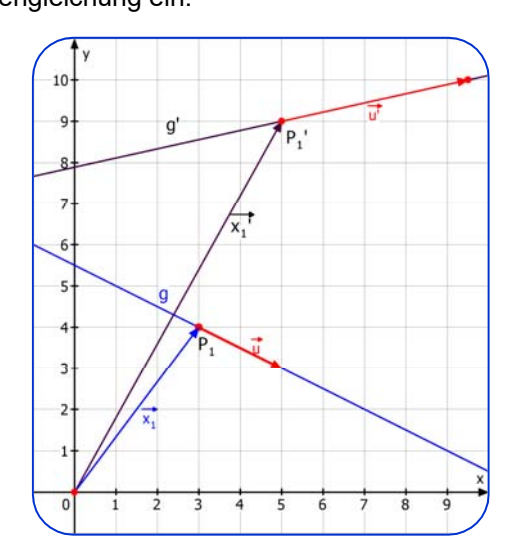

 $\vec{x} = \begin{pmatrix} 2 & -\frac{1}{2} \\ 1 & 1 \end{pmatrix} \vec{x} + \begin{pmatrix} 1 \\ 2 \end{pmatrix}$  und die Gerade g:  $\vec{x} = \begin{pmatrix} 3 \\ 4 \end{pmatrix} + \begin{bmatrix} r \\ r \end{bmatrix} \cdot \begin{pmatrix} 2 \\ -1 \end{pmatrix}$ .

(2) Die Abbildung  $\frac{\vec{x}^{\prime} = \begin{pmatrix} 3.2 & -0.4 \\ 0.6 & 1.8 \end{pmatrix} \cdot \vec{x}}{1.8}$  heißt **Euler-Affinität**. **Information:** Ihr einziger Fixpunkt ist der Ursprung. In Richtung  $\vec{u}_1 = \begin{pmatrix} 2 \\ 1 \end{pmatrix}$  streckt sie mit dem Faktor 3, in Richtung  $\vec{u}_2 = \begin{pmatrix} 1 \ 3 \end{pmatrix}$  mit dem Faktor 2. Wir wollen die Gerade g mit der Gleichung **<sup>1</sup>**  $y = \frac{1}{2}x + 1$  abbilden. Dazu bringe ich sie zuerst in Vektorform:  $\vec{x} = \begin{pmatrix} 0 \\ 1 \end{pmatrix} + r \begin{pmatrix} 2 \\ 1 \end{pmatrix}.$ Berechnung der Bildgeraden:  $\vec{x}' = \begin{pmatrix} 3.2 & -0.4 \\ 0.6 & 1.8 \end{pmatrix} \cdot \begin{pmatrix} 0 \\ 1 \end{pmatrix} + r \begin{pmatrix} 2 \\ 1 \end{pmatrix}$  $\vec{x} = \begin{pmatrix} 3.2 & -0.4 \\ 0.6 & 1.8 \end{pmatrix} \cdot \begin{pmatrix} 0 \\ 1 \end{pmatrix} + r \begin{pmatrix} 2 \\ 1 \end{pmatrix}$  $\vec{x} = \begin{pmatrix} 3.2 & -0.4 \\ 0.6 & 1.8 \end{pmatrix} \begin{pmatrix} 0 \\ 1 \end{pmatrix} + r \cdot \begin{pmatrix} 3.2 & -0.4 \\ 0.6 & 1.8 \end{pmatrix} \begin{pmatrix} 2 \\ 1 \end{pmatrix}$ 

d. h  $\vec{x}' = \begin{pmatrix} -0.4 \\ 1.8 \end{pmatrix} + r \begin{pmatrix} 6 \\ 3 \end{pmatrix}$ 

oder:  $g': y = \frac{1}{2}x + 2$ *Hier ist die Bildgerade sogar parallel zum Urbild.* 

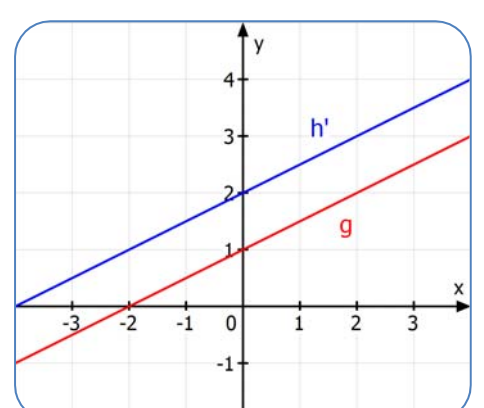

#### **Nun die allgemeine Berechnung einer Bildgeraden.**

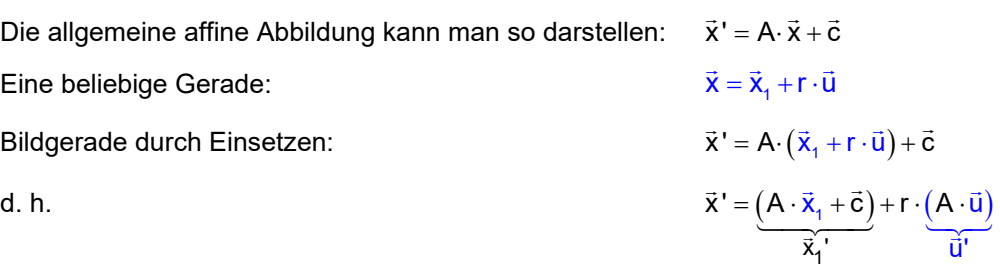

Das Ergebnis ist wieder eine Gerade mit der Gleichung:  $\vec{x}' = \vec{x}_1' + r \cdot \vec{u}'$ 

#### *Man kann diese Rechnung auch ausführlicher aufschreiben:*

Die allgemeine affine Abbildung kann man so darstellen:

Abbildung einer beliebigen Geraden:

Die allgemeine affine Abbildung kann man so darstellen:

\n
$$
\vec{x}' = \begin{pmatrix} a_1 & b_1 \\ a_2 & b_2 \end{pmatrix} \vec{x} + \begin{pmatrix} c_1 \\ c_2 \end{pmatrix}
$$
\nAbbildung einer beliebigen Geraden:

\n
$$
\vec{x} = \begin{pmatrix} x_1 \\ y_1 \end{pmatrix} + r \cdot \begin{pmatrix} u_1 \\ u_2 \end{pmatrix}
$$
\n
$$
\vec{x}' = \begin{pmatrix} a_1 & b_1 \\ a_2 & b_2 \end{pmatrix} \cdot \begin{pmatrix} x_1 \\ y_1 \end{pmatrix} + r \begin{pmatrix} a_1 & b_1 \\ a_2 & b_2 \end{pmatrix} \cdot \begin{pmatrix} u_1 \\ u_2 \end{pmatrix} + \begin{pmatrix} c_1 \\ c_2 \end{pmatrix}
$$
\n
$$
\vec{x}' = \begin{pmatrix} a_1 & b_1 \\ a_2 & b_2 \end{pmatrix} \cdot \begin{pmatrix} x_1 \\ y_1 \end{pmatrix} + r \begin{pmatrix} a_1 & b_1 \\ a_2 & b_2 \end{pmatrix} \cdot \begin{pmatrix} u_1 \\ u_2 \end{pmatrix} + \begin{pmatrix} c_1 \\ c_2 \end{pmatrix}
$$
\n
$$
\vec{x}' = \begin{pmatrix} a_1x_1 + b_1y_1 + c_1 \\ a_2x_1 + b_2y_1 + c_2 \end{pmatrix} + r \cdot \begin{pmatrix} a_1u_1 + b_1u_2 \\ a_2u_1 + b_2u_2 \end{pmatrix}
$$

Zusammenfassen:

**Das affine Bild einer Geraden ist wieder eine Gerade.** 

#### **Aufgabe 3:**

Berechne die Gleichung der Bildgeraden g' von g:

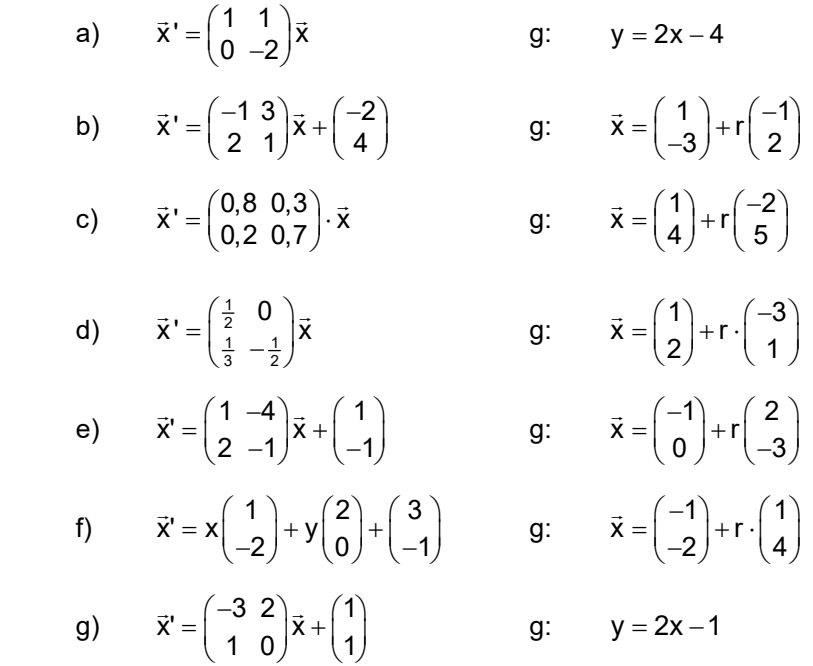

### **Lösung Aufgabe 3**

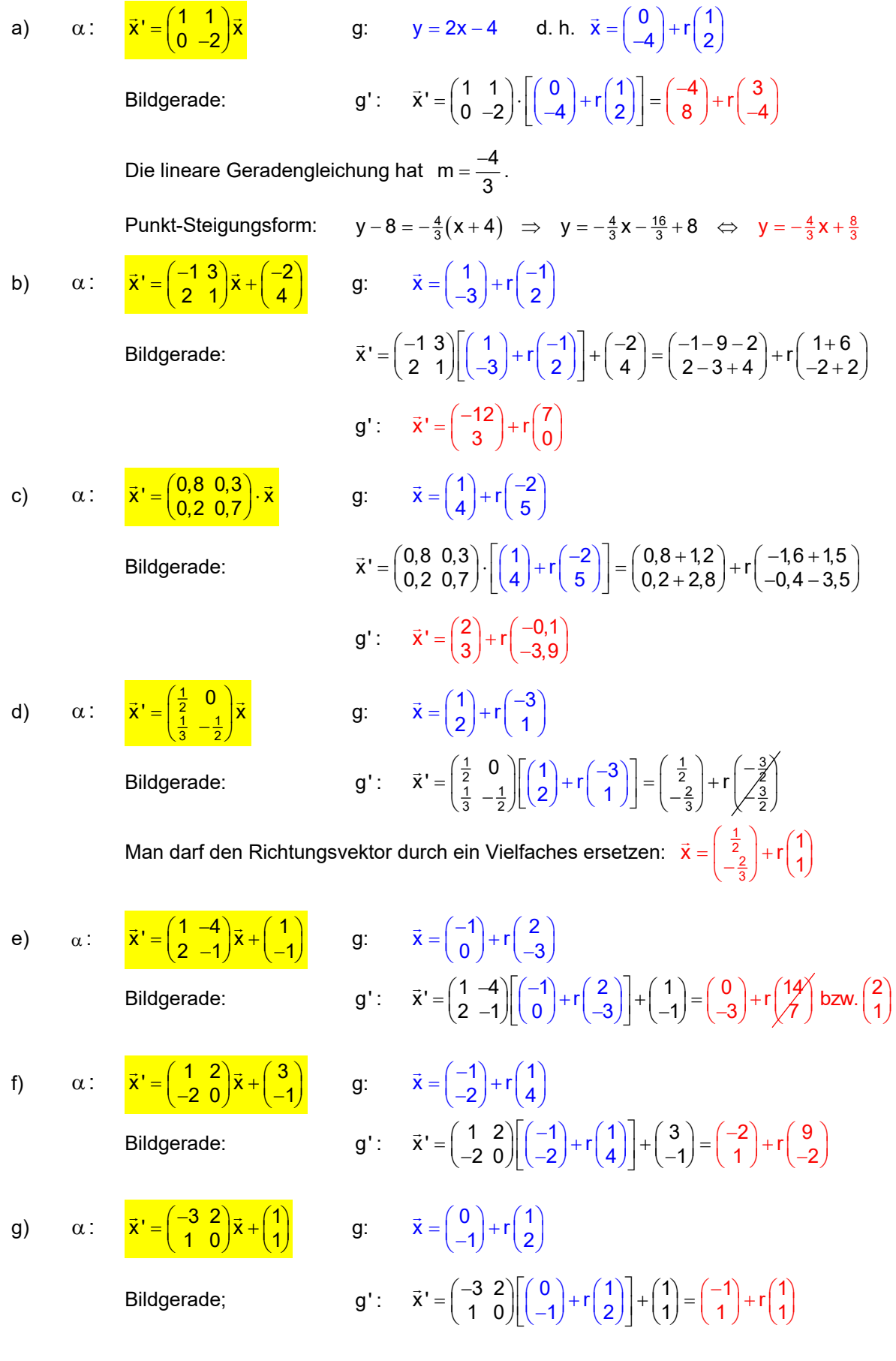

3.2 **Parallel Geraden worlden auf parallele Geraden abgebildet.**  
\nWISSEN: **z**wei Geraden sind parallel, wenn ihre Richtungsvektoren in der Parametergleichung  
\n**Beispiel:** g: 
$$
\vec{x} = \begin{pmatrix} 3 \\ 1 \end{pmatrix} + r \begin{pmatrix} 2 \\ -3 \end{pmatrix}
$$
 und h:  $\vec{x} = \begin{pmatrix} -2 \\ 5 \end{pmatrix} + s \begin{pmatrix} 4 \\ -6 \end{pmatrix}$  sind parallel, weil für ihre Richtungsvektoren  $\vec{u} = \begin{pmatrix} 2 \\ -3 \end{pmatrix}$  und  $\vec{v} = \begin{pmatrix} 4 \\ -6 \end{pmatrix}$  gilt:  $\vec{v} = 2\vec{u}$   
\nAutgabe: **C**Gegeben ist die affine Abbildung  $\alpha$  durch  $\vec{x}' = \begin{pmatrix} 2 & 1 \\ -1 & 2 \end{pmatrix} \vec{x} + \begin{pmatrix} -1 \\ 1 \end{pmatrix}$   
\nBerechne die Gleichungen der Bildgeraden g' und h' von g und h  
\nund untersuche deren gegenseitige Lage.  
\nLösung: **Bildgerade von** g:  $\vec{x} = \begin{pmatrix} 3 \\ 1 \end{pmatrix} + r \begin{pmatrix} 2 \\ -3 \end{pmatrix}$ :  $\vec{x}' = \begin{pmatrix} 2 & 1 \\ -1 & 2 \end{pmatrix} \begin{pmatrix} 3 \\ 1 \end{pmatrix} + r \begin{pmatrix} 2 \\ -3 \end{pmatrix} + \begin{pmatrix} -1 \\ 1 \end{pmatrix}$   
\n $\vec{x}' = \begin{pmatrix} 6+1 \\ -3+2 \end{pmatrix} + r \begin{pmatrix} 4-3 \\ -2-6 \end{pmatrix} + \begin{pmatrix} -1 \\ 1 \end{pmatrix}$   
\nErgebnis:  $\vec{y}' = \begin{pmatrix} -2 \\ 5 \end{pmatrix} + s \begin{pmatrix} 4 \\ -6 \end{pmatrix}$ :  $\vec{x}' = \begin{pmatrix} 2 & 1 \\ -1 & 2 \end{pmatrix} \begin{pmatrix} -2 \\ 5 \end{pmatrix} + s \begin{pmatrix} 4 \\ -6 \end{pmatrix} + \begin{pmatrix} -1 \\ 1 \end{pmatrix}$   
\nErgebnis:  $\vec{y}' = \begin{pmatrix} -4+$ 

 Man erkennt, dass h' parallel zu g' ist, weil der Richtungsvektor von h' das Doppelte des Richtungsvektors von g' ist.

**Merke: Bei einer affinen Abbildung bleibt die Parallelität erhalten.** 

#### **Beweis:**

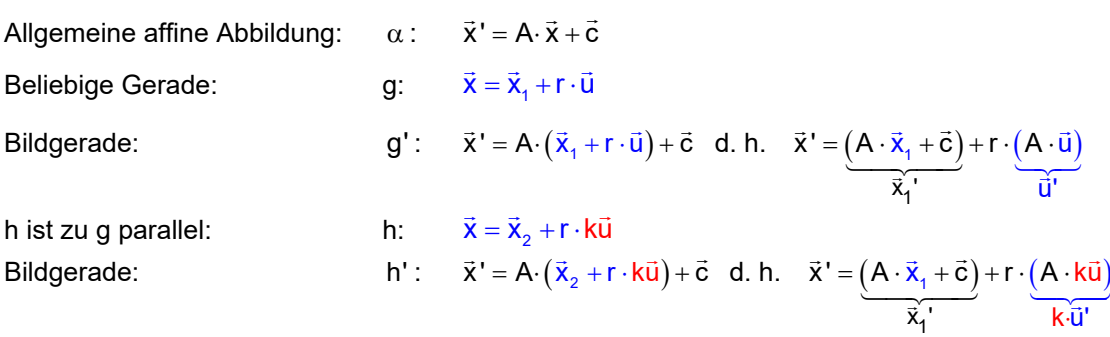

**Ergebnis:** Der Richtungsvektor von h' ist auch ein Vielfaches des Richtungsvektors von g'.

#### **3.3 Teilverhältnisse von Strecken bleiben bei affinen Abbildungen erhalten**

Zuerst ein **Beispiel:**  $\int$  Gegeben sind die Punkte A(1|4) und B(9|4). T soll AB im Verhältnis 3 : 5 teilen. Berechne die Koordinaten von T. Bedingung für T:  $\overline{AT} = \frac{3}{8} \cdot \overline{AB}$  $\overrightarrow{AT}$ Ť  $\Delta$ B 5 Teile 3 Teile AB Darstellung durch die Ortsvektoren:  $\vec{t} - \vec{a} = \frac{3}{8} \cdot (\vec{b} - \vec{a})$ 

$$
\vec{t} - \vec{a} = \frac{3}{8} \cdot \vec{b} - \frac{3}{8} \cdot \vec{a}
$$
\n
$$
\vec{t} = \frac{3}{8} \cdot \vec{b} + \frac{5}{8} \cdot \vec{a}
$$
\n
$$
| + \vec{a} |
$$

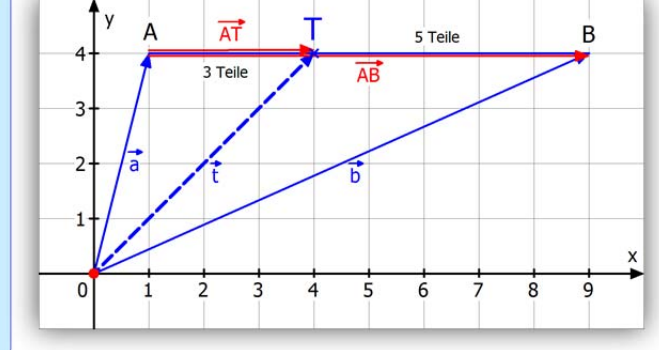

$$
\vec{t} = \frac{3}{8} \cdot \begin{pmatrix} 9 \\ 4 \end{pmatrix} + \frac{5}{8} \cdot \begin{pmatrix} 1 \\ 4 \end{pmatrix} = \begin{pmatrix} \frac{27}{8} + \frac{5}{8} \\ \frac{12}{8} + \frac{20}{8} \end{pmatrix} = \begin{pmatrix} 4 \\ 4 \end{pmatrix} \implies T(4 \mid 4)
$$

**Allgemeine Rechnung:** Gegeben sind die Punkte  $A(a, |a_2)$  und  $B(b, |b_2)$ . T soll AB im Verhältnis x : y teilen. Berechne die Koordinaten von T.

Die Bedingung für T lautet:  $\overline{AT} = \frac{x}{x+y} \cdot \overline{AB}$ . Berechnung durch die Ortsvektoren: Aus  $\vec{t} - \vec{a} = \frac{x}{x+y} \cdot (\vec{b} - \vec{a})$  folgt  $\vec{t} - \vec{a} = \frac{x}{x+y} \cdot \vec{b} - \frac{x}{x+y} \cdot \vec{a}$  | + $\vec{a}$ Ļ  $\vec{t} = \frac{x}{x+y} \cdot \vec{b} - \frac{x}{x+y} \cdot \vec{a} + \vec{a} \implies \qquad \vec{t} = \frac{x}{x+y} \cdot \vec{b} - \frac{x}{x+y} \cdot \vec{a} + \frac{x+y}{x+y} \vec{a} \implies \qquad \vec{t} = \frac{x}{x+y} \cdot \vec{b} + \frac{y}{x+y} \cdot \vec{a}$ ;<br>7 v 7 V → **Aufgabe:**  $\left( \begin{array}{c} \text{Gegeben ist die affine Abbildung } \alpha \text{ durch } \frac{\vec{x}^{\prime} = \begin{pmatrix} 2 & 1 \\ -1 & 2 \end{pmatrix} \vec{x} + \begin{pmatrix} -1 \\ 1 \end{pmatrix}. \end{array} \right)$ Berechne die Bildpunkte von A, B und T aus obigem Beispiel.

In welchem Verhältnis teilt T' die Bildstrecke A'B' ?

#### **Lösung:**

#### **Vorarbeit: Berechnung der Bildpunkte:**

Bildpunkt von A(1|4):  $\vec{a} = \begin{pmatrix} 2 & 1 \\ -1 & 2 \end{pmatrix} \begin{pmatrix} 1 \\ 4 \end{pmatrix} + \begin{pmatrix} -1 \\ 1 \end{pmatrix} = \begin{pmatrix} 2+4-1 \\ -1+8+1 \end{pmatrix} = \begin{pmatrix} 5 \\ 8 \end{pmatrix} \Rightarrow A'(5|8)$ Bildpunkt von B(9|4):  $\vec{b} = \begin{pmatrix} 2 & 1 \\ -1 & 2 \end{pmatrix} \begin{pmatrix} 9 \\ 4 \end{pmatrix} + \begin{pmatrix} -1 \\ 1 \end{pmatrix} = \begin{pmatrix} 18 + 4 - 1 \\ -9 + 8 + 1 \end{pmatrix} = \begin{pmatrix} 21 \\ 0 \end{pmatrix} \implies B'(21|0)$  $\vec{b} = \begin{pmatrix} 2 & 1 \\ 1 & 2 \end{pmatrix} \begin{pmatrix} 9 \\ 1 \end{pmatrix} + \begin{pmatrix} -1 \\ 1 \end{pmatrix} = \begin{pmatrix} 18 + 4 - 1 \\ 2 & 3 \end{pmatrix} = \begin{pmatrix} 21 \\ 2 \end{pmatrix} \implies B'(21|0)$ Bildpunkt von T(4|4):  $\vec{t} = \begin{pmatrix} 2 & 1 \\ -1 & 2 \end{pmatrix} \begin{pmatrix} 4 \\ 4 \end{pmatrix} + \begin{pmatrix} -1 \\ 1 \end{pmatrix} = \begin{pmatrix} 8+4-1 \\ -4+8+1 \end{pmatrix} = \begin{pmatrix} 11 \\ 5 \end{pmatrix} \Rightarrow T'(11|5)$  $\vec{t} = \begin{pmatrix} 2 & 1 \\ 1 & 2 \end{pmatrix} \begin{pmatrix} 4 \\ 1 \end{pmatrix} + \begin{pmatrix} -1 \\ 1 \end{pmatrix} = \begin{pmatrix} 8+4-1 \\ 1 & 2 \end{pmatrix} = \begin{pmatrix} 11 \\ 5 \end{pmatrix} \implies \vec{T}'(11|5)$ Berechnung des Teilverhältnisses:  $\overline{A'B'} = \begin{pmatrix} 21 \\ 0 \end{pmatrix} - \begin{pmatrix} 5 \\ 8 \end{pmatrix} = \begin{pmatrix} 16 \\ -8 \end{pmatrix}, \overline{A'T'} = \begin{pmatrix} 11 \\ 5 \end{pmatrix} - \begin{pmatrix} 5 \\ 8 \end{pmatrix} = \begin{pmatrix} 6 \\ -3 \end{pmatrix}$ Ansatz:  $\overrightarrow{A'T'} = k \cdot \overrightarrow{A'B'}$  $\begin{pmatrix} 6 \\ -3 \end{pmatrix} = k \cdot \begin{pmatrix} 16 \\ -8 \end{pmatrix} \iff \begin{cases} 6 = 16 \cdot k \\ -3 = -8 \cdot k \end{cases} \iff \begin{cases} k = \frac{3}{8} \\ k = \frac{3}{8} \end{cases}$ 

Man sieht, dass es eine Lösung gibt (beide Koordinatengleichungen liefern dasselbe), und es gilt wie bei den Urbildern:  $\overline{\overline{AT}} = \frac{3}{8} \cdot \overline{\overline{AB}}$  bzw.  $\overline{\overline{A'T'} = \frac{3}{8} \cdot \overline{A'B'}}$ , d. h. T' teilt A'B' <u>auch</u> im Verhältnis 3:5.

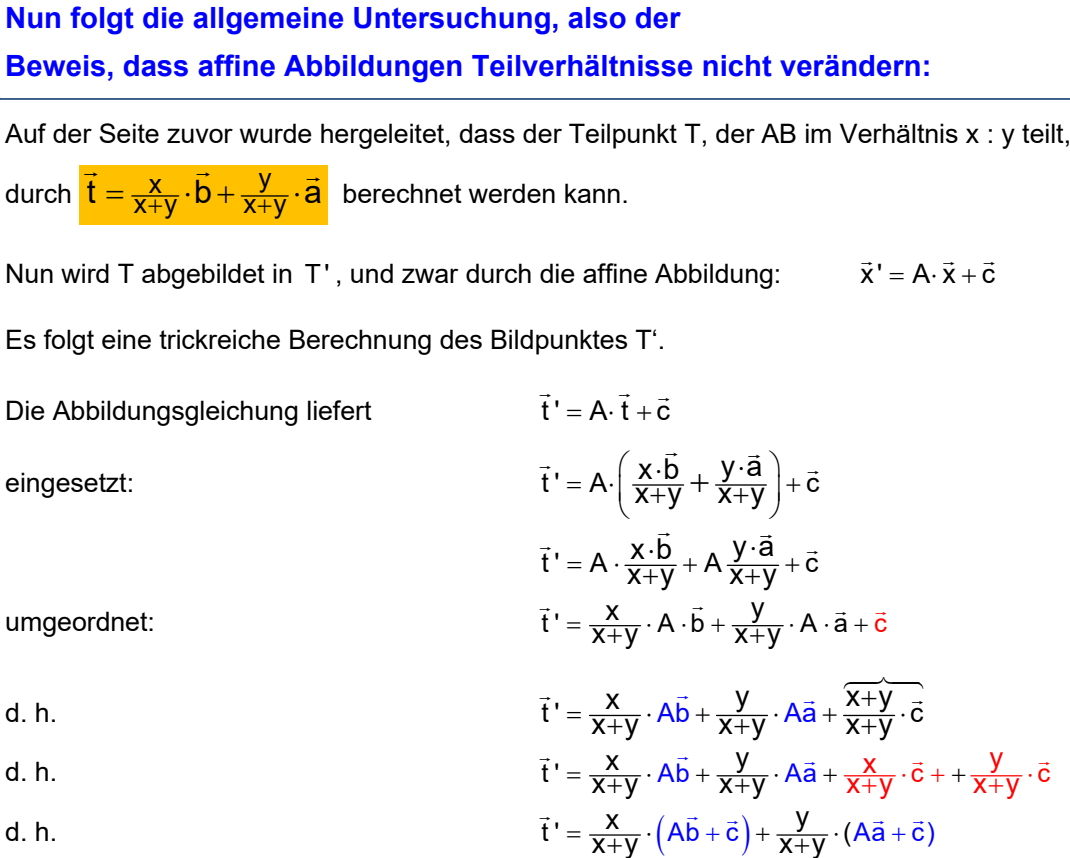

Und das besagt:  $\vec{t} = \frac{x}{x+y} \cdot \vec{b} + \frac{y}{x+y} \cdot \vec{a}$ 

Dieses Ergebnis hat dieselbe Form wie oben. Also teilt auch T' die Bildstrecke A'B' im gleichen Verhältnis x : y wie dies bei T und AB der Fall war.

#### **Aufgabe 4**

 $7. X 7. V -$ 

a) Gegeben ist die Abbildung  $\alpha$  durch  $\vec{x}' = \begin{pmatrix} -1 & 4 \ -1 & 3 \end{pmatrix} \vec{x}$ . Welche Gleichung hat die Parallele h zu g:  $(1)$   $(-2)$ 

g: 
$$
\vec{x} = \begin{pmatrix} 1 \\ 1 \end{pmatrix} + r \begin{pmatrix} -2 \\ 1 \end{pmatrix}
$$
 durch Q(-1|3)?

Berechne die Gleichungen der Bildgeraden und weise nach, dass sie auch parallel sind.

- b) Gegeben ist die Abbildung  $\alpha$  durch  $\vec{x}' = \begin{pmatrix} 1 & 2 \\ 0 & -1 \end{pmatrix} \vec{x}$ . Berechne den 4. Punkt D des Parallelogramms ABCD mit  $A(-2|5)$ , B $(4|6)$ , C $(2|7)$ . Berechne die Koordinaten der vier Bildpunkte A', B', C' und D' . Zeige durch Rechnung, dass A'B'C'D' auch ein Parallelogramm. Warum ist das zu erwarten?
- c) T teile die Strecke AB mit  $A(5|-2)$ , B $(9|7)$  im Verhältnis 1:2. Berechne seine Koordinaten. Berechne die drei Bildpunkte mittels  $\alpha$  :  $\vec{x}' = \begin{pmatrix} 0 & 2 \ 2 & -1 \end{pmatrix} \vec{x} + \begin{pmatrix} 1 \ 2 & 2 \end{pmatrix}$  $\vec{x} = \begin{pmatrix} 0 & 2 \\ 2 & -1 \end{pmatrix} \vec{x} + \begin{pmatrix} 1 \\ 2 \end{pmatrix}.$ Rechne damit nach, dass auch T' die Strecke A'B' im Verhältnis 1:2 teilt.

a)  $\left($  Gegeben ist die Abbildung  $\alpha$  durch  $\mathbf{\vec{x}'} = \begin{pmatrix} -1 & 4 \\ -1 & 3 \end{pmatrix} \mathbf{\vec{x}}$ . Welche Gleichung hat die Parallele h zu g:  $\vec{x} = \begin{pmatrix} 1 \\ 1 \end{pmatrix} + r \begin{pmatrix} -2 \\ 1 \end{pmatrix}$  durch Q(–1|3)? Berechne die Gleichungen der Bildgeraden und weise nach, dass sie auch parallel sind. g:  $\vec{x} = \begin{pmatrix} 1 \\ 1 \end{pmatrix} + r \begin{pmatrix} -2 \\ 1 \end{pmatrix}$ . g':  $\vec{x}' = \begin{pmatrix} -1 & 4 \\ -1 & 3 \end{pmatrix} \begin{pmatrix} 1 \\ 1 \end{pmatrix} + r \begin{pmatrix} -2 \\ 1 \end{pmatrix} = \begin{pmatrix} 3 \\ 2 \end{pmatrix} + r \begin{pmatrix} 6 \\ 5 \end{pmatrix}$ h:  $\vec{x} = \begin{pmatrix} -1 \\ 3 \end{pmatrix} + s \begin{pmatrix} -2 \\ 1 \end{pmatrix}$  h':  $\vec{x}' = \begin{pmatrix} -1 & 4 \\ -1 & 3 \end{pmatrix} \begin{pmatrix} -1 \\ 3 \end{pmatrix} + s \begin{pmatrix} -2 \\ 1 \end{pmatrix} = \begin{pmatrix} 13 \\ 10 \end{pmatrix} + s \begin{pmatrix} 6 \\ 5 \end{pmatrix}$  $\vec{x}' = \begin{pmatrix} -1 & 4 \\ -1 & 3 \end{pmatrix} \begin{pmatrix} -1 \\ 3 \end{pmatrix} + s \begin{pmatrix} -2 \\ 1 \end{pmatrix} = \begin{pmatrix} 13 \\ 10 \end{pmatrix} + s \begin{pmatrix} 6 \\ 5 \end{pmatrix}$ Da g' und h' dieselben Richtungsvektoren haben, sind sie parallel. b)  $\left($  Gegeben ist die Abbildung  $\alpha$  durch  $\frac{\vec{x}}{\vec{x}} = \left(\frac{1}{0} - 1\right)\vec{x}$ . Berechne den 4. Punkt D des Parallelogramms ABCD mit  $A(-2|5)$ , B $(4|6)$ , C $(2|7)$ . Berechne die Koordinaten der vier Bildpunkte A', B', C' und D'. | Zeige durch Rechnung, dass A'B'C'D' auch ein Parallelogramm. Warum ist das zu erwarten? Parallelogrammbedingung:  $\vec{d} = \begin{pmatrix} -2 \\ 5 \end{pmatrix} + \begin{pmatrix} 2 \\ 7 \end{pmatrix} - \begin{pmatrix} 4 \\ 6 \end{pmatrix} = \begin{pmatrix} -4 \\ 6 \end{pmatrix} \Rightarrow D(-4 | 6)$ **Bildpunkte**  $\vec{a} = \begin{pmatrix} 1 & 2 \\ 0 & -1 \end{pmatrix} \begin{pmatrix} -2 \\ 5 \end{pmatrix} = \begin{pmatrix} 8 \\ -5 \end{pmatrix} \Rightarrow A'(8|-5)$ <br> $\vec{b} = \begin{pmatrix} 1 & 2 \\ 0 & -1 \end{pmatrix} \begin{pmatrix} 4 \\ 6 \end{pmatrix} = \begin{pmatrix} 16 \\ -6 \end{pmatrix} \Rightarrow B'(16|-6)$  $\vec{c} = \begin{pmatrix} 1 & 2 \\ 0 & -1 \end{pmatrix} \begin{pmatrix} 2 \\ 7 \end{pmatrix} = \begin{pmatrix} 16 \\ -7 \end{pmatrix} \Rightarrow C'(16 \mid -7)$   $\vec{d} = \begin{pmatrix} 1 & 2 \\ 0 & -1 \end{pmatrix} \begin{pmatrix} -4 \\ 6 \end{pmatrix} = \begin{pmatrix} 8 \\ -6 \end{pmatrix} \Rightarrow A'(8 \mid -6)$ Parallelogrammnachweis:  $\overline{A'D'} = \begin{pmatrix} 8 \\ -6 \end{pmatrix} - \begin{pmatrix} 8 \\ -5 \end{pmatrix} = \begin{pmatrix} 0 \\ -1 \end{pmatrix}$  und  $\overline{B'C'} = \begin{pmatrix} 16 \\ -7 \end{pmatrix} - \begin{pmatrix} 16 \\ -6 \end{pmatrix} = \begin{pmatrix} 0 \\ -1 \end{pmatrix}$ Wenn in einem Viereck gilt  $\overline{A'D'} = \overline{B'C'}$ , dann liegt ein Parallelogramm vor. c)  $\;\mid$  T teile die Strecke AB mit A $(5\,|$  –2 $),$ B $(9\,|7)$  im Verhältnis 1:2. Berechne seine Koordinaten. *(Text 63005 Seite 37)*. Berechne die drei Bildpunkte mittels  $\alpha$ :  $\frac{\vec{x} = \begin{pmatrix} 0 & 2 \\ 2 & -1 \end{pmatrix} \vec{x} + \begin{pmatrix} 1 \\ 2 \end{pmatrix}}{x}$ . Rechne damit nach, dass auch T' die Strecke A'B' im Verhältnis 1:2 teilt.  $\frac{1}{3}$ (b-a)  $\Leftrightarrow$   $\vec{t} = \frac{1}{3}$ b+ $\frac{2}{3}$ a $= \frac{1}{3}$  $\begin{bmatrix} 9 \\ 7 \end{bmatrix} + \frac{2}{3}$  $\begin{bmatrix} 3 \\ -2 \end{bmatrix} = \begin{bmatrix} 3 \\ 1 \end{bmatrix} \Rightarrow T(\frac{19}{3} \mid 1)$  $\overrightarrow{AT} = \frac{1}{3}\overrightarrow{AB}$   $\Leftrightarrow$   $\vec{t} - \vec{a} = \frac{1}{3}(\vec{b} - \vec{a})$   $\Leftrightarrow$   $\vec{t} = \frac{1}{3}\vec{b} + \frac{2}{3}\vec{a} = \frac{1}{3}\left(\frac{9}{7}\right) + \frac{2}{3}\left(\frac{5}{-2}\right) = \left(\frac{19}{3}\right)$   $\Rightarrow$   $T\left(\frac{19}{3}\right|1$  $\overline{\overline{AT}} = \frac{1}{3}\overline{\overline{AB}}$   $\Leftrightarrow$   $\overline{\mathbf{t}} - \overline{\mathbf{a}} = \frac{1}{3}(\overline{\mathbf{b}} - \overline{\mathbf{a}})$   $\Leftrightarrow$   $\overline{\mathbf{t}} = \frac{1}{3}\overline{\mathbf{b}} + \frac{2}{3}\overline{\mathbf{a}} = \frac{1}{3}\begin{pmatrix} 9 \\ 7 \\ 3 \end{pmatrix} + \frac{2}{3}\begin{pmatrix} 5 \\ 2 \\ 2 \end{pmatrix} = \begin{pmatrix} \frac{19}{3} \\ 3 \end{pmatrix}$   $\Rightarrow$   $\$  $\vec{a} = \begin{pmatrix} 0 & 2 \\ 2 & -1 \end{pmatrix} \begin{pmatrix} 5 \\ -2 \end{pmatrix} + \begin{pmatrix} 1 \\ 2 \end{pmatrix} = \begin{pmatrix} -3 \\ 14 \end{pmatrix} \Rightarrow A'(-3|14)$ , ferner B' (15|13) und T'  $(3 | \frac{41}{3})$ . Aus  $\overline{A'B'} = \begin{pmatrix} 18 \\ -1 \end{pmatrix}$  und  $\overline{A'T'} = \begin{pmatrix} 6 \\ -\frac{1}{3} \end{pmatrix}$ erkennt man, dass auch gilt:  $\overrightarrow{A'T'} = \frac{1}{3} \overrightarrow{A'B'}$ .  O  $\overrightarrow{AD} = \overrightarrow{BC} \Leftrightarrow \overrightarrow{d} - \overrightarrow{a} = \overrightarrow{c} - \overrightarrow{b} \Leftrightarrow \overrightarrow{d} = \overrightarrow{a} + \overrightarrow{c} - \overrightarrow{b}$ A B C D A  $\begin{array}{ccc} & \uparrow & \downarrow & \downarrow \end{array}$  B  $\vec{a}$   $\vec{b}$   $\vec{b}$ t \_\_ L 1  $\tau$  2

#### **3.4 Wie ändern sich Flächeninhalte bei affinen Abbildungen?**

Um diese Frage beantworten zu können, benötigt man Vorkenntnisse aus der Vektorgeometrie.

wird, berechnet man mit dem Betrag einer Determinante:  $\frac{1}{\left| {\mathbf{A}_{\text{PG}} = \left| \det \left( \vec{\mathbf{a}}, \vec{\mathbf{b}} \right) \right|} \right|}$ **WISSEN:** Der Flächeninhalt eines Parallelogramms, das durch die Vektoren ä und b aufgespannt

Beispiel: Es sei 
$$
\vec{a} = \begin{pmatrix} 5 \ 0 \end{pmatrix}
$$
 und  $\vec{b} = \begin{pmatrix} 1 \ 3 \end{pmatrix}$ .  
\nDann folgt: det( $\vec{a}, \vec{b}$ ) =  $\begin{vmatrix} 5 & 1 \ 0 & 3 \end{vmatrix} = 5 \cdot 3 - 0 \cdot 1 = 15$   
\nAlso ist:  $A_{PG} = |\text{det}(\vec{a}, \vec{b})| = 15 \text{ (FE)}$   
\nZum Vergleich die Berechnung aus der Mittelstufe:  
\n $A = g \cdot h = 5 \cdot 3 = 15 \text{ (FE)}$ , denn die  
\nGrundseite hat die Länge 5, die Höhe ist (abgelesen) h = 3.

Der Flächeninhalt F einer abgebildeten Figur ändert sich zu  $F' = F \cdot |det(A)|$ 

Beweis: Die affine Punktabbildung kann man auch so schreiben:  $\vec{x}' = x \cdot \vec{a} + y \cdot \vec{b} + \vec{c}$ Damit kann man jeden Bildpunkt als Linearkombination der Vektoren a und b erzeugen. Man kann das in folgender Darstellung leicht nachvollziehen: (Siehe auch Seite 4 ff.)

Die folgende Darstellung zeigt die Abbildung des Rechtecks OPQR mit  $|O(0\,0)|, P(4\,0), Q(4\,|\,3), R(0\,|\,3)$ durch die Abbildung  $\alpha: \ \vec{x}$ ' = x  $\cdot {3 \choose 1}$ + y  $\cdot {1 \choose 2}$ + ${2 \choose -5}$  auf das Parallelogramm O'P'Q'R' .

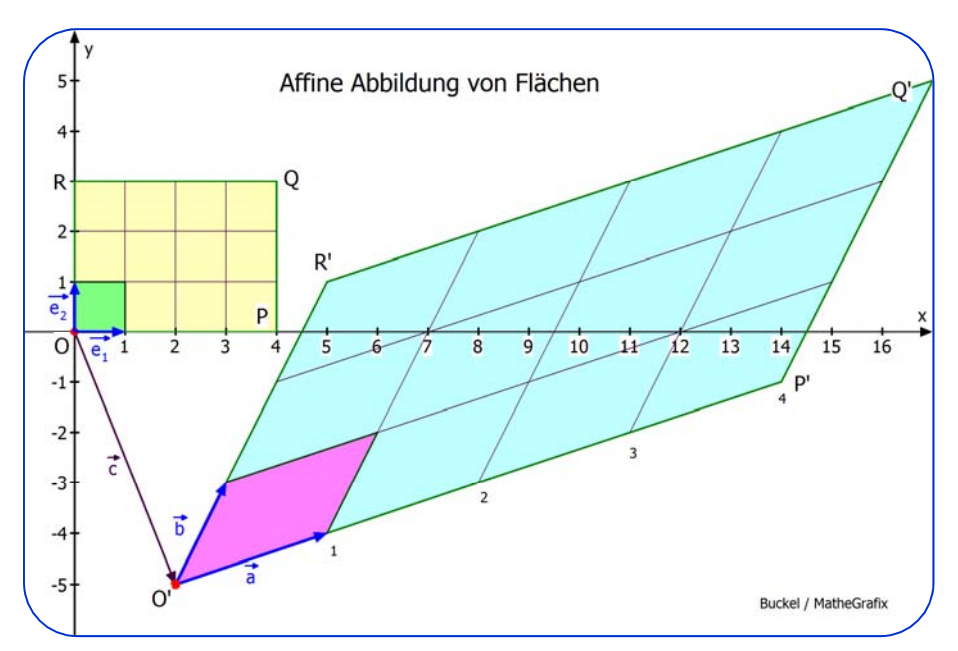

Dabei ist ä der Bildvektor von  $\vec{\mathsf{e}}_{_{\!1}}$  und  $\vec{\mathsf{b}}$ der Bildvektor von  $\vec{\mathbf{e}}_2$ . Man erkennt, dass dabei das von  $\vec{\mathsf{e}}_{\scriptscriptstyle 1}$  und  $\vec{\mathsf{e}}_{\scriptscriptstyle 2}$  aufgespannte Einheitsquadrat (das quasi die Maßeinheit der Flächeninhalte darstellt) in das Parallelogramm übergeht, das durch ā und b aufgespannt wird.<br>In das Parallelogramm übergeht, das durch ā und b aufgespannt wird.

#### **Folgerung:**

Das Rechteck OPQR hat den Inhalt 12 FE (12 Einheitsquadrate). Bei der Abbildung durch  $\alpha$  geht dieses über in das Parallelogramm O'P'Q'R' mit dem Inhalt 12 "Einheitsparallelogramme", womit das von a und b aufgespannte Parallelogramm gemeint ist.

Das Bildviereck hat also für den **Flächeninhalt dieselbe Maßzahl, nur die Einheit für die Fläche**  ändert sich. Sie geht von 1 FE (Einheitsquadrat) in 1 "Einheitsparallelogramm" über.

Es gilt also  $F' = 12 \cdot F_{PG}$ . Nach den Überlegungen der vorangegangen Seite, wonach das aus a und  $\vec{b}$  aufgespannte Parallelogramm den Inhalt  $\left|\det(\vec{a},\vec{b})\right|$  bzw.  $\left|\det A\right|$  hat, gilt dann für den Inhalt der Bildfigur:  $F' = 12 \cdot |det A|$ .

Diese Überlegungen lassen sich auf Dreiecke, daraus zusammengesetzte beliebige Vielecke und auch auf gekrümmte Figuren übertragen, worauf hier verzichtet wird.

### **4 Fixpunkte von affinen Abbildungen**

Ein Punkt, dessen Bildpunkt mit dem Urbild zusammenfällt, heißt Fixpunkt.

Man kann auch sagen: Fixpunkte werden auf sich selbst abgebildet.

Nun erinnert man sich vielleicht daran, dass eine Achsenspiegelung unendlich viele Fixpunkte hat, nämlich alle Punkte der Achse.

**Übersicht: Für Affine Abbildungen gibt es folgende Möglichkeiten:** 

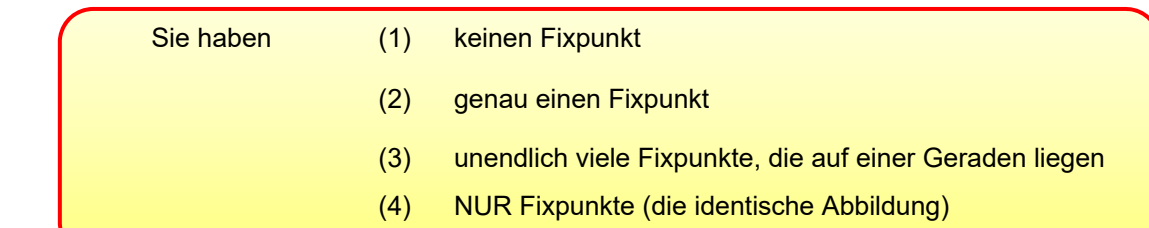

**Beweis** 

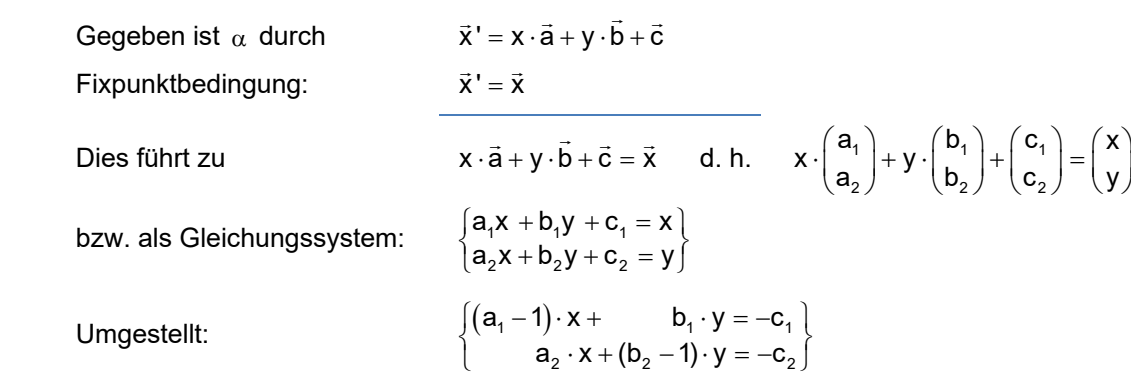

*Jetzt benötigt man die Grundlagen über lineare Gleichungssysteme (Text 61012 z.B. Seite 15):* 

 Ist die Determinante dieses Gleichungssystems ungleich 0, dann gibt es laut Cramerscher Regel eine eindeutige Lösung, also genau einen Fixpunkt.

Ist aber  $D = \begin{bmatrix} a_1 & a_1 \\ a_1 & a_1 \end{bmatrix}$  $D = \begin{vmatrix} a_1 - 1 & b_1 \ a_2 & b_2 - 1 \end{vmatrix} = 0$  , dann gibt es entweder keine Lösung, oder unendlich viele Lösungen.

Beispiele:

Affine Abbildungen mit einer Fixpunktgeraden nennt man **Achsenaffinitäten**.

Sie haben besondere Eigenschaften und lassen sich gut konstruieren.

Siehe Text 21220 "Achsenaffinitäten"

Affine Abbildungen mit genau einem Fixpunkt und zwei linear unabhängigen Eigenvektoren (Siehe Abschnitt 4) nennt man **Euler-Affinitäten**.

Sie haben besondere Eigenschaften und lassen sich gut konstruieren.

Siehe Text 21230 "Euler-Affinitäten"

#### **Berechnungsbeispiele für Fixpunkte:**

- (1) Gegeben:  $\vec{x}' = \begin{pmatrix} 2 & 3 \\ -1 & 1 \end{pmatrix} \vec{x} + \begin{pmatrix} -1 \\ 0 \end{pmatrix}$  oder  $\vec{x}' = x \begin{pmatrix} 2 \\ -1 \end{pmatrix} + y \begin{pmatrix} 3 \\ 1 \end{pmatrix} + \begin{pmatrix} -1 \\ 0 \end{pmatrix}$  $\vec{x}$ ' =  $x\begin{pmatrix} 2 \\ -1 \end{pmatrix} + y\begin{pmatrix} 3 \\ 1 \end{pmatrix} + \begin{pmatrix} -1 \\ 0 \end{pmatrix}$ Fixpunktbedingung:  $\vec{x}' = \vec{x}$ Folgerung:  $\vec{x} = \begin{pmatrix} 2 & 3 \\ -1 & 1 \end{pmatrix} \vec{x} + \begin{pmatrix} -1 \\ 0 \end{pmatrix}$  oder  $\vec{x} = x \begin{pmatrix} 2 \\ -1 \end{pmatrix} + y \begin{pmatrix} 3 \\ 1 \end{pmatrix} + \begin{pmatrix} -1 \\ 0 \end{pmatrix}$  $\bar{x} = x \left( \frac{2}{-1} \right) + y \left( \frac{3}{1} \right) + \left( \frac{-1}{0} \right)$  $\begin{pmatrix} 1 & 0 \\ 0 & 1 \end{pmatrix} \vec{x} = \begin{pmatrix} 2 & 3 \\ -1 & 1 \end{pmatrix} \vec{x} + \begin{pmatrix} -1 \\ 0 \end{pmatrix}$   $\begin{cases} x = 2x + 3y - 1 \\ y = -x + y \end{cases}$  $y = -x + y$  $= 2x + 3y =-x +$  $\begin{pmatrix} 1 \\ 0 \end{pmatrix} = \begin{pmatrix} 1 & 3 \\ -1 & 0 \end{pmatrix} \vec{x} + \begin{pmatrix} -1 \\ 0 \end{pmatrix} \qquad \qquad \Leftrightarrow \qquad \begin{pmatrix} 0 = x + 3y - 1 \\ 0 = -x \end{pmatrix}$  $= x + 3y - 1$  (1)<br> $= -x$  (2) (2) Aus (2) folgt x = 0, aus (1)  $y = \frac{1}{3}$ . Ergebnis: **Einziger Fixpunkt** ist  $F(0 | \frac{1}{3})$ .
- (2) Gegeben:  $\vec{x}' = \begin{pmatrix} 2 & 3 \\ 1 & 4 \end{pmatrix} \vec{x} + \begin{pmatrix} -1 \\ -1 \end{pmatrix}$ oder  $\vec{x}' = x \begin{pmatrix} 2 \\ 1 \end{pmatrix} + y \begin{pmatrix} 3 \\ 4 \end{pmatrix} + \begin{pmatrix} -1 \\ -1 \end{pmatrix}$  $\begin{pmatrix} 1 & 0 \\ 0 & 1 \end{pmatrix} \vec{x} = \begin{pmatrix} 2 & 3 \\ 1 & 4 \end{pmatrix} \vec{x} + \begin{pmatrix} -1 \\ -1 \end{pmatrix}$   $\begin{pmatrix} x = 2x + 3y - 1 \\ y = x + 4y - 1 \end{pmatrix}$  $y = x + 4y - 1$  $= 2x + 3y = x + 4y \begin{pmatrix} 1 \\ 0 \end{pmatrix} = \begin{pmatrix} 1 & 3 \\ 1 & 3 \end{pmatrix} \vec{x} + \begin{pmatrix} -1 \\ -1 \end{pmatrix} \qquad \qquad \Leftrightarrow \qquad \begin{pmatrix} 0 = x + 3y - 1 \\ 0 = x + 3y - 1 \end{pmatrix}$  $0 = x + 3y - 1$  $= x + 3y - 1$  (1)<br>= x + 3y - 1 (2) (2)

 (2) ist identisch mit (1), also keine neue Bedingung. Alle Punkt, welche (1) erfüllen, sind somit Fixpunkte. (1) stellt eine Gerade dar:  $3y = -x + 1$  also  $y = -\frac{1}{3}x + \frac{1}{3}$ .

Dies ist eine **Fixpunktgerade**. Die gegebene Abbildung heißt **Achsenaffinität**.

(3) 
$$
\frac{\vec{x} \cdot \vec{B}}{|\vec{x}|\sqrt{7}} = \left(\frac{-\frac{3}{4} - \frac{1}{4}\sqrt{7}}{\frac{1}{4}\sqrt{7}}\right) \cdot \vec{x}
$$
 bzw. 
$$
\vec{x} \cdot \vec{B} = x \cdot \left(\frac{-\frac{3}{4}}{1\sqrt{7}}\right) + y \cdot \left(\frac{1}{4}\sqrt{7}\right)
$$
  
\nFixpunktbedingung: 
$$
\vec{x} \cdot \vec{B} = \vec{x} \quad d. h. \qquad x \cdot \left(\frac{-\frac{3}{4}}{1\sqrt{7}}\right) + y \cdot \left(\frac{1}{4}\sqrt{7}\right) = \left(\frac{x}{y}\right)
$$
  
\nGleichungssystem: 
$$
\left(-\frac{3}{4}x + \frac{1}{4}\sqrt{7}y = x\right) \qquad d. h. \qquad \left(-\frac{7}{4}x + \frac{1}{4}\sqrt{7}y = 0 \quad | \cdot (-4)\right)
$$
  
\n
$$
\left(\frac{7x}{4}\sqrt{7}x + \frac{3}{4}y = y\right) \qquad d. h. \qquad \left(\frac{-\frac{7}{4}x + \frac{1}{4}\sqrt{7}y = 0 \quad | \cdot 4\right)}{\left(\frac{1}{4}\sqrt{7}x - \frac{1}{4}y = 0 \quad | \cdot 4\right)}
$$
  
\nBeide Gleichungen führen auf 
$$
\frac{y = \sqrt{7} \cdot x}{y = 0} \qquad (Fixpunktgerade)
$$

**Aufgabe 5:** Berechne die Fixpunkte zu den folgenden Abbildungen:

a)  $\vec{x}' = \begin{pmatrix} -1 & 2 \\ 1 & 1 \end{pmatrix} \cdot \vec{x}$  b)  $\vec{x}' = \begin{pmatrix} 1 & 2 \\ 0 & 1 \end{pmatrix} \vec{x}$  $\vec{x} = \begin{pmatrix} 1 & 2 \\ 0 & 1 \end{pmatrix} \vec{x}$  c)  $\vec{x} = \begin{pmatrix} 3 & 1 \\ 2 & 4 \end{pmatrix} \vec{x} + \begin{pmatrix} -1 \\ 2 \end{pmatrix}$ d)  $\vec{x}' = \begin{pmatrix} 1 & 0 \\ 3 & 2 \end{pmatrix} \vec{x} + \begin{pmatrix} 0 \\ -3 \end{pmatrix}$  e)  $\vec{x}' = \begin{pmatrix} \frac{3}{5} & \frac{1}{5} \\ \frac{16}{5} & -\frac{3}{5} \end{pmatrix} \vec{x} + \begin{pmatrix} \frac{3}{5} & \frac{1}{5} \\ -\frac{24}{5} & \frac{1}{5} \end{pmatrix}$  $\vec{\mathbf{X}} = \begin{pmatrix} \frac{3}{5} & \frac{1}{5} \\ \frac{16}{5} & -\frac{3}{5} \end{pmatrix} \vec{\mathbf{X}} + \begin{pmatrix} \frac{3}{5} \\ -\frac{24}{5} \end{pmatrix}$  **f)**  $\vec{\mathbf{X}}' = \begin{pmatrix} \frac{3}{5} & \frac{1}{5} \\ \frac{16}{5} & -\frac{3}{5} \end{pmatrix} \vec{\mathbf{X}} + \begin{pmatrix} \frac{3}{5} & \frac{1}{5} \\ -\frac{23}{5} & \frac{1}{5} \end{pmatrix} \vec{\mathbf{X}} + \begin$  $\vec{\mathbf{X}}' = \begin{pmatrix} \frac{3}{5} & \frac{1}{5} \\ \frac{16}{5} & -\frac{3}{5} \end{pmatrix} \vec{\mathbf{X}} + \begin{pmatrix} \frac{3}{5} \\ -\frac{23}{5} \end{pmatrix}$ g)  $\vec{x}' = \begin{pmatrix} 0.8 & 0.3 \\ 0.2 & 0.7 \end{pmatrix} \vec{x}$  $\vec{x} = \begin{pmatrix} 0,8 & 0,3 \\ 0,2 & 0,7 \end{pmatrix} \vec{x}$  h)  $\vec{x} = \begin{pmatrix} 1 & -1 \\ 1 & 2 \end{pmatrix} \vec{x} + \begin{pmatrix} 0 \\ 3 \end{pmatrix}$  i)  $\vec{x} = \begin{pmatrix} -3 & 8 \\ 7 & -13 \end{pmatrix} \vec{x} + \begin{pmatrix} -6 \\ 21 \end{pmatrix}$
### **Lösung Aufgabe 5**

Es folgt:

a) 
$$
\vec{x}' = \begin{pmatrix} -1 & 2 \\ 1 & 1 \end{pmatrix} \cdot \vec{x}
$$
 Bed.:  $\vec{x}' = \vec{x} \Leftrightarrow \begin{pmatrix} x \\ y \end{pmatrix} = \begin{pmatrix} -1 & 2 \\ 1 & 1 \end{pmatrix} \cdot \begin{pmatrix} x \\ y \end{pmatrix} \Leftrightarrow \begin{pmatrix} x = -x + 2y \\ y = x + y \end{pmatrix} \Leftrightarrow \begin{pmatrix} x = y \\ 0 = x \end{pmatrix}$   
Es folgt:  $F(0 \mid 0)$ .

b) 
$$
\vec{x}' = \begin{pmatrix} 1 & 2 \\ 0 & 1 \end{pmatrix} \vec{x}
$$
 Bed.:  $\vec{x}' = \vec{x} \Leftrightarrow \vec{x} = \begin{pmatrix} 1 & 2 \\ 0 & 1 \end{pmatrix} \vec{x} \Leftrightarrow \begin{pmatrix} x = x + 2y \\ y = y \end{pmatrix} \Leftrightarrow \begin{pmatrix} 0 = y \\ y = y \end{pmatrix}$ 

Alle Punkte mit  $y = 0$  sind Fixpunkte.

Die x-Achse ist **Fixpunktgerade**.

c) 
$$
\vec{x}' = \begin{pmatrix} 3 & 1 \\ 2 & 4 \end{pmatrix} \vec{x} + \begin{pmatrix} -1 \\ 2 \end{pmatrix}
$$
 Bed.:  $\vec{x}' = \vec{x} \iff \begin{pmatrix} x \\ y \end{pmatrix} = \begin{pmatrix} 3 & 1 \\ 2 & 4 \end{pmatrix} \begin{pmatrix} x \\ y \end{pmatrix} + \begin{pmatrix} -1 \\ 2 \end{pmatrix} \iff \begin{pmatrix} x = 3x + y - 1 \\ y = 2x + 4y + 2 \end{pmatrix}$   
\n $\begin{cases} 2x + y = 1 \\ 2x + 3y = -2 \end{cases}$  (1)  
\n $\begin{cases} 2x + y = 1 \\ 2x + 3y = -2 \end{cases}$  (2)  
\n(2) - (1):  $2y = -3 \implies y_F = -\frac{3}{2}$   
\nIn (1):  $2x - \frac{3}{2} = 1 \implies x_F = \frac{5}{4}$   
\nFigure 1.1.

d) 
$$
\vec{x}' = \begin{pmatrix} 1 & 0 \\ 3 & 2 \end{pmatrix} \vec{x} + \begin{pmatrix} 0 \\ -3 \end{pmatrix}
$$
 Bed.  $\vec{x}' = \vec{x} \iff \begin{pmatrix} x \\ y \end{pmatrix} = \begin{pmatrix} 1 & 0 \\ 3 & 2 \end{pmatrix} \begin{pmatrix} x \\ y \end{pmatrix} + \begin{pmatrix} 0 \\ -3 \end{pmatrix} \iff \begin{pmatrix} x = x \\ y = 3x + 2y - 3 \end{pmatrix}$ 

 Die 1. Gleichung besagt, dass x beliebig sein dar, aus der 2. Gleichung folgt y 3x 3 , das ist dann die Gleichung der **Fixpunktgeraden**.

e) 
$$
\vec{x}' = \begin{pmatrix} \frac{3}{5} & \frac{1}{5} \\ \frac{16}{5} & -\frac{3}{5} \end{pmatrix} \vec{x} + \begin{pmatrix} \frac{3}{5} \\ -\frac{24}{5} \end{pmatrix}
$$
 Bed.:  $\begin{pmatrix} x \\ y \end{pmatrix} = \begin{pmatrix} \frac{3}{5} & \frac{1}{5} \\ \frac{16}{5} & -\frac{3}{5} \end{pmatrix} \begin{pmatrix} x \\ y \end{pmatrix} + \begin{pmatrix} \frac{3}{5} \\ -\frac{24}{5} \end{pmatrix}$   $\Leftrightarrow$   $\begin{cases} x = \frac{3}{5}x + \frac{1}{5}y + \frac{3}{5} \\ y = \frac{16}{5}x - \frac{3}{5}y - \frac{24}{5} \end{cases}$   
d. h.  $\begin{cases} \frac{2}{5}x - \frac{1}{5}y = \frac{3}{5} \\ \frac{16}{5}x - \frac{8}{5}y = \frac{24}{5} \end{cases}$   $\Leftrightarrow$  { $2x - y = 3$ }

 Die 2. Gleichung ist das Achtfache der ersten und daher überflüssig. Alle Punkte, die die 1. Gleichung erfüllen, sind also Fixpunkte. Also ist a:  $y = 2x - 3$  Fixpunktgerade

f) 
$$
\vec{x}' = \begin{pmatrix} \frac{3}{5} & \frac{1}{5} \\ \frac{16}{5} & -\frac{3}{5} \end{pmatrix} \vec{x} + \begin{pmatrix} \frac{3}{5} \\ -\frac{23}{5} \end{pmatrix}
$$
 Bed.:  $\begin{pmatrix} x \\ y \end{pmatrix} = \begin{pmatrix} \frac{3}{5} & \frac{1}{5} \\ \frac{16}{5} & -\frac{3}{5} \end{pmatrix} \begin{pmatrix} x \\ y \end{pmatrix} + \begin{pmatrix} \frac{3}{5} \\ -\frac{23}{5} \end{pmatrix}$   $\Leftrightarrow$   $\begin{cases} x = \frac{3}{5}x + \frac{1}{5}y + \frac{3}{5} \\ y = \frac{16}{5}x - \frac{3}{5}y - \frac{23}{5} \end{cases}$   
d. h.  $\begin{cases} \frac{2}{5}x - \frac{1}{5}y = \frac{3}{5} \\ \frac{16}{5}x - \frac{8}{5}y = \frac{23}{5} \end{cases}$  (1)

Durch  $(2)-8(1)$  erhält man:  $0 = -\frac{1}{5}$ .

 Dies ist ein Widerspruch (gegen die Annahme, man können einen Fixpunkt berechnen. Ergebnis: Es gibt keinen Fixpunkt.

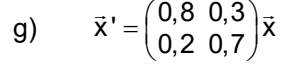

g) 
$$
\vec{x}' = \begin{pmatrix} 0.8 & 0.3 \\ 0.2 & 0.7 \end{pmatrix} \vec{x}
$$
 Bed.:  $\vec{x}' = \vec{x} \iff \begin{pmatrix} x \\ y \end{pmatrix} = \begin{pmatrix} 0.8 & 0.3 \\ 0.2 & 0.7 \end{pmatrix} \begin{pmatrix} x \\ y \end{pmatrix} \iff \begin{pmatrix} x = 0.8x + 0.3y \\ y = 0.2x + 0.7y \end{pmatrix}$   
 $\begin{cases} 0.2x - 0.3y = 0 \\ -0.2x + 0.3y = 0 \end{cases}$ 

Die 2. Gleichung ist keine neue Bedingung für Fixpunkte.

Fixpunkte sind also alle Punkte, die  $0, 2x - 0, 3y = 0$  erfüllen,

d. h. auf der Geraden  $y = \frac{2}{3}x$  liegen.

Ergebnis: Es liegt eine Achsenaffinität vor.

h) 
$$
\vec{x} = \begin{pmatrix} 1 & -1 \\ 1 & 2 \end{pmatrix} \vec{x} + \begin{pmatrix} 0 \\ 3 \end{pmatrix}
$$
 Bed.:  $\vec{x}' = \vec{x} \iff \begin{pmatrix} x \\ y \end{pmatrix} = \begin{pmatrix} 1 & -1 \\ 1 & 2 \end{pmatrix} \begin{pmatrix} x \\ y \end{pmatrix} + \begin{pmatrix} 0 \\ 3 \end{pmatrix} \iff \begin{cases} x = x - y \\ y = x + 2y + 3 \end{cases}$   
 $\begin{cases} y = 0 \\ 0 = x + y + 3 \end{cases} \Rightarrow x = -3$ 

Ergebnis: Die Abbildung hat genau einen Fixpunkt:  $F(-3|0)$ 

i) 
$$
\vec{x}' = \begin{pmatrix} -3 & 8 \\ 7 & -13 \end{pmatrix} \vec{x} + \begin{pmatrix} -6 \\ 21 \end{pmatrix}
$$

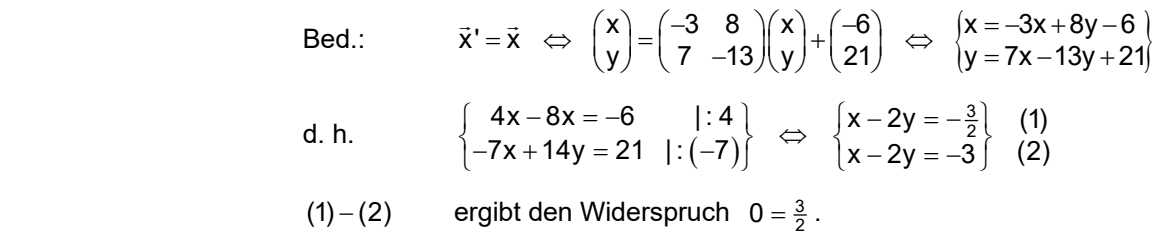

 (Es ist ein Widerspruch gegen die bei Annahme, man könnte einen Fixpunkt berechnen.)

Ergebnis: Es gibt also keinen Fixpunkt.

# **5 Fixrichtungen bzw. Eigenvektoren von affinen Abbildungen**

(Siehe auch den ausführlichen Text 21310)

Ein Vektor, dessen Bildvektor ein Vielfaches von sich ist, heißt **Eigenvektor** der Abbildung. Diese sind sehr wichtig. Denn wenn man eine Fixgerade sucht, dann muss die Bildgerade einen Richtungsvektor mit gleicher Richtung haben. Die Richtung einer Fixgeraden ist eine Fixrichtung! Dazu reicht es, dass der Bildvektor des Richtungsvektors ein Vielfaches davon ist.

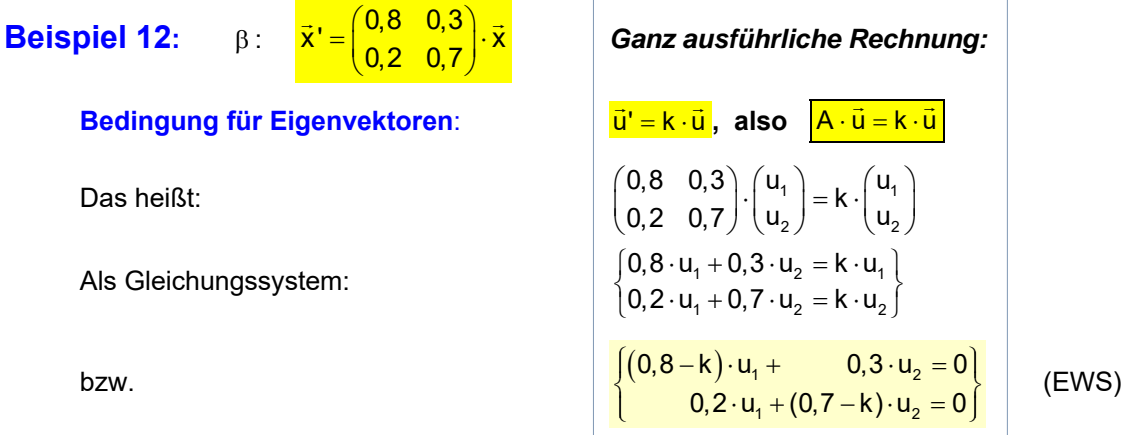

Bevor wir weiterrechnen, benötigen wir einiges aus der Theorie der Gleichungssysteme. .<br>Wir suchen für die Lösung des sogenannten **Eigenwertsystemsystems** (EWS) Vektoren ū́ ≠ õ. Den Nullvektor schließt man als Lösungsvektor aus (er ist als Richtungsvektor unbrauchbar!). Allerdings ist der Nullvektor durchaus eine Lösung des EWS.

### Zur *Lösbarkeit von Gleichungssystemen* gibt es die **Cramersche Regel:**

Wenn die Determinante der linken Seite (EWS) ungleich 0 ist, dann gibt es eine eindeutige Lösung. Und die ist dann weil rechts Nullen stehen, der Nullvektor.

Wenn aber diese Determinante Null wird, dann sind die beiden Gleichungen des Systems Vielfache. Also liegt dann in Wirklichkeit nur eine Gleichung vor, und die hat auch nicht-triviale Lösungen, damit meint man Lösungen, die nicht Null sind.

Das spielen wir nun durch. Zuerst berechnen wir die Determinante des Systems:

$$
\begin{vmatrix} 0,8-k & 0,3 \\ 0,2 & 0,7-k \end{vmatrix} = (0,8-k)(0,7-k)-0,2\cdot 0,3=...=k^2-1,5\cdot k+0,5
$$

**Die Bedingung für nicht-triviale Lösungen ist**  $\begin{vmatrix} 0.8 - k & 0.3 \ 0.2 & 0.7 - k \end{vmatrix} = 0$ 

also 2 k<sup>2</sup> - 1,5 k + 0,5 = 0 (das ist die **charakteristische Gleichung**!)

mit den Lösungen

2  $k_{1,2} = \frac{1,5 \pm \sqrt{1,5^2 - 4 \cdot 0,5}}{2} = \frac{1,5 \pm 0,5}{2} = \begin{cases} 1,5 \end{cases}$  $=\frac{1,5\pm\sqrt{1,5^2-4\cdot 0,5}}{2}=\frac{1,5\pm 0,5}{2}=\begin{cases}1\\0,5\end{cases}$ 

Die beiden Lösungen k<sub>1</sub> = 1 und k<sub>2</sub> = 0,5 heißen die **Eigenwerte der Abbildung oder der Matrix.** 

*Nun sollte man nicht den Faden verlieren. Wir haben das Gleichungssystem noch nicht gelöst sondern erst herausgefunden, dass es nur für k*<sub>1</sub> = 1 *und k*<sub>2</sub> = 0,5 *nichttriviale Lösungsvektoren also Eigenvektoren gibt. Und die berechnen wir jetzt:*

Das Gleichungssystem für Eigenvektoren lautete

$$
\begin{cases}\n(0,8-k)\cdot u_1 + 0,3\cdot u_2 = 0 \\
0,2\cdot u_1 + (0,7-k)\cdot u_2 = 0\n\end{cases}
$$
 (EWS)

Und wir haben berechnet, dass es nur für die Eigenwerte  $k_1 = 1$  und  $k_2 = 0.5$  Eigenvektoren gibt, also Lösungen, die nicht der Nullvektor sind.

| Eigenwertsystem für $k_1 = 1$ : | \n $\begin{cases}\n (0.8 - 1) \cdot u_1 + 0.3 \cdot u_2 = 0 \\  0.2 \cdot u_1 + (0.7 - 1) \cdot u_2 = 0\n \end{cases}$ \n |
|---------------------------------|----------------------------------------------------------------------------------------------------|
| d. h.                           | \n $\begin{cases}\n -0.2 \cdot u_1 + 0.3 \cdot u_2 = 0 \\  0.2 \cdot u_1 - 0.3 \cdot u_2 = 0\n \end{cases}$ \n            |

\nMore relevant use the The series first does not be:

\n(2)

 Man erkennt, was die Theorie für diesen Fall vorausgesagt hat: (2) ist das  $(-1)$  fache von (1) und daher überflüssig.

Der gesuchte Eigenvektor ist also Lösungsvektor der Gleichung (1) oder (2).

Berechnung der Lösung:

\n
$$
-0, 2 \cdot u_1 + 0, 3 \cdot u_2 = 0
$$
\n
$$
0, 3 u_2 = 0, 2 u_1
$$
\n
$$
3 u_2 = 2 u_1
$$
\n
$$
1 \cdot 10
$$

Bei einer Gleichung mit zwei Unbekannten kann man eine frei wählen.

Damit keine Brüche entstehen, wähle ich  $u_1 = 3r$ ,  $r \in \mathbb{R}$ 

Dann folgt  $3u_2 = 2 \cdot 3r \Rightarrow u_2 = 2r$ 

 Eigenvektor ist damit 1  $\vec{u}_1 = \begin{pmatrix} 3r \ 2r \end{pmatrix} = r \begin{pmatrix} 3 \ 2 \end{pmatrix}$ , d. h. alle <mark>Vielfachen von  $\begin{pmatrix} 3 \ 2 \end{pmatrix}$  mit  $\vec{u}_1$ ' =  $\vec{u}_1$ .</mark> Eigenvektoren für 2 k 0,5 : 1 2 1 2  $(0,8-0,5) \cdot u_1 +$   $(0,3 \cdot u_2 = 0)$  $\begin{cases} (0,8-0,5) \cdot u_1 + 0, 3 \cdot u_2 = 0 \\ 0,2 \cdot u_1 + (0,7-0,5) \cdot u_2 = 0 \end{cases}$ d. h.  $10,9.941 \cdot 0,9.942$  $1^1$   $0, 2^1$   $u_2$  $0, 3 \cdot u_1 + 0, 3 \cdot u_2 = 0$  $\begin{cases} 0, 3 \cdot u_1 + 0, 3 \cdot u_2 = 0 \\ 0, 2 \cdot u_1 + 0, 2 \cdot u_2 = 0 \end{cases}$  | : 0,3  $|: 0, 2$ Beide Gleichungen führen zu  $u_1 + u_2 = 0$ Ich wähle jetzt  $u_2 = s \in \mathbb{R}$ , dann folgt  $u_1 = -s$  Eigenvektor ist damit 2  $\vec{u}_2 = \begin{pmatrix} -\mathbf{s} \ \mathbf{s} \end{pmatrix} = \mathbf{s} \begin{pmatrix} -1 \ 1 \end{pmatrix}$ , d. h. alle <mark>Vielfachen von  $\begin{pmatrix} -1 \ 1 \end{pmatrix}$ </mark>  $\begin{pmatrix} -1 \\ 1 \end{pmatrix}$  mit  $\vec{u}_2' = \frac{1}{2} \vec{u}_2$ **Gesamtergebnis:** 

Die Matrix A (bzw. die zugehörige Abbildung α hat zwei **linear unabhängig**  
\n**Eigenvektoren** 
$$
\vec{u}_1 = \begin{pmatrix} 3 \\ 2 \end{pmatrix}
$$
 mit  $\vec{u}_1' = \vec{u}_1$  und  $\vec{u}_2 = \begin{pmatrix} -1 \\ 1 \end{pmatrix}$  mit  $\vec{u}_2' = \frac{1}{2} \vec{u}_2$ .

Mit jedem dieser Eigenvektoren ist auch jedes Vielfache ein Eigenvektor. Wenn man das weiß, reicht es, das Ergebnis so aufzuschreiben.

### Ausblick: Wenn unsere Abbildung Fixgeraden hat, dann können sie nur in Richtung dieser Eigenvektoren verlaufen.

Nach dieser Langversion der Eigenvektoren-Berechnung zeige ich, wie kann sie kürzer aufschreiben kann, und welche Text man dazu verwenden könnte.

### **Kompakte Lösung:**

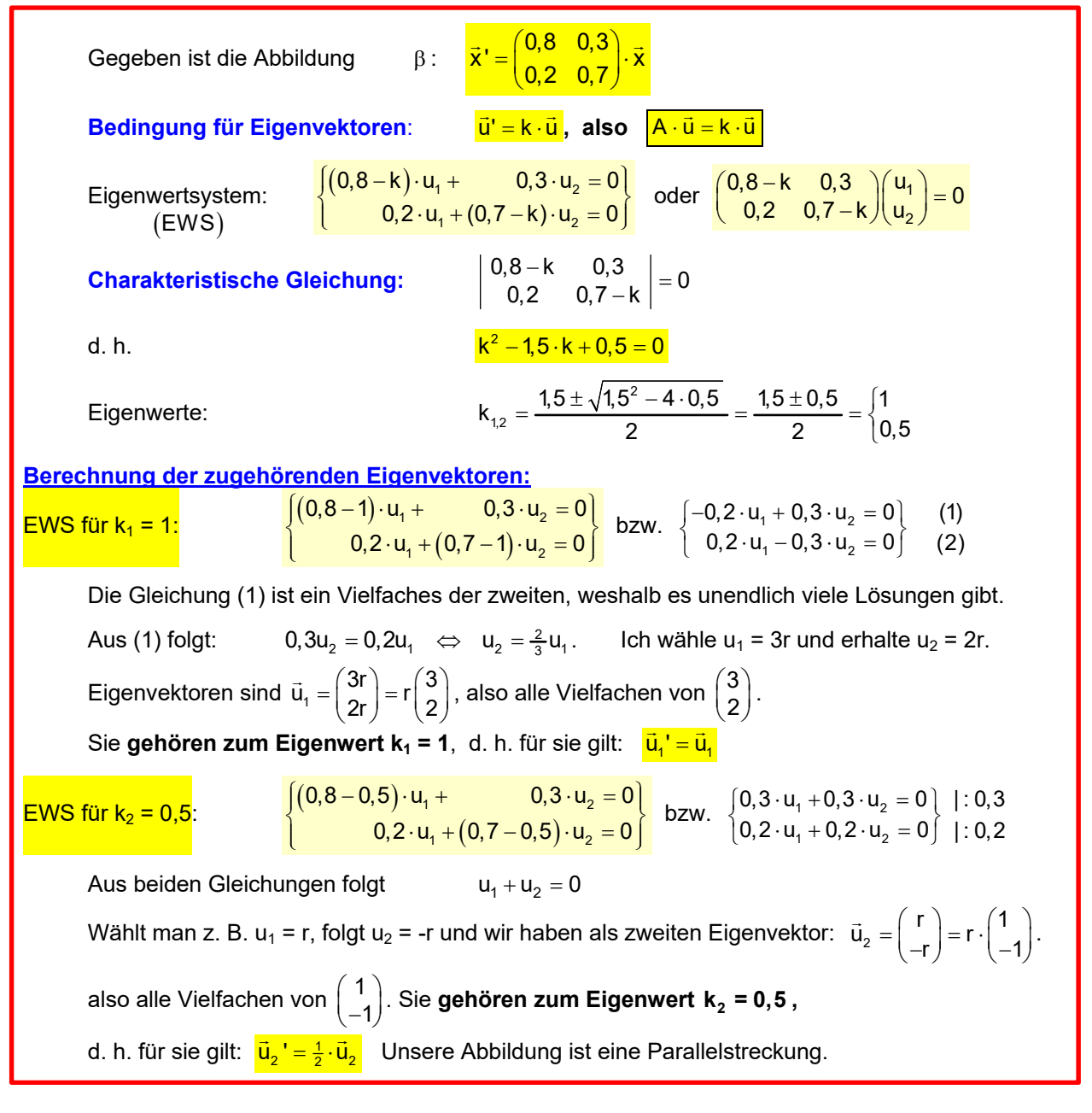

Hinweis: Stellt man diese **Berechnung allgemein** dar, sieht das z. B, so aus: Gegeben  $\alpha : \vec{x}' = A\vec{x} + \vec{c}$ Bedingung für Eigenvektoren:  $A \cdot \vec{u} = k \cdot \vec{u}$ d. h.  $A \cdot \vec{u} = k \cdot \vec{eu} \Leftrightarrow (A - k\vec{E})\vec{u} = \vec{o}$ Charakteristische Gleichung: det  $(A - E) = 0$ d. h.  $a_1 - b_1$  $\begin{vmatrix} a_1 - k & b_1 \\ a_2 & b_2 - k \end{vmatrix} = 0$  usw.

**Beispiel 13:** Gegeben sei  $\alpha$ :

$$
\vec{x}' = \begin{pmatrix} 2 & -0.5 \\ 2 & 4 \end{pmatrix} \cdot \vec{x}
$$

### **Vorarbeit: Fixpunktberechnung:**

$$
\vec{x} = \vec{x}' \iff \begin{pmatrix} x \\ y \end{pmatrix} = \begin{pmatrix} 2 & -0.5 \\ 2 & 4 \end{pmatrix} \begin{pmatrix} x \\ y \end{pmatrix} \iff \begin{pmatrix} x = 2x - 0.5y \\ y = 2x + 4y \end{pmatrix} \iff \begin{pmatrix} x = 0.5y \\ 0 = 2x + 3y \end{pmatrix} \begin{pmatrix} 1 \\ 2 \end{pmatrix}
$$

Setzt man (1) in (2) ein, folgt  $x = y = 0$ . **Einziger Fixpunkt** ist der Ursprung:  $O(0|0)$ ,

### **Berechnung der Eigenwerte:**

Oder gleich so beginnen:

### **Eigenwertsystem** :

### **Charakteristische Gleichung für Eigenwerte:**

d. h.  $(2-k)(4-k)+2.0.5=0$  d. h.

### Einziger Eigenwert:

### **Eigenwertsystem zu k = 3:**

Bedingung:

\nOder gleich so beginnen:

\n

| \n $\mathbf{A} \cdot \mathbf{u} = \mathbf{k} \cdot \mathbf{u}$ \n | \n $\mathbf{A} \cdot \mathbf{u} = \mathbf{k} \cdot \mathbf{E} \cdot \mathbf{u}$ \n |
|-------------------------------------------------------------------|------------------------------------------------------------------------------------|
| \n $\mathbf{B}$ \n                                                | \n $\mathbf{A} \cdot \mathbf{u} = \mathbf{k} \cdot \mathbf{E} \cdot \mathbf{u}$ \n |
| \n $\mathbf{B}$ \n                                                | \n $\mathbf{A} \cdot \mathbf{u} = \mathbf{k} \cdot \mathbf{E} \cdot \mathbf{u}$ \n |
| \n $\mathbf{B}$ \n                                                | \n $\mathbf{B}$ \n                                                                 |
| \n $\mathbf{B}$ \n                                                | \n $\mathbf{B}$ \n                                                                 |
| \n $\mathbf{B}$ \n                                                | \n $\mathbf{C}$ \n                                                                 |
| \n $\mathbf{B}$ \n                                                | \n $\mathbf{C}$ \n                                                                 |
| \n $\mathbf{B}$ \n                                                | \n $\mathbf{C}$ \n                                                                 |
| \n $\mathbf{B}$ \n                                                | \n $\mathbf{C}$ \n                                                                 |
| \n $\mathbf{B}$ \n                                                | \n $\mathbf{D}$ \n                                                                 |
| \n $\mathbf{B}$ \n                                                | \n $\mathbf{D}$ \n                                                                 |
| \n $\mathbf{B}$ \n                                                | \n $\mathbf{D}$ \n                                                                 |
| \n $\mathbf{B}$ \n                                                | \n $\mathbf{D}$ \n                                                                 |
| \n $\mathbf{A}$ \n                                                | \n $\mathbf{A}$ \n                                                                 |
| \n $\mathbf{B}$ \n                                                | \n                                                                                 |

$$
\begin{pmatrix}2-3&-0,5\\2&4-3\end{pmatrix}\cdot\vec{u}=\vec{o}\;\;\Leftrightarrow\;\;\begin{pmatrix}-1&-0,5\\2&1\end{pmatrix}\begin{pmatrix}u_1\\u_2\end{pmatrix}=\begin{pmatrix}0\\0\end{pmatrix}\;\;\Leftrightarrow\;\;\begin{pmatrix}-u_1-0,5u_2=0\\2u_1+\hspace{-0.2cm}u_2=0\end{pmatrix}
$$

Aus beiden Gleichungen folgt  $u_2 = -2u_1$ . Wähle  $u_1 = r \in \mathbb{R}$ , dann folgt  $u_2 = -2r$ , dann erhält

man  $\vec{u} = \begin{pmatrix} r \\ -2r \end{pmatrix} = r \cdot \begin{pmatrix} 1 \\ -2 \end{pmatrix}$ , also alle Vielfachen von  $\begin{pmatrix} 1 \\ -2 \end{pmatrix}$  mit  $\vec{u}' = 3 \cdot \vec{u}$ .

**Einzige Fixgerade ist g:**  $y = -2x$  (Siehe Abschnitt 6)

### **Erklärung der Abbildung:**

Punkte auf der Fixgeraden haben ihr Bild auch auf g.  $\frac{3}{10}$  Bild auch auf g.<br>So gilt:  $\overline{FC'} = 3 \cdot \overline{FC}$ .

Für alle anderen Punkte, die also nicht auf g liegen, gilt folgendes:

Zuerst führt man eine zentrische Streckung vom Fixpunkt F mit k = 3 aus:

aus.<br>FA<sup>\*</sup> = 3 · FA bzw. FB<sup>\*</sup> = 3 · FB .

Dann führt man eine Scherung aus, bei der g als Achse wirkt.  $B^*$  wird parallel zu g nach  $B^*$  "geschert", A<sup>\*</sup> analog.

Eine Abbildung mit einem Fixpunkt und genau einer Fixgeraden durch den Fixpunkt heißt **Scherstreckung**.

Mehr im Text 21221.

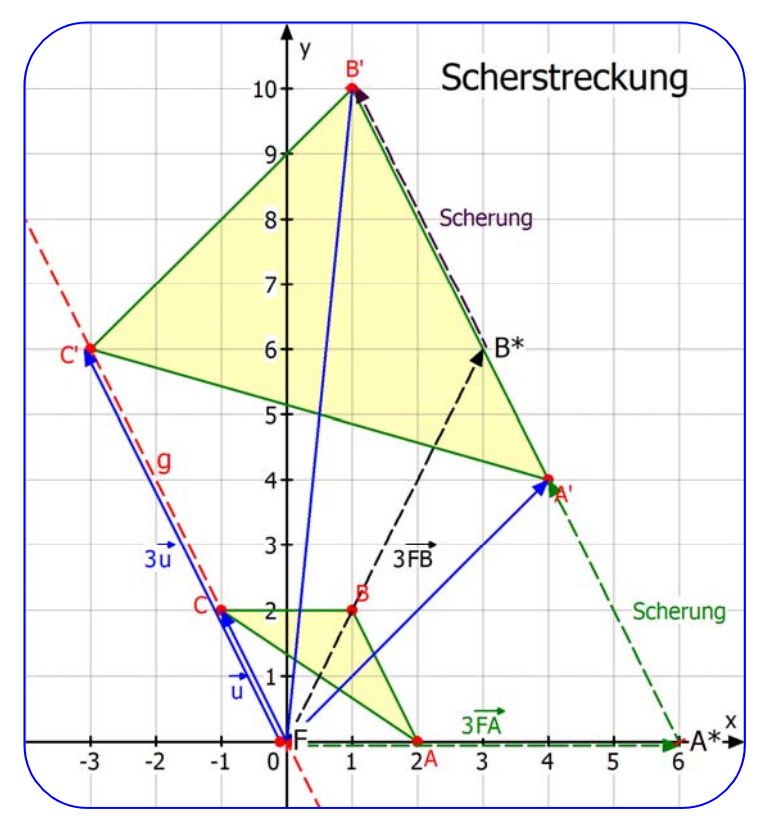

**Aufgabe 6:** Berechne die Eigenvektoren zu folgenden Abbildungen: a)  $\vec{x}' = \begin{pmatrix} 1 & 2 \\ 2 & 3 \end{pmatrix} \cdot \vec{x}$  $0 -1$  $=\left(\begin{matrix} 1 & 2 \\ 0 & -1 \end{matrix}\right).$  $\vec{x}' = \begin{pmatrix} 1 & 2 \\ 2 & 3 \end{pmatrix} \cdot \vec{x}$  b)  $\vec{x}' = \begin{pmatrix} 2 & 3 \\ 2 & 3 \end{pmatrix} \cdot \vec{x} + \begin{pmatrix} 1 & 2 \\ 3 & 2 \end{pmatrix}$ 3 2*)* ' (0  $=\begin{pmatrix} 2 & 3 \\ -3 & 2 \end{pmatrix} \cdot \vec{x} + \begin{pmatrix} 1 \\ 0 \end{pmatrix}$  $\vec{x} = \begin{pmatrix} 2 & 3 \\ 2 & 3 \end{pmatrix} \cdot \vec{x} + \begin{pmatrix} 1 \\ 3 \end{pmatrix}$  c)  $\vec{x} = \begin{pmatrix} -1 & 4 \\ 3 & 3 \end{pmatrix} \cdot \vec{x}$ 1 3  $=\begin{pmatrix} -1 & 4 \\ -1 & 3 \end{pmatrix}$  $\rightarrow$ ,  $\left(-1\quad4\right)$   $\rightarrow$ d)  $\vec{x}' = \begin{pmatrix} 3.2 & -0.4 \\ 2.2 & 1.2 \end{pmatrix} \cdot \vec{x}$  $0.6$  $=\left(\begin{matrix} 3,2 & -0,4 \\ 0,6 & 1,8 \end{matrix}\right).$  $\vec{x} = \begin{pmatrix} 3.2 & -0.4 \\ 2.2 & 1.8 \end{pmatrix} \cdot \vec{x}$  e) 1 2 1 2  $\vec{x}' = \begin{pmatrix} \frac{1}{2} & 1 \\ -\frac{1}{2} & 2 \end{pmatrix} \vec{x} + \begin{pmatrix} 1 \\ 1 \end{pmatrix}$  $\left(\frac{1}{2} - 1\right)$   $\frac{1}{2}$   $\left(1\right)$  $=\left(\begin{array}{cc} 2 & 1 \\ -\frac{1}{2} & 2 \end{array}\right) \vec{x} + \left(\begin{array}{c} 1 \\ 1 \end{array}\right)$  $\vec{x}' = \begin{pmatrix} \frac{1}{2} & 1 \\ 1 & 2 \end{pmatrix} \vec{x} + \begin{pmatrix} 1 \\ 1 \end{pmatrix}$  f)  $\vec{x}' = \begin{pmatrix} 6 & -4 \\ 1 & 2 \end{pmatrix} \vec{x} + \begin{pmatrix} 5 & 1 \\ 2 & 3 \end{pmatrix}$ 4  $-4$   $(4)$  $=\left(\begin{matrix} 6 & -4 \\ 4 & -4 \end{matrix}\right)\vec{x}+\left(\begin{matrix} 5 \\ 4 \end{matrix}\right)$  $\frac{1}{2}$ ,  $(6-4)$  $\frac{10}{2}$  24

**Aufgabe 7: Berechne die Eigenvektoren zu**  Lösungen ab Seite 47

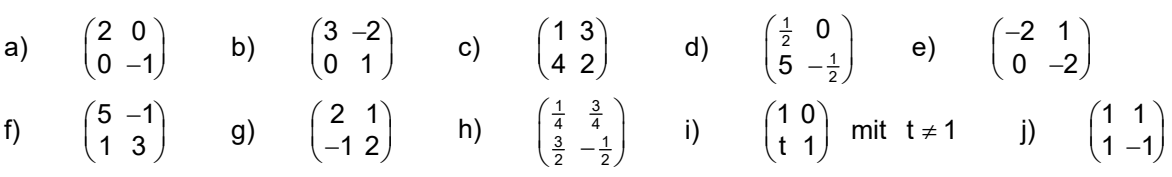

# **Aufgabe 8**

Lösungen Seite 52/53

(1) 
$$
\vec{x}' = \begin{pmatrix} 1 & 1 \\ -1 & 1 \end{pmatrix} \vec{x}
$$
 mit  $t \neq -1$  (2)  $\vec{x}' = \begin{pmatrix} -\frac{1}{3} & 1 \\ -2 & 1 \end{pmatrix} \vec{x}$  (3)  $\vec{x}' = \begin{pmatrix} 1 & -\frac{3}{4} \\ -\frac{3}{2} & \frac{1}{2} \end{pmatrix} \vec{x}$ 

a) Bestimme die Anzahl der Eigenwerte in Abhängigkeit von t.

b) Bestimme im Falle nur eines Eigenwertes die Eigenvektoren.

c) Bestimme den 2. Eigenwert, wenn der andere -1 ist - Nicht im Falle (2) bearbeiten.

# **Aufgabe 9**

Lösungen Seite v54

a)  $A = \begin{pmatrix} a & -b \\ b & a \end{pmatrix}$ mit  $b \neq 0$ . Zeige, dass die Matrix keinen Eigenwert besitzt.

b) 
$$
A = \begin{pmatrix} a & b \\ b & a \end{pmatrix}
$$
 mit  $b \ne 0$ . Zeige, dass die Matrix zwei Eigenverte besitzt.

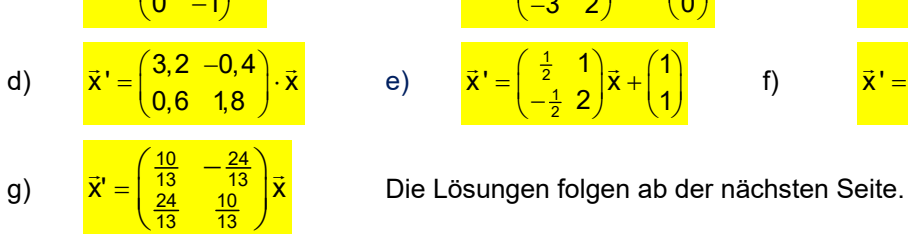

24 10 13 13

# **Lösung 6a) Bestimmung von Eigenvektoren**

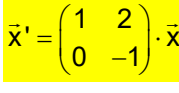

Eigenwertsystem :

 **Charakteristische Gleichung für Eigenwerte**:

Eigenwerte:

 Bedingung: Au ku d. h. A u kEu bzw. A -k E u o u o 0 1k (EWS) 1k 2 <sup>0</sup> 0 1k d. h. 1k 1k 0

### Eigenwertsystem zu  $k_1$  = 1:

$$
\begin{pmatrix} 1-\boxed{1} & 2 \\ 0 & -1-\boxed{1} \end{pmatrix} \cdot \vec{u} = \vec{o} \cdot \iff \begin{pmatrix} 0 & 2 \\ 0 & -2 \end{pmatrix} \begin{pmatrix} u_1 \\ u_2 \end{pmatrix} = \begin{pmatrix} 0 \\ 0 \end{pmatrix} \iff \begin{cases} 2u_2 = 0 \\ -2u_2 = 0 \end{cases} \iff u_2 = 0
$$

Da u<sub>1</sub> nicht in der Bedingung vorkommt, kann u<sub>1</sub> beliebig gewählt werden:  $u_1 = r \in \mathbb{R}$ 

1. Eigenvektor ist somit  $\vec{u}_1 = \begin{pmatrix} r \ 0 \end{pmatrix} = r \begin{pmatrix} 1 \ 0 \end{pmatrix}$ , also alle Vielfachen von  $\begin{pmatrix} 1 \ 0 \end{pmatrix}$  mit  $\vec{u}_1$ ' =  $\vec{u}_1$ .

Eigenwertsystem zu  $k_2$  = -1:

$$
\begin{pmatrix} 1-\boxed{-1} & 2 \\ 0 & -1-\boxed{-1} \end{pmatrix} \cdot \vec{u} = \vec{o} \cdot \quad \Leftrightarrow \quad \begin{pmatrix} 2 & 2 \\ 0 & 0 \end{pmatrix} \begin{pmatrix} u_1 \\ u_2 \end{pmatrix} = \begin{pmatrix} 0 \\ 0 \end{pmatrix} \quad \Leftrightarrow \quad \begin{cases} 2u_1 + 2u_2 = 0 \\ 0 = 0 \end{cases}
$$

Die zweite Gleichung stellt keine Bedingung dar, aus der 1. Gleichung folgt:  $u_1 = -u_2$ Wählt man  $u_2 = r \in \mathbb{R} \implies u_1 = -r$ .

2. Eigenvektor ist somit 
$$
\vec{u}_2 = \begin{pmatrix} -r \\ r \end{pmatrix} = r \begin{pmatrix} -1 \\ 1 \end{pmatrix}
$$
, also alle Vielfachen von  $\begin{pmatrix} -1 \\ 1 \end{pmatrix}$  mit  $\vec{u}_2 = -\vec{u}_2$ .

# **Lösung 6b)**

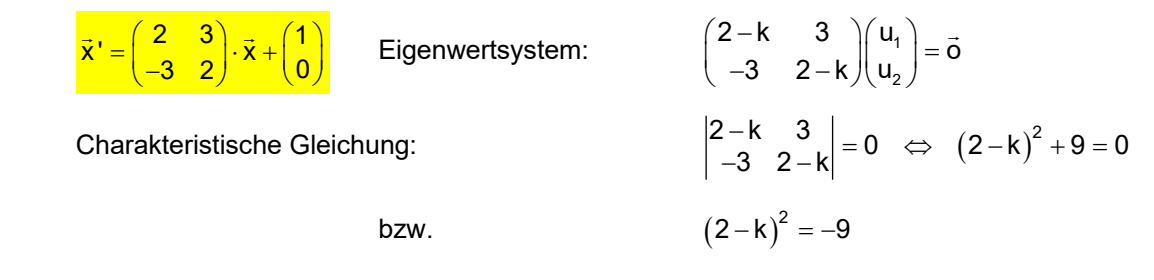

 Da ein Quadrat nie negativ werden kann, hat diese Gleichung keine Lösungen. Es gibt also keine Eigenvektoren.

**Lösung 6c)** 1 3  $=\begin{pmatrix} -1 & 4 \\ -1 & 3 \end{pmatrix}$  Eigenwertsystem: 1 2  $\begin{pmatrix} -1-k & 4 \\ -1 & 3-k \end{pmatrix} \begin{pmatrix} u_1 \\ u_2 \end{pmatrix} = \vec{0}$ **Charakteristische Gleichung:**  $\begin{vmatrix} -1-k & 4 \\ -1 & 3-k \end{vmatrix} = 0$ d. h  $(-1-k)(3-k)+4=0$  $k^2 - 2k + 1 = 0$  $(k-1)^2 = 0$ Einziger Eigenwert ist  $k = 1$ . **Eigenwertsystem für k = 1**: 2  $\begin{pmatrix} -1 - \boxed{1} & 4 \\ -1 & 3 - \boxed{1} \end{pmatrix} \begin{pmatrix} u_1 \\ u_2 \end{pmatrix} = \vec{0}$  $\begin{bmatrix} 2 & -1 \\ 1 & 0 \end{bmatrix}$   $\begin{bmatrix} 0 \\ 1 \end{bmatrix}$  = 0  $\Leftrightarrow$   $\begin{bmatrix} 2a_1 + 7a_2 \\ 1 & 0 \end{bmatrix}$ 2  $\begin{array}{ccc} & & \mathbf{u}_1 \\ \mathbf{u}_2 & & \mathbf{u}_2 \end{array}$  $\begin{pmatrix} -2 & 4 \\ -1 & 2 \end{pmatrix} \begin{pmatrix} u_1 \\ u_2 \end{pmatrix} = \vec{0} \Leftrightarrow \begin{cases} -2u_1 + 4u_2 = 0 \\ -u_1 + 2u_2 = 0 \end{cases}$ Die 1. Gleichung ist entbehrlich, also bleibt:  $u_1 = 2u_2$ Wähle  $u_2 = r \in \mathbb{R} \implies u_1 = 2r$ Eigenvektoren sind daher  $\vec{u} = \begin{pmatrix} 2r \\ r \end{pmatrix} = r \begin{pmatrix} 2 \\ 1 \end{pmatrix}$ , d.h. alle Vielfachen von  $\begin{pmatrix} 2 \\ 1 \end{pmatrix}$  mit  $\vec{u}' = \vec{u}$ . **Lösung 6d)**  $\vec{x}' = \begin{pmatrix} 3.2 & -0.4 \\ 0.6 & 1.8 \end{pmatrix} \cdot \vec{x}$  Eigenwertsystem:  $\begin{pmatrix} 3.2 - k & -0.4 \\ 0.6 & 1.8 - k \end{pmatrix} \cdot \vec{u} = \vec{0}$ **Charakteristischer Gleichung:**  $\begin{vmatrix} 3,2-k & -0,4 \ 0,6 & 1,8-k \end{vmatrix} = 0$ d. h.  $(3,2-k)(1,8-k)+0,24=0 \Leftrightarrow k^2-5k+6=0$ Eigenwerte:  $k_{1,2} = \frac{5 \pm \sqrt{25 - 24}}{2} = \frac{5 \pm 1}{2} = \begin{pmatrix} 3 \\ 2 \end{pmatrix}$ Eigenwertsystem für k<sub>1</sub> = 3:  $\begin{bmatrix} 5,2-3 & -0,4 \\ 0,6 & 4.9 \end{bmatrix}$ .  $\vec{u} = \vec{0} \Leftrightarrow \begin{bmatrix} 0,2 & -0,4 \\ 0,6 & 4.9 \end{bmatrix}$ 2  $\begin{pmatrix} 3.2-3 & -0.4 \\ 0.6 & 1.8-3 \end{pmatrix} \cdot \vec{u} = \vec{0} \Leftrightarrow \begin{pmatrix} 0.2 & -0.4 \\ 0.6 & -1.2 \end{pmatrix} \begin{pmatrix} u_1 \\ u_2 \end{pmatrix} = \begin{pmatrix} 0 \\ 0 \end{pmatrix}$ als Gleichungssystem:  $1_1 - 1, 2_2$  $0, 2u_1 - 0, 4u_2 = 0$  $\begin{cases} 0,2u_1-0,4u_2=0\\ 0,6u_1-1,2u_2=0 \end{cases}$ Die 2. Gleichung ist das Dreifache der ersten und daher entbehrlich. Es folgt  $u_1 = 2u_2$ . Wähle  $u_2 = r \in \mathbb{R} \implies u_1 = 2r$ Eigenvektoren sind daher  $\vec{u}_1 = \begin{pmatrix} 2r \\ r \end{pmatrix} = r \begin{pmatrix} 2 \\ 1 \end{pmatrix}$ , d.h. alle Vielfachen von  $\begin{pmatrix} 2 \\ 1 \end{pmatrix}$  mit  $\frac{\vec{u}_1 = 3\vec{u}_1}{\vec{u}_1}$ . Eigenwertsystem für k<sub>1</sub> = 2:  $\begin{vmatrix} 5.2 & -2 & -0.4 \\ 0.6 & 4.8 & 0 \end{vmatrix}$ .  $\vec{u} = \vec{0} \Leftrightarrow \begin{vmatrix} 5.2 & -0.4 \\ 0.6 & 0.8 \end{vmatrix}$ 2  $\begin{pmatrix} 3,2-2 & -0,4 \ 0,6 & 1,8-2 \end{pmatrix} \cdot \vec{u} = \vec{0} \Leftrightarrow \begin{pmatrix} 1,2 & -0,4 \ 0,6 & -0,2 \end{pmatrix} \begin{pmatrix} u_1 \ u_2 \end{pmatrix} = \begin{pmatrix} 0 \ 0 \end{pmatrix}$  $1,2u_1 - 0,4u_2 = 0$  $\begin{cases} 1,2u_1-0,4u_2=0\\ 0,6u_1-0,2u_2=0 \end{cases}$ 

als Gleichungssystem:

Die 1. Gleichung ist das Doppelte der zweiten und daher entbehrlich. Es folgt  $u_2 = 3u_1$ . Wähle  $u_1 = r \in \mathbb{R} \implies u_2 = 3r$ 

Eigenvektoren sind daher  $\vec{u}_2 = \begin{pmatrix} r \ 3r \end{pmatrix} = r \begin{pmatrix} 1 \ 3 \end{pmatrix}$ , d.h. alle Vielfachen von  $\begin{pmatrix} 1 \ 3 \end{pmatrix}$  mit  $\frac{\vec{u}' = 2\vec{u}}{s}$ .

 $\mathsf{u}_1$  – v, zu $_2$ 

**Liðsung Ge)**

\n
$$
\frac{x^4 - \left(\frac{1}{2} + \frac{1}{2}\right)x + \left(\frac{1}{1}\right)
$$
 Eigenvertexystem:  $\left(\frac{1}{2} - \frac{1}{2} - \frac{1}{2}\right) \cdot 1 = 0$ 

\n**Characteristischer Gloichung:**

\n
$$
\frac{1}{2} - \frac{1}{2} - \frac{1}{2} = -\left(\frac{1}{2} - \frac{1}{2}\right) \cdot 1 = 0
$$

\n**Element:**

\n
$$
k_2 = \frac{5 \pm \sqrt{25 - 24}}{4} = \frac{5 \pm \sqrt{25 - 24}}{4} = \frac{5 \pm 1}{4} = \frac{1}{4}
$$

\n**Elementarystem for** 

\n
$$
k_1 = \frac{3}{2}
$$

\n
$$
\left(\frac{1}{2} - \frac{3}{2} + \frac{1}{2}\right) \cdot \left(\frac{1}{u_2}\right) = 0 \Rightarrow \left(-\frac{1}{2} + \frac{1}{2}\right) \cdot \left(\frac{u_1}{u_2}\right) = \left(\frac{0}{0}\right)
$$

\n
$$
\left(-\frac{1}{2}u_1 + \frac{1}{2}u_2 = 0\right) \cdot \left(\frac{1}{2}\right) \cdot 2 = 0
$$

\n**Elementsystem for** 

\n**EXECUTE:**

\n**Elementarystem for** 

\n
$$
\overline{u}_1 = \left(\frac{1}{r}\right) = r\left(\frac{1}{1}\right)
$$
, also all **Viaf**

\n**EXECUTE:**

\n**EXECUTE:**

\n**EXECUTE:**

\n**EXECUTE:**

\n**EXECUTE:**

\n**EXECUTE:**

\n**EXECUTE:**

\n**EXECUTE:**

\n**EXECUTE:**

\n**EXECUTE:**

\n**EXECUTE:**

\n**EXECUTE:**

\n**EXECUTE:**

\n**EXECUTE:**

\n**EXECUTE:**

\n**EXECUTE:**

\n

Es gibt keine Eigenvektoren.

# **Lösungen Aufgabe 7 von Seite 43**

a)  $\left|\frac{2}{9}\right|$  Berechnung der Eigenvektoren als nicht-triviale Lösung von Bedingung: Charakteristische Gleichung:  $\begin{vmatrix} 2-k & 0 \\ 0 & -1-k \end{vmatrix} = 0 \Leftrightarrow (2-k)(-1-k) = 0$ **Eigenwerte** sind also die Lösungen  $k_1 = 2, k_2 = -1$ Eigenvektoren zu k<sub>1</sub> = 2:  $\begin{cases} 0 \cdot u_1 = 0 & (1) \\ -3u_2 = 0 & (2) \end{cases}$  Aus (2) folgt  $u_2 = 0$ , (1) entfällt, also  $u_1$  bel. Lösungsvektoren:  $\vec{u}_1 = \begin{pmatrix} r \\ 0 \end{pmatrix} = r \begin{pmatrix} 1 \\ 0 \end{pmatrix}$  mit  $\vec{u}_1$ ' = 2 ·  $\vec{u}_1$ , r  $\in \mathbb{R}$ Eigenvektoren zu k<sub>1</sub> = -1:  $\begin{cases} 3 \cdot u_1 = 0 & (1) \\ 0 \cdot u_2 = 0 & (2) \end{cases}$  Aus (1) folgt u<sub>1</sub> =0, (2) entfällt, also u<sub>2</sub> bel. Lösungsvektoren:  $\vec{u}_2 = \begin{pmatrix} 0 \ \mathbf{s} \end{pmatrix} = \mathbf{s} \begin{pmatrix} 0 \ 1 \end{pmatrix}$  mit  $\vec{u}_2$ ' $= -\vec{u}_2$ ,  $\mathbf{s} \in \mathbb{R}$ **Ergebnis:** Eigenvektoren sind  $\vec{u}_1 = \begin{pmatrix} 1 \\ 0 \end{pmatrix}$  und  $\vec{u}_2 = \begin{pmatrix} 0 \\ 1 \end{pmatrix}$  mit allen Vielfachen (IMMER!) wobei gilt:  $\vec{u}_1' = 2 \cdot \vec{u}_1$  und  $\vec{u}_2' = -\vec{u}_2$ . b)  $\left|\begin{array}{cc} 0 & -2 \\ 0 & 1 \end{array}\right|$  Berechnung der Eigenvektoren als nicht-triviale Lösung von Bedingung: Charakteristische Gleichung:  $\begin{vmatrix} 3-k & -2 \\ 0 & 1-k \end{vmatrix} = 0 \Leftrightarrow (3-k)(1-k) = 0$ 2 0  $0 -1$  $\begin{pmatrix} 2 & 0 \\ 0 & -1 \end{pmatrix}$  $\begin{bmatrix} 1 \\ 2 \end{bmatrix} = \vec{0} \Leftrightarrow \begin{cases} (2-k)u_1 \\ (-1-k)u_2 \end{cases}$  $\begin{pmatrix} 2-k & 0 \\ 0 & -1-k \end{pmatrix} \cdot \begin{pmatrix} u_1 \\ u_2 \end{pmatrix} = \vec{o} \Leftrightarrow \begin{cases} (2-k)u_1 = 0 \\ (-1-k)u_2 = 0 \end{cases}$  $0 \cdot u_1 = 0$  (1  $\begin{cases} 0 \cdot u_1 = 0 & (1) \\ -3u_2 = 0 & (2) \end{cases}$  $\begin{cases} 0 & 0 \\ -3u_2 = 0 & (2) \end{cases}$  Aus (2) folgt  $u_2 = 0$ , (1) entfällt, also  $u_1$  $3 \cdot u_1 = 0$  (1  $\begin{cases} 3 \cdot u_1 = 0 & (1) \\ 0 \cdot u_2 = 0 & (2) \end{cases}$  $\vec{u}_2 = \begin{pmatrix} 0 \\ 1 \end{pmatrix}$  $3 - 2$ 0 1  $\begin{pmatrix} 3 & -2 \\ 0 & 1 \end{pmatrix}$  $\begin{vmatrix} 1 \\ 2 \end{vmatrix} = \vec{0} \Leftrightarrow \begin{cases} (3-k)u_1 - 2u_2 \\ (-1-k)u_2 \end{cases}$  $\begin{pmatrix} 3-k & -2 \\ 0 & 1-k \end{pmatrix} \cdot \begin{pmatrix} u_1 \\ u_2 \end{pmatrix} = \vec{o} \Leftrightarrow \begin{cases} (3-k)u_1 - 2u_2 = 0 \\ (-1-k)u_2 = 0 \end{cases}$ 

**Eigenwerte** sind also die Lösungen  $k_1 = 3, k_2 = 1$ 

Eigenvektoren zu k<sub>1</sub> = 3:  $\begin{cases} -2 \cdot u_2 = 0 & (1) \\ -4 \cdot u_2 = 0 & (2) \end{cases} \Leftrightarrow u_2 = 0$  ,  $u_1$  ist beliebig wählbar: . Lösungsvektoren:  $\vec{u}_1 = \begin{pmatrix} r \\ 0 \end{pmatrix} = r \begin{pmatrix} 1 \\ 0 \end{pmatrix}$  mit  $\vec{u}_1' = 3 \cdot \vec{u}_1$   $r \in \mathbb{R}$ Eigenvektoren zu  $k_1$  = 1:  $u_1 = r$ ,  $r \in \mathbb{R}$  $a_1 - 2a_2 = 0$  (1)<br>0 ·  $a_2 = 0$  (2)  $2 \cdot u_1 - 2u_2 = 0$  (1)  $\begin{cases} 2 \cdot u_1 - 2u_2 = 0 & (1) \\ 0 \cdot u_2 = 0 & (2) \end{cases}$ 

Aus (1) folgt  $u_1 = u_2$ , (2) entfällt, also kann man eine Unbekannte frei wählen. Wähle  $u_2 = s$ ,  $s \in \mathbb{R}$ : Das ergibt  $u_1 = s$ . Lösungsvektoren:  $\vec{u}_2 = \begin{pmatrix} s \\ s \end{pmatrix} = s \begin{pmatrix} 1 \\ 1 \end{pmatrix}$  mit Ergebnis: Eigenvektoren sind  $\vec{u}_1 = \begin{pmatrix} 1 \\ 0 \end{pmatrix}$  und  $\vec{u}_2 = \begin{pmatrix} 1 \\ 1 \end{pmatrix}$  mit allen Vielfachen (IMMER!) wobei gilt:  $\vec{u}_1' = 3 \cdot \vec{u}_1$  und  $\vec{u}_2' = \vec{u}_2$ .  $\vec{u}_2 = \begin{pmatrix} 1 \\ 1 \end{pmatrix}$ 

1 3

c)  $\left|\frac{1}{2}\right|$  Berechnung der Eigenvektoren als nicht-triviale Lösung von

Bedingung: Charakteristische Gleichung:  $\begin{vmatrix} 1-k & 3 \\ 4 & 2-k \end{vmatrix} = 0 \Leftrightarrow (1-k)(2-k) - 12 = 0$ Quadratische Gleichung: **Eigenwerte** sind also die Lösungen  $k_1 = 5, k_2 = -2$ Eigenvektoren zu k<sub>1</sub> = 5:  $\begin{cases} -4u_1 + 3u_2 = 0 & (1) \\ 4u_1 - 3u_2 = 0 & (2) \end{cases}$  (1) ist entbehrlich. Also ist z. B.  $u_2$  beliebig wählbar:  $u_2 = 4r$ ,  $r \in \mathbb{R}$ , ergibt  $4u_1 - 12r = 0 \Leftrightarrow u_1 = 3r$ Lösungsvektoren:  $\vec{u}_1 = \begin{pmatrix} 3r \\ 4r \end{pmatrix} = r \begin{pmatrix} 3 \\ 4 \end{pmatrix}$  mit  $\vec{u}_1' = 5 \cdot \vec{u}_1$   $r \in \mathbb{R}$ Eigenvektoren zu k<sub>1</sub> = -2:  $\begin{cases} 3u_1 + 3u_2 = 0 & (3) \\ 4u_1 + 4u_2 = 0 & (4) \end{cases}$  Beide sind Vielfache von  $u_1 + u_2 = 0$ . Also ist z. B.  $u_2$  beliebig wählbar. Lösungsvektoren:  $\vec{u}_2 = \begin{pmatrix} -s \\ s \end{pmatrix} = s \begin{pmatrix} -1 \\ 1 \end{pmatrix}$  mit  $\vec{u}_2$ ' = -2 $\vec{u}_2$ **Ergebnis:** Eigenvektoren sind  $\vec{u}_1 = \begin{pmatrix} 3 \\ 4 \end{pmatrix}$  und  $\vec{u}_2 = \begin{pmatrix} -1 \\ 1 \end{pmatrix}$  mit allen Vielfachen, wobei gilt:  $\vec{u}_1' = 5 \cdot \vec{u}_1$  und  $\vec{u}_2' = -2\vec{u}_2$ . d)  $\left|\frac{2}{5}, \frac{6}{1}\right|$  Berechnung der Eigenvektoren als nicht-triviale Lösung von Bedingung: Charakteristische Gleichung:  $\begin{vmatrix} \frac{1}{2} - k & 0 \\ 5 & -\frac{1}{2} - k \end{vmatrix} = 0 \Leftrightarrow (\frac{1}{2} - k)(-\frac{1}{2} - k) = 0$ **Eigenwerte** sind also die Lösungen  $k_1 = \frac{1}{2}$ ,  $k_2 = -\frac{1}{2}$ Eigenvektoren zu k<sub>1</sub> =  $\frac{1}{2}$   $\begin{bmatrix} 0 & 0 & (1) \\ 1 & 0 & (1) \end{bmatrix}$  (1) ist entbehrlich. Also ist z. B.  $u_1$  beliebig wählbar:  $u_1 = r$ ,  $r \in \mathbb{R}$ , ergibt  $5r - u_2 = 0 \Leftrightarrow u_2 = 5r$ Lösungsvektoren:  $\vec{u}_1 = \begin{pmatrix} r \\ 5r \end{pmatrix} = r \begin{pmatrix} 1 \\ 5 \end{pmatrix}$  mit  $\vec{u}_1' = \frac{1}{2} \cdot \vec{u}_1$   $r \in \mathbb{R}$ Eigenvektoren zu k<sub>2</sub> =  $-\frac{1}{2}$  :  $\begin{cases} u_2 = 0 & (3) \\ 5u_1 = 0 & (4) \end{cases}$  (4) ist entbehrlich,  $u_2 = 0$ Also ist  $u_1$  beliebig wählbar: Lösungsvektoren:  $\vec{u}_2 = \begin{pmatrix} s \\ 0 \end{pmatrix} = s \begin{pmatrix} 1 \\ 0 \end{pmatrix}$  mit  $\vec{u}_2 = -\frac{1}{2} \vec{u}_2$ **Ergebnis:** Eigenvektoren sind  $\vec{u}_1 = \begin{pmatrix} 1 \\ 4 \end{pmatrix}$  und  $\vec{u}_2 = \begin{pmatrix} 1 \\ 0 \end{pmatrix}$  mit allen Vielfachen, 4 2  $\begin{pmatrix} 1 & 3 \\ 4 & 2 \end{pmatrix}$  $\begin{cases} \n\begin{cases} 1 \ 2 \end{cases} = \vec{0} \Leftrightarrow \begin{cases} (1-k)u_1 + 3u_2 \\ 4u_1 + (2-k)u_2 \end{cases}$  $\begin{pmatrix} 1-k & 3 \\ 4 & 2-k \end{pmatrix} \cdot \begin{pmatrix} u_1 \\ u_2 \end{pmatrix} = \vec{o} \Leftrightarrow \begin{cases} (1-k)u_1 + 3u_2 = 0 \\ 4u_1 + (2-k)u_2 = 0 \end{cases}$  $k^2 - 3k - 10 = 0$  mit  $k_{1,2} = \frac{3 \pm \sqrt{9 + 40}}{2} = \frac{3 \pm 7}{2} = \begin{cases} 5 \\ -2 \end{cases}$  $4u_1 + 3u_2 = 0$  (1  $\begin{cases} -4u_1 + 3u_2 = 0 & (1) \\ 4u_1 - 3u_2 = 0 & (2) \end{cases}$  $3u_1 + 3u_2 = 0$  (3)  $\begin{cases} 3u_1 + 3u_2 = 0 & (3) \\ 4u_1 + 4u_2 = 0 & (4) \end{cases}$  Beide sind Vielfache von  $u_1 + u_2 = 0$  $u_{s} = s$ .  $s \in \mathbb{R}$ , ergibt  $u_{s} = -s$  $\vec{u}_2 = \begin{pmatrix} -1 \\ 1 \end{pmatrix}$  $\frac{1}{2}$  0<br>5  $-\frac{1}{2}$ 0  $\begin{pmatrix} \frac{1}{2} & 0 \\ 5 & -\frac{1}{2} \end{pmatrix}$  $(\frac{1}{2} - k)$  $(\frac{1}{2} + k)$  $\begin{cases} \frac{1}{2} - k & 0 \\ 5 & -\frac{1}{2} - k \end{cases}$  $\cdot \begin{pmatrix} u_1 \\ u_2 \end{pmatrix} = \vec{o} \Leftrightarrow \begin{cases} \left(\frac{1}{2} - k\right)u_1 & 5u_1 - \left(\frac{1}{2} + k\right)u_2 \end{cases}$  $\begin{pmatrix} \frac{1}{2} - k & 0 \\ 5 & -\frac{1}{2} - k \end{pmatrix} \cdot \begin{pmatrix} u_1 \\ u_2 \end{pmatrix} = \vec{o} \iff \begin{cases} (\frac{1}{2} - k)u_1 & = 0 \\ 5u_1 - (\frac{1}{2} + k)u_2 = 0 \end{cases}$  $\frac{1}{2}$  $a_1 - u_2 = 0$  (2)  $0 = 0$  (1)  $\begin{cases} 0 = 0 & (1) \\ 5u_1 - u_2 = 0 & (2) \end{cases}$  $u_2 = 0$  (3)  $\begin{cases} u_2 = 0 & (3) \\ 5u_1 = 0 & (4) \end{cases}$  $u_i = s, s \in \mathbb{R}$  $\vec{u}_2 = \begin{pmatrix} 1 \\ 0 \end{pmatrix}$ 

wobei gilt:  $\vec{u}_1' = \frac{1}{2} \cdot \vec{u}_1$  und  $\vec{u}_2' = -\frac{1}{2} \vec{u}_2$ .

e)  $\left|\frac{-2}{0}, \frac{1}{2}\right|$  Berechnung der Eigenvektoren als nicht-triviale Lösung von Bedingung: Charakteristische Gleichung:  $\begin{vmatrix} -2-k & 1 \\ 0 & -2-k \end{vmatrix} = 0 \Leftrightarrow (-2-k)^2 = 0$ **Eigenwert** ist die Lösung Eigenvektoren zu k = -2  $\begin{vmatrix} u_2 = 0 & (1) \\ 0 & 2 & (2) \end{vmatrix}$  (2) ist entbehrlich,  $u_2 = 0$ . Also ist  $u_1$  beliebig wählbar: Lösungsvektoren:  $\vec{u} = \begin{pmatrix} r \\ 0 \end{pmatrix} = r \begin{pmatrix} 1 \\ 0 \end{pmatrix}$  mit  $\vec{u}' = -2\vec{u}, r \in \mathbb{R}$ **Ergebnis:** Eigenvektor ist  $\vec{u} = \begin{pmatrix} 1 \\ 0 \end{pmatrix}$  mit allen Vielfachen, wobei gilt  $\vec{u}' = -2\vec{u}$ . f)  $\left|\frac{9}{12}\right|$  Berechnung der Eigenvektoren als nicht-triviale Lösung von Bedingung: Charakteristische Gleichung:  $\begin{vmatrix} 5-k & -1 \\ 1 & 3-k \end{vmatrix} = 0 \Leftrightarrow (5-k)(3-k)+1=0$ Quadratische Gleichung: **Eigenwert** ist die Lösung Eigenvektoren zu k = 4  $\begin{cases} u_1 - u_2 = 0 & (1) \\ u_1 - u_2 = 0 & (2) \end{cases}$  (2) ist entbehrlich Also ist z. B.  $u_1$  beliebig wählbar:  $u_1 = r$ ,  $r \in \mathbb{R}$ , ergibt  $u_2 = r$ Lösungsvektoren:  $\vec{u} = \begin{pmatrix} r \\ r \end{pmatrix} = r \begin{pmatrix} 1 \\ 1 \end{pmatrix}$  mit  $\vec{u}' = 4\vec{u}$   $r \in \mathbb{R}$ **Ergebnis:** Eigenvektor ist  $\vec{u} = \begin{pmatrix} 1 \\ 1 \end{pmatrix}$  mit allen Vielfachen, wobei gilt  $\vec{u}' = 4\vec{u}$ . g)  $\left|\left|\frac{2}{1}\right|\right|$  Berechnung der Eigenvektoren als nicht-triviale Lösung von Bedingung: Charakteristische Gleichung:  $\begin{vmatrix} 2-k & 1 \\ -1 & 2-k \end{vmatrix} = 0 \Leftrightarrow (2-k)^2 + 1 = 0$  Diese Gleichung hat keine Lösungen, also gibt es keine Eigenwerte und somit auch keine nicht-trivialen Lösungen des Gleichungssystems, 2 1  $0 -2$  $\left(-2 \quad 1\right)$  $\begin{pmatrix} 0 & -2 \end{pmatrix}$  $\begin{cases} a_1 \\ a_2 \end{cases} = \vec{0} \Leftrightarrow \begin{cases} (-2-k)u_1 + u_2 \\ (-2-k)u_2 \end{cases}$  $\begin{pmatrix} -2-k & 1 \\ 0 & -2-k \end{pmatrix} \cdot \begin{pmatrix} u_1 \\ u_2 \end{pmatrix} = \vec{0} \Leftrightarrow \begin{cases} (-2-k)u_1 + u_2 = 0 \\ (-2-k)u_2 = 0 \end{cases}$  $k = -2$  $(2)$  $u_2 = 0$  (1)  $\begin{cases} u_2 = 0 & (1) \\ 0 = 0 & (2) \end{cases}$  $u_i = r$ ,  $r \in \mathbb{R}$  $5 - 1$  $\begin{pmatrix} 5 & -1 \\ 1 & 3 \end{pmatrix}$  $\begin{cases} \n\begin{array}{c} 1 \\ 2 \end{array} \n\end{cases}$  =  $\vec{0} \Leftrightarrow \begin{cases} (5-k)u_1 - u_2 \\ u_1 + (3-k)u_2 \end{cases}$  $\begin{pmatrix} 5-k & -1 \\ 1 & 3-k \end{pmatrix} \cdot \begin{pmatrix} u_1 \\ u_2 \end{pmatrix} = \vec{o} \Leftrightarrow \begin{cases} (5-k)u_1 - u_2 = 0 \\ u_1 + (3-k)u_2 = 0 \end{cases}$  $k^2 - 8k + 16 = 0$  mit  $k_{1,2} = \frac{8 \pm \sqrt{64 - 64}}{2} = 4$  $=\frac{8\pm\sqrt{64-64}}{2}$  $k = 4$  $u_1 - u_2 = 0$  (1)  $\begin{cases} u_1 - u_2 = 0 & (1) \\ u_1 - u_2 = 0 & (2) \end{cases}$ 2 1  $\overline{1}$  2  $\begin{pmatrix} 2 & 1 \\ -1 & 2 \end{pmatrix}$  $\begin{cases} a_1 \\ a_2 \end{cases} = \vec{0} \Leftrightarrow \begin{cases} (2-k)u_1 + u_2 \\ -u_1 + (2-k)u_2 \end{cases}$  $\begin{pmatrix} 2-k & 1 \\ -1 & 2-k \end{pmatrix} \cdot \begin{pmatrix} u_1 \\ u_2 \end{pmatrix} = \vec{o} \Leftrightarrow \begin{cases} (2-k)u_1 + u_2 = 0 \\ -u_1 + (2-k)u_2 = 0 \end{cases}$ 

d. h. nur der Nullvektor ist (unbrauchbarer) Lösungsvektor.

Es gibt also keine Eigenvektoren.

1 3 4 4 3 1

h)  $\left|\frac{\overline{4}}{3}, \frac{\overline{4}}{1}\right|$  Berechnung der Eigenvektoren als nicht-triviale Lösung von

Bedingung: Charakteristische Gleichung:  $\begin{vmatrix} \frac{1}{4} - k & \frac{3}{4} \\ \frac{3}{2} & -\frac{1}{2} - k \end{vmatrix} = 0 \Leftrightarrow (\frac{1}{4} - k)(-\frac{1}{2} - k) - \frac{9}{8} = 0$  Ausmultiplizieren: bzw. **Eigenwerte** sind also die Lösungen  $k_1 = 1, k_2 = -\frac{5}{4}$ Eigenvektoren zu k<sub>1</sub> = 1  $\begin{cases} -\frac{3}{4}u_1 + \frac{3}{4}u_2 = 0 \ (1) \ \frac{3}{4}u_1 + \frac{3}{4}u_2 = 0 \ (2) \end{cases}$  Multipliziert man (1) mit (-2), erhält man die Gleichung (2), die also entbehrlich ist. Vereinfachung von (1) durch Multiplikation mit  $\frac{4}{3}$  ergibt  $-u_1 + u_2 = 0 \Leftrightarrow u_2 = u_1$ . Also ist z. B.  $u_1$  beliebig wählbar: Lösungsvektoren:  $\vec{u}_1 = \begin{pmatrix} r \\ r \end{pmatrix} = r \begin{pmatrix} 1 \\ 1 \end{pmatrix}$  mit  $\vec{u}_1' = \vec{u}_1 \, r \in \mathbb{R}$ Eigenvektoren zu  $k_2 = -\frac{5}{4}$  :  $\begin{cases} \frac{3}{2}u_1 + \frac{3}{4}u_2 = 0 & (3) \\ \frac{3}{2}u_1 + \frac{3}{4}u_2 = 0 & (4) \end{cases}$  (4) ist entbehrlich. Multiplikation von (1) mit  $\frac{4}{3}$  ergibt  $2u_1 + u_2 = 0 \Leftrightarrow u_2 = -2u_1$ . Also z. B. u<sub>1</sub> beliebig wählbar:  $u_1 = s$ ,  $s \in \mathbb{R}$ , ergibt  $u_2 = -2s$ Lösungsvektoren:  $\vec{u}_2 = \begin{pmatrix} s \\ -2s \end{pmatrix} = s \begin{pmatrix} 1 \\ -2 \end{pmatrix}$  mit  $\vec{u}_2 = -\frac{5}{4} \vec{u}_2$ **Ergebnis:** Eigenvektoren sind  $\vec{u}_1 = \begin{pmatrix} 1 \\ 1 \end{pmatrix}$  und  $\vec{u}_2 = \begin{pmatrix} 1 \\ -2 \end{pmatrix}$  mit allen Vielfachen, wobei gilt:  $\vec{u}_1' = \vec{u}_1$  und  $\vec{u}_2' = -\frac{5}{4}\vec{u}_2$ . i)  $\begin{pmatrix} 1 & 0 \\ 1 & 4 \end{pmatrix}$  mit t ≠ 1 Berechnung der Eigenvektoren als nicht-triviale Lösung von Bedingung: Charakteristische Gleichung:  $\begin{vmatrix} 1-k & 0 \\ t & 1-k \end{vmatrix} = 0 \Leftrightarrow (1-k)^2 = 0 \Leftrightarrow k = 1$ Eigenvektoren zu k = 1  $\begin{bmatrix} 0 & 0 \\ 1 & 0 \end{bmatrix}$  (1) ist entbehrlich,  $u_1 = 0$ ,  $u_2 = r$ ,  $r \in \mathbb{R}$ . 2 2  $\begin{pmatrix} \frac{1}{4} & \frac{3}{4} \\ \frac{3}{2} & -\frac{1}{2} \end{pmatrix}$  $(\frac{1}{4}-\mathsf{k})$  $(-\frac{1}{2} - k)$  $\begin{pmatrix} \frac{1}{4} - k & \frac{3}{4} \\ \frac{3}{2} & -\frac{1}{2} - k \end{pmatrix} \cdot \begin{pmatrix} u_1 \\ u_2 \end{pmatrix} = \vec{0} \Leftrightarrow \begin{cases} \left( \frac{1}{4} - k \right) u_1 + \frac{3}{4} u_2 \\ \frac{3}{2} u_1 + \left( -\frac{1}{2} - k \right) u_2 \end{cases}$  $\begin{pmatrix} \frac{1}{4} - k & \frac{3}{4} \\ \frac{3}{2} & -\frac{1}{2} - k \end{pmatrix} \cdot \begin{pmatrix} u_1 \\ u_2 \end{pmatrix} = \vec{0} \Leftrightarrow \begin{cases} (\frac{1}{4} - k)u_1 + \frac{3}{4}u_2 = 0 \\ \frac{3}{2}u_1 + (-\frac{1}{2} - k)u_2 = 0 \end{cases}$  $-\frac{1}{8} + \frac{1}{2}k - \frac{1}{4}k + k^2 - \frac{9}{8} = 0$  $k^2 + \frac{1}{4}k - \frac{10}{8} = 0$  | 4  $4k^2 + k - 5 = 0$  $1,2 - \frac{2 \cdot 4}{\sqrt{2 \cdot 4}} - \frac{5}{\sqrt{4}}$  $k_{1,2} = \frac{-1 \pm \sqrt{1 + 4 \cdot 4 \cdot 5}}{2 \cdot 4} = \frac{-1 \pm 9}{8} = \begin{cases} 1 \\ -1 \end{cases}$  $(2)$  $rac{3}{4}$ u<sub>1</sub> +  $rac{3}{4}$ u<sub>2</sub><br> $rac{3}{2}$ u<sub>1</sub> -  $rac{3}{2}$ u<sub>2</sub>  $u_1 + \frac{3}{4}u_2 = 0$  (1)  $\begin{cases}\n-\frac{3}{4}u_1 + \frac{3}{4}u_2 = 0 & (1) \\
\frac{3}{2}u_1 - \frac{3}{2}u_2 = 0 & (2)\n\end{cases}$  $u_1 = r$ ,  $r \in \mathbb{R}$ , ergibt  $u_2 = r$  $\frac{3}{2}$ u<sub>1</sub> +  $\frac{3}{4}$ u<sub>2</sub><br> $\frac{3}{2}$ u<sub>1</sub> +  $\frac{3}{4}$ u<sub>2</sub>  $u_1 + \frac{3}{4}u_2 = 0$  (3)  $\begin{cases} \frac{3}{2} \mathsf{u}_1 + \frac{3}{4} \mathsf{u}_2 = 0 \ \frac{3}{2} \mathsf{u}_1 + \frac{3}{4} \mathsf{u}_2 = 0 \end{cases}$  (4)  $\vec{u}_2 = \begin{pmatrix} 1 \\ -2 \end{pmatrix}$  $\begin{pmatrix} 1 & 0 \\ t & 1 \end{pmatrix}$  mit t  $\neq$  1  $\begin{cases} a_1 \\ b_2 \end{cases} = \vec{0} \Leftrightarrow \begin{cases} (1-k)u_1 \\ t \cdot u_1 + (1-k)u_2 \end{cases}$  $\begin{pmatrix} 1-k & 0 \\ t & 1-k \end{pmatrix} \cdot \begin{pmatrix} u_1 \\ u_2 \end{pmatrix} = \vec{o} \Leftrightarrow \begin{cases} (1-k)u_1 & = 0 \\ t \cdot u_1 + (1-k)u_2 = 0 \end{cases}$  $I_1 = 0$  (2)  $0 = 0$  (1)  $\begin{cases} 0 = 0 & (1) \\ tu_1 = 0 & (2) \end{cases}$  (1) ist entbehrlich,  $u_1 = 0$ ,  $u_2 = r$ ,  $r \in \mathbb{R}$ 

**Ergebnis:** Eigenvektoren:  $\vec{u} = \begin{pmatrix} 0 \\ 1 \end{pmatrix}$  (mit Vielfachen) mit  $\vec{u}' = \vec{u}$  und  $r \in \mathbb{R}$ .

1 1  $1 - 1$  $\begin{pmatrix} 1 & 1 \\ 1 & -1 \end{pmatrix}$ 

j)  $\left(\frac{1}{1}-\frac{1}{1}\right)$  Berechnung der Eigenvektoren als nicht-triviale Lösung von

$$
\begin{pmatrix} 1-k & 1 \ 1 & -1-k \end{pmatrix} \cdot \begin{pmatrix} u_1 \ u_2 \end{pmatrix} = \vec{o} \iff \begin{cases} (1-k)u_1 & +u_2 = 0 \ u_1 + (-1-k)u_2 = 0 \end{cases}
$$

Bedingung: Charakteristische Gleichung:  $\begin{vmatrix} 1-k & 1 \\ 1 & -1-k \end{vmatrix} = 0 \Leftrightarrow (1-k)(-1-k) - 1 = 0$ Dies führt auf k<sup>2</sup> = 2  $\Leftrightarrow$  k<sub>1,2</sub> =  $\pm\sqrt{2}$  (Eigenwerte)

Eigenvektoren zu k<sub>1</sub> = 
$$
\sqrt{2}
$$
  

$$
\begin{cases} (1-\sqrt{2})u_1 + u_2 = 0 & (1) \\ u_1 + (-1-\sqrt{2})u_2 = 0 & (2) \end{cases}
$$

 Nun muss man folgenden Trick wissen: Erstens muss klar sein, dass auf Grund der charakteristischen Gleichung eine Gleichung entbehrlich sein muss. Dann aber muss man z. B. in (1) die Wurzel vor  $u_1$  "wegbringen". Jetzt kommt der zweite Trick. Die dritte binomische Formel hilft hier, denn  $(1-\sqrt{2})\cdot (1+\sqrt{2}) = 1-2=-1$  ‼

Also wird man (1) mit  $\left(1-\sqrt{2}\right)$  multiplizieren. Dadurch entsteht dieses System:

$$
\begin{cases}\n(1-\sqrt{2})(1+\sqrt{2})u_1 + (1+\sqrt{2})u_2 = 0 & (1) \\
u_1 - (1+\sqrt{2})u_2 = 0 & (2)\n\end{cases}
$$
\n
$$
bzw. \qquad \begin{cases}\n-u_1 + (1+\sqrt{2})u_2 = 0 & (1) \\
u_1 - (1+\sqrt{2})u_2 = 0 & (2)\n\end{cases}
$$

 Dann erkennt man, das (1) das Negative von (2) ist, und somit ist diese Gleichung entbehrlich. Also kann man z. B.  $\,$  u $_{2}$  frei wählen, etwa  $\,$  u $_{2}$  = r,  $\,$  r  $\in$   $\mathbb{R}$  .

Dann folgt aus (2):

Dann folgt aus (2):

\nLiosungsvektoren:

\n
$$
\vec{u}_{1} = \left(\frac{(1+\sqrt{2})r}{r}\right) = r\left(\frac{1+\sqrt{2}}{1}\right) \approx r\left(\frac{2,14}{1}\right) \text{ mit } \vec{u}_{1} = \sqrt{2} \cdot \vec{u}_{1}.
$$
\nvektoren zu

\n
$$
k_{2} = -\sqrt{2} : \qquad \qquad \left\{\frac{\left(1+\sqrt{2}\right)\left(1-\sqrt{2}\right)u_{1} + \left(1-\sqrt{2}\right)u_{2} = 0 \quad (3) \right|}{u_{1} + \left(-1+\sqrt{2}\right)u_{2} = 0 \quad (4)\right\}
$$

Eigenvektoren zu k $_2$  =  $-\sqrt{2}$  :

Ich habe dabei bereits in (3) die Multiplikation mit  $\left(1-\sqrt{2}\right)$  durchgeführt, was zu

$$
\begin{cases}\n-u_1 + \left(1 - \sqrt{2}\right)u_2 = 0 & (1) \\
u_1 - \left(1 - \sqrt{2}\right)u_2 = 0 & (2)\n\end{cases}
$$
führt.

 Dann erkennt man, dass (1) das Negative von (2) ist, und somit ist diese Gleichung entbehrlich. Also kann man z. B.  $\,$  u $_{2}$  frei wählen, etwa  $\,$  u $_{2}$  = r,  $\,$  r  $\in$   $\mathbb{R}$  .

Dann folgt aus (2):  
Lösungsvektoren: 
$$
u_1 = (1 - \sqrt{2})r
$$
  
 $\overline{u}_1 = ((1 - \sqrt{2})r) = r(1 - \sqrt{2}) \approx r(0.41)$  mit

**Ergebnis:** Eigenvektoren sind  $\vec{u}_1 = \begin{pmatrix} 1 + \sqrt{2} \\ 1 \end{pmatrix}$  und  $\vec{u}_2 = \begin{pmatrix} 1 - \sqrt{2} \\ 1 \end{pmatrix}$  mit allen Vielfachen, wobei gilt:  $\vec{u}_1' = \sqrt{2} \cdot \vec{u}_1$  und  $\vec{u}_2' = -\sqrt{2} \cdot \vec{u}_2$ .  $\vec{u}_2 = \begin{pmatrix} 1 - \sqrt{2} \\ 1 \end{pmatrix}$ 

 $\vec{u}_2$ ' =  $-\sqrt{2} \cdot \vec{u}_2$ 

# **Lösungen Aufgabe 8**

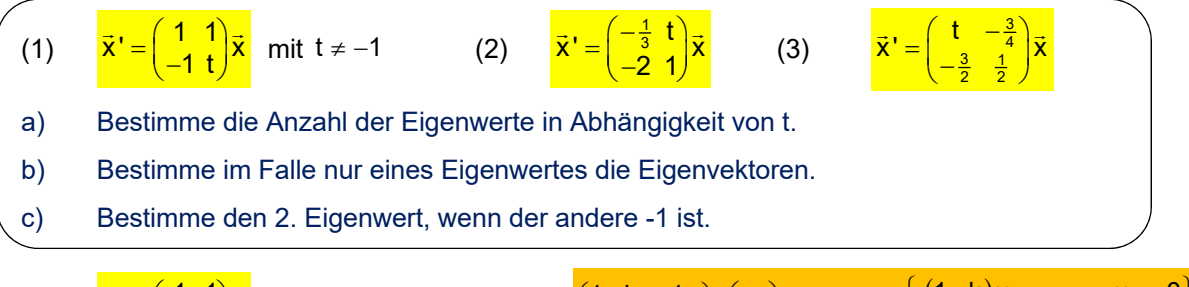

$$
(1) \quad \frac{\vec{x}^{\prime} = \begin{pmatrix} 1 & 1 \\ -1 & 1 \end{pmatrix} \vec{x}}{-1 \quad \text{mit } t \neq -1} \qquad \text{EWS:} \quad \begin{pmatrix} 1-k & 1 \\ -1 & t-k \end{pmatrix} \cdot \begin{pmatrix} u_1 \\ u_2 \end{pmatrix} = \vec{o} \quad \Leftrightarrow \quad \begin{cases} (1-k)u_1 + u_2 = 0 \\ -u_1 + (t-k)u_2 = 0 \end{cases}
$$

a) Charakteristische Gleichung:

$$
\begin{vmatrix} 1-k & 1 \ -1 & 1-k \end{vmatrix} = 0 \iff (1-k)(t-k)+1 = 0 \iff k^2 - (t+1)k + (t+1) = 0
$$
  

$$
k_{1,2} = \frac{(t+1) \pm \sqrt{(t+1)^2 - 4(t+1)}}{2} = \frac{(t+1) \pm \sqrt{t^2 - 2t - 3}}{2}
$$
 (\*)

**Vorzeichenuntersuchung des Radikanden**  $t^2 - 2t - 3$  :

Die Hilfsfunktion R(t) = t<sup>2</sup> – 2t – 3 hat als Schaubild eine nach oben geöffnete Parabel mit den Nullstellen  $t_{1,2} = \frac{2 \pm \sqrt{4 + 12}}{2} = \begin{cases} 3 \\ -1 \end{cases}$ .

Zwischen diesen Nullstellen hat R(t) negative Werte, d. h. für  $-1 < t < 3$  hat (\*) keine Lösungen, gibt es keine Eigenwerte und auch keine Eigenvektoren.

Für  $t_1 = 3$  und  $t_2 = -1$  hat (\*) jeweils nur eine Lösung, d.h. gibt es genau 1 Eigenwert.

Für  $t < -1$  oder  $t > 3$  ist der Radikand positiv, also gibt es dann aus (\*) genau 2 Eigenwerte.

b) **Eigenvektoren im Fall**  $t_1 = 3$ : Aus (\*) folgt dann  $k = \frac{t + 1 \pm \sqrt{0}}{2} = 2$ . Eigenvektoren sind dann Lösungen des Systems  $\{ \begin{array}{c} 4! & 42-8 \\ 0 & 0 \end{array} \}$ . Da eine Gleichung entbehrlich ist, kann man z. B. u<sub>1</sub> frei wählen:  $u_1 = r$ ,  $r \in \mathbb{R} \implies u_2 = u_1 = r$ .  $=\frac{t+1\pm\sqrt{0}}{2}=$  $1 + u_2$  $u_1 + u_2 = 0$  $\begin{cases} -u_1 + u_2 = 0 \\ -u_1 + u_2 = 0 \end{cases}$ 

Eigenvektoren sind dann  $\vec{u} = \begin{pmatrix} r \ r \end{pmatrix} = r \begin{pmatrix} 1 \ 1 \end{pmatrix}$ , also alle Vielfachen von  $\vec{u} = \begin{pmatrix} 1 \ 1 \end{pmatrix}$ , wobei gilt:  $\vec{u}' = 2 \cdot \vec{u}$  .

**Eigenvektoren im Fall** t<sub>2</sub> = –1: Aus (\*) folgt dann k =  $\frac{t+1\pm\sqrt{0}}{2}$  = 0 . Dies scheidet jedoch aus, ے ہے ۔<br>denn ū' = 0 ⋅ū = ō ist nicht brauchbar. (Aus diesem Grund war t = -1 ausgeschlossen!)  $=\frac{t+1\pm\sqrt{0}}{2}=$ 

c) Nun sei k<sub>1</sub> = -1. Aus k<sup>2</sup> – (t + 1)k + (t + 1) = 0 folgt damit 1+ (t + 1) + (t + 1) = 0 
$$
\Leftrightarrow
$$
 2t = -3  
also t =  $-\frac{3}{2}$ . Aus (\*) erhält man dann k<sub>2</sub> =  $\frac{(-\frac{3}{2}+1) \pm \sqrt{\frac{9}{4}-2(-\frac{3}{2})-3}}{2} = \frac{-\frac{1}{2} \pm \frac{3}{2}}{2} = \begin{cases} \frac{1}{2} \\ -1 \end{cases} = k_1$ .  
Der zweite Eigenvert ist dann k<sub>2</sub> =  $-\frac{1}{2}$ 

(2) 
$$
\frac{x^2 = \left(\frac{-\frac{1}{2} + 1}{2}\right)x^2
$$
 EWS: 
$$
\left(-\frac{1}{2} - 1 + x\right)\left(\frac{u_1}{u_2}\right) = 6 \Rightarrow \left\{\frac{(-\frac{1}{3} - k)u_1}{2} + \frac{1 + u_2}{2} = 0\right\}
$$
22. (a) 
$$
-\frac{1}{3} - k + \frac{1}{2} = 0 \Rightarrow (1 - \frac{1}{3} + k)(1 - k) + 2t = 0 \Rightarrow k^2 - \frac{2}{3}k + (2t - \frac{1}{3}) = 0
$$
 1.3  
\n3k<sup>2</sup> - 2k + (6t - 1) = 0 mit k<sub>12</sub> =  $\frac{2 \pm \sqrt{4 - 12 \cdot (6t - 1)}}{6} = \frac{2 \pm \sqrt{16 - 72t}}{6}$   
\nVorcichennutersuchung des Radikanden 16 – 72t:  
\nEri st positive for 16 – 72t > 0 ⇒ -72t > -16 ⇒ t <  $\frac{16}{72} = \frac{2}{9}$ . Dann gibt es 2 Eigenwerte.  
\nErr wird negativ für t >  $\frac{2}{9}$ , dann besitzt die Matrix keine Eigenvert.  
\nErr wird negativ für t >  $\frac{2}{9}$ , dann besitzt die Matrix keine Eigenvert.  
\nErydringedtiv für t >  $\frac{2}{9}$ , dann besitzt die Matrix keine Eigenvert.  
\nEryend negativ für t >  $\frac{2}{9}$ , dann besitzt die Matrix keine Eigenvert.  
\n2. Die erste Gleichung entstent aus der zweiten durch Division durch 3, ist also entbehrich.  
\nDaher kann man 2. B. u, frei wählen: u<sub>1</sub> = r, r ∈ ℝ ⇒ u<sub>2</sub> = 9  
\nEigenvektoren sin d̃ u =  $\left(\frac{r}{3}\right) = r\left(\frac{1}{2}\right)$ , also alle Vielfachen von  $\vec{u} = \left(\frac{1}{2}\right)$ , wobei gilt:  $\vec{u}^2 = \frac{1}{3} \cdot \vec{u}$   
\nEigenvektoren sin ḋ u =  $\left(\frac{r}{3}\right) = r\left(\frac{1}{2}\right)$ ,

# **Lösungen Aufgabe 9**

a)  $A = \begin{pmatrix} a & -b \\ b & a \end{pmatrix}$ mit  $b \neq 0$ . Zeige, dass die Matrix keinen Eigenwert besitzt.

Eigenwertsystem: 1

$$
\begin{pmatrix} a-k & -b \\ b & a-k \end{pmatrix} \hspace{-2mm} \begin{pmatrix} u_1 \\ u_2 \end{pmatrix} \hspace{-2mm} = \hspace{-2mm} \begin{pmatrix} 0 \\ 0 \end{pmatrix}
$$

Charakteristische Gleichung

$$
\begin{vmatrix} a-k & -b \\ b & a-k \end{vmatrix} = 0 \iff (a-k)^2 + b^2 = 0 \iff (a-k)^2 = -b^2
$$

Da  $b \neq 0$  ist die rechte Seite negativ.

 Da ein Quadrat nicht negativ werden kann, hat diese Gleichung keine Lösung. Also gibt es keine Eigenwerte und folglich auch keine Eigenvektoren.

b) 
$$
A = \begin{pmatrix} a & b \\ b & a \end{pmatrix}
$$
 mit  $b \ne 0$ . Zeige, dass die Matrix zwei Eigenverte besitzt.

Eigenwertsystem: 
$$
\begin{pmatrix} a-k & b \ b & a-k \end{pmatrix} \begin{pmatrix} u_1 \ u_2 \end{pmatrix} = \begin{pmatrix} 0 \ 0 \end{pmatrix}
$$
  
\nCharakteristische Gleichung  $\begin{vmatrix} a-k & b \ b & a-k \end{vmatrix} = 0 \Leftrightarrow (a-k)^2 - b^2 = 0 \Leftrightarrow (a-k)^2 = b^2$   
\nDaraus folgt:  $\begin{vmatrix} a-k & b \ a-k & b \end{vmatrix} = 0 \Leftrightarrow (a-k)^2 - b^2 = 0 \Leftrightarrow (a-k)^2 = b^2$   
\nbzw.  
\n $a-k = \pm |b|$   
\n $k_{1,2} = a \pm |b|$ 

Da  $b \neq 0$  sind diesen beiden Eigenwerte verschieden.

# **6 Fixgeraden von affinen Abbildungen**

### **6.1 Wichtige Theorie**

Als **Fixgerade** bezeichnet man eine Gerade, die durch die gegebene Abbildung als Punktmenge fest bleibt. Das bedeutet, dass jeder Punkt einer Fixgeraden einen Bildpunkt hat, der wieder auf dieser Geraden liegt. Eine Fixgerade besteht aber nicht unbedingt aus Fixpunkten. Wenn eine Fixgerade aber aus lauter Fixpunkten besteht, dann nennt man sie auch **Fixpunktgerade** oder Achse.

### **Am Beispiel der Achsenspiegelung kennt das jeder:**

- (1) (1) Die Achse a, an der gespiegelt wird, besteht nur aus Fixpunkten: Z.B. F'=F. Sie ist eine **Fixpunktgerade**.
- (2) Jeder zur Achse senkrechte Gerade  $(g_1, g_2, g_3, ...)$ sind "einfache" Fixgeraden. Ihre Punkte werden durch die Spiegelung "auf die andere Seite von a" gespiegelt, ändern also ihre Position, bleiben aber auf der Geraden. M(mit Ausnahme der Schnittpunkte dieser Geraden mit der Achse: Sie sind ja Fixpunkte. )

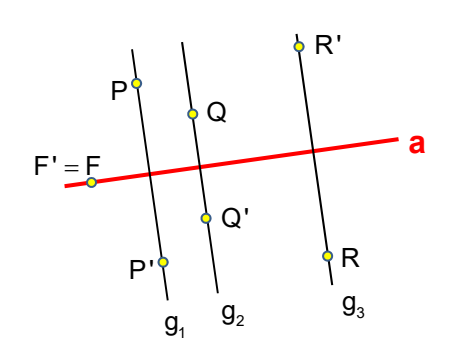

 $\Omega$ 

Q'

**a**

**Auf Grund der Überlegungen des letzten Abschnitts können Fixgeraden nur die Richtung von Eigenvektoren haben. Das heißt, wenn eine affine Abbildung keine Eigenvektoren besitzt, dann gibt es auch keine Fixgeraden.** 

# **Betrachten wir zuerst die Fixpunktegeraden.**

Es seien P und Q zwei FixPpunkte einer Fixpunktgeraden. P und Q sind also Fixpunkte. Dann gilt natürlich  $P' = P$ und  $Q' = Q$ . Also folgt für den Vektor  $\overrightarrow{P'Q'} = \overrightarrow{PQ}$ . Schreibt man das so:  $\overrightarrow{P'Q'} = \mathbf{1} \cdot \overrightarrow{PQ}$ , dann wird klar: Dieser Vektor ist ein Eigenvektor der Abbildung und zwar mit dem Eigenwert 1. P P'

### **Man kann sich daher merken:**

 Zu einer Achse (Fixpunktgeraden) gehört stets als Richtungsvektor ein Eigenvektor mit dem Eigenwert 1.

Wir untersuchen nun, wie man die Fixgeraden findet. Dazu muss man zuerst die Fixpunkte der affine Abbildung bestimmen.

Wir beweisen noch zwei wichtige Sätze, bevor es mit den zahlreichen Beispielen losgeht.

### **Satz 1:**

Eine Gerade, die durch einen Fixpunkt geht und die Richtung eines Eigenvektors hat, ist eine Fixgerade.

**Beweis:** Die Abbildung sei  $\alpha$ :  $\vec{x}' = A\vec{x} + \vec{c}$ 

F sei ein Fixpunkt von  $\alpha$  und  $\vec{\mathsf{u}}$  ein Eigenvektor mit dem Eigenwert k. Es gilt also:  $\vec{u}' = \vec{k} \cdot \vec{u}$ .

g sei die gegebene Gerade durch F in Richtung  $\vec{\sf u}$  :

$$
\vec{x} = \vec{f} + r \cdot \vec{u}
$$

Dann hat die Bildgerade diese Gleichung:

 $\vec{x}' = A \cdot (\vec{f} + r\vec{u}) + \vec{c}$  $\vec{x}$ ' = A ·  $\vec{f}$  + A · (rū) +  $\vec{c}$  $\vec{x}' = (A \cdot \vec{f} + \vec{c}) + r \cdot (A\vec{u})$  (\*)

Weil F Fixpunkt ist, gilt:  $\vec{f} = A \cdot \vec{f} + \vec{c} = \vec{f}$ und für die Vektorabbildung gilt:  $\vec{\bm{\mathsf{u}}}$ ' = A $\vec{\bm{\mathsf{u}}}$  = k $\vec{\bm{\mathsf{u}}}$  weil  $\vec{\bm{\mathsf{u}}}$  Eigenvektor ist. Damir folgt aus (\*):

 $g'$ :  $\vec{x}' = \vec{f} + r \cdot (k\vec{u})$ 

 Damit hat g' denselben Aufpunkt wir g und eine Vielfaches des Richtungsvektors. Also ist  $g = g'$ , also eine Fixgerade.

### **Satz 2:**

# **Der Schnittpunkt zweier Fixgeraden ist ein Fixpunkt.**

### **Beweis:**

 $g_1$  und  $g_2$  seien Fixgeraden und ihr Schnittpunkt sei F. Weil  $g_1$  eine Fixgerade, also liegt der Bildpunkt F' von F auch auf  $g_1$ . Weil  $g_2$  eine Fixgerade, also liegt der Bildpunkt F' von F auch auf  $g_2$ . Also liegt F' auf  $g_1$  und auf  $g_2$ , ist also mit dem Schnittpunkt F identisch. Da  $F' = F$  ist, muss F ein Fixpunkt sein.

# **6.2 Affine Abbildungen mit einer Fixpunktgeraden (Achse)**

Wissen: Eine **Achsenaffinität** hat stets einen Eigenvektor mit dem Eigenwert 1.

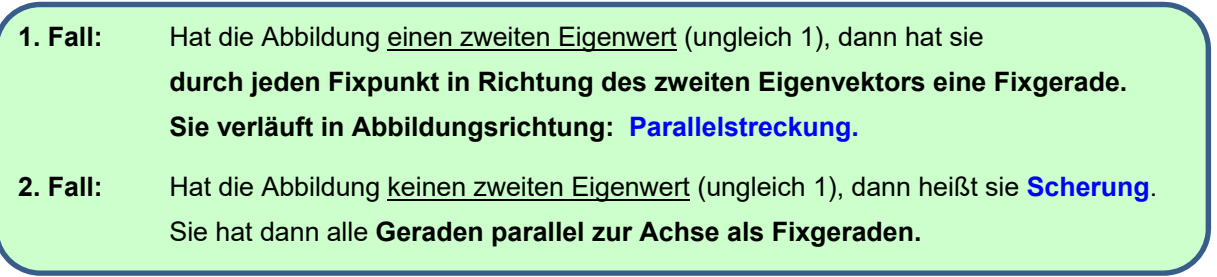

- Ich zeige fünf Beispiele: B1: Eine (orthogonale) Achsenspiegelung (Spezialfall der Parallelstreckung) B2: Eine Parallelstreckung B3: Affinspiegelung (Schrägspiegelung, Spezialfall der Parallelstreckung)
	- B4 und B5: Scherungen

**Beispiel 14**  $\vec{x}' = \begin{pmatrix} 0.6 & 0.8 \\ 0.8 & -0.6 \end{pmatrix} \vec{x} + \begin{pmatrix} -2.4 \\ 4.8 \end{pmatrix}$  Achsenspiegelung

**Fixpunkte**  $\vec{x}' = \vec{x} \iff \begin{pmatrix} x \\ y \end{pmatrix} = \begin{pmatrix} 0.6 & 0.8 \\ 0.8 & -0.6 \end{pmatrix} \begin{pmatrix} x \\ y \end{pmatrix} + \begin{pmatrix} -2.4 \\ 4.8 \end{pmatrix} \iff \begin{pmatrix} 0.4x - 0.8y = -2.4 \\ -0.8x + 1.6y = 4.8 \end{pmatrix}$  (1)

Gleichung (2) ist das (-2)-fache von (1), also keine neue Bedingung. Fixpunkte sind somit alle, die (1) erfüllen. (1) stellt die Gerade **<sup>1</sup> <sup>2</sup> y= x+3** dar. Sie ist die **Achse**.

Die Spiegelung von F<sub>1</sub> an a ergibt wieder F1.

\n
$$
\text{Abbildung von } A(3|7) \text{ und } B(6|1)
$$
\n

\n\n $\vec{a}' = \begin{pmatrix} 0.6 & 0.8 \\ 0.8 & -0.6 \end{pmatrix} \begin{pmatrix} 3 \\ 7 \end{pmatrix} + \begin{pmatrix} -2.4 \\ 4.8 \end{pmatrix} = \begin{pmatrix} 1.8 + 5.6 - 2.4 \\ 2.4 - 4.2 + 4.8 \end{pmatrix} = \begin{pmatrix} 5 \\ 3 \end{pmatrix}$ \n

\n\n $\vec{b}' = \begin{pmatrix} 0.6 & 0.8 \\ 0.8 & -0.6 \end{pmatrix} \begin{pmatrix} 6 \\ 1 \end{pmatrix} + \begin{pmatrix} -2.4 \\ 4.8 \end{pmatrix} = \begin{pmatrix} 3.6 + 0.8 - 2.4 \\ 4.8 - 0.6 + 4.8 \end{pmatrix} = \begin{pmatrix} 2 \\ 9 \end{pmatrix}$ \n

Ergebnis:  $A'(5|3)$  und  $B'(2|9)$ .

Bei Achsenaffinitäten kann man die Abbildungsrichtung (Affinitätsrichtung) auf zwei Arten finden:

# **1. Möglichkeit: Berechnung von PP' :**

$$
\overrightarrow{PP'} = \vec{x}' - \vec{x} = \left[ x \begin{pmatrix} 0.6 \\ 0.8 \end{pmatrix} + y \begin{pmatrix} 0.8 \\ -0.6 \end{pmatrix} + \begin{pmatrix} -2.4 \\ 4.8 \end{pmatrix} \right] - \left[ x \begin{pmatrix} 1 \\ 0 \end{pmatrix} + y \begin{pmatrix} 0 \\ 1 \end{pmatrix} \right] = x \begin{pmatrix} -0.4 \\ 0.8 \end{pmatrix} + y \begin{pmatrix} 0.8 \\ -1.6 \end{pmatrix} + \begin{pmatrix} -2.4 \\ 4.8 \end{pmatrix}
$$
  
\nTrick: Geschichte ausklammen: 
$$
= x \begin{pmatrix} -0.4 \\ 0.8 \end{pmatrix} - 2y \begin{pmatrix} -0.4 \\ 0.8 \end{pmatrix} + 6 \begin{pmatrix} -0.4 \\ 0.8 \end{pmatrix} = (x - 2y + 6) \begin{pmatrix} -0.4 \\ 0.8 \end{pmatrix}.
$$

 Die Richtung von PP'  $\overrightarrow{\mathrm{PP'}}$  ist also die von  $\begin{pmatrix} -0.4 \ 0.8 \end{pmatrix}$  $\begin{pmatrix} -0.4 \\ 0.8 \end{pmatrix}$  bzw. von  $\vec{v} = \begin{pmatrix} -1 \\ 2 \end{pmatrix}$ .

Hinweis: Für Punkte der Achse wird übrigens  $(x - 2y + 6)$  Null. Dann folgt  $\overrightarrow{PP'} = \vec{o}$  .

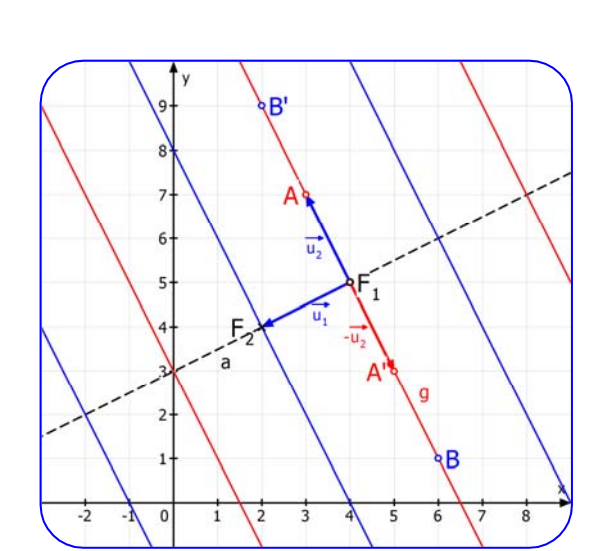

# **2. Möglichkeit: Berechnung der Fixgeraden mittels Eigenvektoren:**

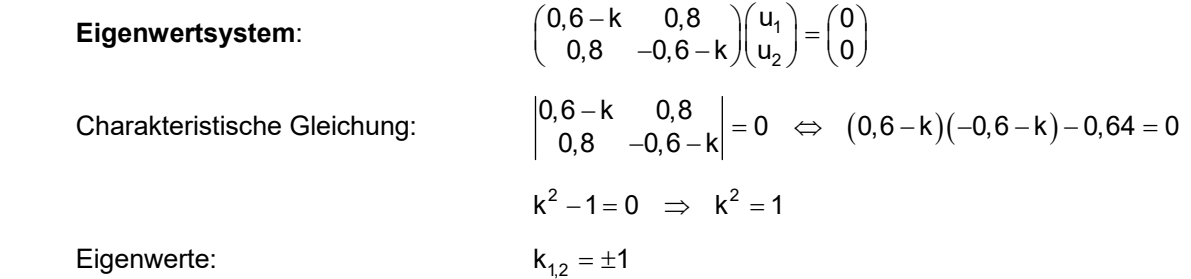

### **Berechnung der Eigenvektoren:**

EWS für k = 1:  
\n
$$
\begin{pmatrix}\n0.6 - 1 & 0.8 \\
0.8 & -0.6 - 1\n\end{pmatrix}\n\begin{pmatrix}\nu_1 \\
u_2\n\end{pmatrix} =\n\begin{pmatrix}\n0 \\
0\n\end{pmatrix} \Leftrightarrow\n\begin{pmatrix}\n-0.4 & 0.8 \\
0.8 & -1.6\n\end{pmatrix}\n\begin{pmatrix}\nu_1 \\
u_2\n\end{pmatrix} =\n\begin{pmatrix}\n0 \\
0\n\end{pmatrix}
$$
\n
$$
\begin{pmatrix}\n-0.4u_1 + 0.8u_2 = 0 \\
0.8u_1 - 1.6u_2 = 0\n\end{pmatrix}
$$
\n(1)\n(2) ist entbehrlich.

Wähle  $u_2 = r \in \mathbb{R} \Rightarrow u_1 = 2r$  $\vec{u}_1 = \begin{pmatrix} 2r \\ r \end{pmatrix} = r \begin{pmatrix} 2 \\ 1 \end{pmatrix}$ , also alle Vielfachen  $\frac{2}{1}$  von  $\frac{2}{1}$  $\begin{pmatrix} 2 \\ 1 \end{pmatrix}$  mit  $\vec{u}_1' = \vec{u}_1$ .

$$
\text{EWS für k = -1:} \qquad \qquad \begin{pmatrix} 0.6+1 & 0.8 \\ 0.8 & -0.6+1 \end{pmatrix} \begin{pmatrix} u_1 \\ u_2 \end{pmatrix} = \begin{pmatrix} 0 \\ 0 \end{pmatrix} \iff \begin{pmatrix} 1.6 & 0.8 \\ 0.8 & 0.4 \end{pmatrix} \begin{pmatrix} u_1 \\ u_2 \end{pmatrix} = \begin{pmatrix} 0 \\ 0 \end{pmatrix}
$$

$$
\begin{cases} 1,6 \mathsf{u}_1+0, 8\mathsf{u}_2=0 \\ 0, 8\mathsf{u}_1+0, 4\mathsf{u}_2=0 \end{cases} \quad (1)
$$
 (1) is the orthchrlich.

Wähle 
$$
u_1 = r \in \mathbb{R} \implies u_2 = -2r
$$

\nEigenvektoren sind  $\vec{u}_1 = \begin{pmatrix} r \\ -2r \end{pmatrix} = r \begin{pmatrix} 1 \\ -2 \end{pmatrix}$ ,

\nalso alle Vielfachen von  $\begin{pmatrix} 1 \\ -2 \end{pmatrix}$  mit  $\vec{u}_2 = -\vec{u}_2$ .

Ergebnisse: Der Eigenvektor  $\vec{u}_1 = \begin{pmatrix} 2 \\ 1 \end{pmatrix}$  mit dem Eigenwert 1 gibt die Achsenrichtung an.

Der Eigenvektor  $\vec{u}_2 = \begin{pmatrix} 1 \ -2 \end{pmatrix}$  mit dem Eigenwert -1 gibt die Affinitätsrichtung an, also die Richtung der Fixgeraden. (Siehe Graphik.)

Wegen 
$$
\vec{u}_1 \cdot \vec{u}_2 = \begin{pmatrix} 2 \\ 1 \end{pmatrix} \begin{pmatrix} 1 \\ -2 \end{pmatrix} = 2 - 2 = 0
$$
 sind diese Vektoren orthogonal.

Also wird senkrecht zur Achse abgebildet.

Und da  $\overrightarrow{F_1A}^{\cdot} = -\overrightarrow{F_1A}$  ist, liegt eine **Achsenspiegelung** vor. (Siehe Graphik).

### **Ein weiteres Merkmal ist folgendes:**

Wenn  $|\vec{a}| = |\vec{b}| = 1$  ist und  $\vec{a}\vec{b} = 0$  ist, liegt eine Kongruenzabbildung vor. Wenn dann noch  $det(\vec{a}, \vec{b}) = -1$  ist und eine Achse vorhanden ist, dann haben wir eine orthogonale Spiegelung.

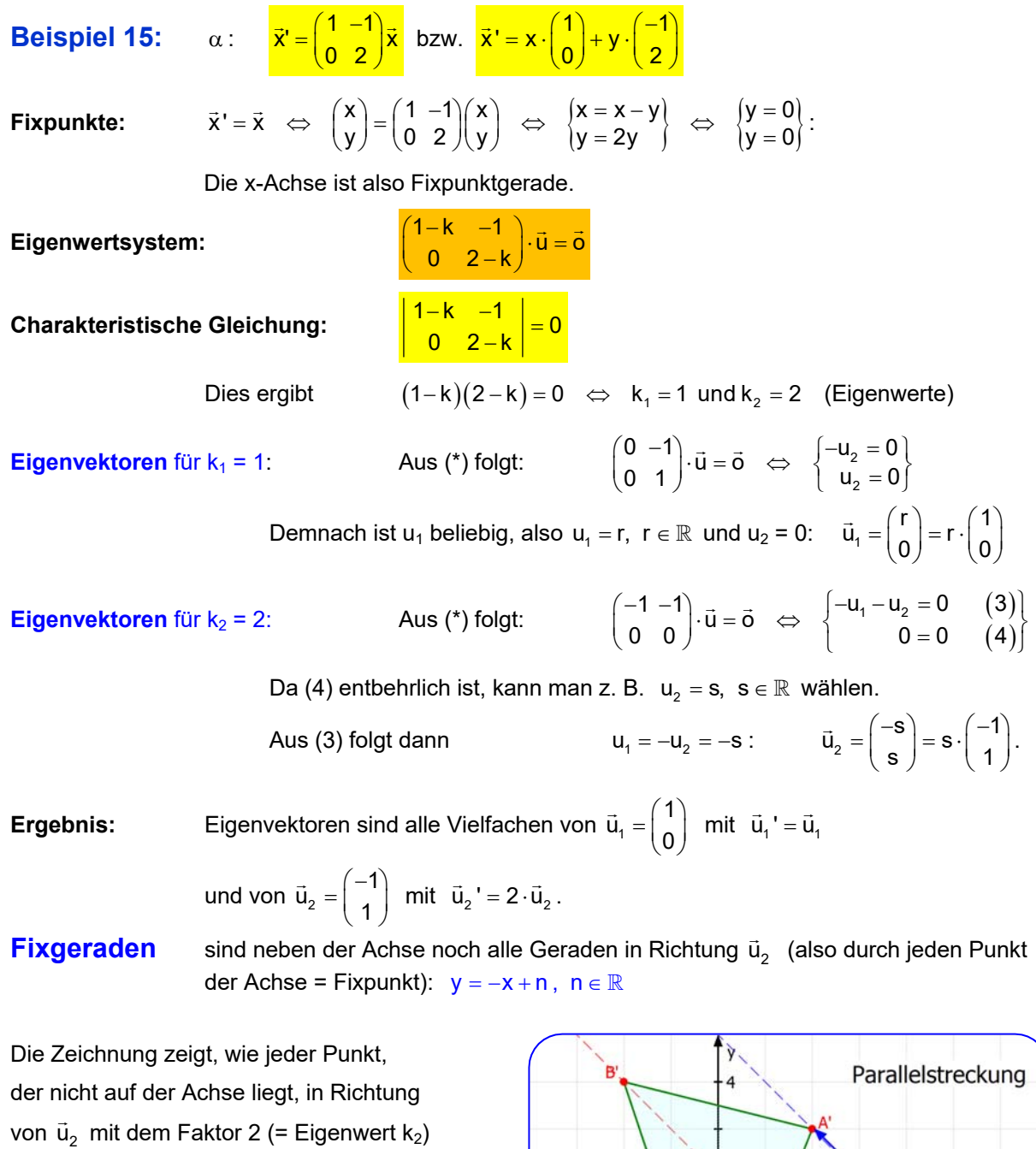

gestreckt wird:  $\overrightarrow{F_A A'} = 2\overrightarrow{F_A A}$ .

Daher der Name "Parallelstreckung".

Eingezeichnet sind drei Fixgeraden  $g_A$ ,  $g_B$ .  $g_C$ und ihre Schnittpunkte mit der Achse:  $F_A$ ,  $F_B$  und  $F_C$  sind Fixpunkte.

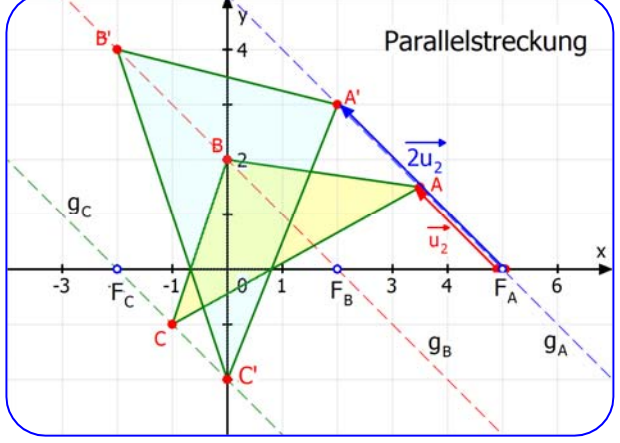

Zu den Achsenaffinitäten gibt es den Spezialtext 21320.

Dort erfährt man auch, auf welch einfache Art man Bildpunkte und Bildgeraden konstruieren kann.

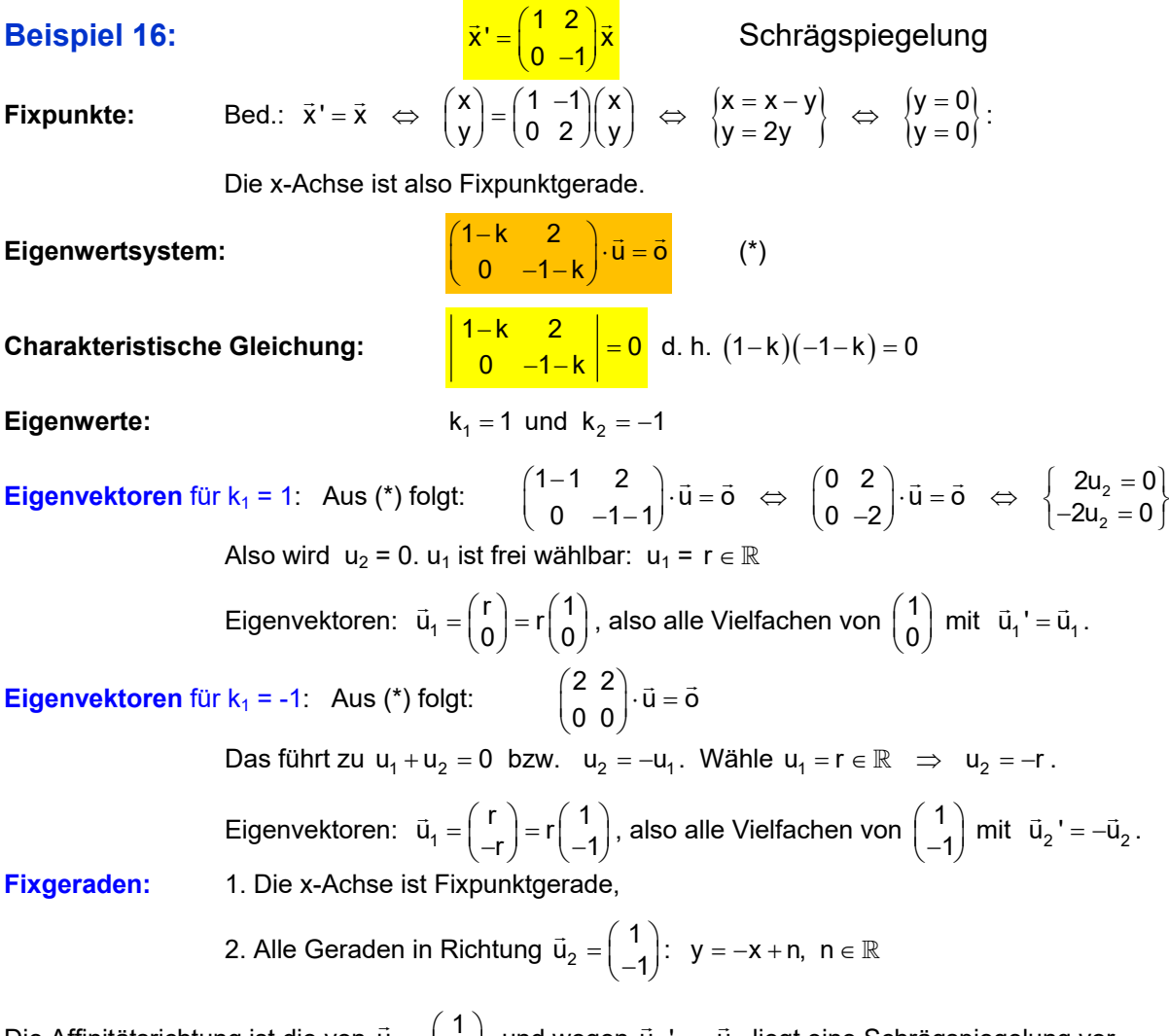

Die Affinitätsrichtung ist die von  $\vec{u}_2 = \begin{pmatrix} 1 \\ -1 \end{pmatrix}$ , und wegen  $\vec{u}_2$ ' = – $\vec{u}_2$  liegt eine Schrägspiegelung vor.

In der Zeichnung sind  $g_1$ ,  $g_2$  und  $g_3$  Fixgeraden in Spiegelungsrichtung.

A, B und C werden an der x-Achse schräg in Richtung  $\vec{u}_2$  gespiegelt.

Die Spiegelung entsteht dadurch, dass z. B. FA  $\overline{\phantom{a}}$  abgebildet wird zu  $\overrightarrow{FA}$ ' = – $\overrightarrow{FA}$  . Dadurch liegt A' auf der anderen Seite von F wie A.

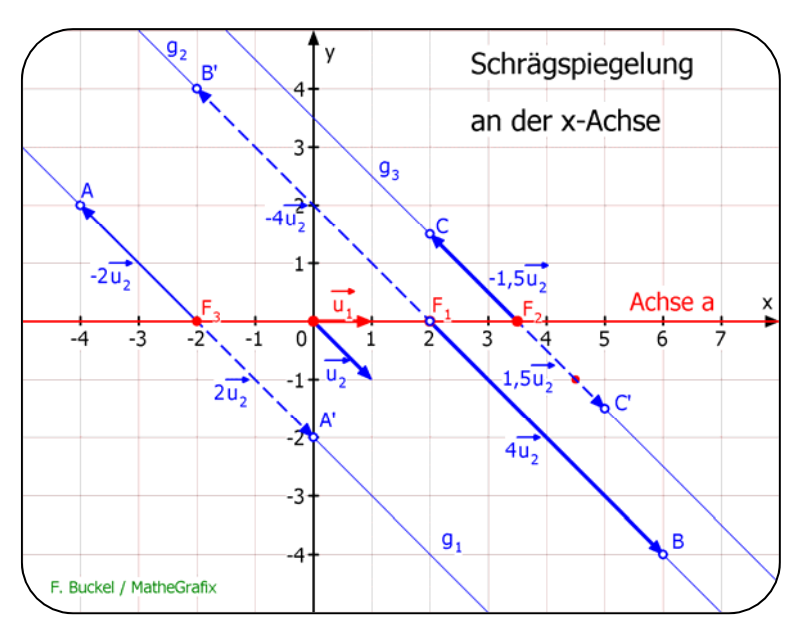

### **1. Schritt: Bestimmung der Fixpunkte:**  $\vec{x}' = \vec{x}$

$$
\vec{x} = \begin{pmatrix} 2 & 0.5 \\ -2 & 0 \end{pmatrix} \vec{x} + \begin{pmatrix} -0.5 \\ 1 \end{pmatrix} \iff \begin{cases} x = 2x + \frac{1}{2}y - \frac{1}{2} \\ y = -2x + \frac{1}{2}y + 1 \end{cases} \iff \begin{cases} 0 = x + \frac{1}{2}y - \frac{1}{2} \\ 0 = -2x - y + 1 \end{cases}
$$
 (1)

 Da (2) das (-2)-fache von (1) ist, stellt (2) keine neue Bedingung dar. Also sind alle Punkte, die (1) lösen, Fixpunkte.

 $\alpha$  besitzt eine Fixpunktgerade (Achse):  $\sqrt{y = -2x + 1}$ 

### **2. Schritt: Bestimmung der Eigenwerte:**

Eigenwertsystem: 2  $2 - k \; 0.5 \rangle (u_1) \; 0$  $\begin{pmatrix} 2-k & 0.5 \\ -2 & -k \end{pmatrix} \begin{pmatrix} u_1 \\ u_2 \end{pmatrix} = \begin{pmatrix} 0 \\ 0 \end{pmatrix}$ Charakteristische Gleichung:  $\begin{vmatrix} 2-k & 0.5 \ -2 & -k \end{vmatrix} = 0 \Leftrightarrow -k(2-k)+1=0 \Leftrightarrow k^2-2k+1=0$ Eigenwerte:  $k_{1,2} = \frac{2 \pm \sqrt{4-4}}{2} = \frac{2 \pm 0}{2} = 1$  Doppelte Lösung.

### **3. Schritt: Bestimmung der Eigenvektoren:**

$$
\text{Eigenwertsystem zu k = 1:} \qquad \begin{pmatrix} 2-1 & 0.5 \\ -2 & -1 \end{pmatrix} \begin{pmatrix} u_1 \\ u_2 \end{pmatrix} = \begin{pmatrix} 0 \\ 0 \end{pmatrix} \iff \begin{cases} u_1 + 0.5u_2 = 0 \\ -2u_1 - u_2 = 0 \end{cases}
$$

(2) ist ein Vielfaches von (1), also ist (1) entbehrlich. Wählt man  $u_1 = r \in \mathbb{R} \Rightarrow u_2 = -2r$ .

Eigenvektoren sind daher  $\vec{u} = \begin{pmatrix} r \\ -2r \end{pmatrix}$  bzw. alle Vielfachen von  $\begin{pmatrix} 1 \\ -2 \end{pmatrix}$  mit  $\vec{u}' = \vec{u}$ .

### **Oder: Bestimmung der Abbildungsrichtung:**

$$
\overrightarrow{PP'} = \vec{x}' - \vec{x} = \left[ x \begin{pmatrix} 2 \\ -2 \end{pmatrix} + y \begin{pmatrix} 0.5 \\ 0 \end{pmatrix} + \begin{pmatrix} -0.5 \\ 1 \end{pmatrix} \right] - \left[ x \begin{pmatrix} 1 \\ 0 \end{pmatrix} + y \begin{pmatrix} 0 \\ 1 \end{pmatrix} \right] = x \begin{pmatrix} 1 \\ -2 \end{pmatrix} + y \begin{pmatrix} 0.5 \\ -1 \end{pmatrix} + \begin{pmatrix} -0.5 \\ 1 \end{pmatrix}
$$

$$
\overrightarrow{PP'} = 2x \begin{pmatrix} 0.5 \\ -1 \end{pmatrix} + y \begin{pmatrix} 0.5 \\ -1 \end{pmatrix} - \begin{pmatrix} 0.5 \\ -1 \end{pmatrix} = (2x + y - 1) \cdot \begin{pmatrix} 0.5 \\ -1 \end{pmatrix}
$$

Wenn 2x + y – 1  $\neq$  0  $\,$  ist, also wenn P nicht auf der Fixpunktgeraden liegt, dann ist  $\overrightarrow{PP'}$  = r  $\cdot \begin{pmatrix} 1 \ -2 \end{pmatrix}$ .

### **4. Schritt: Bestimmung der Fixgeraden:**

- 1.  $\alpha$  hat eine Fixpunktgerade:  $y = -2x + 1$
- 2. Da  $\alpha$  nur einen Eigenvektor hat, muss man mit der Methode Seite 30 untersuchen,

ob es noch weitere Fixgeraden in Richtung  $\vec{u} = \begin{pmatrix} 1 \\ -2 \end{pmatrix}$  gibt.

### Diese spezielle affine Achsenaffinität mit nur einem Eigenvektor heißt **Scherung.**

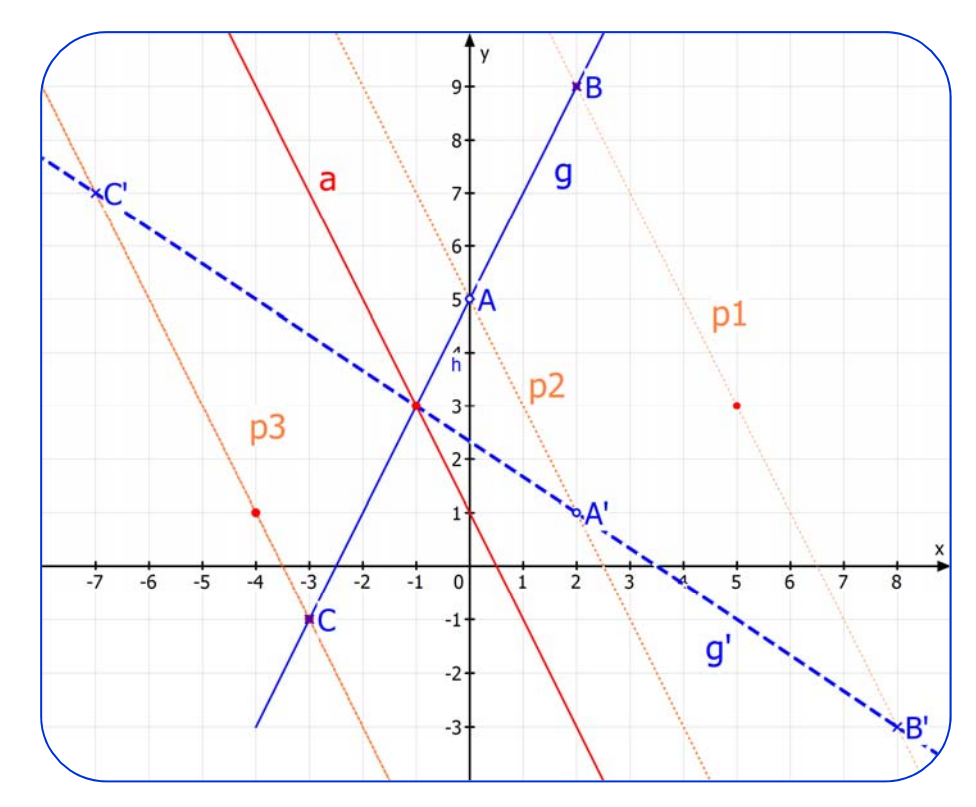

# **Details zu dieser Scherung**

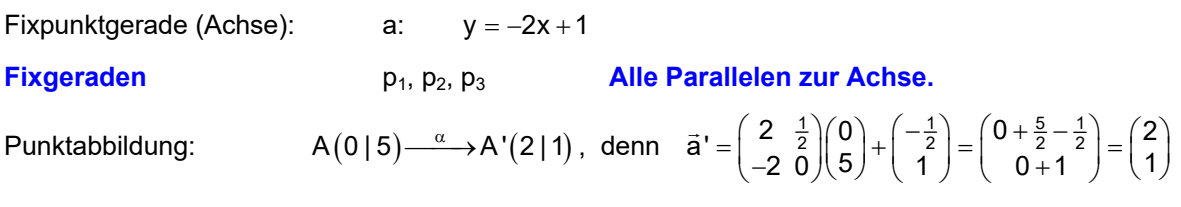

Wenn man B(2|9) abbilden möchte, kann man mittels A und A' den **Bildpunkt konstruieren:** 

Da man A und A' kennt, zeichnet man die Geraden g = (AB) ein.

Diese schneidet die Achse a im Fixpunkt  $F(-1|3)$ .

Die Bildgerade g' geht durch die Bildpunkte A' und  $F' = F$ .

Nun ist bekannt, dass bei der Scherung jede Parallele zur Achse eine Fixgerade ist.

Also ist die Gerade  $p_1$  durch B, parallel zu a, eine Fixgerade, auf der also auch B' liegen muss. B' ist daher der Schnittpunkt von g' und p<sub>1</sub>.

Analog dazu wurde der Bildpunkt von  $C(-3|-1)$  konstruiert.

Beobachtung: Die Abbildungsrichtung ist in dieser Halbebene von a entgegengesetzt wie in der anderen Halbebene, in der A und B liegen.

(1) und (2) führen auf <mark>y =  $\frac{2}{3}$ x</mark> : Fixpunktgerade (Affinitätsachse).

### **Eigenwertsystem:**

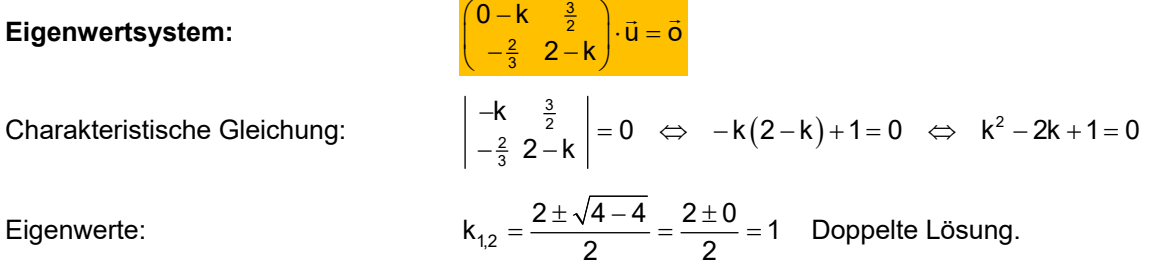

Eigenwerte:

Ergebnis:  $\alpha$  hat eine Achse und nur den Eigenwert 1. Also ist  $\alpha$  eine **Scherung.** 

**Eigenvektoren:** Eigenwertsystem zu k = 1: 
$$
\begin{pmatrix} -1 & \frac{3}{2} \\ -\frac{2}{3} & 1 \end{pmatrix} \cdot \begin{pmatrix} u_1 \\ u_2 \end{pmatrix} = \vec{o} \iff \begin{cases} -u_1 + \frac{3}{2}u_2 = 0 & (3) \\ -\frac{2}{3}u_1 + u_2 = 0 & (4) \end{cases}
$$

(4) ist das  $\frac{2}{3}$  – fache von Gleichung (2), stellt also keine neue Bedingung dar.

$$
\text{lch wähle} \qquad u_1 = 3r, r \in \mathbb{R} \quad \Rightarrow \quad -\frac{2}{3} \cdot 3r + u_2 = 0 \quad \Leftrightarrow \quad u_2 = 2r
$$

Lösungsvektor (Eigenvektor):

 $\vec{u} = \begin{pmatrix} 3r \\ 2r \end{pmatrix} = r \begin{pmatrix} 3 \\ 2 \end{pmatrix}$  mit  $\vec{u}' = \vec{u}$ .

Dieser Eigenvektor hat die gleiche Richtung wie die Affinitätsachse, was typisch für die Scherung ist.

### **Oder: Bestimmung der Abbildungsrichtung:**

$$
\overrightarrow{PP'} = \vec{x}' - \vec{x} = \left[ x \begin{pmatrix} 0 \\ -\frac{2}{3} \end{pmatrix} + y \begin{pmatrix} \frac{3}{2} \\ 2 \end{pmatrix} \right] - \left[ x \begin{pmatrix} 1 \\ 0 \end{pmatrix} + y \begin{pmatrix} 0 \\ 1 \end{pmatrix} \right] = x \begin{pmatrix} -1 \\ -\frac{2}{3} \end{pmatrix} + y \begin{pmatrix} \frac{3}{2} \\ 1 \end{pmatrix} = -\frac{1}{3} x \begin{pmatrix} 3 \\ 2 \end{pmatrix} + \frac{1}{2} y \begin{pmatrix} 3 \\ 2 \end{pmatrix} = \left( -\frac{1}{3} x + \frac{1}{2} y \right) \begin{pmatrix} 3 \\ 2 \end{pmatrix}
$$

$$
\text{Wenn also } -\frac{1}{3}x + \frac{1}{2}y \neq 0 \text{ ist, also } y \neq \frac{2}{3}x \text{, wenn also } P \notin a \text{, dann ist } \overrightarrow{PP'} = t \cdot \begin{pmatrix} 3 \\ 2 \end{pmatrix}.
$$

**Fixgeraden:** Die Achse und alle Parallelen zur Achse :  $y = \frac{2}{3}x + n$ ,  $n \in \mathbb{R}$ 

### Details: Alle Punkte der Achse a sind Fixpunkte.

Alle Parallelen zu a sind Fixgeraden:  $q_1$ ,  $q_2$ ,  $q_3$  usw. Wenn z. B. A und A' bekannt sind, kann man zu B den Bildpunkt konstruieren:

Die Gerade h = (FAB) wird abgebildet

in  $h' = (FA')$ . Darauf liegt auch  $B'$ .

 Andererseits weiß man, dass jeder Punkt, also auch B parallel zur Achse "geschert" wird. Die Parallele zu a durch B schneidet h' in B' .

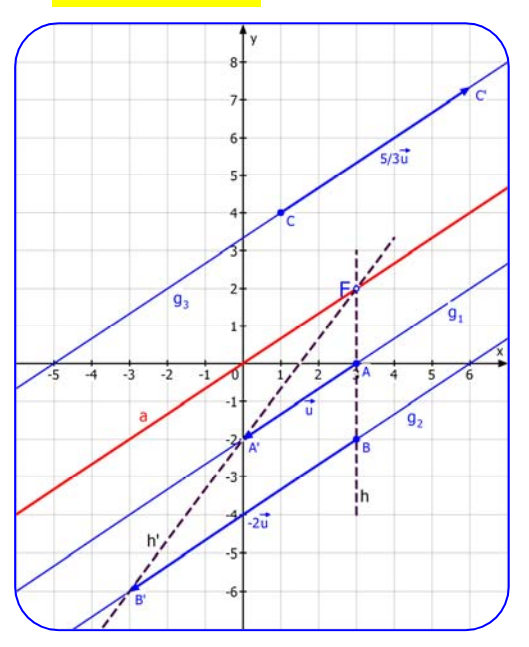

# **6.3 Affine Abbildungen mit genau einem Fixpunkt.**

**1. Fall:** Wenn  $\alpha$  genau einen Fixpunkt F hat und verschiedene Eigenwerte hat, **also zwei linear unabhängige Eigenvektoren, dann heißt sie Euler-Affinität und die beiden Geraden durch F in Richtung der Eigenvektoren sind Fixgeraden**  Siehe Text 21230

$$
\textbf{Beispiel 19:} \qquad \alpha : \; \frac{\vec{x}^{\,\prime} = \begin{pmatrix} 0 & 1 \\ 2 & 1 \end{pmatrix} \vec{x} + \begin{pmatrix} 3 \\ 1 \end{pmatrix}
$$

Diese Abbildung heißt *EULER-Affinität*.

**1. Schritt: Bestimmung der Fixpunkte:**  $\vec{x}' = \vec{x}$ 

$$
\begin{pmatrix} x \ y \end{pmatrix} = \begin{pmatrix} 0 & 1 \ 2 & 1 \end{pmatrix} \begin{pmatrix} x \ y \end{pmatrix} + \begin{pmatrix} 3 \ 1 \end{pmatrix} \iff \begin{pmatrix} x = y + 3 \ y = 2x + y + 1 \end{pmatrix} \iff \begin{pmatrix} x = y + 3 \ 0 = 2x + 1 \end{pmatrix} \tag{1}
$$

 Aus (2) erhält man 1  $x_F = -\frac{1}{2}$ , aus (1) folgt dazu  $y_F = -\frac{7}{2} = -3.5$  $\alpha$  hat einen Fixpunkt:  $F(-0,5|-3,5)$ .

### **2. Schritt: Bestimmung der Eigenwerte:**

**Eigenvertsystem**:

\n
$$
\begin{pmatrix}\n-k & 1 \\
2 & 1 - k\n\end{pmatrix}\n\begin{pmatrix}\nu_1 \\
u_2\n\end{pmatrix} =\n\begin{pmatrix}\n0 \\
0\n\end{pmatrix}
$$
\nCharakteristische Gleichung:

\n
$$
\begin{vmatrix}\n-k & 1 \\
2 & 1 - k\n\end{vmatrix} = 0 \quad \Leftrightarrow \quad -k(1 - k) - 2 = 0 \quad \Leftrightarrow \quad k^2 - k - 2 = 0
$$
\nEigenverte:

\n
$$
k_{1,2} = \frac{1 \pm \sqrt{1 + 8}}{2} = \frac{1 \pm 3}{2} = \begin{pmatrix}\n2 \\
-1\n\end{pmatrix}
$$

### **3. Schritt: Bestimmung der Eigenvektoren:**

Eigenwertsystem zu k<sub>1</sub> = 2:  $\begin{pmatrix} -2 & 1 \\ 2 & -1 \end{pmatrix} \begin{pmatrix} u_1 \\ u_2 \end{pmatrix} = \begin{pmatrix} 0 \\ 0 \end{pmatrix} \iff \begin{pmatrix} -2u_1 + u_2 \\ 2u_1 - u_2 \end{pmatrix}$ 2 1) $(u_1)$  (0)  $\qquad -2u_1 + u_2 = 0$  $\begin{pmatrix} -2 & 1 \\ 2 & -1 \end{pmatrix} \begin{pmatrix} u_1 \\ u_2 \end{pmatrix} = \begin{pmatrix} 0 \\ 0 \end{pmatrix} \iff \begin{cases} -2u_1 + u_2 = 0 \\ 2u_1 - u_2 = 0 \end{cases}$ 

Eine Gleichung ist entbehrlich. Wähle  $u_1 = r \in \mathbb{R} \Rightarrow u_2 = 2r$ .

Eigenvektoren sind also  $\vec{u}_1 = \begin{pmatrix} r \ 2r \end{pmatrix} = r \begin{pmatrix} 1 \ 2 \end{pmatrix}$ , also alle Vielfachen von  $\begin{pmatrix} 1 \ 2 \end{pmatrix}$  mit  $\vec{u}_1$ ' = 2 $\vec{u}_1$ Eigenwertsystem zu k<sub>1</sub> = -1:  $\begin{pmatrix} 1 & 1 \\ 2 & 2 \end{pmatrix} \begin{pmatrix} 0 & 0 \\ u_2 \end{pmatrix} = \begin{pmatrix} 0 \\ 0 \end{pmatrix} \iff \begin{pmatrix} 0 & 0 \\ 2u_1 + 2u_2 \end{pmatrix}$ 1 1) $(u_1)$   $(0)$   $(u_1 + u_2) = 0$  $\begin{pmatrix} 1 & 1 \\ 2 & 2 \end{pmatrix} \begin{pmatrix} u_1 \\ u_2 \end{pmatrix} = \begin{pmatrix} 0 \\ 0 \end{pmatrix} \iff \begin{cases} u_1 + u_2 = 0 \\ 2u_1 + 2u_2 = 0 \end{cases}$ 

Die zweite Gleichung ist entbehrlich. Wähle  $u_1 = r \in \mathbb{R} \implies u_2 = -r$ .

Eigenvektoren sind also 
$$
\vec{u}_2 = \begin{pmatrix} r \\ -r \end{pmatrix} = r \begin{pmatrix} 1 \\ -1 \end{pmatrix}
$$
, also alle Vielfachen von  $\begin{pmatrix} 1 \\ -1 \end{pmatrix}$  mit  $\vec{u}_2 = -\vec{u}_2$ 

### **4. Schritt: Bestimmung der Fixgeraden:**

Da  $\alpha$  genau einen Fixpunkt und zwei linear unabhängige Eigenvektoren hat, besitzt  $\alpha$  zwei Fixgeraden:

 $g_1: \quad \vec{x} = \begin{pmatrix} -0.5 \\ -3.5 \end{pmatrix} + r \begin{pmatrix} 1 \\ 2 \end{pmatrix}$  bzw.  $y = 2x - 2.5$  $g_2: \quad \vec{x} = \begin{pmatrix} -0.5 \\ -3.5 \end{pmatrix} + r \begin{pmatrix} 1 \\ -1 \end{pmatrix}$  bzw.  $y = -x - 4$ 

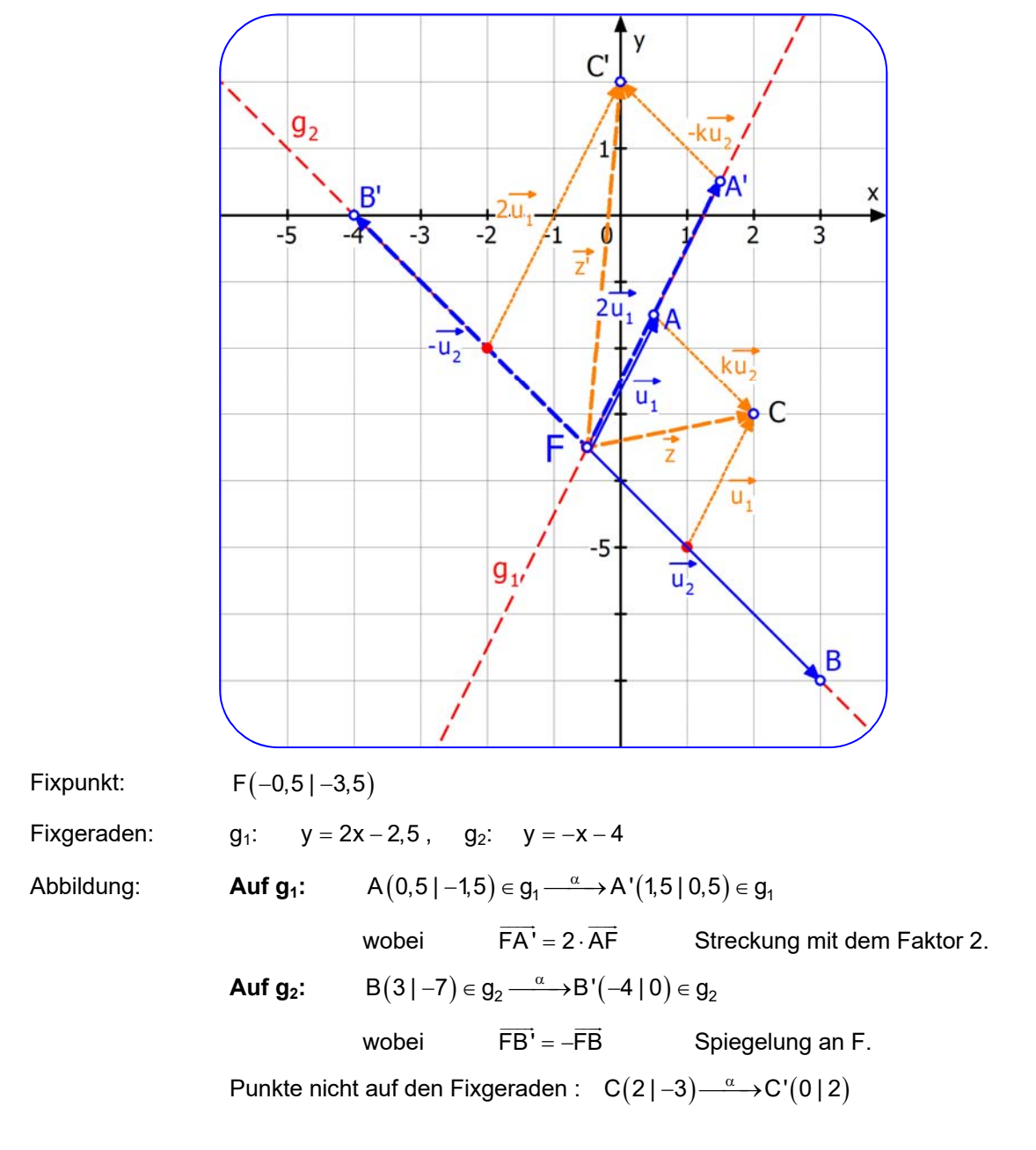

# **Details zu dieser Euler-Affinität**

Auf den Fixgeraden liegt jeweils eine Streckung mit dem betreffenden Eigenvektor vor. Liegt ein Punkt wie C auf keiner der Fixgeraden, kann man sei **Bild so konstruieren**:

Man zerlegt der Vektor FC  $\rightarrow$  in eine Linearkombination aus den Eigenvektoren, in der Konstruktion reicht dazu ein Parallelogramm: $\boxed{\overrightarrow{FC} = \vec{z} = \vec{u}_1 + \frac{3}{7} \vec{u}_2}$ und bildet dieses ab. (In der Zeichnung steht k $\vec{u}_2$  statt  $\frac{3}{7}\vec{u}_2$ ) So entsteht:  $\left|\overrightarrow{FC'}=\vec{z}'=\vec{u}_1'+\frac{3}{7}\vec{u}_2"\right|$  Und wegen  $\vec{u}_1' = 2\vec{u}_1$  und  $\vec{u}_2' = -\vec{u}_2$ hat man schnell das Bildparallelogramm mit der Ecke C' .

Hinweis: Weil bei dieser Euler-Affinität ein Eigenwert negativ ist wird der zugehörige Eigenvektor bei der Abbildung "umgekehrt":  $\vec{u}_2' = -\vec{u}_2$ . Daher nennt man diesen Spezialfall **Spiegelstreckung**.

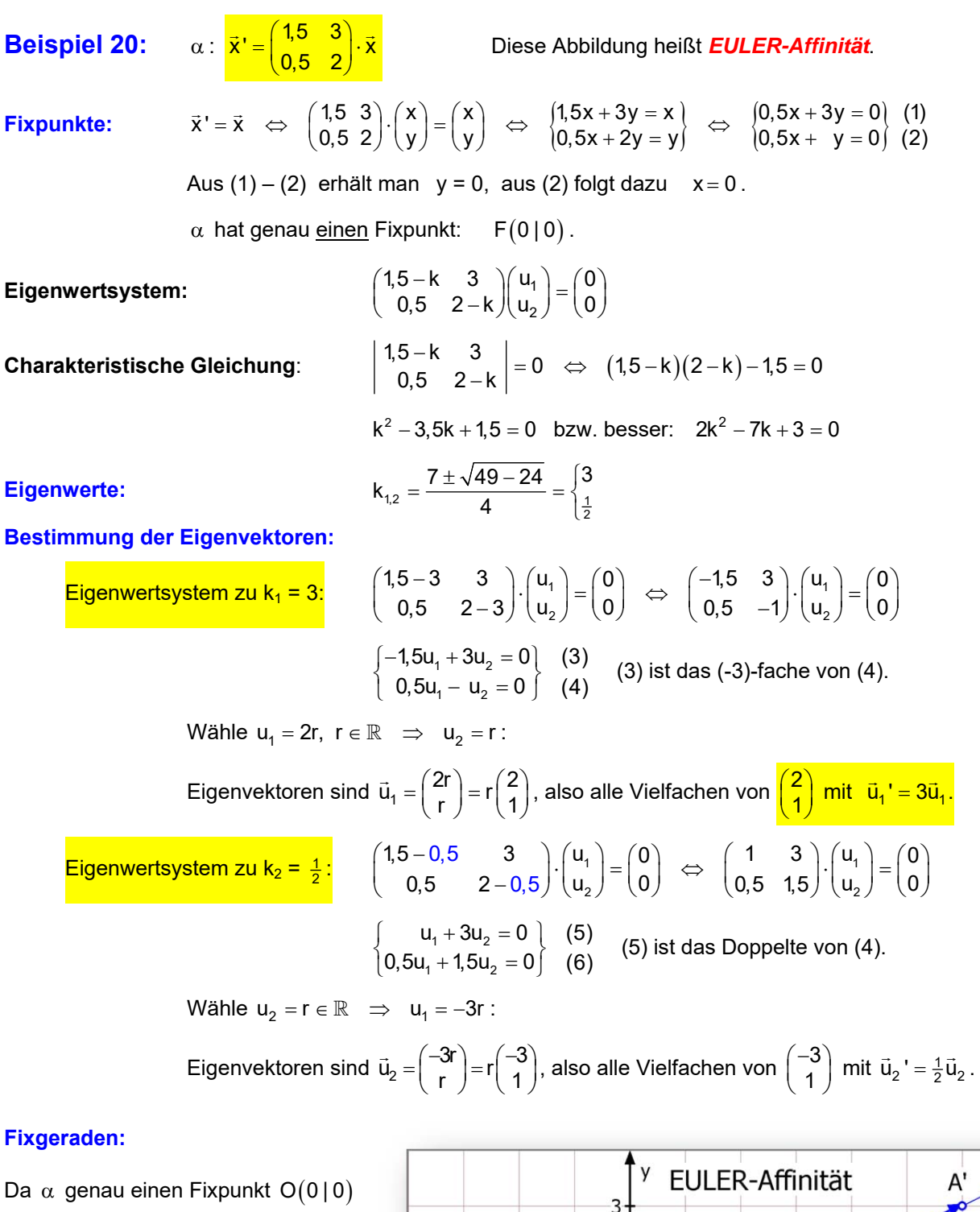

 $k_1 = \frac{1}{2}$ 

 $-2$ 

 $g_1$ 

 $B^{\prime}$ 

B

 $-3$ 

 $\overline{2}$ 

Ó

 $-1$ 

 $0.5\overline{u}$ 

und zwei linear unabhängige Eigenvektoren hat, besitzt  $\alpha$ genau zwei Fixgeraden:

g<sub>1</sub>: 
$$
\vec{x} = r\begin{pmatrix} 2 \\ 1 \end{pmatrix}
$$
 bzw.  $y = \frac{1}{2}x$  und

$$
g_2: \qquad \vec{x} = r \begin{pmatrix} -3 \\ 1 \end{pmatrix} \text{ bzw. } y = -\frac{1}{3}x
$$

Auf  $g_1$  wird mit k<sub>1</sub> = 3 gestreckt, auf  $g_2$  wird mit  $k_2 = \frac{1}{2}$  gestaucht…..

F. Buckel / MatheGrafix

5

X

ĥ

 $k_4 = 3$ 

 $\overline{3}$ 

A

 $\overline{z}$ 

 $g<sub>2</sub>$ 

u,

 $\overline{3u}$ 

**Beispiel 21:** 
$$
\alpha
$$
:  $\vec{x}' = \begin{pmatrix} 2 & 0 \\ 0 & 2 \end{pmatrix} \vec{x} + \begin{pmatrix} 2 \\ -4 \end{pmatrix}$  d. h.  $\vec{x}' = 2\vec{x} + \begin{pmatrix} 2 \\ -4 \end{pmatrix}$  **!!**

**1. Schritt:** Bestimmung der Fixpunkte:  $\vec{x}' = \vec{x}$ 

$$
\vec{x} = \begin{pmatrix} 2 & 0 \\ 0 & 2 \end{pmatrix} \vec{x} + \begin{pmatrix} 2 \\ -4 \end{pmatrix} \;\; \Leftrightarrow \;\; \begin{pmatrix} x \\ y \end{pmatrix} = \begin{pmatrix} 2 & 0 \\ 0 & 2 \end{pmatrix} \begin{pmatrix} x \\ y \end{pmatrix} + \begin{pmatrix} 2 \\ -4 \end{pmatrix} \;\; \Leftrightarrow \;\; \begin{pmatrix} x = 2x + 2 \\ y = 2y - 4 \end{pmatrix} \;\; \Leftrightarrow \;\; \begin{pmatrix} x = -2 \\ y = 4 \end{pmatrix}
$$

 $\alpha$  besitzt den Fixpunkt F(-2|4).

### **2. Schritt: Bestimmung der Eigenwerte:**

$$
\begin{array}{ll}\text{Eigenwertsystem:} & \left( \begin{array}{cc} 2-k & 0 \\ 0 & 2-k \end{array} \right) \left( \begin{array}{c} u_1 \\ u_2 \end{array} \right) = \left( \begin{array}{c} 0 \\ 0 \end{array} \right) \end{array}
$$

Charakteristische Gleichung:

$$
\begin{vmatrix} -k & 0 \\ 0 & 2-k \end{vmatrix} = 0 \iff (2-k)^2 = 0 \iff k = 2 \quad \text{Eigenwert}
$$

Also gilt :  $\overline{\mathsf{FP'}} = 2 \cdot \overline{\mathsf{FP}}$ 

### **3. Schritt: Bestimmung der Eigenvektoren:**

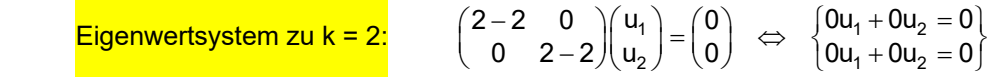

 Jeder Vektor erfüllt dieses Gleichungssystem, ist daher Eigenvektor **Eigenvektoren sind daher alle Vektoren** ū, und es gilt ū' = 2ū.

### **4. Schritt: Bestimmung der Fixgeraden:**

Alle Geraden durch den Fixpunkt  $F(-2|4)$  sind Fixgeraden.

### **Untersuchung dieser Abbildung:**

Schreibt man die Abbildungsgleichung so:  $\vec{x}' = 2\vec{x} - \vec{f}$  , mit  $\vec{f} = \begin{pmatrix} 2 \\ -4 \end{pmatrix}$ 

dann folgt:  $\overrightarrow{FP} = \vec{x} - \vec{f}$ 

und  $\overrightarrow{FP} = \vec{x} - \vec{f} = (2\vec{x} - \vec{f}) - \vec{f} = 2\vec{x} - 2\vec{f}$ 

 Das heißt jeder von F ausgehende Vektor wird auf das Doppelte gestreckt. Die Abbildung heißt **zentrische Streckung**.

Umgekehrt folgt aus dem Ansatz  $\overline{FP'} = 2 \cdot \overline{FP'}$  auch die Abbildungsgleichung:

 $\Leftrightarrow \vec{x}' - \vec{f} = 2 \cdot (\vec{x} - \vec{f}) \Leftrightarrow \vec{x}' = 2\vec{x} - \vec{f}$ 

Eigenschaften dieser zentrischen Streckung auf der nächsten Seite.

Eigenschaften der zentrischen Streckung:  $\vec{x}' =$  $\begin{pmatrix} 2 & 0 \ 0 & 2 \end{pmatrix}$  $\vec{x}' = \begin{pmatrix} 2 & 0 \\ 0 & 2 \end{pmatrix} \vec{x} + \begin{pmatrix} 2 \\ -4 \end{pmatrix}$  d. h.  $\vec{x}' = 2\vec{x} + \begin{pmatrix} 2 \\ -4 \end{pmatrix}$ 

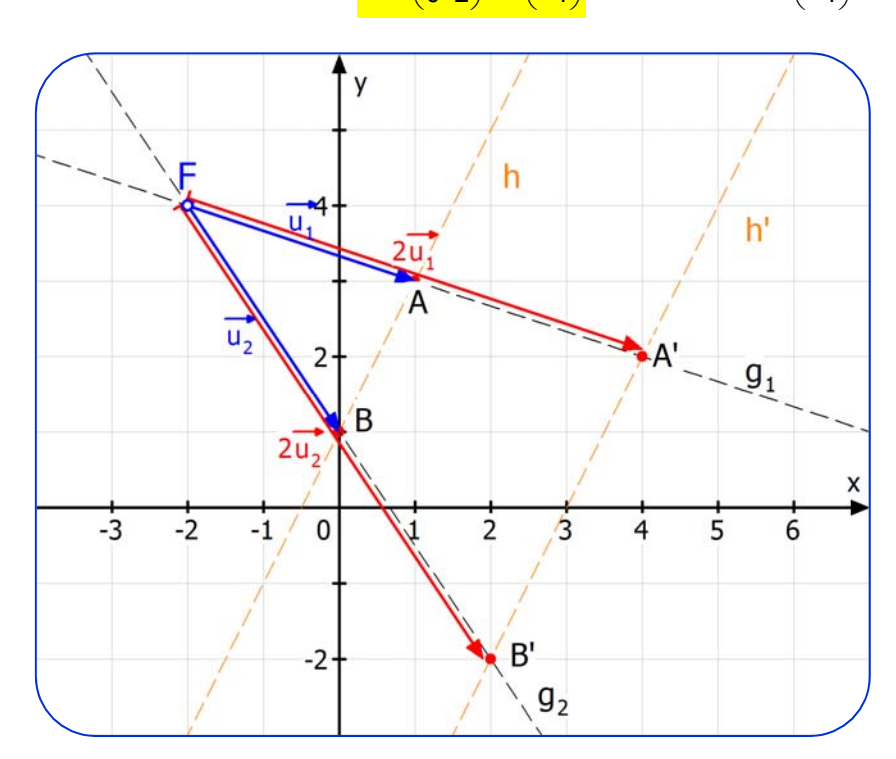

Für alle Punkte P der Zeichenebene gilt:  $\overline{FP'} = 2 \cdot \overline{FP'}$ **d. h. sie werden von F aus mit dem Faktor k = 2 gestreckt:** 

Für jeden Ortsvektor gilt hier:  $\vec{x} = \vec{f} + \vec{FP}$ . Die Abbildung macht daraus:  $\vec{x}' = \alpha(\vec{f} + \vec{FP}) = \alpha(\vec{f}) + \alpha(\vec{FP}) = \vec{f} + 2 \cdot \vec{FP}$  , denn F ist Fixpunkt, also ist  $\alpha(\mathsf{\hspace{1pt}f}\,)=\mathsf{\hspace{1pt}f}$  $\rightarrow$   $\rightarrow$ 

### Alle Geraden durch F sind Fixgeraden, wie g<sub>1</sub> und g<sub>2</sub>.

g:  $\vec{x} = \vec{f} + r \cdot \vec{v}$  . Dann folgt: g':  $\vec{x}' = \alpha(\vec{f} + r\vec{v}) = \alpha(\vec{f}) + r \cdot \alpha(\vec{v}) = \vec{f} + r \cdot 2\vec{v}$ 

Also geht g' auch durch F und ihr Richtungsvektor ist kollinear zu dem von g.

### **Das Bild einer Geraden h nicht durch F ist eine Parallele** h' **.**

Denn: Es sei g: 
$$
\vec{x} = \vec{a} + r\vec{v}
$$
, dann folgt g':  $\vec{x}' = \alpha(\vec{a} + r\vec{v}) = \alpha(\vec{a}) + r \cdot \alpha(\vec{v}) = 2\vec{a} - \vec{f} + r \cdot (2\vec{v})$ 

Also ist der Richtungsvektor der bildgeraden ein Vielfaches von dem der gegeben Geradem-

**Beispiel 22:**  $\vec{x}' = \begin{pmatrix} -1 & 0 \\ 0 & -1 \end{pmatrix} \vec{x} + \begin{pmatrix} 4 \\ 2 \end{pmatrix}$   **Punktspiegelung an F Fixpunkte:**  $\vec{x} = \vec{x}' \Leftrightarrow {\begin{pmatrix} x \\ y \end{pmatrix}} = {\begin{pmatrix} -1 & 0 \\ 0 & -1 \end{pmatrix}} {\begin{pmatrix} x \\ y \end{pmatrix}} + {\begin{pmatrix} 4 \\ 2 \end{pmatrix}} \Leftrightarrow {\begin{pmatrix} x = -x + 4 \\ y = -y + 2 \end{pmatrix}} \Leftrightarrow {\begin{pmatrix} x = 2 \\ y = 1 \end{pmatrix}}$  $\alpha$  hat den einzigen Fixpunkt F(2|1) **Eigenwertsystem:** 2  $-1-k$  0  $\mathcal{U}_1$   $(0)$  $\begin{pmatrix} -1-k & 0 \\ 0 & -1-k \end{pmatrix} \begin{pmatrix} u_1 \\ u_2 \end{pmatrix} = \begin{pmatrix} 0 \\ 0 \end{pmatrix}$ **Charakteristische Gleichung:**  $\begin{vmatrix} -1-k & 0 \\ 0 & -1-k \end{vmatrix} = 0 \Leftrightarrow (-1-k)^2 = 0 \Leftrightarrow k = -1$  Eigenwert. **Eigenvektoren:** EWS für k = -1:  $\begin{bmatrix} -1 + 1 & 0 \\ 0 & 4 \end{bmatrix} \begin{bmatrix} a_1 \\ a_2 \end{bmatrix}$ 2  $1+1$  0  $\left( u_1 \right)$   $(0)$   $(0)$   $(0)$  $\begin{pmatrix} -1+1 & 0 \\ 0 & -1+1 \end{pmatrix} \begin{pmatrix} u_1 \\ u_2 \end{pmatrix} = \begin{pmatrix} 0 \\ 0 \end{pmatrix} \iff \begin{pmatrix} 0 \\ 0 \end{pmatrix} = \begin{pmatrix} 0 \\ 0 \end{pmatrix}$ **Also ist jeder Vektor Eigenwert mit**  $\vec{u}' = -\vec{u}$ 

**Fixgeraden** sind alle Geraden durch F.

Details zur Zeichnung:

Fixpunkt der Punktspiegelung ist  $F(2|1)$ :

Zur Abbildung von A, B oder C wird jeweils der Vektor von F aus umgekehrt:

 $\overrightarrow{FA'} = -\overrightarrow{FA}$  usw.

Jede gerade durch F ist Fixgerade, weil der Punkt und Bildpunkt auf dieser Geraden liegen.

Das Bild einer nicht durch F gehenden Geraden h ist eine Parallele zu h.

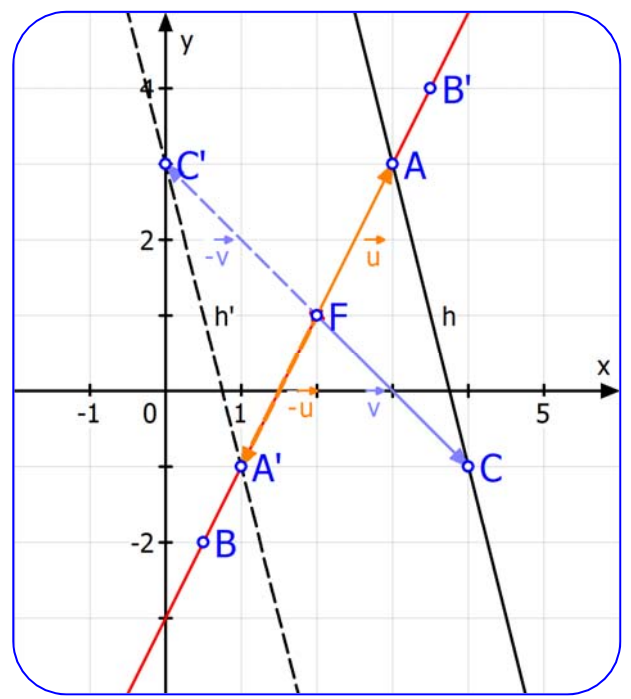

3. Fall: **Wenn** 
$$
\alpha
$$
 **genau einen Fixpunkt F hat und keine Fixgerade,**  
\n**dann heißt sie Drehung oder Drehstreckung.**  
\n  
\n**Beispiel 23:**  $\alpha: \frac{\overline{x} \cdot = \left(\frac{1}{2}\sqrt{3} - \frac{1}{2}\sqrt{3}\right) \overline{x}}{\frac{1}{2}\sqrt{3} - \frac{1}{2}\sqrt{3}} \quad \text{Drehung um O}$   
\n  
\n  
\n**Fixpunkte:**  $\overline{x} = \overline{x}' \iff \overline{x} = \left(\frac{1}{2}\sqrt{3} - \frac{1}{2}\sqrt{3}\right) \overline{x} \iff \begin{cases} x = \frac{1}{2}x - \frac{1}{2}\sqrt{3}y \\ y = \frac{1}{2}\sqrt{3}x + \frac{1}{2}y \end{cases} \iff \begin{cases} \frac{1}{2}x = -\frac{1}{2}\sqrt{3}y \\ \frac{1}{2}y = \frac{1}{2}\sqrt{3}x \end{cases}$   $| \cdot \sqrt{3} \cdot \sqrt{3}x = \overline{3} \cdot \sqrt{3} \times \sqrt{3} \times \sqrt$ 

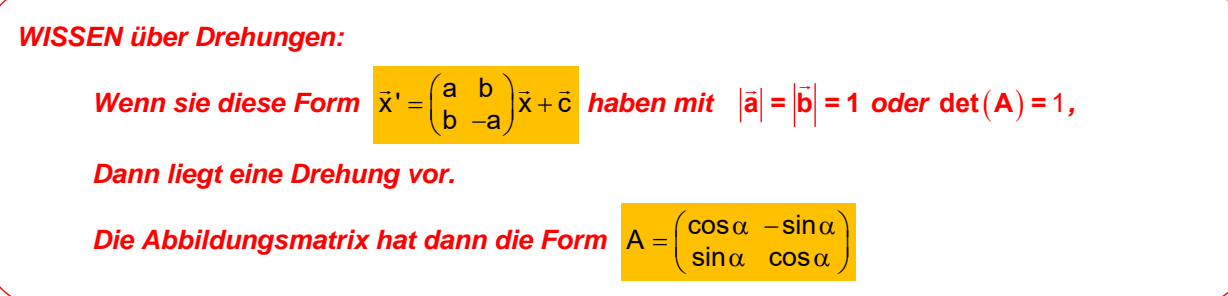

Also ist  $\alpha$  eine Drehung um den Ursprung mit einem Drehwinkel, für den gilt:

 $\sin \alpha = \frac{1}{2}\sqrt{3}$  und  $\cos \alpha = \frac{1}{2}$ . Daraus ergibt sich  $\alpha = 60^\circ$ . Siehe Seite 10 dieses Textes.

Eine weitere Drehung wird auf Seite 11 beschrieben

Es gibt auch einen Spezialtext für Drehungen und Verschiebungen: Text Nr. 21211

**.** 

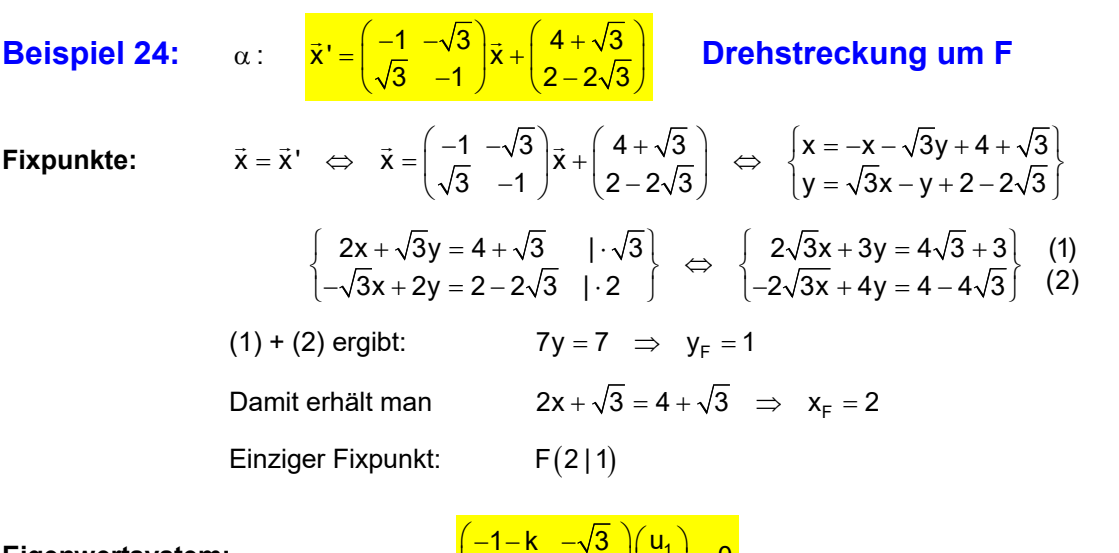

Eigenwertsystem:

$$
\begin{pmatrix} -1 - k & -\sqrt{3} \\ \sqrt{3} & -1 - k \end{pmatrix} \begin{pmatrix} u_1 \\ u_2 \end{pmatrix} = 0
$$

**Charakteristische Gleichung:**  $\begin{vmatrix} -1-k & -\sqrt{3} \\ \sqrt{3} & -1-k \end{vmatrix} = 0 \Leftrightarrow (-1-k)^2 + 3 = 0 \Leftrightarrow (-1-k)^2 = -3$ 

Diese Gleichung hat keine Lösung, da ein Quadrat nicht negativ wird.

**Eigenwerte und Eigenvektoren gibt es also keine.** 

*Wie identifiziert man dann diese Abbildung?* 

$$
\mathsf{Es}\; \mathsf{ist}\; \vec{\mathsf{a}} = \begin{pmatrix} -1 \\ \sqrt{3} \end{pmatrix}, \; \vec{\mathsf{b}} = \begin{pmatrix} -\sqrt{3} \\ -1 \end{pmatrix} \;\; \Rightarrow \;\; |\vec{\mathsf{a}}| = \sqrt{1+3} = 2 \;\; \mathsf{und} \; |\vec{\mathsf{b}}| = 2.
$$

Außerdem ist  $\vec{a} \cdot \vec{b} = \sqrt{3} - \sqrt{3} = 0$ , d.h.  $\vec{a}$  und $\vec{b}$  sind orthogonal.

Also liegt eine Drehstreckung vor, d.h. eine Drehung um F mit anschließender zentrischer Streckung von F aus mit dem Faktor 2 oder -2.

(Übrigens kann man die Reihenfolge der Abbildungen vertauschen.)

Ausklammern von 2 führt zu:

Ausklammern von-.2 führt zu:

Vergleicht man mit der Drehmatrix

A1:  $\sin \alpha = \frac{1}{2}\sqrt{3}$  und  $\cos \alpha = -\frac{1}{2}$ .

$$
\vec{x}' = 2 \cdot \left( \frac{-\frac{1}{2}}{\frac{1}{2}\sqrt{3}} - \frac{1}{2}\sqrt{3} \right) \vec{x} + \left( \frac{4 + \sqrt{3}}{2 - 2\sqrt{3}} \right)
$$
(A1)  

$$
\vec{x}' = -2 \cdot \left( \frac{\frac{1}{2}}{-\frac{1}{2}\sqrt{3}} - \frac{\frac{1}{2}\sqrt{3}}{\frac{1}{2}} \right) \vec{x} + \left( \frac{4 + \sqrt{3}}{2 - 2\sqrt{3}} \right)
$$
(A2)

 $=\begin{pmatrix} \cos\alpha & -\sin\alpha \\ \sin\alpha & \cos\alpha \end{pmatrix}$ , dann erhält man im Falle

Aus den Vorzeichen folgert man, dass  $\alpha$  ins 2. Feld führt,

denn nur dort ist  $\sin \alpha > 0$  und  $\cos \alpha < 0$ .

Im 1. Feld wäre  $\sin \alpha' = \frac{1}{2}\sqrt{3} \Rightarrow \alpha' = 60^{\circ}$ :

Also gilt im 3. Feld:  $\alpha = 180^\circ - \alpha = 120^\circ$ .

Die Abbildung ist jetzt eine Drehung um F mit 240<sup>0</sup> mit anschließender Streckung von F aus mit  $k = 2$ .

### Zeichnung zur Drehstreckung.

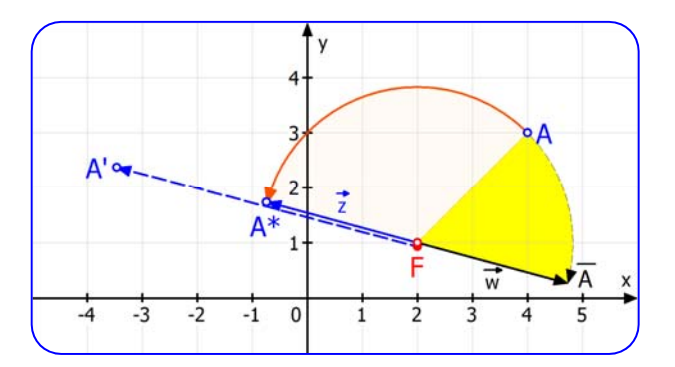

A(4|3) wurde um F(2|1) um 120<sup>o</sup> gedreht bis A<sup>\*</sup>  $\approx$  (-0,732|1,732).

Dann folgte eine zentrische Streckung von F aus mit k = 2 bis A'  $\approx$  (-3,46 | 2,46)

$$
\text{Genaue Berechnung: } \frac{\vec{x} = \left(\frac{-1}{\sqrt{3}} - \frac{\sqrt{3}}{3}\right)\left(\frac{4}{3}\right) + \left(\frac{4+\sqrt{3}}{2-2\sqrt{3}}\right) = \left(\frac{-4-3\sqrt{3}+4+\sqrt{3}}{4\sqrt{3}-3+2-2\sqrt{3}}\right) = \left(\frac{-2\sqrt{3}}{2\sqrt{3}-1}\right) \approx \left(\frac{-3,46}{2,46}\right)
$$

### *Interessant ist folgende Rechnung zur zentrischen Streckung:*

$$
\vec{z} = \overrightarrow{FP} = \vec{x} - \vec{f} = \vec{x} - \begin{pmatrix} 2 \\ 1 \end{pmatrix}
$$
  

$$
\vec{z}' = \overrightarrow{FP'} = \vec{x}' - \begin{pmatrix} 2 \\ 1 \end{pmatrix} = \vec{x}' = \begin{pmatrix} -1 & -\sqrt{3} \\ \sqrt{3} & -1 \end{pmatrix} \vec{x} + \begin{pmatrix} 4 + \sqrt{3} \\ 2 - 2\sqrt{3} \end{pmatrix} - \begin{pmatrix} 2 \\ 1 \end{pmatrix}
$$
  
Num addiere ich die Nullsumme  $- \begin{pmatrix} 2 \\ 1 \end{pmatrix} + \begin{pmatrix} 2 \\ 1 \end{pmatrix}$ :

Nun addiere ich die Nullsumme

$$
\vec{z}' = \begin{pmatrix} -1 & -\sqrt{3} \\ \sqrt{3} & -1 \end{pmatrix} \begin{bmatrix} \vec{x} - \begin{bmatrix} 2 \\ 1 \end{bmatrix} + \begin{bmatrix} 2 \\ 1 \end{bmatrix} \end{bmatrix} + \begin{pmatrix} 4 + \sqrt{3} \\ 2 - 2\sqrt{3} \end{pmatrix} - \begin{bmatrix} 2 \\ 1 \end{bmatrix} \text{ und forme so um:}
$$
  

$$
\vec{z}' = \begin{pmatrix} -1 & -\sqrt{3} \\ \sqrt{3} & -1 \end{pmatrix} \begin{bmatrix} \vec{x} - \begin{bmatrix} 2 \\ 1 \end{bmatrix} \end{bmatrix} + \begin{pmatrix} -1 & -\sqrt{3} \\ \sqrt{3} & -1 \end{pmatrix} \begin{bmatrix} 2 \\ 1 \end{bmatrix} + \begin{pmatrix} 4 + \sqrt{3} \\ 2 - 2\sqrt{3} \end{pmatrix} - \begin{bmatrix} 2 \\ 1 \end{bmatrix}
$$
  

$$
\vec{z}' = \begin{pmatrix} -1 & -\sqrt{3} \\ \sqrt{3} & -1 \end{pmatrix} \vec{z} + \begin{pmatrix} -2 - \sqrt{3} \\ 2\sqrt{3} - 1 \end{pmatrix} + \begin{pmatrix} 4 + \sqrt{3} \\ 2 - 2\sqrt{3} \end{pmatrix} - \begin{pmatrix} 2 \\ 1 \end{pmatrix}
$$
  
Ergebnis: 
$$
\vec{z}' = \begin{pmatrix} -1 & -\sqrt{3} \\ \sqrt{3} & -1 \end{pmatrix} \vec{z} = 2 \cdot \begin{pmatrix} -\frac{1}{2} & -\frac{1}{2}\sqrt{3} \\ \frac{1}{2}\sqrt{3} & -\frac{1}{2} \end{pmatrix} \vec{u}
$$

Diese Gleichung verwendet also den Fixpunkt F als Ursprung für  $\bar{\mathsf{z}} = \overline{\mathsf{FP}}$  .

**Im Falle A2**:  $\sin \alpha = -\frac{1}{2}\sqrt{3}$  und  $\cos \alpha = \frac{1}{2}$ . führt  $\alpha$  ins 4. Dort ist  $\alpha = 360^{\circ} - 60^{\circ} = 300^{\circ}$ oder  $\alpha = -60^\circ$ . Die Abbildung ist jetzt eine Drehung um F mit -60° mit anschließender Streckung von F aus mit k = -2.

Die Zeichnung enthält auch diesen Fall. Dort wird A im Uhrzeigersinn um 60° bis  $\overline{A}$  (-5,46 | 1,464) gedreht. Dann folgt die Streckung (mit integrierter Spiegelung an F). Der Bildpunkt A' ist natürlich derselbe.
**4. Fall Wenn**  $\alpha$  genau einen Fixpunkt F hat und genau eine Fixgerade,

(bzw. genau einen Eigenvert ungleich 1) dann heißt sie Scherstreckung.  
\nBeispiel 25: 
$$
\alpha: \frac{x \cdot (-\begin{pmatrix} 2 & 3 \ 3 \end{pmatrix})x}{x^2 - \overline{x}} = \overline{x}
$$
 d. h.  $\begin{cases} x = 2x + 3y & (1) \ y = 2y & (2) \end{cases}$   
\nbzw.  $\begin{cases} 0 = x + 3y & (3) \ 0 = y & (4) \end{cases}$   
\nEs folgt.  $y = 0$  und  $x = 0$ . Einziger Fryunkt st also F(0|0).  
\n(b) Bestimmung der Fixgeraden:  
\nEigenvektoren als nicht-triviale Lösungen von  $\begin{pmatrix} 2-k & 3 \ 0 & 2-k \end{pmatrix} \cdot \overline{u} = \overline{0}$ .  
\nBedingung (Charakteristische Gleichung):  $\begin{cases} 2-k & 3 \ 0 & 2-k \end{cases} = 0$   
\nd. h.  $(2-k)^2 = 0 \Leftrightarrow k = 2$  (Eigenvert)  
\nEigenvektor dazu:  $\begin{pmatrix} 2-2 & 3 \ 0 & 2-2 \end{pmatrix} \cdot \overline{u} = \overline{0} \Leftrightarrow \begin{pmatrix} 0 & 3 \ 0 & 0 \end{pmatrix} \begin{pmatrix} u_1 \ u_2 \end{pmatrix} = \overline{0} \Leftrightarrow \begin{pmatrix} 3u_2 = 0 \ 0 & 0 \end{pmatrix} = 0$   
\nDelta (6) keine Bedingung darstellt, gilt nur  $u_2 = 0$   
\nDamit ist  $u_1$  beliebig:  $u_1 = r$ ,  $r \in \mathbb{R} \Rightarrow \overline{u} = \begin{pmatrix} r \ 0 \end{pmatrix} = r \begin{pmatrix} 1 \ 0 \end{pmatrix}$  mit  $\overline{u}^2 = 2\overline{u}$ .  
\nSomit kann es nur Fixgeraden in Richtung von  $\overline{u} = \begin{pmatrix} 1 \ 0 \end{pmatrix}$  geben.  
\nWeil F(0|0) Fixpunkt ist, kommt die x-Achse als Fixgerade in Frage.  
\nGöts weitere Fixgeraden? Bedingung für eine Fixgerade ist:  
\n $\overline{PP'} = t \cdot \overline{u} \Leftrightarrow \$ 

D(2|-1): 
$$
\vec{d}' = 2 \cdot \begin{pmatrix} 2 \\ 0 \end{pmatrix} - 1 \cdot \begin{pmatrix} 3 \\ 2 \end{pmatrix} = \begin{pmatrix} 1 \\ -2 \end{pmatrix}
$$
 D'(1|-2)

Die Richtungen von CC' und DD'  $\overline{\text{CC}}$  und  $\overline{\text{DD}}$  stimmen nicht mit der des Eigenvektors  $\vec{\bm{\mathsf{u}}} = \begin{pmatrix} 1 \ 0 \end{pmatrix}$  überein!

b

 $\tilde{p}$ 

**Beispiel 26:**  $\vec{x}' = \left(\frac{\frac{7}{2}}{\frac{3}{4}} - \frac{3}{\frac{1}{2}}\right)\vec{x} - \left(\frac{2}{1}\right)$ **Fixpunkte:**   $\vec{x} = \vec{x}' \Leftrightarrow \begin{pmatrix} x \\ y \end{pmatrix} = \begin{pmatrix} \frac{7}{2} & -3 \\ \frac{3}{4} & \frac{1}{2} \end{pmatrix} \begin{pmatrix} x \\ y \end{pmatrix} - \begin{pmatrix} 2 \\ 1 \end{pmatrix} \Leftrightarrow \begin{cases} x = \frac{7}{2}x - 3y - 2 \\ y = \frac{3}{4}x + \frac{1}{2}y - 1 \end{cases} \Leftrightarrow \begin{cases} \frac{5}{2}x - 3y = 2 \\ \frac{3}{4}x - \frac{1}{2}y = 1 \end{cases} \rceil \cdot 6$ 5 2 9 2  $x - 3y = 2$  (1) ⇒  $\begin{cases} \frac{5}{2}x - 3y = 2 \\ \frac{9}{2}x - 3y = 6 \end{cases}$  (1)  $(2) - (1)$ :  $2x = 4$  ⇒  $x_F = 2$  ⇒ **F(2|1) Eigenwertsystem:**   $\frac{7}{2}$  – k – 3<br> $\frac{3}{4}$   $\frac{1}{2}$  – k  $\left( u_1 \right)$ k  $-3$   $(u_1)$  (0  $\begin{pmatrix} \frac{7}{2} - k & -3 \\ \frac{3}{4} & \frac{1}{2} - k \end{pmatrix} \begin{pmatrix} u_1 \\ u_2 \end{pmatrix} = \begin{pmatrix} 0 \\ 0 \end{pmatrix}$ Charakteristische Gleichung:<br> $\begin{vmatrix} \frac{7}{2} - k & -3 \\ \frac{3}{4} & \frac{1}{2} - k \end{vmatrix} = 0 \iff (\frac{7}{2} - k)(\frac{1}{2} - k) + \frac{9}{4} = 0 \iff k^2 - 4k + 4 = 0$ **Eigenwert:**  $k = \frac{4 \pm \sqrt{16 - 16}}{2} = 2$ **Eigenvektoren zu k = 2:**   $\frac{7}{2}$  - 2 - 3  $\binom{u_1}{u_2}$  =  $\binom{0}{0}$   $\Leftrightarrow$   $\binom{\frac{3}{2}}{\frac{3}{4}}$  -  $\frac{3}{2}$   $\binom{u_1}{u_2}$ 2 -3  $|(u_1)(0)| \leq (\frac{3}{2} -3)(u_1)(0)$  $\begin{pmatrix} \frac{7}{2} - 2 & -3 \\ \frac{3}{4} & \frac{1}{2} - 2 \end{pmatrix} \begin{pmatrix} u_1 \\ u_2 \end{pmatrix} = \begin{pmatrix} 0 \\ 0 \end{pmatrix} \iff \begin{pmatrix} \frac{3}{2} & -3 \\ \frac{3}{4} & -\frac{3}{2} \end{pmatrix} \begin{pmatrix} u_1 \\ u_2 \end{pmatrix} = \begin{pmatrix} 0 \\ 0 \end{pmatrix} \iff$  $\frac{3}{2}u_1 - 3u_2$ <br> $\frac{3}{4}u_1 - \frac{3}{2}u_2$  $u_1 - 3u_2 = 0$  | (1)  $\begin{cases} \frac{3}{2}u_1 - 3u_2 = 0 \\ \frac{3}{4}u_1 - \frac{3}{2}u_2 = 0 \end{cases}$  (1) (1) ist das Doppelte von (2). Eine Gleichung ist also überflüssig. Wähle  $u_2 = r \in \mathbb{R} \implies u_1 = 2r$ . Eigenvektoren sind  $\vec{u} = \begin{pmatrix} 2r \\ r \end{pmatrix} = r \begin{pmatrix} 2 \\ 1 \end{pmatrix}$ , d. h. alle Vielfachen von  $\begin{pmatrix} 2 \\ 1 \end{pmatrix}$  mit  $\vec{u}' = 2\vec{u}$ .

**Fixgerade** ist die Gerade durch F in Richtung  $\vec{u}$ : g:  $\vec{x} = \begin{pmatrix} 2 \\ 1 \end{pmatrix} + t \cdot \begin{pmatrix} 2 \\ 1 \end{pmatrix}$  bzw.  $y = \frac{1}{2}x$ 

*Beweis, dass es keine weiteren Fixgeraden gibt:* 

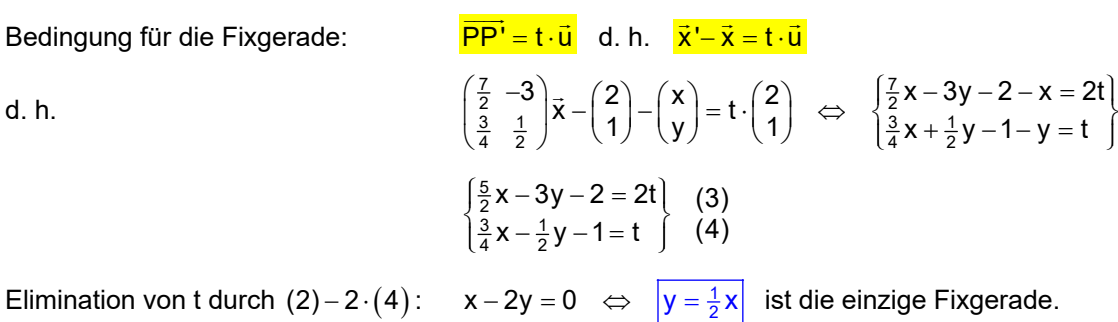

### y  $A*$  $\overrightarrow{z_{A}}_{3}$  $2FA<sup>2</sup>$ - A  $A'$  $\overline{2}$ 1  $\mathbf x$  $-5$  $-3$  $-6$  $-4$  $-2$ ัด  $2FC$ B g  $\overline{V}$  $\mathsf{r}$  $\cdot$ <sub>3</sub>  $B'$

## Graphische Darstellung dieser Scherstreckung

g ist die Fixgerade.

F ist der Fixpunkt auf g.

B liegt auf g, ist aber kein Fixpunkt. Aber FB  $\overline{\phantom{a}}$ hat die Richtung des

Eigenvektors  $\vec{u} = \begin{pmatrix} 2 \\ 1 \end{pmatrix}$ .

Also gilt für ihn:  $\overrightarrow{FB'} = 2 \cdot \overrightarrow{FB}$ B' liegt also auch auf g, da g ja Fixgerade ist.

A und C liegen nicht auf g.

Der Name Scherstreckung erklärt, wie A und C abgebildet werden:

Zuerst erfolgt eine zentrische Streckung von F aus mit dem Streckfaktor k = 2 zu A \* bzw. C \*. Dann erfolgt eine Scherung parallel zur Geraden g. C' konstruiert man mit Hilfe von A und A' so: Die Gerade (A\*C\*) schneidet die Scherungsachse g in G. Ihre Bildgerade ist (C'G). Diese schneidet die Parallele zu g durch A \* in A' .

Ein Konstruktionsverfahren wird im Text 21245 "Scherung und Scherstreckung" beschrieben.

Hier nochmals dieselben Punkte als Dreiecke zusammengefasst.

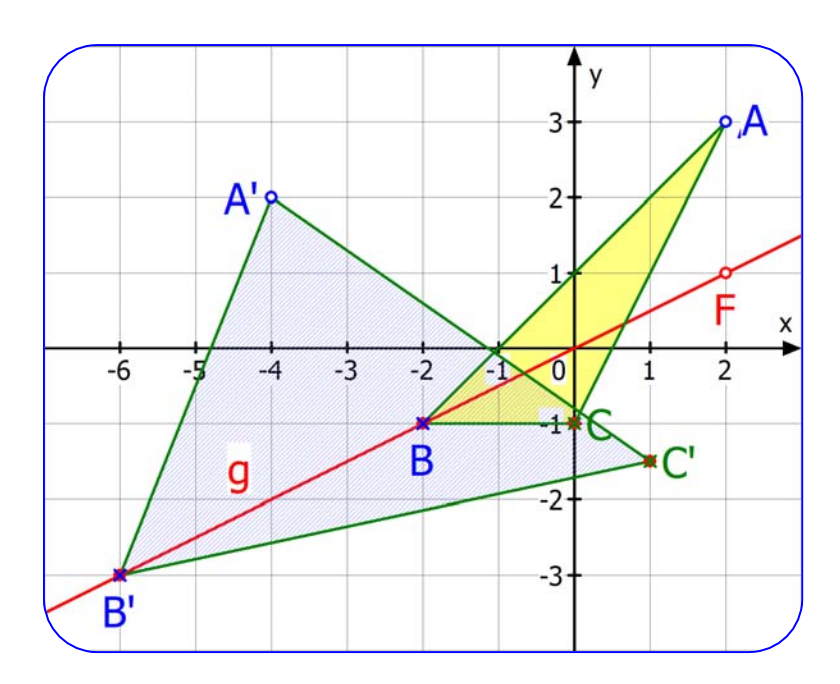

# **6.4 Affine Abbildungen ohne Fixpunkt.**

**1. Fall: Es gibt nur den Eigenwert 1 und jeder Vektor ū ≠ ō ist Eigenvektor.** 

**Beispiel 26:**  $=\left(\begin{matrix}1&0\\0&1\end{matrix}\right)\vec{x}+\left(\begin{matrix}3\\2\end{matrix}\right)$  $\vec{x}' = \begin{pmatrix} 1 & 0 \ 0 & 1 \end{pmatrix} \vec{x} + \begin{pmatrix} 3 \ 2 \end{pmatrix}$  oder so geschrieben:  $\vec{x}' = \vec{x} + \begin{pmatrix} 3 \ 2 \end{pmatrix}$ **Verschiebung:**

Hier werden alle Punkte durch den gleichen Vektor verschoben. Daher ist jede Gerade mit diesem Verschiebungsvektor eine Fixgerade. Jede Gerade und ihr Bild sind parallel.

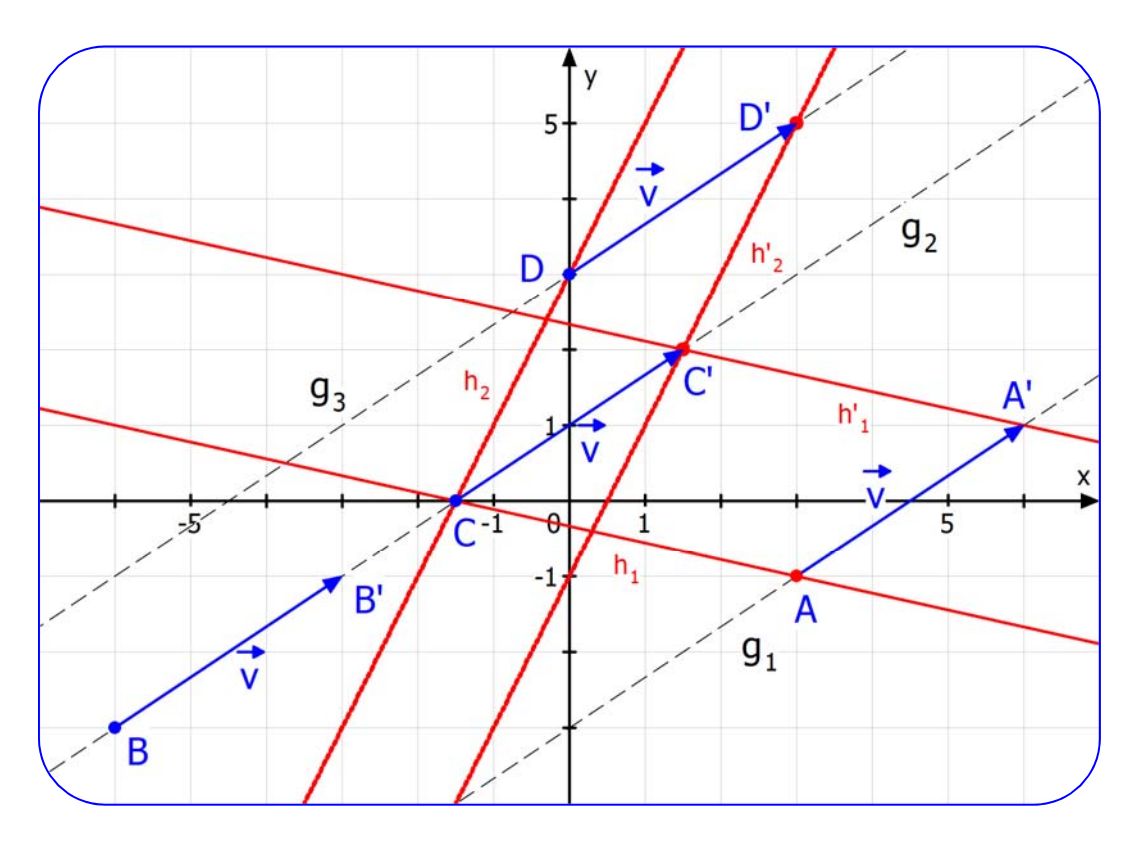

Die Fixgerade  $g_1$  enthält A und A'. Die Fixgerade  $g_2$  enthält B und B', C und C'. Die Fixgerade  $g_3$  enthält D und D'.

Die Gerade  $h_1 = (AC)$  wird abgebildet auf  $h_1' = (A'C')$ .  $h_1$  und  $h_1'$  sind zueinander parallel. Die Gerade  $h_2 = (DC)$  wird abgebildet auf  $h_2' = (D'C')$ .  $h_2$  und  $h_2'$  sind zueinander parallel.

## **2. Fall: Es gibt nur den Eigenwert 1 und nur einen linear unabhängigen Eigenvektor.**

## **Methode zur Bestimmung von Fixgeraden:**

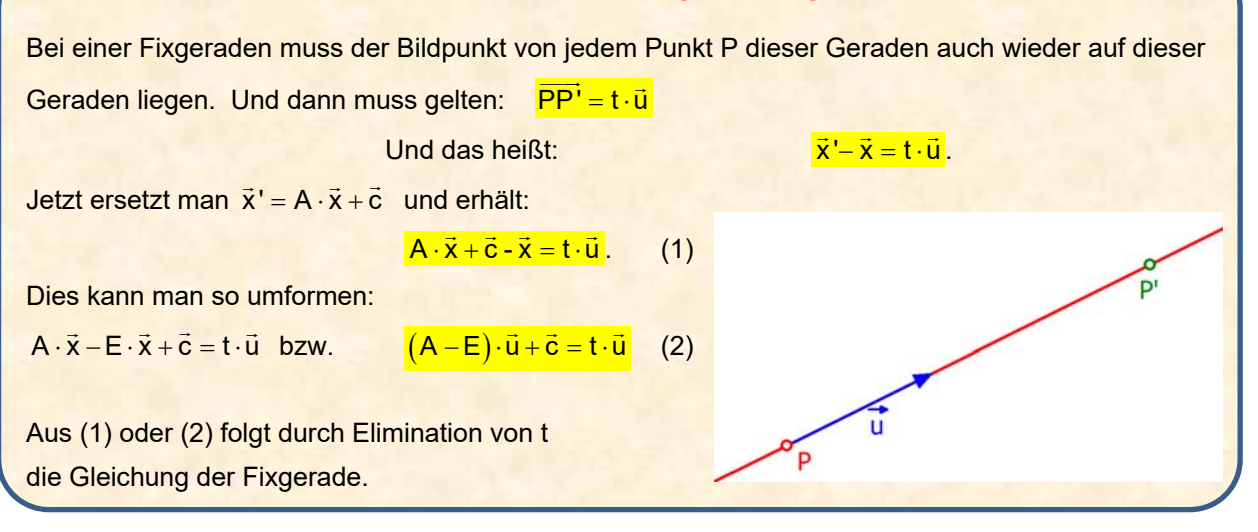

## **Beispiel 27:**

 $=\left(\begin{matrix} 0 & 1 \\ 2 & -1 \end{matrix}\right) \vec{x} + \left(\begin{matrix} 0 \\ 3 \end{matrix}\right)$ (Abbildung ohne Namen)

| <b>Fixpunkte</b> | $\vec{x}' = \vec{x}$ $\Leftrightarrow$ $\begin{cases} x = y \\ y = 2x - y + 3 \end{cases}$ $\Leftrightarrow$ $\begin{cases} x = y \\ 0 = 2x - 2y + 3 \end{cases}$ $\Leftrightarrow$ $0 = 2x - 2x + 3$ $\Leftrightarrow$ $0 = 3$ |
|------------------|----------------------------------------------------------------------------------------------------|
| Widerspruch!     |                                                                                                    |

Diese Abbildung hat keine Fixpunkte.

**Eigenwertsystem:** 2  $k$  1  $(u,)$   $(0, 0)$  $\begin{pmatrix} -k & 1 \\ 2 & -1-k \end{pmatrix} \cdot \begin{pmatrix} u_1 \\ u_2 \end{pmatrix} = \begin{pmatrix} 0 \\ 0 \end{pmatrix}$ **Charakteristische Gleichung:**  $\begin{vmatrix} -k & 1 \\ 2 & -1-k \end{vmatrix} = 0 \Leftrightarrow -k(-1-k)-2 = 0 \Leftrightarrow k^2 + k - 2 = 0$ **Eigenwerte:**  $k_{1,2} = \frac{-1 \pm \sqrt{1+8}}{2} = \frac{-1 \pm 3}{2} = \begin{cases} 1 \\ -2 \end{cases}$ **Eigenvektoren zu k = 1**:  $\begin{pmatrix} 1 & 1 \ 2 & -2 \end{pmatrix} \cdot \begin{pmatrix} a_1 \ u_2 \end{pmatrix} = \begin{pmatrix} 0 \ 0 \end{pmatrix} \iff \begin{pmatrix} -a_1 + a_2 - b \ 2a_1 - 2a_2 = 0 \end{pmatrix} \iff u_1 = u_2$  $\begin{pmatrix} -1 & 1 \\ 2 & -2 \end{pmatrix} \cdot \begin{pmatrix} u_1 \\ u_2 \end{pmatrix} = \begin{pmatrix} 0 \\ 0 \end{pmatrix} \Leftrightarrow \begin{cases} -u_1 + u_2 = 0 \\ 2u_1 - 2u_2 = 0 \end{cases} \Leftrightarrow u_1 = u$ Eigenvektoren sind  $\vec{u}_1 = \begin{pmatrix} r \ r \end{pmatrix} = r \begin{pmatrix} 1 \ 1 \end{pmatrix}$ , d. h. alle Vielfachen von  $\begin{pmatrix} 1 \ 1 \end{pmatrix}$  mit  $\vec{u}_1 = \vec{u}_1$ . **Eigenvektoren zu k = -2:**  $\begin{pmatrix} 2 & 1 \ 2 & 1 \end{pmatrix} \cdot \begin{pmatrix} u_1 \ u_2 \end{pmatrix} = \begin{pmatrix} 0 \ 0 \end{pmatrix} \iff \begin{cases} 2u_1 + u_2 = 0 \ 2u_1 + u_2 = 0 \end{cases} \iff u_2 = -2u_1$ Wähle  $u_1 = r \in \mathbb{R} \implies u_2 = -2r$ Eigenvektoren sind  $\vec{u}_1 = \begin{pmatrix} r \ -2r \end{pmatrix} = r \begin{pmatrix} 1 \ -2 \end{pmatrix}$ , d. h. alle Vielfachen von  $\begin{pmatrix} 1 \ -2 \end{pmatrix}$  mit  $\vec{u}_2$ ' =  $-2\vec{u}_2$ .

*Es folgt nun die Bestimmung der Fixgeraden mit der oben genannten Methode.* 

**Bestimmung der Fixgeraden:**  Bedingung für die Fixgerade: PP' = t · u  $\vec{x} - \vec{x} = t \cdot \vec{u}$ Für  $\vec{u}_1 = \begin{pmatrix} 1 \\ 1 \end{pmatrix}$  und  $\vec{x} = \begin{pmatrix} 0 & 1 \\ 2 & -1 \end{pmatrix} \vec{x} + \begin{pmatrix} 0 \\ 3 \end{pmatrix}$  $\vec{x}' = \begin{pmatrix} 0 & 1 \\ 2 & -1 \end{pmatrix} \vec{x} + \begin{pmatrix} 0 \\ 3 \end{pmatrix}$  folgt:  $\begin{pmatrix} 0 & 1 \\ 2 & -1 \end{pmatrix} \vec{x} + \begin{pmatrix} 0 \\ 3 \end{pmatrix} - \vec{x} = t \cdot \begin{pmatrix} 1 \\ 1 \end{pmatrix}$  $\begin{pmatrix} 0 & 1 \\ 2 & -1 \end{pmatrix} \begin{pmatrix} x \\ y \end{pmatrix} + \begin{pmatrix} 0 \\ 3 \end{pmatrix} - \begin{pmatrix} x \\ y \end{pmatrix} = \begin{pmatrix} 1 \\ t \end{pmatrix}$ Als Gleichungssystem:  $\begin{cases} y - x = t \\ 2x - y + 3 - y = t \end{cases}$  $- x =$  $- y + 3 - y =$ Gleichsetzen:  $y - x = 2x - 2y + 3$ Fixgerade:  $3y = 3x + 3$  d. h.  $y = x + 1$ Für  $\vec{u}_2 = \begin{pmatrix} 1 \\ -2 \end{pmatrix}$   $\begin{pmatrix} 0 & 1 \\ 2 & -1 \end{pmatrix} \begin{pmatrix} x \\ y \end{pmatrix} + \begin{pmatrix} 0 \\ 3 \end{pmatrix} - \begin{pmatrix} x \\ y \end{pmatrix} = k \begin{pmatrix} 1 \\ -2 \end{pmatrix}$ . Daraus folgt der Widerspruch 3 = 0. Also gibt es zu diesem Eigenvektor keine weitere Fixgerade. (1) Die **Fixgerade** ist g:  $y = x + 1$ . Auf g liegen  $A(2|3)$  und  $A'(3|4)$  sowie B(-4|-3) und  $B'(-3|-2)$ . Auf g gilt:  $\overrightarrow{PP'} = \begin{pmatrix} 1 \\ 1 \end{pmatrix}$  für alle P  $\in$  g  $\;$  !!!  $\alpha$  induziert somit auf ihrer Fixgeraden eine Verschiebung durch  $\vec{v} = \begin{pmatrix} 1 \\ 1 \end{pmatrix}$ .

\n- (2) Alle **Parallelen zur Fixgeraden** haben als Bild wieder eine Parallele zur Fixgeraden, denn ihr Richtungsvektor ist Eigenvektor in Fixrichtung.
\n- Die Graphik enthält die Gerade h (
$$
y = 2x - 2
$$
) mit dem Punkt C(−1|−3), die samt ihrer Bildgeraden h'
\n

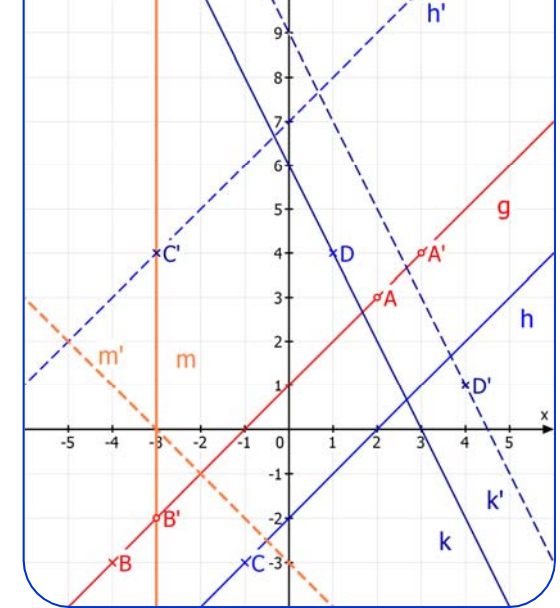

parallel zu g ist. Man kann als Übung die Koordinaten von C' und die Gleichung von h' berechnen.

(3) Alle **Geraden in Richtung des zweiten Eigenvektors**  $\vec{u}_2 = \begin{pmatrix} 1 \\ -2 \end{pmatrix}$  haben eine Fixrichtung. Daher sind ihre Bildgeraden parallel dazu. In der Graphik ist k ( $y = -2x + 6$ ) mit dem Punkt D(1|4) dargestellt. Und ebenso die Bildgerade k' mit dem Bildpunkt D' .

(4) Wenn eine **Gerade nicht in einer Fixrichtung** verläuft wie m  $(x = -3)$ , dann ist ihre Bildgerade schräg dazu: m':  $y = -x - 3$ .

## **Aufgabe 10: Bestimmung von Fixgeraden**

## **Beispiel 28**  $\alpha$ :

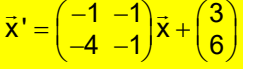

#### **Parallelstreckung**

Berechne Fixpunkte und Fixgeraden.

Berechne das Bild von  $P_1(2|2)$  und der Geraden g:  $y = -4.5x + 11$ .

Trage alle Ergebnisse in ein Achsenkreuz ein (x-Achse von – 5 bis 5, y-Achse von -6 bis 12) Zeichne die Bildgerade von h:  $y = -\frac{9}{2}x + 11$  ein, ohne zu ihre Gleichung zu berechnen.

#### **Beispiel 29**  $\alpha$ :

 $\vec{x}' = \begin{pmatrix} -1 & -1 \\ -4 & -1 \end{pmatrix} \vec{x} + \begin{pmatrix} 3 \\ 1 \end{pmatrix}$  Scherstreckung

Berechne Fixpunkte und Fixgeraden.

Berechne die Bildgeraden zu h:  $y = -2x + 1$ , zu k:  $y = 2x - 1$  und zu m:  $y = -2$ .

Trage Fixgerade und die 6 Geraden in ein Achsenkreuz  $(-3 \le x \le 7; -6 \le y \le 7)$  ein.

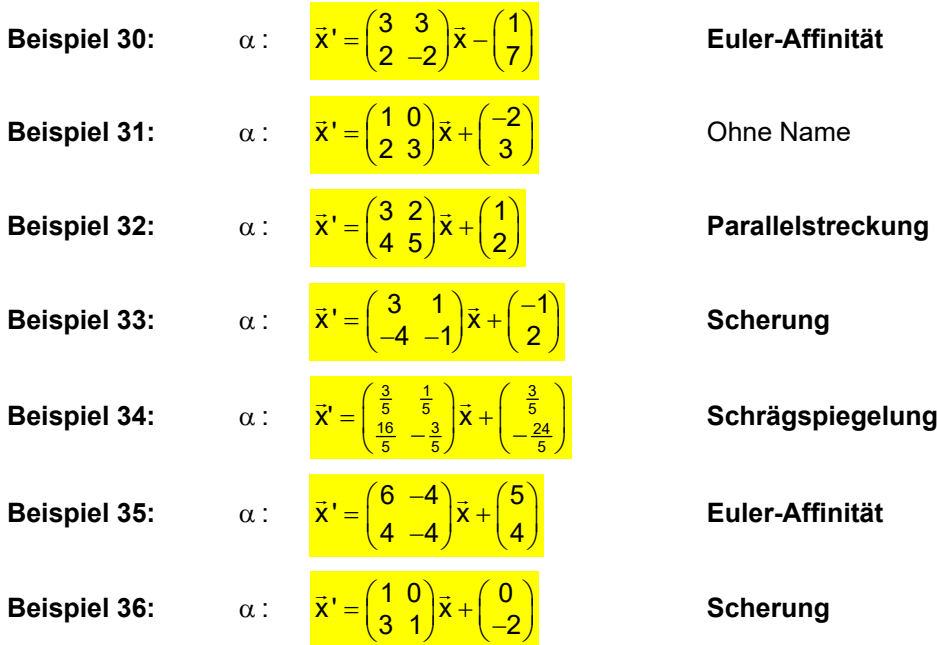

$$
\alpha: \qquad \frac{\vec{x}'}{=}\begin{pmatrix} -1 & -1 \\ -4 & -1 \end{pmatrix} \vec{x} + \begin{pmatrix} 3 \\ 6 \end{pmatrix}
$$

## **Parallelstreckung**

## **1. Schritt: Fixpunkte**

$$
\text{Die Fixpunktbedingung } \frac{\overline{x} - \overline{x}}{|\overline{x}|} \text{ ergibt: } \begin{cases} x = -x - y + 3 \\ y = -4x - y + 6 \end{cases} \iff \begin{cases} 2x + y = 3 \\ 4x + 2y = 6 \end{cases} \tag{1}
$$

(2) ist das Doppelte von (1) und daher keine neue Bedingung und entbehrlich.

Daher ist (1) die Fixpunktgerade von  $\alpha$ :  $y = -2x + 3$ 

**2. Schritt: Berechnung der Eigenwerte:** EWS 1

| Characteristische Gleichung: | \n $\begin{vmatrix}\n -1 - k & -1 \\  -4 & -1 - k\n \end{vmatrix}\n = 0$ \n | \n $\Leftrightarrow$ \n $(-1 - k)^2 - 4 = 0$ \n |
|------------------------------|-----------------------------------------------------------------------------|-------------------------------------------------|
|------------------------------|-----------------------------------------------------------------------------|-------------------------------------------------|

Eigenwerte:  $k^2 + 2k - 3 = 0 \Rightarrow k_{1,2} = \frac{-2 \pm \sqrt{4 + 12}}{2} = \frac{-2 \pm 4}{2} = \begin{cases} 1 \\ -3 \end{cases}$ 

## **3. Schritt: Eigenvektoren zu k = 1**:

Eigenwertsystem:

$$
\begin{pmatrix} -1-1 & -1 \ -4 & -1-1 \end{pmatrix} \cdot \begin{pmatrix} u_1 \ u_2 \end{pmatrix} = \begin{pmatrix} 0 \ 0 \end{pmatrix} \iff \begin{cases} -2u_1 - u_2 = 0 \ -4u_1 - 2u_2 = 0 \end{cases} \begin{pmatrix} 3 \ (4) \ (4) \end{pmatrix}
$$

2

 $+2k-3=0$   $\Rightarrow$   $k_{1,2} = \frac{-2 \pm \sqrt{4+12}}{2} = \frac{-2 \pm 4}{2} = \begin{bmatrix} 1 \\ -2 \end{bmatrix}$ 

 $1 - k$   $-1$   $(u_1)$   $(0$  $\begin{pmatrix} -1-k & -1 \\ -4 & -1-k \end{pmatrix} \cdot \begin{pmatrix} u_1 \\ u_2 \end{pmatrix} = \begin{pmatrix} 0 \\ 0 \end{pmatrix}$ 

Gleichung (4) ist entbehrlich. Aus (3) folgt:  $u_2 = -2u_1$ . Wählt man  $u_1 = r \in \mathbb{R} \implies u_2 = -2r$ . Eigenvektoren sind also  $\vec{u}_1 = \begin{pmatrix} r \ -2r \end{pmatrix} = r \begin{pmatrix} 1 \ -2 \end{pmatrix}$ , d. h. alle Vielfachen von  $\begin{pmatrix} 1 \ -2 \end{pmatrix}$  mit  $\vec{u}_1 = \vec{u}_1$ .

## **Eigenvektoren zu k = -3**:

Eigenwertsystem:

$$
\begin{pmatrix} -1+3 & -1 \ -4 & -1+3 \end{pmatrix} \cdot \begin{pmatrix} u_1 \ u_2 \end{pmatrix} = \begin{pmatrix} 0 \ 0 \end{pmatrix} \iff \begin{cases} 2u_1 - u_2 = 0 \ -4u_1 + 2u_2 = 0 \end{cases} \tag{5}
$$

Gleichung (6) ist das (-2)-fache von (5) und daher entbehrlich.

Aus (5) folgt:  $u_2 = 2u_1$ . Wählt man  $u_1 = r \in \mathbb{R} \Rightarrow u_2 = 2r$ Eigenvektoren sind daher  $\vec{u}_2 = \begin{pmatrix} r \ 2r \end{pmatrix} = r \begin{pmatrix} 1 \ 2 \end{pmatrix}$ , d. h. alle Vielfachen von  $\begin{pmatrix} 1 \ 2 \end{pmatrix}$  mit  $\vec{u}_2 = -3\vec{u}_2$ .

## **4. Schritt: Bestimmung der Fixgeraden:**

- 1.  $\alpha$  hat eine Fixpunktgerade:  $\mathbf{v} = -2\mathbf{x} + 3$ .
- 2. Weitere Fixgeraden sind alle Geraden in Richtung

des Eigenvektors  $\vec{u}_2 = \begin{pmatrix} 1 \\ 2 \end{pmatrix}$ : y = 2x + n, n ∈ ℝ .

## **Zur Zeichnung:**

Die Gerade g:  $y = -4.5x + 11$  d. h.  $\vec{x} = \begin{pmatrix} 0 \\ 11 \end{pmatrix} + r \begin{pmatrix} 2 \\ -9 \end{pmatrix}$  wird abgebildet auf die Gerade g' :  $\vec{x} = \begin{pmatrix} -1 & -1 \\ -4 & -1 \end{pmatrix} \begin{bmatrix} r \begin{pmatrix} 2 \\ -9 \end{pmatrix} + \begin{pmatrix} 0 \\ 11 \end{pmatrix} \end{bmatrix} + \begin{pmatrix} 3 \\ 6 \end{pmatrix} \Rightarrow \vec{x} = r \begin{pmatrix} 7 \\ 1 \end{pmatrix} + \begin{pmatrix} -8 \\ -5 \end{pmatrix}$  bzw.  $y = \frac{1}{7}x + \frac{27}{7}$ Eingezeichnet sind die Achse a:  $y = -2x + 3$  und 11 Fixgeraden der Schar  $y = 2x + n$ ,  $n \in \mathbb{R}$ ,  $P_1(2|2)$  und sein Bildpunkt  $P_1'(-1|-4)$  liegen auf der Fixgeraden g<sub>1</sub>.

Diese Fixgerade schneidet die Achse a im Fixpunkt  $\mathsf{F}_4\big(\frac{5}{4}|\frac{1}{2}\big)$ .

**Beobachtung:** Hier wird die Eigenschaft der 2. Eigenvektors erkennbar: Der Vektor

$$
\overrightarrow{F_1P_1} = \begin{pmatrix} 2 \\ 2 \end{pmatrix} - \begin{pmatrix} \frac{5}{4} \\ \frac{1}{2} \end{pmatrix} = \begin{pmatrix} \frac{3}{4} \\ \frac{3}{2} \end{pmatrix} \text{ wird abgebildet auf } \overrightarrow{F_1P_1} = \begin{pmatrix} -1 & -1 \\ -4 & -1 \end{pmatrix} \begin{pmatrix} \frac{3}{4} \\ \frac{3}{2} \end{pmatrix} = \begin{pmatrix} -\frac{3}{4} - \frac{3}{2} \\ -3 - \frac{3}{2} \end{pmatrix} = \begin{pmatrix} -\frac{9}{4} \\ -\frac{9}{2} \end{pmatrix} = -3 \cdot \overrightarrow{F_1P_1}
$$

*Was sagt uns das?*  $\overline{\phantom{a}}$ ist ein Vielfaches von  $\vec{u}_2$ , also ein Eigenvektor. Und weil dieser den Eigenwert -3 hat, gilt:  $\overline{\mathsf{F}_\textsf{f}}\overline{\mathsf{P}_\textsf{f}}$ ' = –3 · $\overline{\mathsf{F}_\textsf{f}}\overline{\mathsf{P}_\textsf{f}}$ ', was wir also nicht hätten ausrechnen müssen.

**Man erkennt auch, wie unsere Abbildung arbeitet:**  $P_1$  liegt auf  $g_1$ , wird dann am Fixpunkt F<sub>1</sub> gespiegelt und der so entstehende Abstand verdreifacht. **Man kann so also schnell jeden Bildpunkt konstruieren**. Dabei hilft noch folgende Überlegung: Die Gerade h : **y = -** $\frac{9}{2}$ **x +11** geht durch P<sub>1</sub> und schneidet die Affinitätsachse a: y =-2x+3 im Fixpunkt  $F_6(3,2 \mid -3,5)$ . Da P<sub>1</sub> nach P<sub>1</sub>' abgebildet wird, kennt man das Bild h' von h: h' geht durch  $P_1$ ' und  $F_6$ .

Man kann auch sofort jeden Punkt Q von h abbilden. Man zeichnet einfach die Fixgerade durch Q ein, Diese ist parallel zu  $P_1P_1'$  und schneidet h' im gesuchten Bildpunkt Q'.

Diese Überlegungen werden nochmals sehr ausführlich im Text 62220 (Achsenaffinitäten) dargelegt.

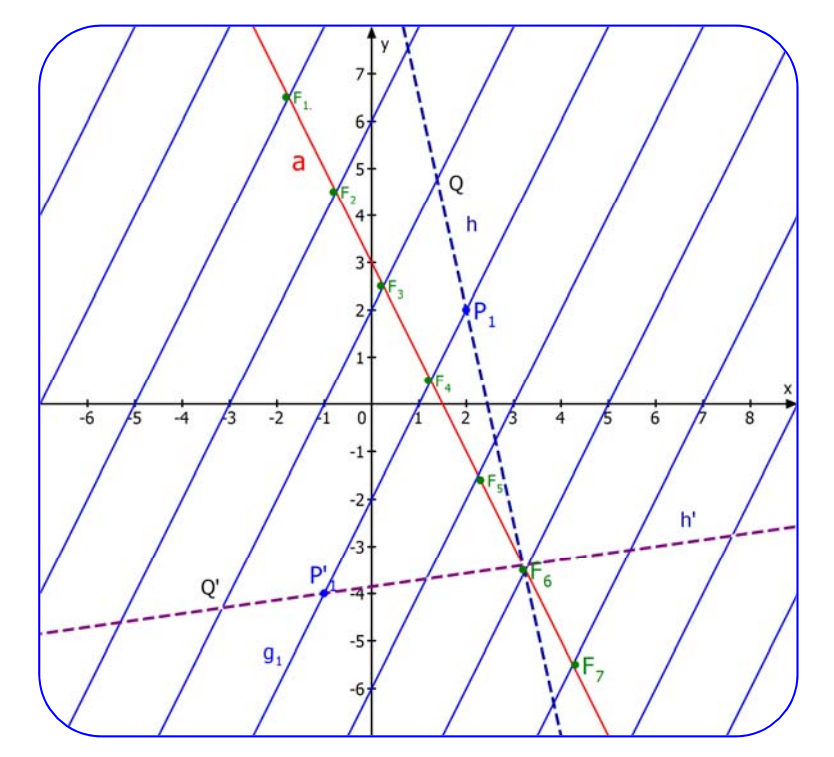

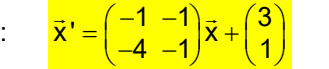

*Abbildung ohne Namen*

*Hinweis: Diese Abbildung unterscheidet sich von der in Aufgabe a) nur im Verschiebungsvektor. Die Abbildungsmatrix ist dieselbe, weshalb wir die Eigenvektoren aus a) übernehmen.* 

**Fixpunkte:**  $\vec{x} = \vec{x}' \Leftrightarrow {\begin{pmatrix} x = -x - y + 3 \\ y = -4x - y + 1 \end{pmatrix}} \Leftrightarrow {\begin{pmatrix} 2x + y = 3 \\ 4x + 2y = 1 \end{pmatrix}} \begin{pmatrix} 1 \end{pmatrix}$  $\frac{1}{2}$ 

Die Rechnung  $(2)-2\cdot(1)$  führt auf:  $0=-5$ . Dies ist ein Widerspruch gegen die Annahme,

 $-1$   $(u_1)$   $(0)$ 

es gäbe Fixpunkte. Die Abbildung  $\alpha$  hat also keine Fixpunkte.

**Eigenwertsystem:** <sup>1</sup>

 $\alpha$ 

2  $\begin{pmatrix} -1-k & -1 \\ -4 & -1-k \end{pmatrix} \cdot \begin{pmatrix} u_1 \\ u_2 \end{pmatrix} = \begin{pmatrix} 0 \\ 0 \end{pmatrix}$ **Charakteristische Gleichung:**  $\begin{vmatrix} -1-k & -1 \\ -4 & -1-k \end{vmatrix} = 0 \Leftrightarrow (-1-k)^2 - 4 = 0$ **Eigenwerte:**  $k^2 + 2k - 3 = 0 \Rightarrow k_{1,2} = \frac{-2 \pm \sqrt{4 + 12}}{2} = \frac{-2 \pm 4}{2} = \begin{cases} 1 \\ -3 \end{cases}$  $+2k-3=0$   $\Rightarrow$   $k_{1,2} = \frac{-2 \pm \sqrt{4+12}}{2} = \frac{-2 \pm 4}{2} = \begin{bmatrix} 1 \\ -2 \end{bmatrix}$ **Eigenvektoren zu k = 1:**  $\begin{bmatrix} 1 & 1 \\ 1 & 1 \end{bmatrix}$   $\begin{bmatrix} 1 & 1 \\ 1 & 1 \end{bmatrix}$   $= \begin{bmatrix} 0 \\ 0 \end{bmatrix}$   $\Leftrightarrow$   $\begin{bmatrix} 2 & 1 \\ 1 & 2 \end{bmatrix}$ 2)  $(9)$   $(7)$   $(9)$ 1-1 -1  $(u_1)$  (0)  $(-2 -1)$  ( $u_1$ ) (0)  $\begin{pmatrix} -1 & -1 & -1 \\ -4 & -1 & -1 \end{pmatrix} \cdot \begin{pmatrix} u_1 \\ u_2 \end{pmatrix} = \begin{pmatrix} 0 \\ 0 \end{pmatrix} \iff \begin{pmatrix} -2 & -1 \\ -4 & -2 \end{pmatrix} \cdot \begin{pmatrix} u_1 \\ u_2 \end{pmatrix} = \begin{pmatrix} 0 \\ 0 \end{pmatrix}$  $1 - u_2$  $n_1$  – 2 $n_2$  $2u_1 - u_2 = 0$  (1)  $\begin{cases} -2u_1 - u_2 = 0 \\ -4u_1 - 2u_2 = 0 \end{cases}$  (1) (2) ist keine neue Bedingung. Aus (1) folgt:  $u_2 = -2u_1$ . Wähle u<sub>1</sub>= r ∈ ℝ ⇒ u<sub>2</sub> = –2r . Eigenvektoren: $\begin{pmatrix} r \ -2r \end{pmatrix}$ , also alle Vielfachen von  $\begin{pmatrix} 1 \ -2 \end{pmatrix}$  mit ū̃<sub>1</sub>' = ū̃<sub>1</sub> **Eigenvektoren zu k = -3**: Analog folgt: Alle Vielfachen von  $\begin{pmatrix} 1 \\ 2 \end{pmatrix}$  mit  $\vec{u}_2$ ' = -3 $\vec{u}_2$ . **Fixgeraden:**  Bedingung für die Fixgerade:  $\overrightarrow{PP'} = t \cdot \vec{u}_1$  d. h.  $\overrightarrow{x'-x} = t \cdot \vec{u}_1$ 1. Fall: Für  $\vec{u}_1 = \begin{pmatrix} 1 \\ -2 \end{pmatrix}$  und  $\vec{x}' = \begin{pmatrix} -1 & -1 \\ -4 & -1 \end{pmatrix} \vec{x} + \begin{pmatrix} 3 \\ 1 \end{pmatrix}$  folgt:  $\begin{pmatrix} -1 & -1 \\ -4 & -1 \end{pmatrix} \begin{pmatrix} x \\ y \end{pmatrix} + \begin{pmatrix} 3 \\ 1 \end{pmatrix} - \begin{pmatrix} x \\ y \end{pmatrix} = \begin{pmatrix} t \\ -2t \end{pmatrix}$ Als Gleichungssystem:  $\begin{equation} \begin{cases} -x - y + 3 - x = t \\ -4x - y + 1 - y = -2t \end{cases} \Leftrightarrow \begin{cases} -2x - y + 3 = t \\ -4x - 2y + 1 = -2t \end{cases} \end{equation}$  $\begin{array}{cc} -x - y + 3 - x = t \\ -4x - y + 1 - y = -2t \end{array} \Leftrightarrow \begin{array}{cc} (-2x - y + 3 = t \\ -4x - 2y + 1 = -t \end{array}$ Durch  $(4)+2\cdot(3)$  erhält man  $-8x-4y+7=0$   $\Leftrightarrow$   $4y = -8x+7$   $\Leftrightarrow$   $\begin{vmatrix} y = -2x + \frac{7}{4} \end{vmatrix}$ Das ist die erste Fixgerade von  $\alpha$ . 2. Fall Für  $\vec{u}_2 = \begin{pmatrix} 1 \\ 2 \end{pmatrix}$  folgt: aus  $\vec{x}' - \vec{x} = t \cdot \vec{u}_2$ :  $\begin{pmatrix} -1 & -1 \\ -4 & -1 \end{pmatrix} \begin{pmatrix} x \\ y \end{pmatrix} + \begin{pmatrix} 3 \\ 1 \end{pmatrix} - \begin{pmatrix} x \\ y \end{pmatrix}$  $\begin{pmatrix} -1 & -1 \\ -4 & -1 \end{pmatrix} \begin{pmatrix} x \\ y \end{pmatrix} + \begin{pmatrix} 3 \\ 1 \end{pmatrix} - \begin{pmatrix} x \\ y \end{pmatrix} = \begin{pmatrix} t \\ 2t \end{pmatrix}$ **2t** Als Gleichungssystem:  $\begin{equation} \begin{cases} -x - y + 3 - x = t \\ -4x - y + 1 - y = 2t \end{cases} \Leftrightarrow \begin{cases} -2x - y + 3 = t \\ -4x - 2y + 1 = 2t \end{cases} \end{equation}$  $\begin{array}{ccc} -x - y + 3 - x = t \\ -4x - y + 1 - y = 2t \end{array} \Leftrightarrow \begin{cases} -2x - y + 3 = \\ -4x - 2y + 1 = \end{cases}$ Durch  $(6) - 2 \cdot (5)$  erhält man  $0x + 0y - 5 = 0$ 

Dies ist ein Widerspruch (gegen die Annahme, zu u<sub>2</sub> gäbe es auch eine Fixgerade

#### **Ergebnis: Die Abbildung hat keinen Fixpunkt und nur eine Fixgerade.**

#### **Details dazu mit einer Zeichnung:**

(1) Zuerst wähle ich zwei Punkte der **Fixgeraden** g:  $y = -2x + \frac{7}{4}$ :

A(0 | 
$$
\frac{7}{4}
$$
)  
\nBildpunkt von A:  
\n
$$
\vec{a}' = \begin{pmatrix} -1 & -1 \\ -4 & -1 \end{pmatrix} \begin{pmatrix} 0 \\ \frac{7}{4} \end{pmatrix} + \begin{pmatrix} 3 \\ 1 \end{pmatrix} = \begin{pmatrix} \frac{5}{4} \\ -\frac{3}{4} \end{pmatrix} \implies A'(\frac{5}{4} | -\frac{3}{4})
$$
\nB(-2 |  $\frac{23}{4}$ ).  
\nBildpunkt von B:  
\n
$$
\vec{b}' = \begin{pmatrix} -1 & -1 \\ -4 & -1 \end{pmatrix} \begin{pmatrix} -2 \\ \frac{23}{4} \end{pmatrix} + \begin{pmatrix} 3 \\ 1 \end{pmatrix} = \begin{pmatrix} -\frac{3}{4} \\ \frac{13}{4} \end{pmatrix} \implies B'(-\frac{3}{4} | \frac{13}{4})
$$

Beide Bildpunkte liegen auch auf g. Das kann man erstens nachrechnen, indem man sie in g einsetzt, also die Punktprobe macht, oder man weiß, dass ja g eine Fixgerade ist, so dass mit einem Punkt von g auch sein Bildpunkt Element von g ist.

Betrachtet man in der Zeichnung die Pfeile AA ' <u>. . . .</u> und BB' <u>e a</u> , so erscheinen sie gleich lang. Auf der übernächsten Seite zeige ich, dass dies für alle Punkte auf der Fixgeraden gilt. Unsere Abbildung  $\alpha$ induziert auf der Fixgeraden eine Verschiebung um einen Vektor  $\vec{v} = \overrightarrow{AA} = \overrightarrow{BB'} = 2\vec{u}$ .

**Beweis dieser Aussage:** Die Fixgerade hat die Gleichung  $y = -2x + \frac{7}{4}$  bzw.  $\vec{x} = \begin{bmatrix} 5 \\ 7 \\ 4 \end{bmatrix}$  $\vec{x} = \begin{pmatrix} 0 \\ \frac{7}{4} \end{pmatrix} + r \cdot \begin{pmatrix} 1 \\ -2 \end{pmatrix}.$ x ist der Ortsvektor eines Punktes P auf g.

Berechnung des Bildpunktes: 7

Berechnung des Bildpunktes:

\n
$$
\vec{x}' = \begin{pmatrix} -1 & -1 \\ -4 & -1 \end{pmatrix} \cdot \begin{pmatrix} 0 \\ \frac{7}{4} \end{pmatrix} + r \begin{pmatrix} 1 \\ -2 \end{pmatrix} + \begin{pmatrix} 3 \\ 1 \end{pmatrix}
$$
\n
$$
\vec{x}' = \begin{pmatrix} -1 & -1 \\ -4 & -1 \end{pmatrix} \cdot \begin{pmatrix} 0 \\ \frac{7}{4} \end{pmatrix} + r \begin{pmatrix} -1 & -1 \\ \frac{7}{4} \end{pmatrix} \cdot \begin{pmatrix} 1 \\ -4 & -1 \end{pmatrix} \cdot \begin{pmatrix} 1 \\ -2 \end{pmatrix}
$$
\n
$$
\vec{x}' = \begin{pmatrix} -\frac{7}{4} + 3 \\ -\frac{7}{4} + 1 \end{pmatrix} + r \begin{pmatrix} 1 \\ -2 \end{pmatrix} \quad \text{d. h.} \quad \vec{x}' = \begin{pmatrix} \frac{5}{4} \\ -\frac{3}{4} \end{pmatrix} + r \begin{pmatrix} 1 \\ -2 \end{pmatrix}
$$
\nVerbindungsvektor

\n
$$
\vec{v} = \vec{P} \vec{P} = \vec{x}' - \vec{x} = \begin{pmatrix} \frac{5}{4} \\ -\frac{3}{4} \end{pmatrix} + r \begin{pmatrix} \frac{1}{4} \\ -2 \end{pmatrix} - \begin{pmatrix} 0 \\ \frac{7}{4} \end{pmatrix} + r \begin{pmatrix} \frac{1}{4} \\ -2 \end{pmatrix} = \begin{pmatrix} \frac{5}{4} \\ -\frac{10}{4} \end{pmatrix} = \frac{5}{4} \cdot \begin{pmatrix} 1 \\ -2 \end{pmatrix}
$$
\nDose war zu bowischen

Das war zu beweisen!

(2) Der Richtungsvektor von g ist ein Eigenvektor:  $\vec{u}_1 = \begin{pmatrix} 1 \\ -2 \end{pmatrix}$  mit dem Eigenwert 1, d. h. es gilt  $\vec{u}_1'$  =  $\vec{u}$ . Was passiert eigentlich mit anderen Geraden in Richtung dieses Eigenvektors, also etwa mit **der zu g Parallelen h**: y = -2x + 1, bzw.  $\vec{x} = \begin{pmatrix} 0 \\ 1 \end{pmatrix} + r \cdot \begin{pmatrix} 1 \\ -2 \end{pmatrix}$ ? Bildgerade: h':  $\vec{x}' = \alpha \left[ \begin{pmatrix} 0 \\ 1 \end{pmatrix} + r \cdot \vec{u}_1 \right] = \begin{pmatrix} -1 & -1 \\ -4 & -1 \end{pmatrix} \begin{pmatrix} 0 \\ 1 \end{pmatrix} + \begin{pmatrix} 3 \\ 1 \end{pmatrix} + r \cdot \vec{u}_1' = \begin{pmatrix} 2 \\ 0 \end{pmatrix} + r \cdot \begin{pmatrix} 1 \\ -2 \end{pmatrix}$ 

d. h.  $y = -2(x - 2)$   $\Leftrightarrow$   $y = -2x + 4$ 

h' ist natürlich parallel zu h, da ja h eine Fixrichtung  $\vec{u}_1$  hat.

Als Beispielpunkt wurde  $C(2|-3)$  auf h eingetragen. Sein Bildpunkt ist  $C'(4|-4)$  auf h'.

Die Darstellung enthält eine Gerade k in Richtung des zweiten Eigenvektors  $\vec{\bm{\mathsf{u}}}_2$ samt Bildgerade k' (siehe (3).)

und eine Gerade m, die keinen Eigenvektor als Richtungsvektor hat samt Bildgerade m' .

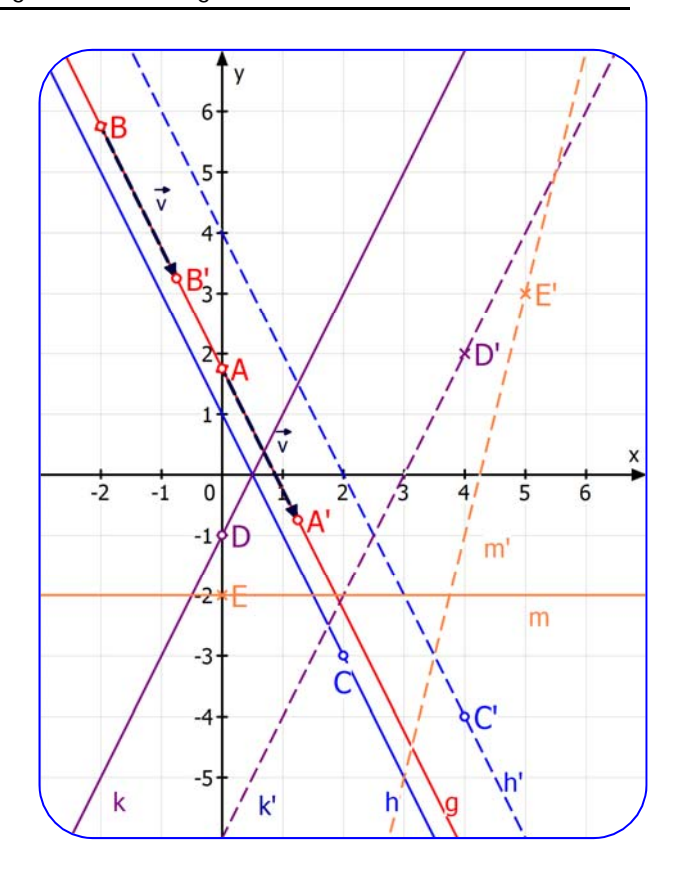

(3) Jede **Gerade in Richtung des zweiten Eigenvektors**  $\vec{u}_2 = \begin{pmatrix} 1 \ 2 \end{pmatrix}$  hat als Bild eine Parallele. Denn dieser Vektor wird auf  $\vec{u}_2$ ' = -3 $\vec{u}_2$  abgebildet, hat also dieselbe Richtung, eine Fixrichtung. Als Beispiel haben ich k:  $y = 2x - 1$  eingezeichnet.

Die Bildgerade ist k':  $y = 2x - 6$ .

Hier die Berechnung dazu: k:  $\vec{x} = \begin{pmatrix} 0 \\ -1 \end{pmatrix} + r \begin{pmatrix} 1 \\ 2 \end{pmatrix}$ 

$$
\text{Bildgerade:} \quad k': \qquad \vec{x}' = \begin{pmatrix} -1 & -1 \\ -4 & -1 \end{pmatrix} \begin{bmatrix} 0 \\ -1 \end{bmatrix} + r \cdot \vec{u}_2 \end{bmatrix} + \begin{pmatrix} 3 \\ 1 \end{pmatrix} = \begin{pmatrix} 4 \\ 2 \end{pmatrix} + r \cdot \vec{u}_2 \,.
$$

Da  $\vec{u}_2$ ' = –3 $\cdot\vec{u}_2$  ist, kann man als Richtungsvektor auch  $\vec{u}_2$  versenden (Fixrichtung).

k' hat daher die Steigung  $m = \frac{2}{1} = 2$  und die Gleichung  $y-2=2\cdot(x-4)$   $\Leftrightarrow$   $y=2x-6$ 

Die Zeichnung enthält den Punkt  $D(0|-1) \in k$  und seinen Bildpunkt  $D'(7|8) \in k'$ .

(4) Interessant ist jetzt noch die Gerade m:  $y = -2$  bzw.  $\vec{x} = \begin{pmatrix} 0 \\ -2 \end{pmatrix} + r \cdot \begin{pmatrix} 1 \\ 0 \end{pmatrix}$ ,

deren Richtung **keine Fixrichtung** ist.

Als Bildgerade m' berechnet man m':  $\vec{x}' = \begin{pmatrix} 5 \\ 3 \end{pmatrix} + r \begin{pmatrix} -1 \\ -4 \end{pmatrix}$  bzw. y = 4x – 17 :

Als Punktbeispiel erkennt man  $E(0|-2) \in m \rightarrow E'(5|3) \in m'$ .

## **(5) Denkaufgabe für Fortgeschrittene:**

Eine Gerade g habe als Richtungsvektor

 $\vec{v} = \vec{u}_1 + \vec{u}_2 = \begin{pmatrix} 2 \\ 0 \end{pmatrix}$  und gehe durch A.

Der Bildpunkt von A sei A' .

Dann kann man den Richtungsvektor von g' so bestimmen:

 $\alpha(\vec{v}) = \alpha(\vec{u}_1 + \vec{u}_2) = \alpha(\vec{u}_1) + \alpha(\vec{u}_2) = \vec{u}_1 - 3\vec{u}_2 = \vec{v}'$ 

Das ist Eigenschaft der Linearität!

Das zeigt die Darstellung rechts.

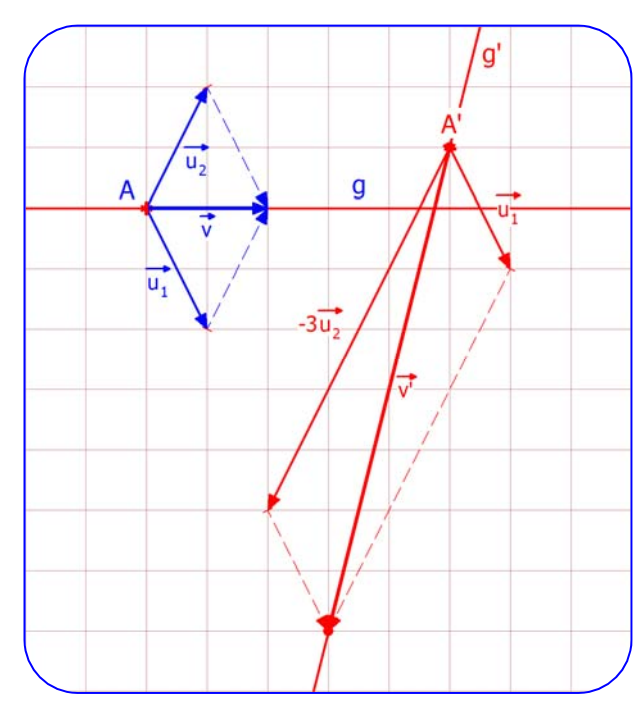

Man kann das übrigens mit jedem Richtungsvektor machen:

Man stellt ihn als **Linearkombination der Eigenvektoren** dar.

Wenn man z. B. das erhält:  $\overrightarrow{v} = 4\overrightarrow{u}_1 + 5u_2$ :

dann folgt für den Bildvektor  $\vec{v} = 4\vec{u}_1' + 5\vec{u}_2' = 4\vec{u}_1 - 15\vec{u}_2$ 

denn für die Eigenvektoren galt:  $\vec{u}_1' = \vec{u}_1$  und  $\vec{u}_2 = -3\vec{u}_2$ .

Und schon kann man  $\vec{v}$ ' zeichnen und berechnen.

(Eine sehr wichtige Übungsaufgabe, die ein wenig das Geheimnis um diese Abbildung lüftet.)

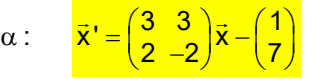

**Euler-Affinität**

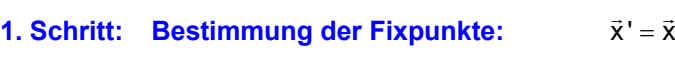

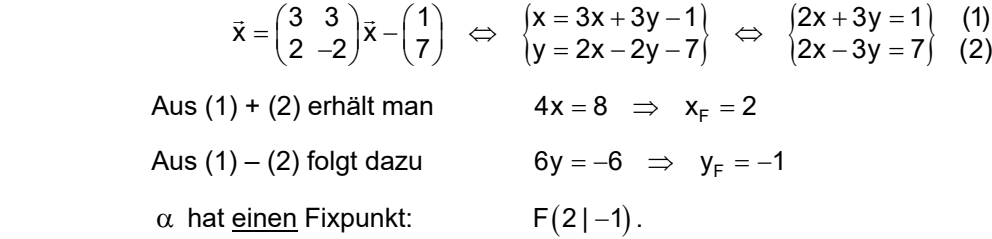

#### **2. Schritt: Bestimmung der Eigenwerte:**

**Eigenvertsystem:**

\n
$$
\begin{pmatrix}\n3-k & 3 \\
2 & -2-k\n\end{pmatrix}\n\begin{pmatrix}\nu_1 \\
u_2\n\end{pmatrix} =\n\begin{pmatrix}\n0 \\
0\n\end{pmatrix}
$$
\nCharakteristische Gleichung:

\n
$$
\begin{vmatrix}\n3-k & 3 \\
2 & -2-k\n\end{vmatrix} = 0 \iff (3-k)(-2-k) - 6 = 0 \iff k^2 - k - 12 = 0
$$
\nEigenwerte:

\n
$$
k_{1,2} = \frac{1 \pm \sqrt{1 + 48}}{2} = \frac{1 \pm 7}{2} = \begin{pmatrix}\n4 \\
-3\n\end{pmatrix}
$$

#### **3. Schritt: Bestimmung der Eigenvektoren:**

**Eigenvertsystem** 
$$
zu k_1 = 4:
$$

\n
$$
\begin{pmatrix}\n3 - \boxed{4} & 3 \\
2 & -2 - \boxed{4}\n\end{pmatrix}\n\begin{pmatrix}\nu_1 \\
u_2\n\end{pmatrix} =\n\begin{pmatrix}\n0 \\
0\n\end{pmatrix} \Leftrightarrow\n\begin{cases}\n-u_1 + 3u_2 = 0 \\
2u_1 - 6u_2 = 0\n\end{cases}
$$
\n(3)

\nGleichung (4) ist entbehrlich. Wähle  $u_2 = r \in \mathbb{R} \implies u_1 = 3r$ .

\nEigenvektoren sind also  $\vec{u}_1 = \begin{pmatrix}\n3r \\
r\n\end{pmatrix} = r \begin{pmatrix}\n3 \\
1\n\end{pmatrix}$ , also alle Vielfachen von  $\begin{pmatrix}\n3 \\
1\n\end{pmatrix}$  mit  $\vec{u}_1 = \boxed{4} \vec{u}_1$ 

\n**Eigenvertavaten**  $\vec{u}_1 \cdot \vec{u}_2 = 2$ .

\n
$$
\begin{pmatrix}\n3 - \boxed{-3} & 3 \\
1 - \boxed{-3} & 3\n\end{pmatrix}\n\begin{pmatrix}\nu_1 \\
0\n\end{pmatrix} = \begin{pmatrix}\n6u_1 + 3u_2 = 0 \\
6u_1 + 3u_2 = 0\n\end{pmatrix}
$$
\n(5)

**Eigenvertsystem** zu k<sub>1</sub> = -3: 
$$
\begin{pmatrix} 3 - \frac{3}{3} & 3 \\ 2 & -2 - \frac{3}{3} \end{pmatrix} \begin{pmatrix} u_1 \\ u_2 \end{pmatrix} = \begin{pmatrix} 0 \\ 0 \end{pmatrix} \Leftrightarrow \begin{cases} 6u_1 + 3u_2 = 0 \\ 2u_1 + u_2 = 0 \end{cases}
$$
 (5)

Gleichung (1) ist entbehrlich. Wähle  $u_1 = r \in \mathbb{R} \Rightarrow u_2 = -2r$ .

Eigenvektoren sind also  $\vec{u}_2 = \begin{pmatrix} r \ -2r \end{pmatrix} = r \begin{pmatrix} 1 \ -2 \end{pmatrix}$ , also alle Vielfachen von  $\begin{pmatrix} 1 \ -2 \end{pmatrix}$  mit  $\vec{u}_2$ ' =  $-3\vec{u}_2$ 

## **4. Schritt: Bestimmung der Fixgeraden:**

Da  $\alpha$  genau einen Fixpunkt und zwei linear unabhängige Eigenvektoren hat, besitzt  $\alpha$  zwei Fixgeraden:

$$
g_1: \quad \vec{x} = \begin{pmatrix} 2 \\ -1 \end{pmatrix} + r \begin{pmatrix} 1 \\ 2 \end{pmatrix} \qquad \text{bzw.} \qquad y = 2x - 2,5
$$

$$
g_2: \quad \vec{x} = \begin{pmatrix} -0.5 \\ -3.5 \end{pmatrix} + r \begin{pmatrix} 1 \\ -1 \end{pmatrix} \qquad \text{bzw.} \qquad y = -x - 4
$$

Diese Euler-Affinitäten werden ausführlich im Text 21240 behandelt.

## **Lösung Beispiel 31:**

$$
\alpha: \quad \vec{x}' = \begin{pmatrix} 1 & 0 \\ 2 & 3 \end{pmatrix} \vec{x} + \begin{pmatrix} -2 \\ 3 \end{pmatrix}
$$

**1. Schritt: Bestimmung der Fixpunkte:**  $\vec{x}' = \vec{x}$ 

$$
\vec{x} = \begin{pmatrix} 1 & 0 \\ 2 & 3 \end{pmatrix} \vec{x} + \begin{pmatrix} -2 \\ 3 \end{pmatrix} \iff \begin{pmatrix} x = x - 2 \\ y = 2x + 3y + 3 \end{pmatrix} \iff \begin{pmatrix} 0 = -2 \\ 0 = 2x + 2y + 3 \end{pmatrix} \tag{1}
$$

 Da (1) eine falsche Aussage ist, lässt sich das System nicht lösen.  $\alpha$  besitzt keine Fixpunkte.

#### **2. Schritt: Bestimmung der Eigenwerte:**

| Eigenvertsystem:             | \n $\begin{pmatrix}\n 1-k & 0 \\  2 & 3-k\n \end{pmatrix}\n \begin{pmatrix}\n u_1 \\  u_2\n \end{pmatrix}\n =\n \begin{pmatrix}\n 0 \\  0\n \end{pmatrix}$ \n            |
|------------------------------|----------------------------------------------------------------------------------------------------|
| Charakteristische Gleichung: | \n $\begin{vmatrix}\n 1-k & 0 \\  2 & 3-k\n \end{vmatrix}\n = 0 \Leftrightarrow (1-k)(3-k) = 0 \Leftrightarrow \begin{pmatrix}\n k_1 = 1 \\  k_2 = 3\n \end{pmatrix}$ \n |

#### **3. Schritt: Bestimmung der Eigenvektoren:**

$$
\begin{array}{llll}\text{Eigenwertsystem zu k}_1=1: & \left(\begin{matrix}1-1&0\\2&3-1\end{matrix}\right)\left(\begin{matrix}u_1\\u_2\end{matrix}\right)=\left(\begin{matrix}0\\0\end{matrix}\right)&\Leftrightarrow& \left\{\begin{matrix}0=0\\2u_1+2u_2=0\end{matrix}\right\}&\Leftrightarrow& u_2=-u_1.\\ \text{Wählt man }u_1=r\in\mathbb{R}&\Rightarrow& u_2=-r\,.\end{array}
$$

Eigenvektoren sind daher  $\vec{u}_1 = \begin{pmatrix} r \ -r \end{pmatrix}$  bzw. alle Vielfachen von  $\begin{pmatrix} 1 \ -1 \end{pmatrix}$  mit  $\vec{u}_1' = \vec{u}_1$ .

$$
\text{Eigenwertsystem zu } k_1 = 3: \qquad \begin{pmatrix} 1-3 & 0 \\ 2 & 3-3 \end{pmatrix} \begin{pmatrix} u_1 \\ u_2 \end{pmatrix} = \begin{pmatrix} 0 \\ 0 \end{pmatrix} \iff \begin{cases} -2u_1 = 0 \\ 2u_1 = 0 \end{cases} \iff u_1 = 0
$$

 $u<sub>2</sub>$  ist dann eine beliebige reelle Zahl.

Eigenvektoren sind daher  $\vec{u}_2 = \begin{pmatrix} 0 \\ r \end{pmatrix}$  bzw. alle Vielfachen von  $\begin{pmatrix} \mathbf{0} \\ \mathbf{1} \end{pmatrix}$  mit  $\vec{u}_2$ ' = 3 $\vec{u}_2$ .

#### **4. Schritt: Bestimmung der Fixgeraden:**

Bedingung für die Fixgerade:  $\overline{PP'} = t \cdot \vec{u}_1$  d. h.  $\overline{x'-\vec{x}} = t \cdot \vec{u}_1$ (I) Für  $\vec{u}_1 = \begin{pmatrix} 1 \\ -1 \end{pmatrix}$  und  $\vec{x}' = \begin{pmatrix} 1 & 0 \\ 2 & 3 \end{pmatrix} \vec{x} + \begin{pmatrix} -2 \\ 3 \end{pmatrix}$  folgt:  $\begin{pmatrix} 1 & 0 \\ 2 & 3 \end{pmatrix} \vec{x} + \begin{pmatrix} -2 \\ 3 \end{pmatrix} - \begin{pmatrix} x \\ y \end{pmatrix} = \begin{pmatrix} t \\ -t \end{pmatrix}$ **-t** l, Als Gleichungssystem:  $\begin{cases} x-2 & -x = t \\ 2x+3y+3-y = -t \end{cases} \Leftrightarrow \begin{cases} -2 = t \\ 2x+2y-3 = -t \end{cases}$ Ersetzt man t in (2), folgt:  $2x + 2y - 3 = 2 \Rightarrow |y = -x + \frac{5}{2}|$  Das ist eine Fixgerade von  $\alpha$ . (II) Für  $\vec{u}_2 = \begin{pmatrix} 0 \\ 1 \end{pmatrix}$  folgt: aus  $\frac{\vec{x} - \vec{x} = t \cdot \vec{u}_2}{\vec{x} - \vec{x} = t \cdot \vec{u}_2}$ :  $\begin{pmatrix} 1 & 0 \\ 2 & 3 \end{pmatrix} \vec{x} + \begin{pmatrix} -2 \\ 3 \end{pmatrix} - \begin{pmatrix} x \\ y \end{pmatrix} = \begin{pmatrix} 0 \\ t \end{pmatrix}$ **t** l, Als Gleichungssystem:  $\begin{cases} x-2-x=0 \\ 2x+3y+3-y=1 \end{cases} \Leftrightarrow \begin{cases} -2=0 \\ 2x+2y+3=1 \end{cases} (1)$ 

(1) ist ein Widerspruch (gegen die Annahme, zu  $u_2$  gibt es auch eine Fixgerade). Daher gibt es jetzt keine Lösung.

#### **Ergebnis: Die Abbildung hat keinen Fixpunkt und nur eine Fixgerade.**

Friedrich Buckel www.mathe-cd.de

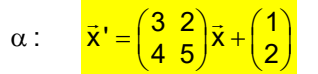

Parallelstreckung

**1. Schritt: Bestimmung der Fixpunkte:**  $\vec{x}' = \vec{x}$ 

$$
\vec{x} = \begin{pmatrix} 3 & 2 \\ 4 & 5 \end{pmatrix} \vec{x} + \begin{pmatrix} 1 \\ 2 \end{pmatrix} \iff \begin{pmatrix} x = 2x + 2y + 1 \\ y = 4x + 5y + 2 \end{pmatrix} \iff \begin{pmatrix} 0 = x + 2y + 1 \\ 0 = 2x + 4y + 2 \end{pmatrix} \tag{1}
$$

 Da (2) das Doppelte von (1) ist, stellt (2) keine neue Bedingung dar. Also sind alle Punkte, die (1) lösen, Fixpunkte.

 $\alpha$  besitzt eine Fixpunktgerade (Achse):  $y = -\frac{1}{2}x - \frac{1}{2}$ 

## **2. Schritt: Bestimmung der Eigenwerte:**

Eigenwertsystem: 
$$
\begin{pmatrix} 3-k & 2 \ 4 & 5-k \end{pmatrix} \begin{pmatrix} u_1 \ u_2 \end{pmatrix} = \begin{pmatrix} 0 \ 0 \end{pmatrix}
$$
  
Charakteristische Gleichung: 
$$
\begin{vmatrix} 3-k & 2 \ 4 & 5-k \end{vmatrix} = 0 \iff (3-k)(5-k) - 8 = 0 \iff k^2 - 8k + 7 = 0
$$
  
Eigenwerte: 
$$
k_{1,2} = \frac{8 \pm \sqrt{64 - 28}}{2} = \frac{8 \pm 6}{2} = \begin{pmatrix} 7 \ 1 \end{pmatrix}
$$

#### **3. Schritt: Bestimmung der Eigenvektoren:**

**Eigenvertsystem zu** 
$$
k_1 = 1
$$
:  
\n
$$
\begin{pmatrix}\n3 - \boxed{1} & 2 \\
4 & 5 - \boxed{1}\n\end{pmatrix}\n\begin{pmatrix}\nu_1 \\
u_2\n\end{pmatrix} = \begin{pmatrix}\n0 \\
0\n\end{pmatrix} \Leftrightarrow \begin{cases}\n2u_1 + 2u_2 = 0 \\
4u_1 + 4u_2 = 0\n\end{cases} \Leftrightarrow u_1 + u_2 = 0
$$
\nWählt man

\n $u_1 = r \in \mathbb{R} \implies u_2 = -r$ .

\nEigenvektoren sind daher

\n $\vec{u}_1 = \begin{pmatrix} r \\ -r \end{pmatrix}$  bzw. alle Vielfachen von

\n $\begin{pmatrix} 1 \\ -1 \end{pmatrix}$  mit

\n $\vec{u}_1' = \vec{u}_1$ .

\nEigenvertsystem

\n $zu$ 

\n $k_1 = 7$ :  
\n
$$
\begin{pmatrix}\n3 - \boxed{7} & 2 \\
4 & 5 - \boxed{7}\n\end{pmatrix}\n\begin{pmatrix}\nu_1 \\
u_2\n\end{pmatrix} = \begin{pmatrix} 0 \\ 0 \end{pmatrix} \Leftrightarrow \begin{cases}\n-4u_1 + 2u_2 = 0 \\
4u_1 - 2u_2 = 0\n\end{cases} \Leftrightarrow u_2 = 2u_1
$$
\nWählt man

\n $u_1 = r \in \mathbb{R} \implies u_2 = 2r$ 

\nEigenvektoren sind daher

\n $\vec{u}_2 = \begin{pmatrix} r \\ 2r \end{pmatrix}$  bzw. alle Vielfachen von

\n $\begin{pmatrix} 1 \\ 2 \end{pmatrix}$  mit

\n $\vec{u}_2' = 7\vec{u}_2$ .

\n**4. Schritt:** Bestimmung der Fixgeraden:

 $y = -\frac{1}{2}x - \frac{1}{2}$ 

1.  $\alpha$  hat eine Fixpunktgerade:

2. Weitere Fixgeraden sind alle Geraden in Richtung

des Eigenvektors  $\vec{u}_2 = \begin{pmatrix} 1 \\ 2 \end{pmatrix}$ : y = 2x + n, n ∈ ℝ .

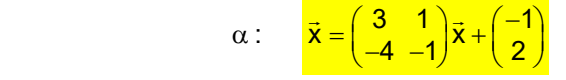

**Scherung**

**1. Schritt: Bestimmung der Fixpunkte:**  $\vec{x}' = \vec{x}$ 

$$
\vec{x} = \begin{pmatrix} 3 & 1 \\ -4 & -1 \end{pmatrix} \vec{x} + \begin{pmatrix} -1 \\ 2 \end{pmatrix} \iff \begin{cases} x = 3x + y - 1 \\ y = -4x - y + 2 \end{cases} \iff \begin{cases} 0 = 2x + y - 1 \\ 0 = -4x - 2y + 2 \end{cases}
$$
 (1)

Da (2) das (-2)-fache von (1) ist, stellt (2) keine neue Bedingung dar.

Also sind alle Punkte, die (1) lösen, Fixpunkte.

 $\alpha$  besitzt eine Fixpunktgerade (Achse):  $y = -2x + 1$ 

## **2. Schritt: Bestimmung der Eigenwerte:**

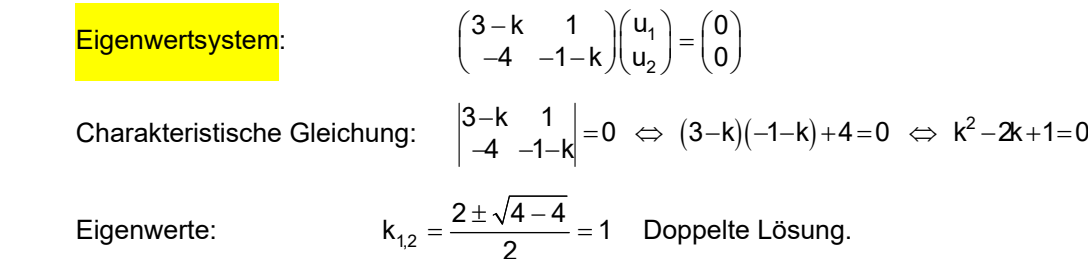

Eine affine Abbildung mit einem Fixpunkt und dem einzigen Eigenwert 1 ist eine **Scherung.**

## **3. Schritt: Bestimmung der Eigenvektoren:**

$$
\text{Eigenwertsystem zu k = 1:} \qquad \begin{pmatrix} 3-1 & 1 \\ -4 & -1-1 \end{pmatrix} \begin{pmatrix} u_1 \\ u_2 \end{pmatrix} = \begin{pmatrix} 0 \\ 0 \end{pmatrix} \iff \begin{cases} 2u_1 + u_2 = 0 \\ -4u_1 - 2u_2 = 0 \end{cases} \tag{1}
$$

(2) ist ein Vielfaches von (1), also entbehrlich. Wählt man  $u_1 = r \in \mathbb{R} \implies u_2 = -2r$ .

Eigenvektoren sind daher  $\vec{u} = \begin{pmatrix} r \\ -2r \end{pmatrix}$  bzw. alle Vielfachen von  $\begin{pmatrix} 1 \\ -2 \end{pmatrix}$  mit  $\vec{u}' = \vec{u}$ .

## **4. Schritt: Bestimmung der Fixgeraden:**

- 1.  $\alpha$  hat eine Fixpunktgerade:  $|y = -2x + 1|$
- 2. Alle Parallelen zur Achse a.

Im Text 62140 erfährt man, dass eine Scherung stets die Achse und alle Parallelen dazu als Fixgeraden hat.

$$
\alpha : \frac{\vec{x}}{}
$$

#### **1. Schritt: Fixpunkte**

$$
\text{Die Fixpunktbedingung } \frac{\vec{x} \cdot \vec{x}}{\vec{x} \cdot \vec{x}} \text{ ergibt: } \begin{cases} \frac{3}{5}x + \frac{1}{5}y + \frac{3}{5} = x \\ \frac{16}{5}x - \frac{24}{5}y - \frac{24}{5} = \frac{4}{5} \end{cases} \Leftrightarrow \begin{cases} \frac{2}{5}x - \frac{1}{5}y = \frac{3}{5} \\ \frac{16}{5}x - \frac{8}{5}y = \frac{24}{5} \end{cases} (1)
$$

Da Gleichung (2) das (-8)-fache von (1) ist, ist (2) überflüssig. Es bleibt also nur (1) als Bedingung für Fixpunkte. Das heißt: Alle Punkte, die die Gleichung  $\frac{2}{5}x - \frac{1}{5}y = \frac{3}{5}$  erfüllen, sind Fixpunkte. Durch Umformen kommt man auf **y = 2x – 3**. Das ist die **Fixpunktgerade (Achse).**

## **2. Schritt: Berechnung der Eigenwerte:** EWS

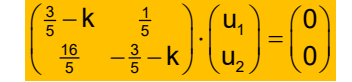

Bedingung für nicht-triviale Lösungen ist die charakteristische Gleichung:

$$
\begin{vmatrix} \frac{3}{5} - k & \frac{1}{5} \\ \frac{16}{5} & -\frac{3}{5} - k \end{vmatrix} = 0 \iff (\frac{3}{5} - k)(-\frac{3}{5} - k) - \frac{16}{25} = 0 \iff k^2 - \frac{9}{25} - \frac{16}{25} = 0 \iff k^2 = 1
$$

Eigenwerte sind also  $k_1 = 1$  und  $k_2 = -1$ 

#### **3. Schritt: Eigenvektoren zu k = 1**:

$$
\begin{pmatrix} \frac{3}{5} - 1 & \frac{1}{5} \\ \frac{16}{5} & -\frac{3}{5} - 1 \end{pmatrix} \cdot \begin{pmatrix} u_1 \\ u_2 \end{pmatrix} = \begin{pmatrix} 0 \\ 0 \end{pmatrix} \iff \begin{pmatrix} -\frac{2}{5} & \frac{1}{5} \\ \frac{16}{5} & -\frac{8}{5} \end{pmatrix} \cdot \begin{pmatrix} u_1 \\ u_2 \end{pmatrix} = \begin{pmatrix} 0 \\ 0 \end{pmatrix} \iff \begin{cases} -\frac{2}{5}u_1 + \frac{1}{5}u_2 = 0 \\ \frac{16}{5}u_1 - \frac{8}{5}u_2 = 0 \end{cases}
$$

Beide Gleichungen sind Vielfache von  $-2u_1 + u_2 = 0$ 

Jetzt wähle ich  $u_1 = r, r \in \mathbb{R} \Rightarrow u_2 = 2u_1 = 2r$ . Eigenvektoren sind  $\vec{u}_1 = \begin{pmatrix} r \ 2r \end{pmatrix} = r \begin{pmatrix} 1 \ 2 \end{pmatrix}$ , d. h. alle Vielfachen von  $\begin{pmatrix} 1 \ 2 \end{pmatrix}$  mit  $\vec{u}_1$ ' =  $\vec{u}_1$ .

**Eigenvektoren zu k = -1**:

$$
\begin{pmatrix} \frac{3}{5} + 1 & \frac{1}{5} \\ \frac{16}{5} & -\frac{3}{5} + 1 \end{pmatrix} \cdot \begin{pmatrix} u_1 \\ u_2 \end{pmatrix} = \begin{pmatrix} 0 \\ 0 \end{pmatrix} \iff \begin{pmatrix} \frac{8}{5} & \frac{1}{5} \\ \frac{16}{5} & \frac{2}{5} \end{pmatrix} \cdot \begin{pmatrix} u_1 \\ u_2 \end{pmatrix} = \begin{pmatrix} 0 \\ 0 \end{pmatrix} \iff \begin{cases} \frac{8}{5}u_1 + \frac{1}{5}u_2 = 0 & (3) \\ \frac{16}{5}u_1 + \frac{2}{5}u_2 = 0 & (4) \end{cases}
$$

 Die Gleichung (4) ist das Doppelte von (3) und daher keine neue Bedingung. Also bestimmt man u<sub>1</sub> und u<sub>2</sub> nur aus (3), die man so umformt:  $8u_1 + u_2 = 0$ 

Jetzt wähle ich  $u_1 = s$ ,  $s \in \mathbb{R} \implies u_2 = -8u_1 = -8s$ . Eigenvektoren sind  $\vec{u}_2 = \begin{pmatrix} r \ -8r \end{pmatrix} = r \begin{pmatrix} 1 \ -8 \end{pmatrix}$ , d. h. alle Vielfachen von  $\begin{pmatrix} 1 \ -8 \end{pmatrix}$  mit  $\vec{u}_2$ ' =  $-\vec{u}_2$ 

Ergebnis: Die Abbildung hat zwei linear unabhängige Eigenvektor

$$
\text{und } \vec{u}_2 = \begin{pmatrix} 1 \\ -8 \end{pmatrix} \text{ mit } \vec{u}_2 = -\vec{u}_2 \, .
$$

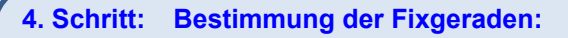

- 1.  $\alpha$  hat eine Fixpunktgerade:  $y = 2x 3$ .
	- 2. Weitere Fixgeraden sind alle Geraden in Richtung

des Eigenvektors 
$$
\vec{u}_2 = \begin{pmatrix} 1 \\ -8 \end{pmatrix}
$$
:  $y = -8x + n, n \in \mathbb{R}$ .

Ergebnis:  $\alpha$  ist eine Schrägspiegelung an a.

1 <sup>u</sup> <sup>2</sup> mit u' u

Friedrich Buckel www.mathe-cd.de

64 5 x' x 44 4 **Fixpunkte:**  6 4 5 6x 4y 5 x 5x 4y 5 1 x x' x x 4 4 4 4x 4y 4 y 4x 5y 4 2 4 1: 20x 16y 20 (3) 5 2: 20x 25y 20 (4) (3) - (4): 9y 0 y 0 In (1): 5x 5 x 1 . Einziger Fixpunkt ist also F 1| 0 . **Eigenwertsystem**: 1 2 6k 4 0 u 4 4k u 0 **Charakteristische Gleichung:**  6k 4 0 6 k 4 k 16 0 4 4k <sup>2</sup> k 2k 8 0 **Eigenwerte:** 1,2 2 4 32 2 6 <sup>4</sup> <sup>k</sup> 2 2 2 **Eigenvektoren** zu k1 = 4: 1 1 12 2 2 12 6 4 4 0 2 4 0 (1) u u 2u 4u 0 4 4 4 u 0 4 8 u 0 4u 8u 0 (2) (2) stellt keine neue Bedingung dar. Wähle u r u 2r 2 1 Eigenvektoren sind 1 2r 2 u r r 1 , also alle Vielfachen von <sup>2</sup> 1 , mit u ' 4u 1 1 . **Eigenvektoren** zu k1 = -2: 1 12 2 12 8 4 0 (1) u 8u 4u 0 4 2 u 0 4u 2u 0 (2) (1) stellt keine neue Bedingung dar. Wähle u r u 2r 1 2 Eigenvektoren sind 1 r 1 u r 2r 2 , also alle Vielfachen von <sup>1</sup> 2 , mit u ' 2u 1 1 Ergebnis: Die Abbildung ist eine **Euler-Affinität**

**Fixgeraden** sind die beiden Geraden durch F in Richtung der Eigenvektoren:

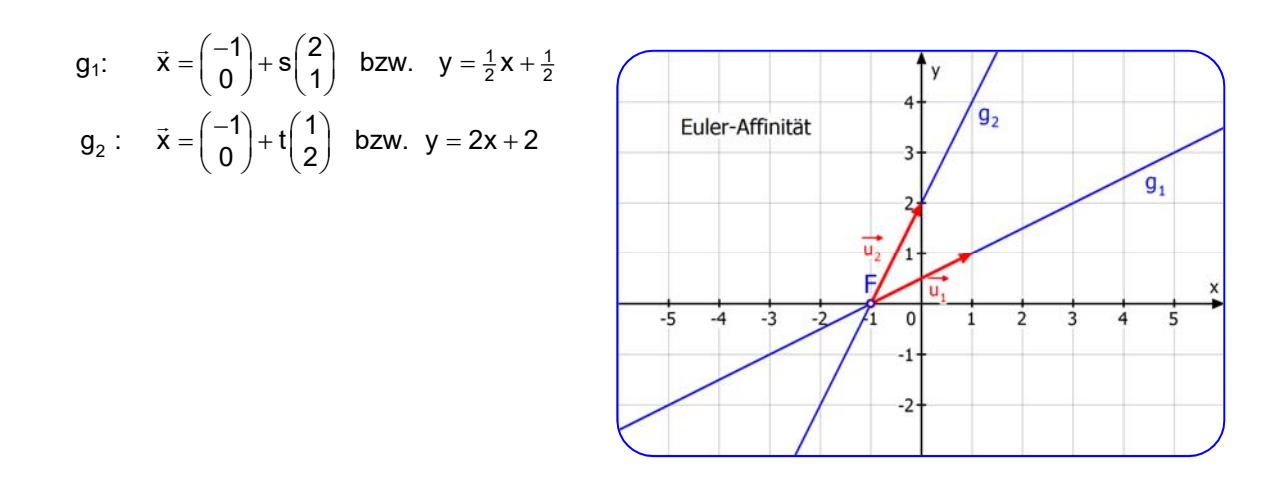

$$
\alpha: \qquad \frac{\vec{x}'}{=}\begin{pmatrix} 1 & 0 \\ 2 & 1 \end{pmatrix} \vec{x} + \begin{pmatrix} 0 \\ -2 \end{pmatrix}
$$

**Fixpunkte:**  $\vec{x} = \vec{x} \iff \begin{pmatrix} x \\ y \end{pmatrix} = \begin{pmatrix} 1 & 0 \\ 2 & 1 \end{pmatrix} \begin{pmatrix} x \\ y \end{pmatrix} + \begin{pmatrix} 0 \\ -2 \end{pmatrix} \iff \begin{pmatrix} x = x \\ y = 2x + y - 2 \end{pmatrix} \iff \begin{pmatrix} 0 = 0 \\ x = 1 \end{pmatrix}$ 

Die Gerade **x=1** ist Fixpunktgerade.

**Eigenwertsystem:** 2  $(1 - k \ 0 \ ) (u_1)$  (0  $\begin{pmatrix} 1-k & 0 \\ 2 & 1-k \end{pmatrix} \begin{pmatrix} u_1 \\ u_2 \end{pmatrix} = \begin{pmatrix} 0 \\ 0 \end{pmatrix}$ 

**Charakteristische Gleichung:** 

$$
\begin{vmatrix} -k & 0 \\ 2 & 1-k \end{vmatrix} = 0 \Leftrightarrow (1-k)^2 = 0 \Leftrightarrow k = 1 \text{ Eigenwert.}
$$

Es handelt sich also um eine **Scherung** an der Achse **x=1**.

Eigenvektoren:

$$
\begin{pmatrix} 1-1 & 0 \ 2 & 1-1 \end{pmatrix} \begin{pmatrix} u_1 \ u_2 \end{pmatrix} = \vec{0} \iff \begin{pmatrix} 0 & 0 \ 2 & 0 \end{pmatrix} \begin{pmatrix} u_1 \ u_2 \end{pmatrix} = \begin{pmatrix} 0 \ 0 \end{pmatrix} \iff 2u_1 = 0
$$

Also ist  $u_1 = 0$  und  $u_2 = r \in \mathbb{R}$  beliebig.

Eigenvektoren sind 
$$
\vec{u} = \begin{pmatrix} 0 \\ r \end{pmatrix} = r \begin{pmatrix} 0 \\ 1 \end{pmatrix}
$$
, d. h. alle Vielfachen von  $\begin{pmatrix} 0 \\ 1 \end{pmatrix}$  mit  $\vec{u}' = \vec{u}$ .

Es handelt sich um eine **Scherung** an der Achse **x=1**.

#### **Oder: Bestimmung der Abbildungsrichtung:**

$$
\overrightarrow{PP'} = \overrightarrow{x} - \overrightarrow{x} = \left[x\begin{pmatrix}1\\2\end{pmatrix} + y\begin{pmatrix}0\\1\end{pmatrix}\right] + \begin{pmatrix}0\\-2\end{pmatrix} - \left[x\begin{pmatrix}1\\0\end{pmatrix} + y\begin{pmatrix}0\\1\end{pmatrix}\right] = x\begin{pmatrix}0\\2\end{pmatrix} + \begin{pmatrix}0\\-2\end{pmatrix} = (2x-2)\begin{pmatrix}0\\1\end{pmatrix}
$$

Wenn also  $x \ne 1$  ist, also  $P \notin a$ , dann ist  $\overrightarrow{PP'} = r \cdot \begin{pmatrix} 0 \\ 1 \end{pmatrix}$ .

**Fixgeraden** sind die Achse und alle Parallelen dazu:  $x = c$ ,  $c \in \mathbb{R}$ .

Zur Zeichnung:  $A(3 | 0) \rightarrow \vec{a}$ ' $= \begin{pmatrix} 1 & 0 \\ 2 & 1 \end{pmatrix} \begin{pmatrix} 3 \\ 0 \end{pmatrix} + \begin{pmatrix} 0 \\ -2 \end{pmatrix} = \begin{pmatrix} 3 \\ 4 \end{pmatrix} \Rightarrow A'(3 | 4)$ 

**Konstruktion von B':** Die Gerade h = (AB) schneidet die Achse g in F<sub>1</sub>. Die Bildgerade h' geht dann durch  $F_1$  und A'.B liegt auf h, also liegt B' auf h'.

Abgebildet wird bei einer Scherung parallel zur Achse, das ist die Affinitätsrichtung (blaue gepunktete Linie).

Konstruktion von C' analog:

$$
C \in k = (BK) \Rightarrow C' \in k' \text{ usw.}
$$

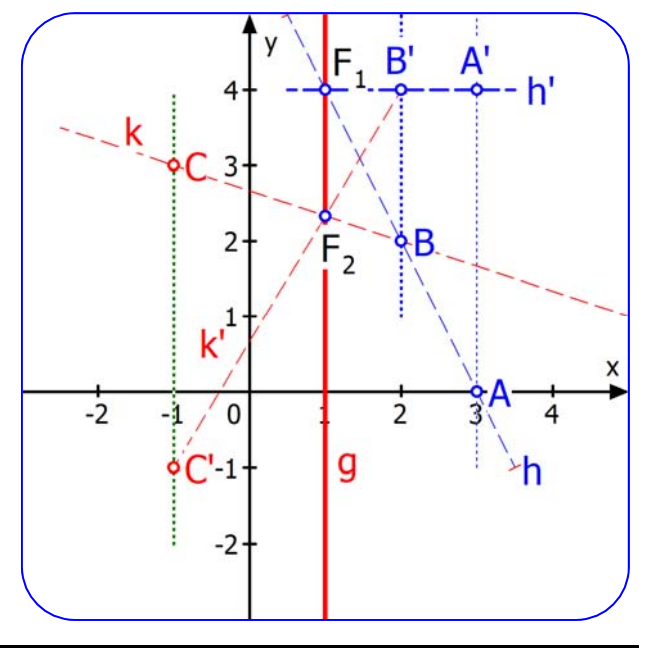

# **7 Abbildungsgleichungen erstellen**

Für diese Aufgabenstellung empfehle ich, die Abbildungsgleichung in der vektoriellen Form zu verwenden:  $\vec{x}' = x \cdot \vec{u} + y \cdot \vec{v} + \vec{w}$  oder  $\vec{x}' = x \cdot \vec{a} + y \cdot \vec{b} + \vec{c}$ Die Form mit ü und  $\vec{v}$  ist meist günstiger, denn sehr oft sind die Punkte A, B, C gegeben, und dann können ä,  $\vec{b}$  und  $\vec{c}$  die Ortsvektoren dieser Punkte bedeuten, was zu Verwechslungen mit den Basisvektoren der affine Abbildung führen kann.

## **Beispiel 1**

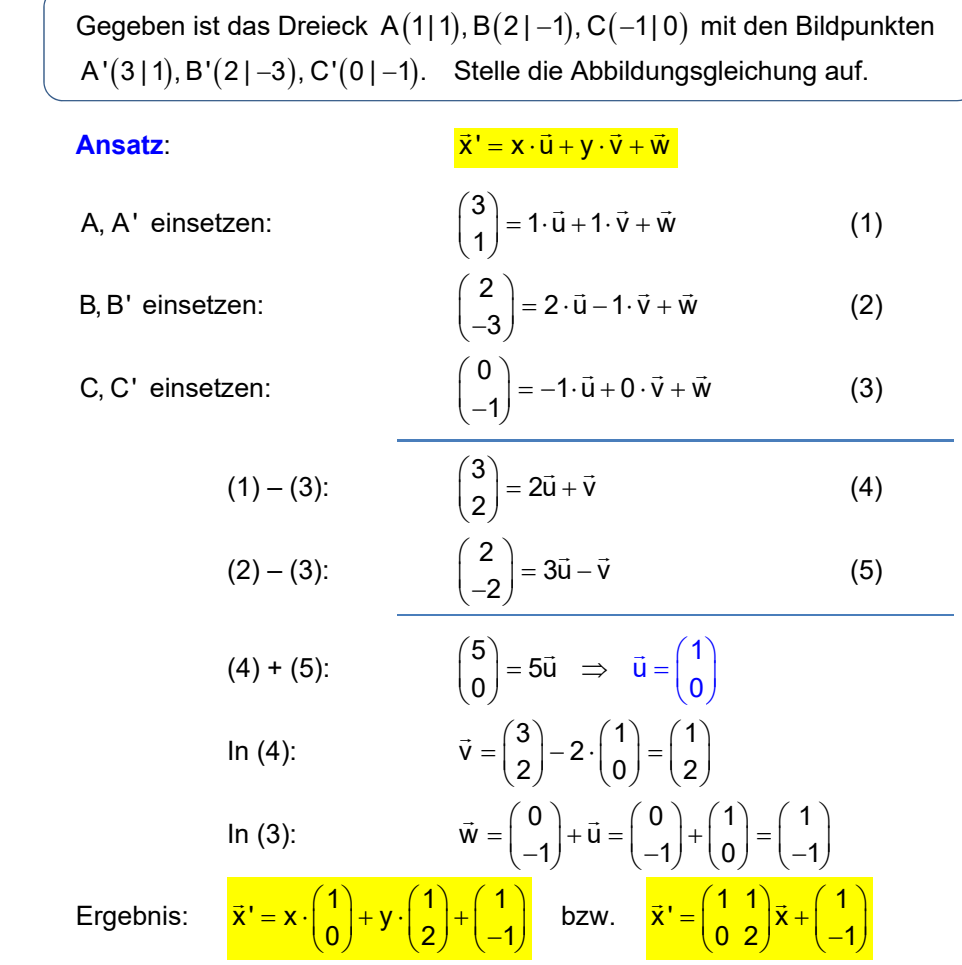

## **Beispiel 2**

Eine affine Abbildung bildet  $A(3|1)$  auf  $A'(19|20)$  und  $B(-2|0)$  auf B'(-7|-4) ab. Sie hat den Fixpunkt  $F(-1 | 0)$ . Welche Abbildungsgleichung besitzt sie?

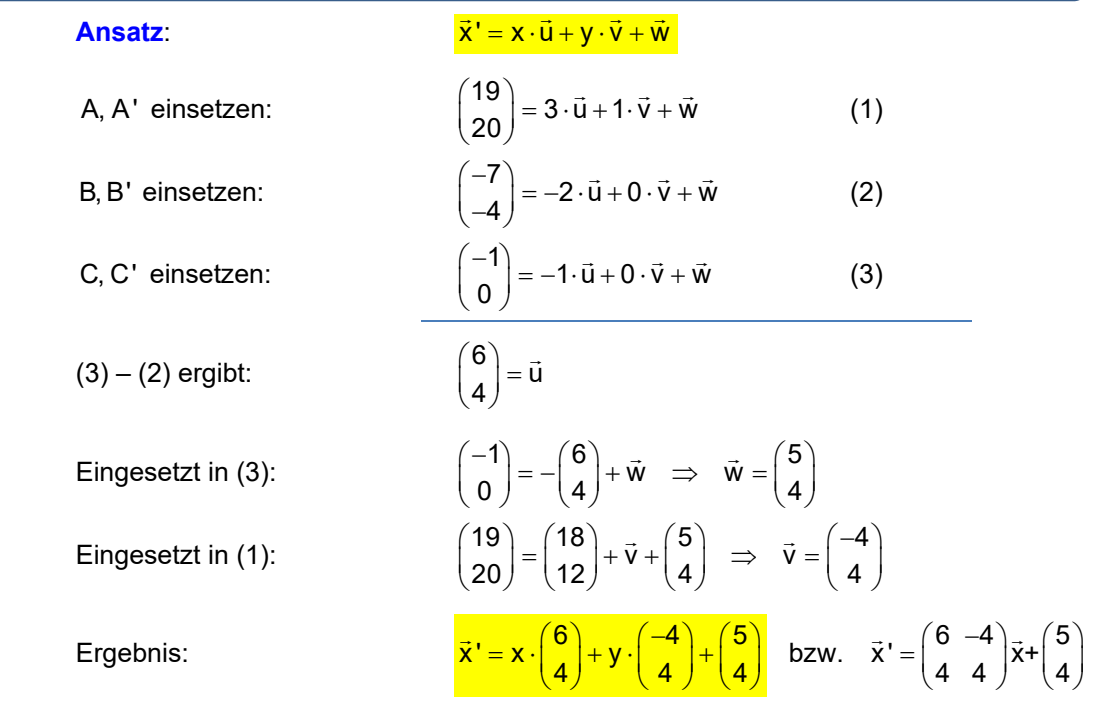

## **Beispiel 3**

**Bestimme die Gleichung einer Orthogonalspiegelung an der Geraden y = 2x** 

Da die Spiegelungsachse aus Fixpunkten besteht, entnimmt man zwei davon, also  $F_1(0|0)$  und  $F_2(1|2)$ . Die Spiegelungsrichtung ist senkrecht zur Achse. Also ist beispielsweise die Gerade  $y = -\frac{1}{2}x$  eine Fixgerade.

Der auf ihr liegende Punkt  $A(-2|1)$  wird durch die Spiegelung an a auf  $A'(2|-1)$  abgebildet.

## **Ansatz:**  $\vec{x}' = x \cdot \vec{u} + y \cdot \vec{v} + \vec{w}$

- $F_1$  einsetzen:
- $\begin{pmatrix} 0 \\ 0 \end{pmatrix} = \vec{w}$  $\vec{w}$  (1)
- F<sub>2</sub> einsetzen:  $\begin{pmatrix} 1 \\ 2 \end{pmatrix} = \vec{u} + 2\vec{v} + \vec{x}$  (2)
	- A, A' einsetzen:  $\begin{pmatrix} 2 \\ -1 \end{pmatrix} = -2 \cdot \vec{u} + \vec{v} + \vec{w}$  (3)

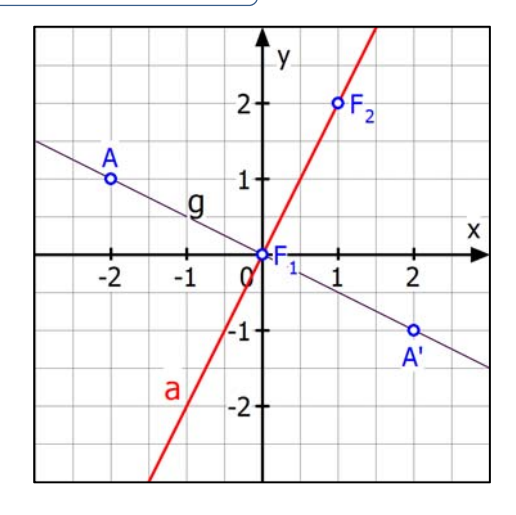

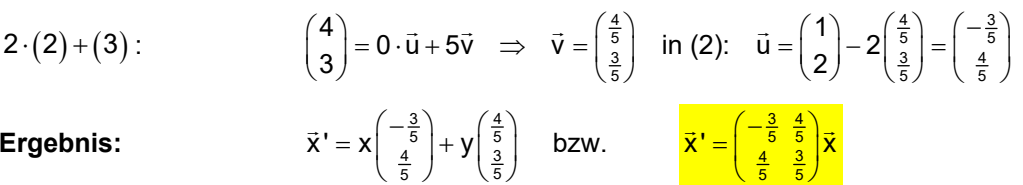

## **Ergebnis:**

Hinweis: Wenn der Ursprung Fixpunkt ist, kann man sofort den vereinfachten Ansatz machen:  $\vec{x}' = x \cdot \vec{u} + y \cdot \vec{v}$ , was ein wenig Schreibarbeit spart.

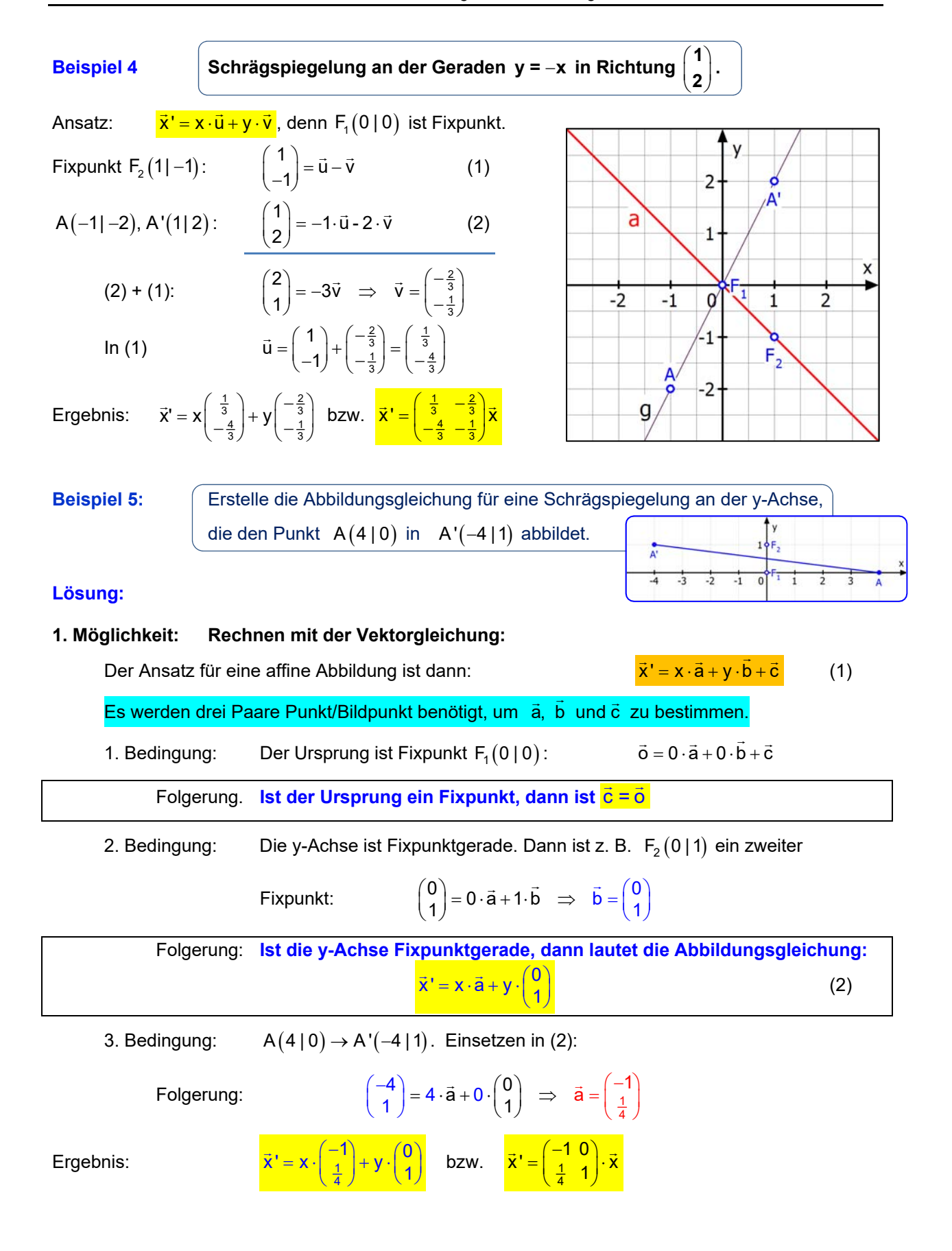

Friedrich Buckel www.mathe-cd.de

## **2. Möglichkeit: Rechnen mit der Matrizengleichung:**

Der Ansatz für eine affine Abbildung ist dann:

1. Bedingung: Der Ursprung ist Fixpunkt  $F_1(0 \mid 0)$ :  $\vec{o} = \begin{pmatrix} a_1 & b_1 \\ a_2 & b_2 \end{pmatrix}$  $\vec{0} = \begin{pmatrix} a_1 & b_1 \\ a_2 & b_2 \end{pmatrix} \cdot \begin{pmatrix} 0 \\ 0 \end{pmatrix} + \vec{c} \Rightarrow \vec{c} = \vec{0}$ 

Folgerung. **Ist der Ursprung ein Fixpunkt, dann ist <mark>c</mark> = o** 

2. Bedingung: Die y-Achse ist Fixpunktgerade. Dann ist z. B.  $F_2(0|1)$  ein zweiter

$$
\text{Fixpunkt:} \qquad \qquad \begin{pmatrix} 0 \\ 1 \end{pmatrix} = \begin{pmatrix} a_1 & b_1 \\ a_2 & b_2 \end{pmatrix} \cdot \begin{pmatrix} 0 \\ 1 \end{pmatrix} \iff \begin{pmatrix} 0 \\ 1 \end{pmatrix} = \begin{pmatrix} b_1 \\ b_2 \end{pmatrix}
$$

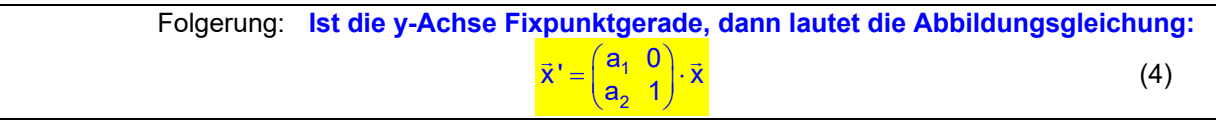

3. Bedingung:  $A(4|0) \rightarrow A'(-4|1)$ . Einsetzen in (4):

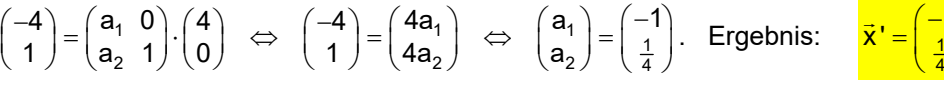

**Beispiel 6** *Eine Rechnung kann auch schief gehen! WARNUNG!* 

Gegeben sind die folgende Paare Punkt / Bildpunkt:

$$
A(-2 | 1) \to A'(-2 | 2), B(0 | 2) \to B'(-1 | 2). C(5 | \frac{9}{2}) \to C'(\frac{3}{2} | 2)
$$

**Ansatz:**  $\vec{x}' = x \cdot \vec{u} + y \cdot \vec{v} + \vec{w}$ 

A, A' :  $\begin{pmatrix} -2 \\ 2 \end{pmatrix} = -2\vec{u} + \vec{v} + \vec{w}$  (1) B, B' :  $\begin{pmatrix} -1 \\ 2 \end{pmatrix} = 2\vec{v} + \vec{w} \Rightarrow \vec{w} = \begin{pmatrix} -1 \\ 2 \end{pmatrix} - 2\vec{v}$  (2)  $C, C'$  : 3  $\begin{pmatrix} 2 \\ 2 \end{pmatrix} = 5\vec{u} + \frac{9}{2}\vec{v} + \vec{w}$  $\left(\frac{3}{2}\right) = 5\vec{u} + \frac{9}{2}\vec{v} + \vec{w}$  (3)

(2) in (1) 
$$
\begin{pmatrix} -2 \\ 2 \end{pmatrix} = -2\vec{u} + \vec{v} + \begin{pmatrix} -1 \\ 2 \end{pmatrix} - 2\vec{v} \iff \begin{pmatrix} -1 \\ 0 \end{pmatrix} = -2\vec{u} - \vec{v}
$$
 (4)  
\n(2) in (3):  $\begin{pmatrix} \frac{3}{2} \\ 2 \end{pmatrix} = 5\vec{u} + \frac{9}{2}\vec{v} + \begin{pmatrix} -1 \\ 2 \end{pmatrix} - 2\vec{v} \iff \begin{pmatrix} \frac{5}{2} \\ 0 \end{pmatrix} = 5\vec{u} + \frac{5}{2}\vec{v} + \frac{2}{5}$ 

$$
(2)^{m}(3).
$$
\n
$$
(2)^{-3a + \frac{1}{2}v + (2)^{-2v}} \approx (0)^{-3a + \frac{1}{2}v + \frac{1}{5}}
$$
\n
$$
(5)
$$

 Nun passiert etwas Unerwartetes: Gleichung (5) ist entbehrlich, denn sie entsteht aus (4) durch Multiplikation mit -1. Also fehlt eine Gleichung, man kann  $\vec{u}, \vec{v}$  und  $\vec{w}$  nicht eindeutig berechnen. Die Ursache dafür liegt darin, dass die Punkte A, B und C auf einer Geraden liegen. Man sollte sich also merken, dass man zur Bestimmung der Abbildungsgleichung unbedingt **drei Punkte benötigt, die nicht auf einer Geraden liegen, sondern ein Dreieck bilden.** 

(3)

 $\vec{x}$ ' =  $\begin{pmatrix} a_1 & b_1 \\ a_2 & b_2 \end{pmatrix}$  ·  $\vec{x}$  +  $\vec{c}$ 

4  $\vec{x}' = \begin{pmatrix} -1 & 0 \\ \frac{1}{4} & 1 \end{pmatrix} \cdot \vec{x}$  $=\left(\begin{array}{cc} -1 & 0 \\ \frac{1}{4} & 1 \end{array}\right).$  $\frac{1}{2}$ , (-10) =

# **Aufgabe 11**

Stelle die Gleichung der affinen Abbildungen auf.

a) 
$$
A(1|-1) \rightarrow A'(1|1)
$$
,  $B(3|-2) \rightarrow B'(5|2)$ ,  $C(-1|2) \rightarrow C'(-3|2)$ .

- b)  $Z(2|1)$  ist Fixpunkt und  $A(4|2) \to A'(8|4)$ ,  $B(1|1) \to B'(-1|1)$
- c)  $F(4|-1)$  ist Fixpunkt und  $A(0|0) \to A'(-3|2)$ ,  $B(2|1) \to B'(3|3)$
- d) Der Ursprung und  $A(1|0)$  sind Fixpunkte,  $B(2|3) \rightarrow B'(5|3)$
- e) Spiegelung an der Achse x = -1
- f) Spiegelung an der Geraden y = -x
- g) Schrägspiegelung an  $y = -\frac{1}{2}x$ , so dass die x-Achse Fixgerade ist.
- h) Scherung an der y-Achse, so dass  $A(4|-2) \rightarrow A'(4|2)$ .

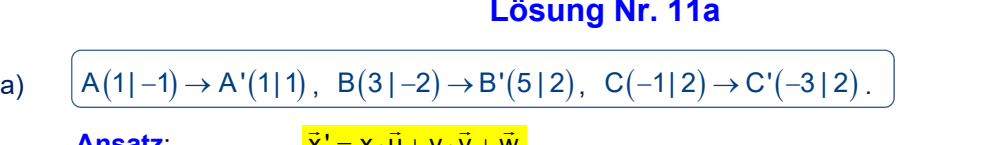

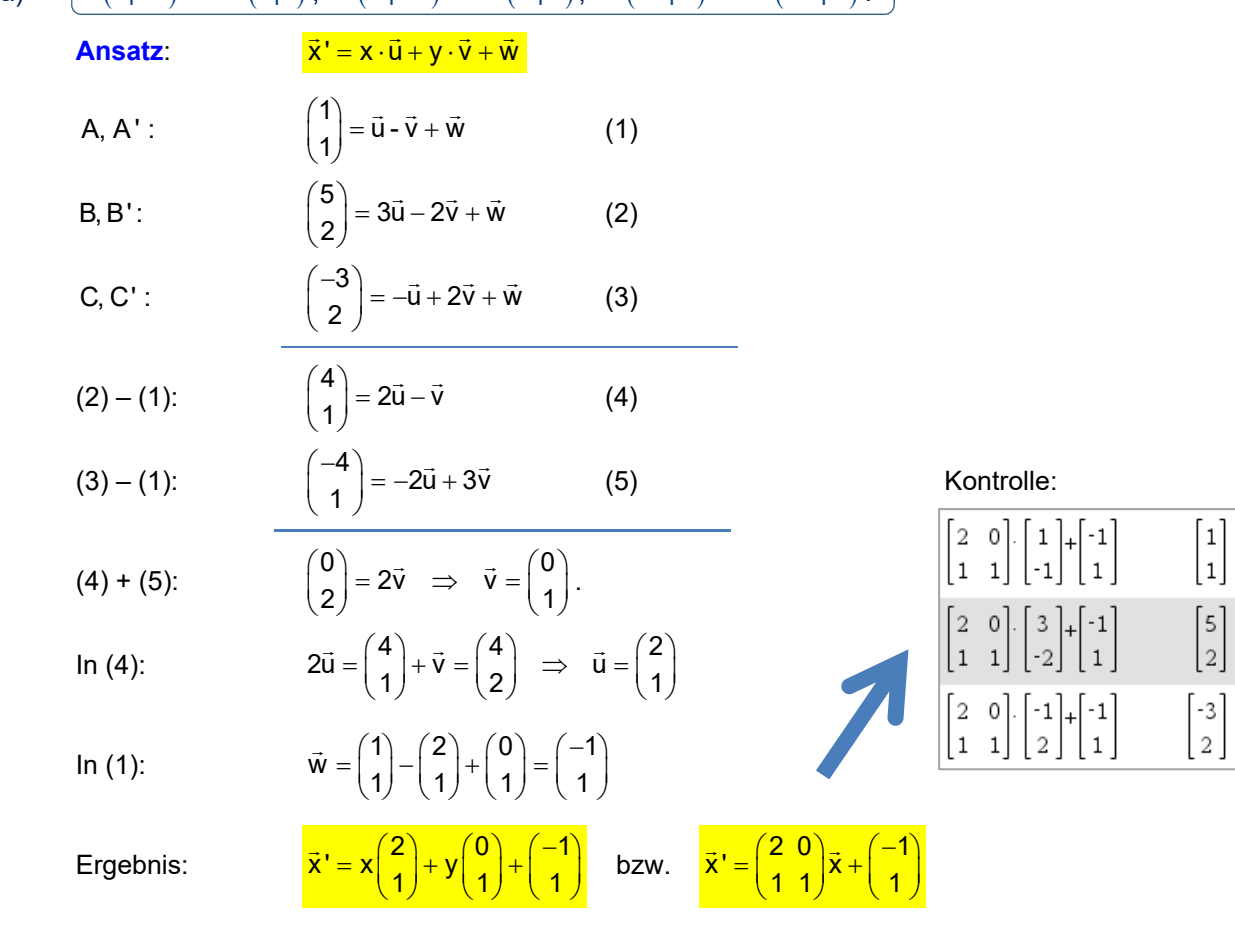

# **Lösung Nr. 1**

# **Lösung Nr. 11b**

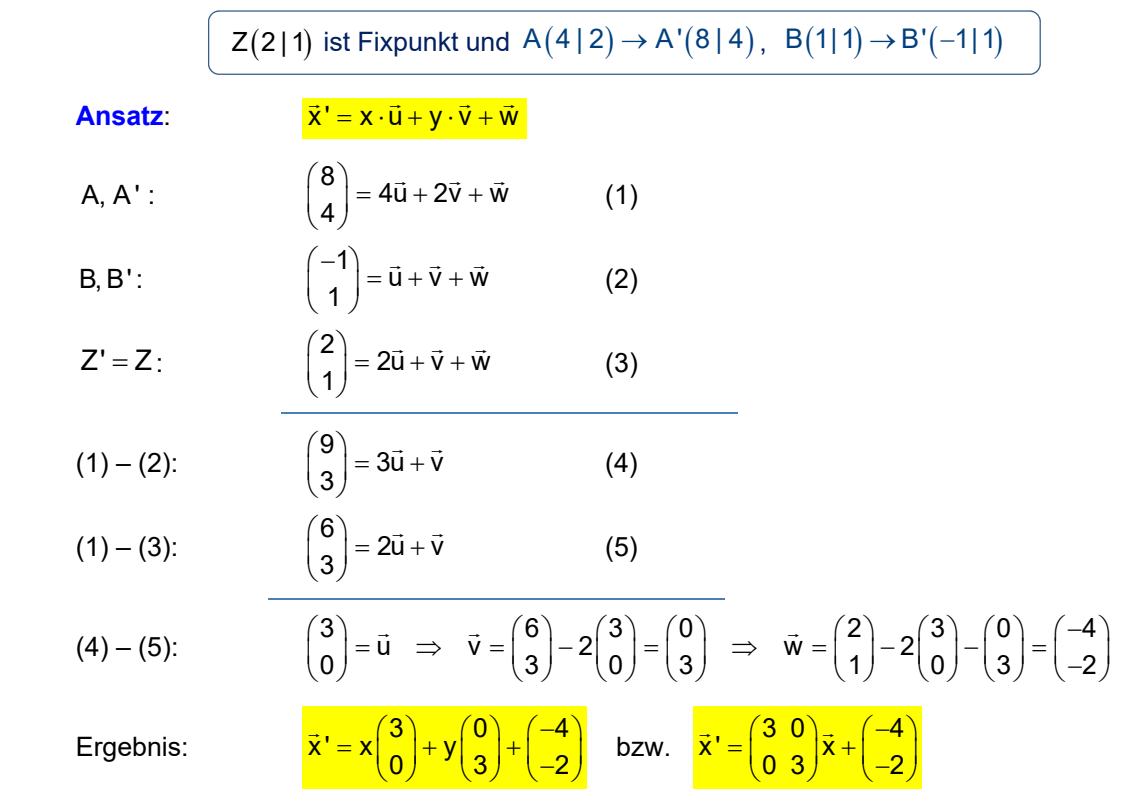

## **7Lösung Nr. 11c**

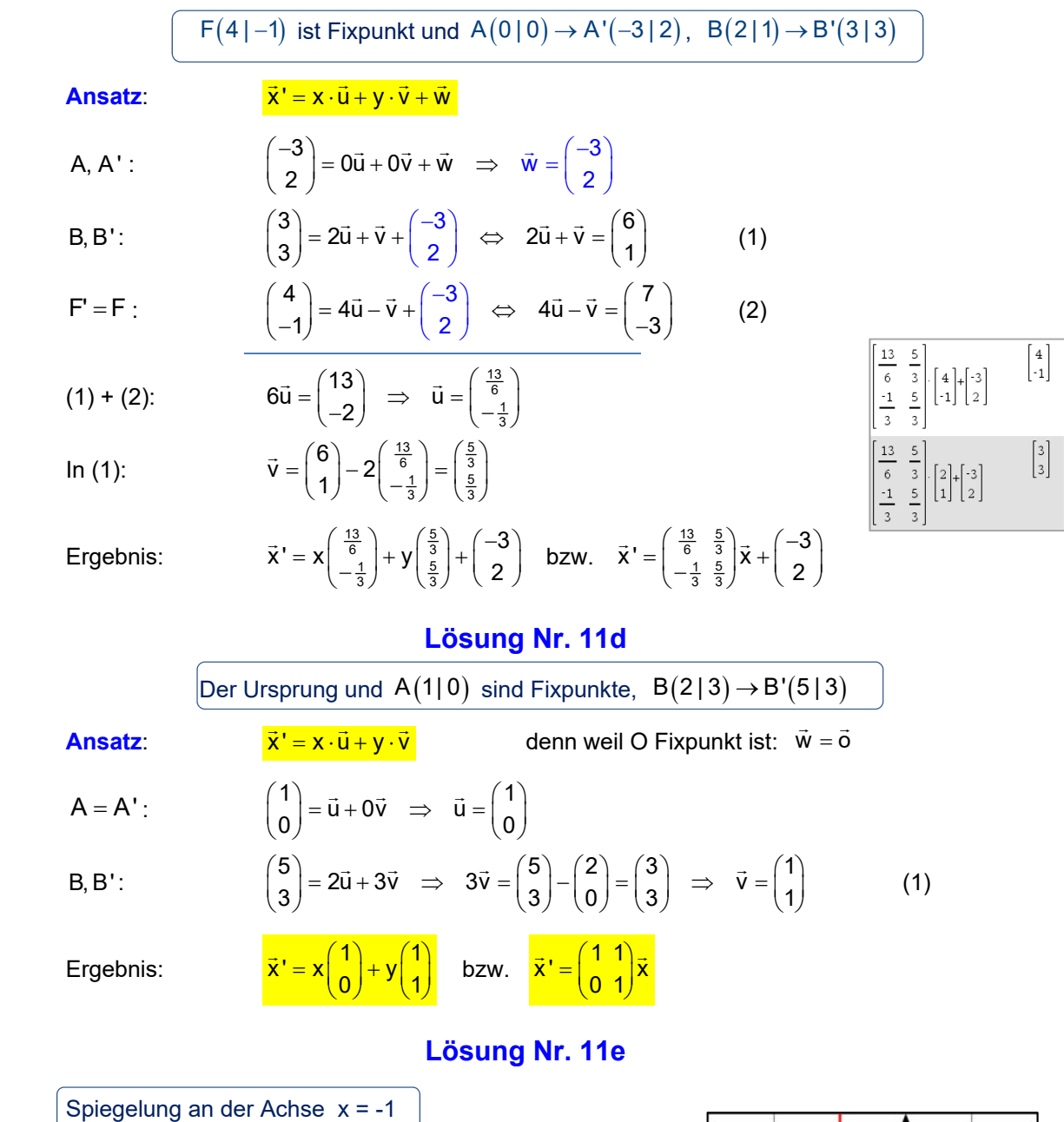

Erkennen:  $F_1(-1|0)$  und  $F_2(-1|1)$  sind Fixpunkte, und A $(0|0) \rightarrow$  A' $(-2|0)$ 

**Ansatz:** 
$$
\vec{x}' = x \cdot \vec{u} + y \cdot \vec{v} + \vec{w}
$$

$$
A, A':
$$

$$
F_1' = F_1:
$$
\n
$$
\begin{pmatrix} -1 \\ 0 \end{pmatrix} = -\vec{u} + 0\vec{v} + \begin{pmatrix} -2 \\ 0 \end{pmatrix} \iff \vec{u} = \begin{pmatrix} -2 \\ 0 \end{pmatrix} - \begin{pmatrix} -1 \\ 0 \end{pmatrix} = \begin{pmatrix} -1 \\ 0 \end{pmatrix}
$$
\n
$$
\begin{pmatrix} 1 \\ 0 \end{pmatrix} = \begin{pmatrix} 1 \\ 0 \end{pmatrix} \iff \vec{u} = \begin{pmatrix} -2 \\ 0 \end{pmatrix} - \begin{pmatrix} -1 \\ 0 \end{pmatrix} = \begin{pmatrix} -1 \\ 0 \end{pmatrix}
$$

 $\begin{pmatrix} -2 \\ 0 \end{pmatrix} = 0\vec{u} + 0\vec{v} + \vec{w} \implies \vec{w} = \begin{pmatrix} -2 \\ 0 \end{pmatrix}$  $\begin{pmatrix} -2 \\ 0 \end{pmatrix} = 0\vec{u} + 0\vec{v} + \vec{w} \Rightarrow \vec{w} = \begin{pmatrix} -2 \\ 0 \end{pmatrix}$ 

$$
F_2' = F_2:
$$
\n
$$
\begin{pmatrix} -1 \\ 1 \end{pmatrix} = -\vec{u} + \vec{v} + \begin{pmatrix} -2 \\ 0 \end{pmatrix} \iff \vec{v} = \begin{pmatrix} -1 \\ 1 \end{pmatrix} - \begin{pmatrix} -2 \\ 0 \end{pmatrix} + \begin{pmatrix} -1 \\ 0 \end{pmatrix}_{\vec{u}} = \begin{pmatrix} 0 \\ 1 \end{pmatrix}
$$

Ergebnis:  $\vec{x}' = x \begin{pmatrix} -1 \\ 0 \end{pmatrix} + y \begin{pmatrix} 0 \\ 1 \end{pmatrix} + \begin{pmatrix} -2 \\ 0 \end{pmatrix}$  bzw.  $\vec{x}' = \begin{pmatrix} -1 & 0 \\ 0 & 1 \end{pmatrix} \vec{x} + \begin{pmatrix} -2 \\ 0 & 1 \end{pmatrix}$ 

 $\vec{x}' = \begin{pmatrix} -1 & 0 \\ 0 & 1 \end{pmatrix} \vec{x} + \begin{pmatrix} -2 \\ 0 \end{pmatrix}$ 

**Lösung Nr. 11f**  $\Big|$  Spiegelung an der Geraden  $y = -x$ 

Erkennen:  $F_1(0|0)$  und  $F_2(-1|1)$  sind Fixpunkte, und  $A(-1|0) \to A'(0|1)$ 

Ansatz: 
$$
\vec{x}' = x \cdot \vec{u} + y \cdot \vec{v}
$$
 well O Fixpunkt ist.

\n
$$
F_2' = F_2: \quad \begin{pmatrix} -1 \\ 1 \end{pmatrix} = -\vec{u} + \vec{v}
$$
\nA, A':  $\begin{pmatrix} 0 \\ 1 \end{pmatrix} = -1 \cdot \vec{u} + 0 \cdot \vec{v} \implies \vec{u} = \begin{pmatrix} 0 \\ -1 \end{pmatrix} \implies \vec{v} = \vec{u} + \begin{pmatrix} -1 \\ 1 \end{pmatrix} = \begin{pmatrix} -1 \\ 0 \end{pmatrix}$ 

\nErgebnis:  $\vec{x}' = x \begin{pmatrix} 0 \\ -1 \end{pmatrix} + y \begin{pmatrix} -1 \\ 0 \end{pmatrix}$  bzw.  $\vec{x}' = \begin{pmatrix} 0 & -1 \\ -1 & 0 \end{pmatrix} \vec{x}$ 

\nLiösung Nr. 11g

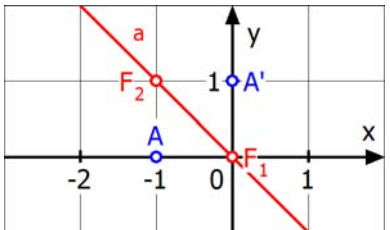

Schrägspiegelung an der x-Achse, so dass  $y = -\frac{1}{2}x$  Fixgerade ist.

Erkennen:  $F_1(0|0)$  und  $F_2(1|0)$  sind Fixpunkte, und A(2|-1)  $\rightarrow$  A'(-2|1) (In Affinitätsrichtung den Abstand übertragen (Kreisbogen!)

**Ansatz:**  
\n
$$
F_2' = F_2
$$
:  
\n $\begin{pmatrix} 1 \\ 0 \end{pmatrix} = \vec{u}$   
\n $A, A' : \qquad \begin{pmatrix} -2 \\ 1 \end{pmatrix} = 2\vec{u} - \vec{v} \implies \vec{v} = \begin{pmatrix} 2 \\ 0 \end{pmatrix} - \begin{pmatrix} -2 \\ 1 \end{pmatrix} = \begin{pmatrix} 4 \\ -1 \end{pmatrix}$   
\nErgebnis:  $\vec{x}' = x \begin{pmatrix} 1 \\ 0 \end{pmatrix} + y \begin{pmatrix} 4 \\ -1 \end{pmatrix}$  bzw.  $\vec{x}' = \begin{pmatrix} 1 & 4 \\ 0 & -1 \end{pmatrix} \vec{x}$ 

 $= x \left( \begin{array}{c} 1 \\ 0 \end{array} \right) + y \left( \begin{array}{c} 1 \\ -1 \end{array} \right)$ 

Ergebnis:  $\vec{x} = x \frac{1}{2} + y \frac{1}{4}$  bzw.

b a x  $-2$  $\overline{0}$  $-1$  $\overline{\phantom{a}}$ 3

## **Lösung Nr. 11h**

 $0 - 1$ 

Scherung an der y-Achse, so dass  $A(4|-2) \rightarrow A'(4|2)$ .

Erkennen:  $F_1(0|0)$  und  $F_2(0|1)$  sind Fixpunkte, und A $(4|-2) \rightarrow$  A' $(4|2)$ 

**Ansatz:**  
\n
$$
\vec{x}' = \vec{x} \cdot \vec{u} + \vec{y} \cdot \vec{v}
$$
 well O Fixpunkt ist.  
\n $F_2' = F_2:$   
\n $\begin{pmatrix} 0 \\ 1 \end{pmatrix} = \vec{v}$   
\nA, A':  
\n $\begin{pmatrix} 4 \\ 2 \end{pmatrix} = 4\vec{u} - 2\vec{v} \implies 4\vec{u} = \begin{pmatrix} 4 \\ 2 \end{pmatrix} + \begin{pmatrix} 0 \\ 2 \end{pmatrix} \implies \vec{u} = \begin{pmatrix} 1 \\ 1 \end{pmatrix}$   
\nErgebnis:  
\n $\vec{x}' = x \begin{pmatrix} 1 \\ 1 \end{pmatrix} + y \begin{pmatrix} 0 \\ 1 \end{pmatrix}$  bzw.  $\vec{x}' = \begin{pmatrix} 1 & 0 \\ 1 & 1 \end{pmatrix} \vec{x}$ 

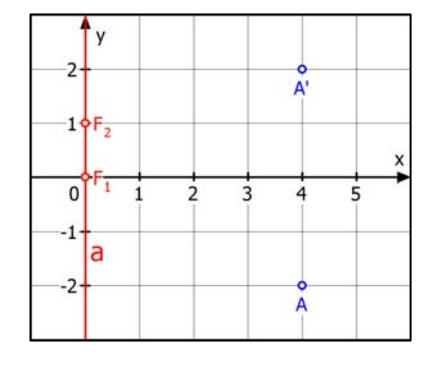